# **UNIPLUS+ SYSTEM Y User's Manual**  Sections  $2 - 6$

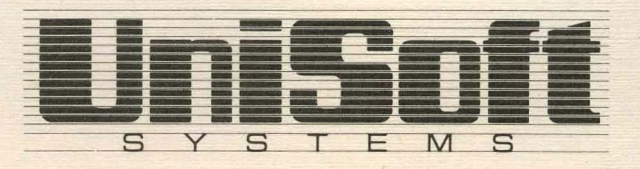

Copyright © 1983 UniSoft Corporation.

Portions of this material have been previously copyrighted by: **Bell** Telephone Laboratories, Incorporated, 1980 Western Electric Company, Incorporated, 1983 Regents of the University of California

Holders of a UNIX and UniPlus<sup>+</sup> software license are permitted to copy this document, or any portion of it, as necessary for licensed use of the software, provided this copyright notice and statement of permission are included.

UNIX is a Trademark of Bell Telephone Laboratories, Inc. UniPlus+ is a Trademark of UniSoft Corporation of Berkeley.

#### INTRODUCTION

This manual describes the features of System V UniPlus<sup>+</sup>, a UNIX operating system. All commands, features, and facilities described in this manual are available on  $UniPlus +$ .

This manual is divided into two volumes containing a total of six sections, some containing subsections:

- 1. Commands and Application Programs:
	- 1. General-Purpose Commands.
	- lC. Communications Commands.
	- 1G. Graphics Commands.
- 2. System Calls.
- 3. Subroutines:
	- 3C. C and Assembler Library Routines.
	- 3M. Mathematical Library Routines.
	- 3S. Standard I/O Library Routines.
	- 3X. Miscellaneous Routines.
- 4. File Formats.
- 5. Miscellaneous Facilities.
- 6. Games.

Section 1 *(Commands and Application Programs)* describes programs intended to be invoked directly by the user or by command language procedures, as opposed to subroutines, which are intended to be called by the user's programs. Commands generally reside in the directory /bin (for binary programs). Some programs also reside in /usr/bin, to save space in /bin. These directories are searched automatically by the command interpreter called the *shell.* Sub-class lC contains communication programs such as CU, *send, uucp,* etc.

Section 2 *(System Calls)* describes the entries into the UNIX kernel, including the C language interface.

Section 3 (Subroutines) describes the available subroutines. Their binary versions reside in various system libraries in the directories /lib and /usr/lib. See *intro*(3) for descriptions of these libraries and the files in which they are stored.

Section 4 *(File Formats)* documents the structure of particular kinds of files; for example, the format of the output of the link editor is given in  $a$ ,  $out(4)$ . Excluded are files used by only one command (for example, the assembler's intermediate files). In general, the C language struct declarations corresponding to these formats can be found in the directories /usr/include and /usr/include/sys.

Section 5 *(Miscellaneous Facilities)* includes descriptions of character sets, macro packages and other system features.

Section 6 *(Games)* describes the games and educational programs that, as a rule, reside in the directory /usr/games.

Each section consists of a number of independent entries of a page or so each. The name of the entry appears in the upper corners of its pages. Entries within each

#### *Introduction*

section are alphabetized, with the exception of the introductory entry that begins each section. The page numbers of each entry start at 1. The version date of the entry appears in the lower left corner of each page. Some entries may describe several routines, commands, etc. In such cases, the entry appears only once, alphabetized under its "major" name.

All entries are based on a common format, not all of whose parts always appear:

The NAME part gives the name(s) of the entry and briefly states its purpose.

The SYNOPSIS part summarizes the use of the program being described. A few conventions are used, particularly in Section 1 *(Commands):* 

Boldface strings are literals and are to be typed just as they appear.

*Italic* strings usually represent substitutable argument prototypes and program names found elsewhere in the manual.

Square brackets [) around an argument prototype indicate that the argument is optional. When an argument prototype is given as "name" or "file", it always refers to a *file* name.

Ellipses ..• are used to show that the previous argument prototype may be repeated.

A final convention is used by the commands themselves. An argument beginning with a minus  $-$ , plus  $+$ , or equal sign  $=$  is often taken to be some sort of flag argument, even if it appears in a position where a file name could appear. Therefore, it is unwise to have files whose names begin with  $-$ ,  $+$ , or  $=$ .

The DESCRIPTION part discusses the subject at hand.

The EXAMPLE part gives example(s) of usage, where appropriate.

The FILES part gives the file names that are built into the program.

The SEE ALSO part gives pointers to related information.

The DIAGNOSTICS part discusses the diagnostic indications that may be produced. Messages that are intended to be self-explanatory are not listed.

The WARNINGS part points out potential pitfalls.

The BUGS part gives known bugs and sometimes deficiencies. Occasionally, the suggested fix is also described.

At the front of each volume there is a table of contents and a permuted index. The permuted index is a computer-generated index that uses the information in the NAME part of each entry in the User's and Administrator's Manuals. The permuted index contains three columns. The center column is an alphabetic list of keywords as they appear in the NAME part of the entries. The last column is the entry that the keyword in the center column refers to. This entry is followed by the appropriate section number in parentheses. The first column contains the remaining information from the NAME part that either precedes or follows the keyword.

For example, to look for a text editor, scan the center column for the word "editor". There are several index lines containing an "editor" reference, i.e.:

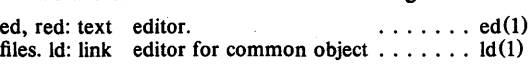

#### *Introduction*

You can then turn to the entries listed in the last column,  $ed(1)$  and  $ld(1)$ , to find information on the editor.

On most systems, all user manual entries are available on-line via the command, Q.V.

## TABLE OF CONTENTS

 $\frac{1}{2} \int_{\mathbb{R}^2} \frac{1}{\sqrt{2}} \, \mathrm{d} \theta$ 

 $\epsilon_{\rm{max}}$ 

## 2. System Calls

 $\frac{1}{2}$  ,  $\frac{1}{2}$ 

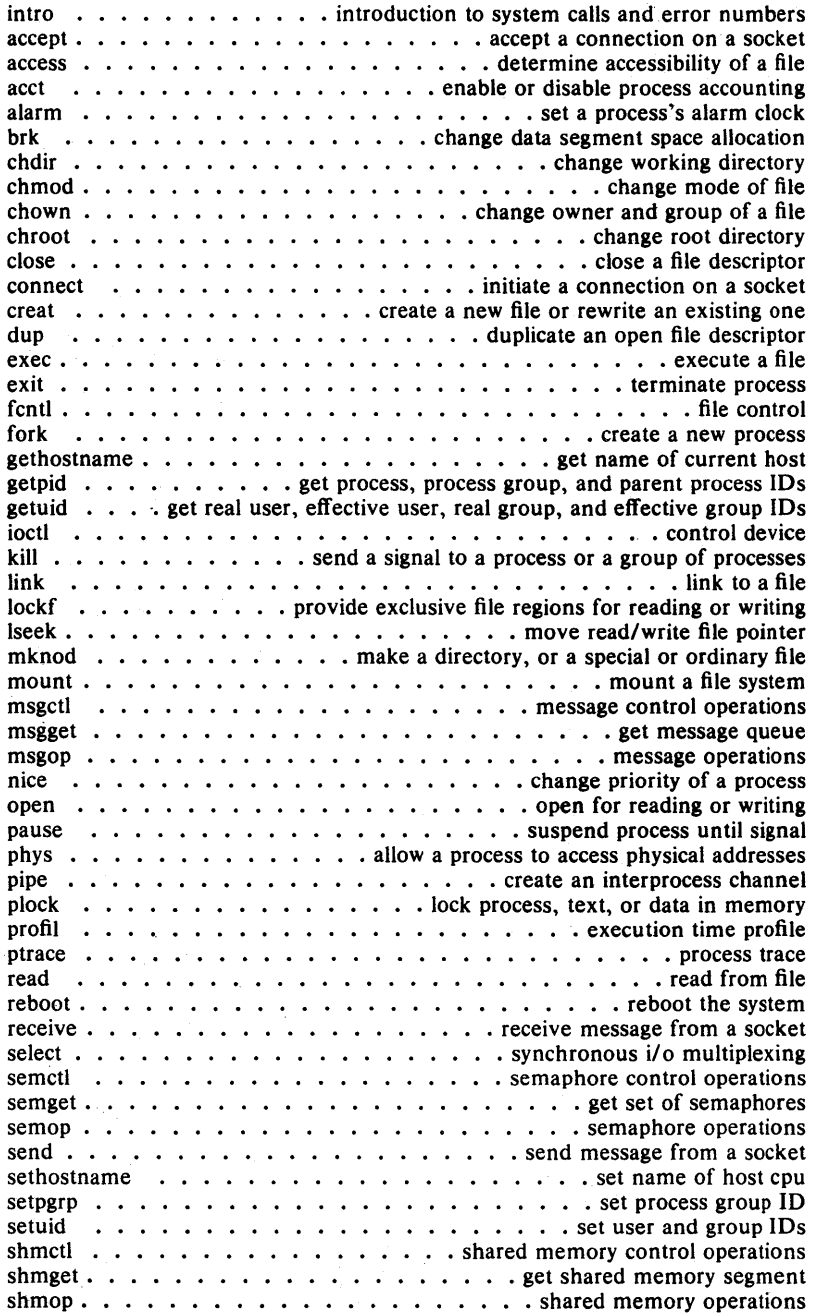

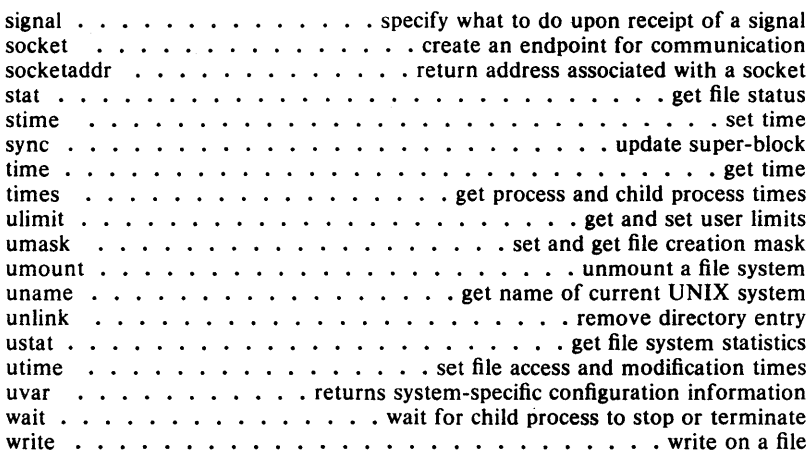

#### 3. **Subroutines**

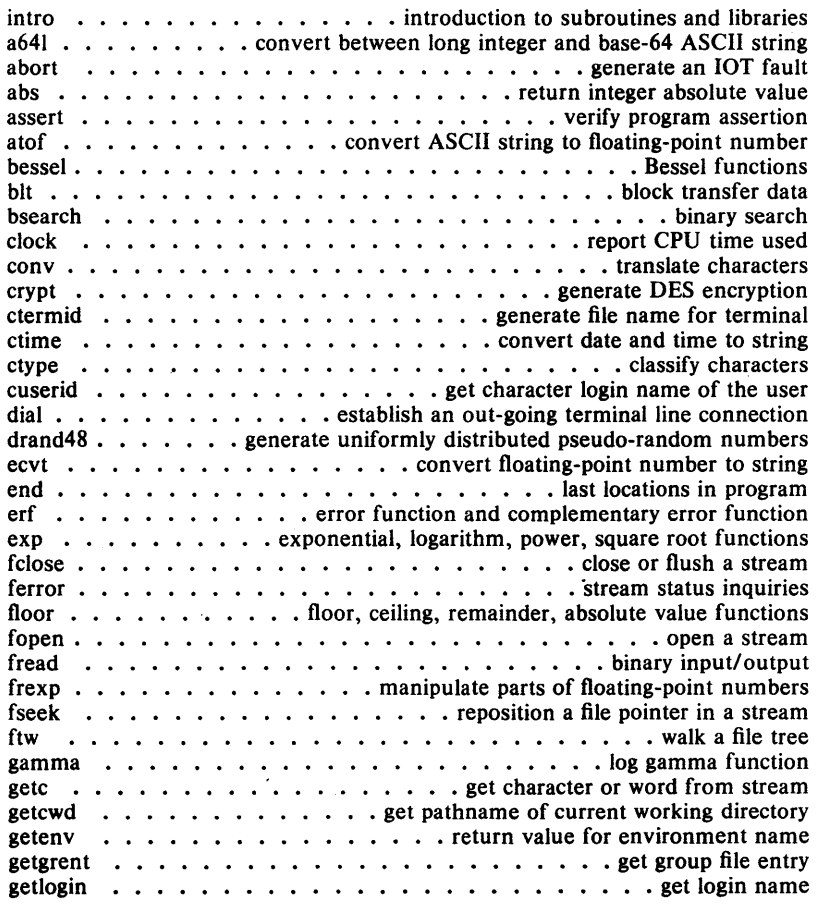

 $\hat{\boldsymbol{\theta}}$ 

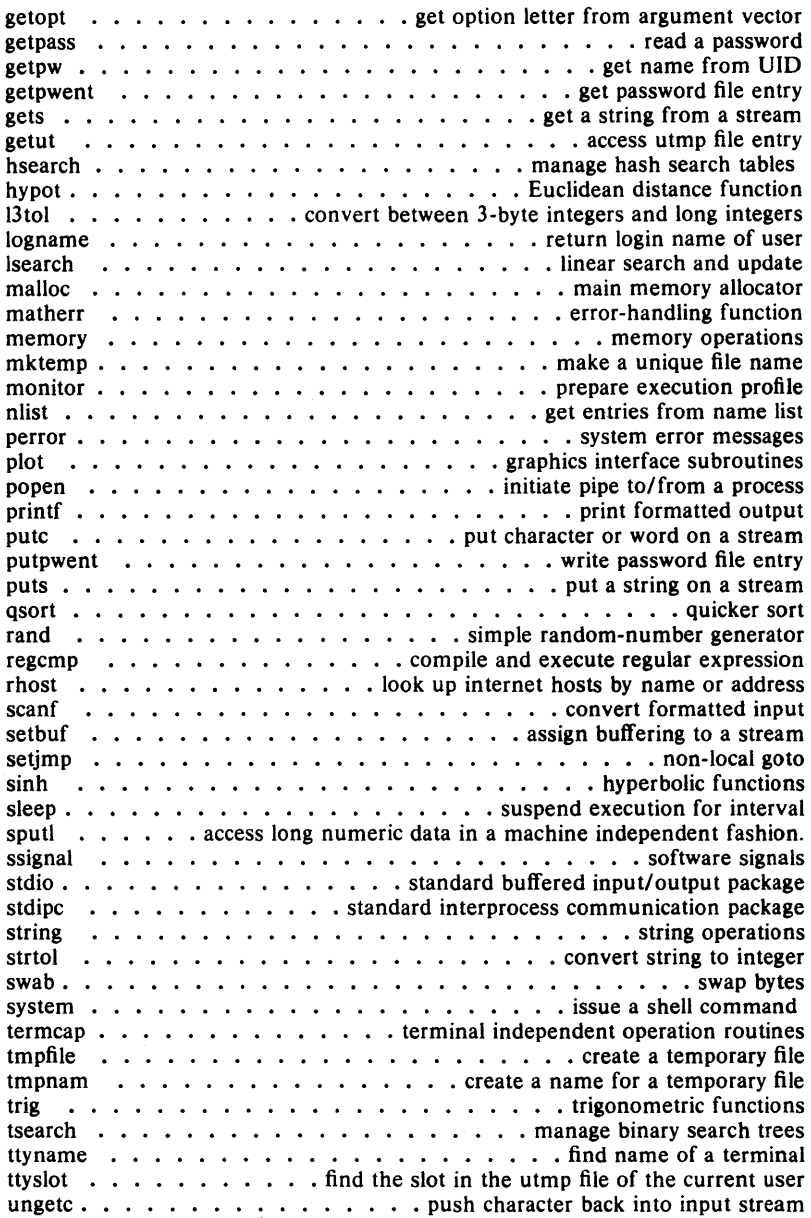

#### 4. File Formats

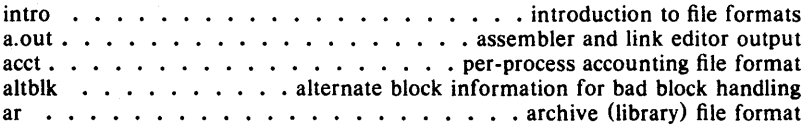

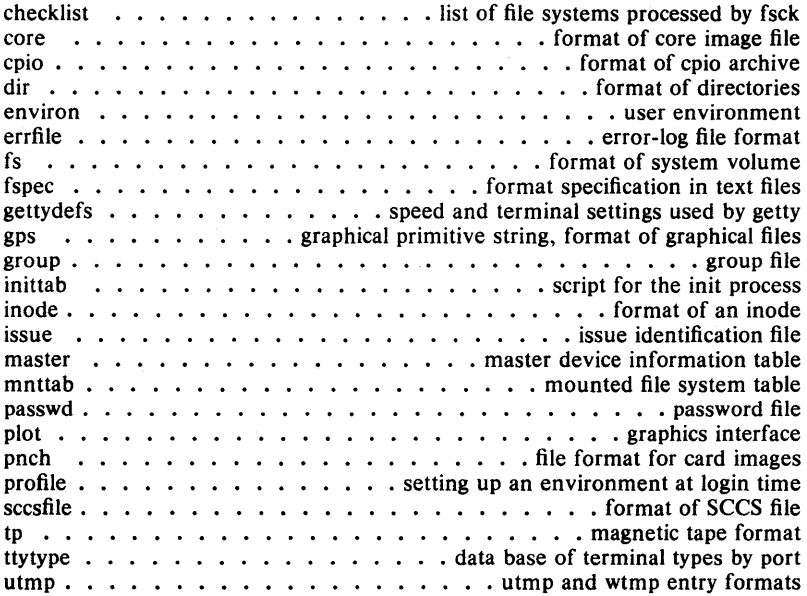

## 5. Miscellaneous Facilities

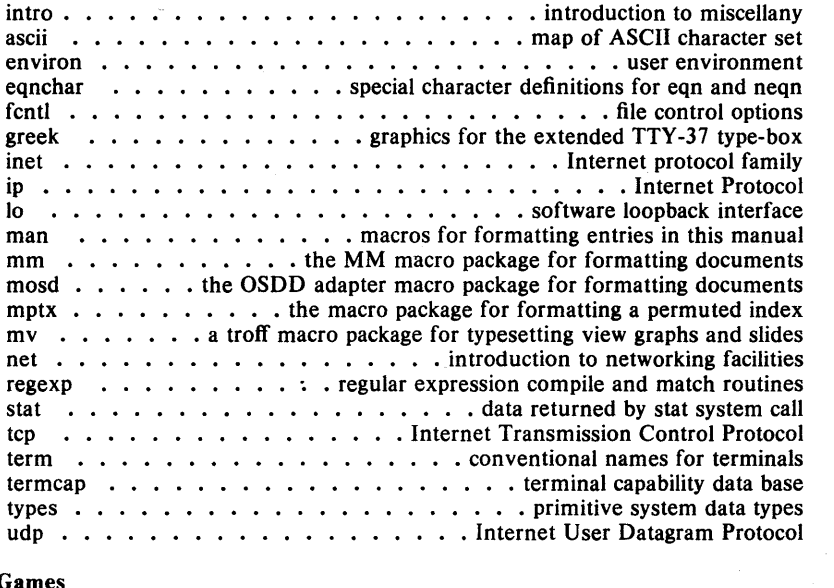

## 6: Games

 $\sim 10^{-1}$ 

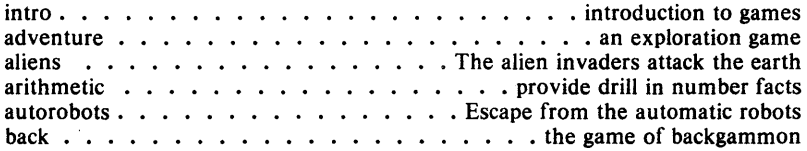

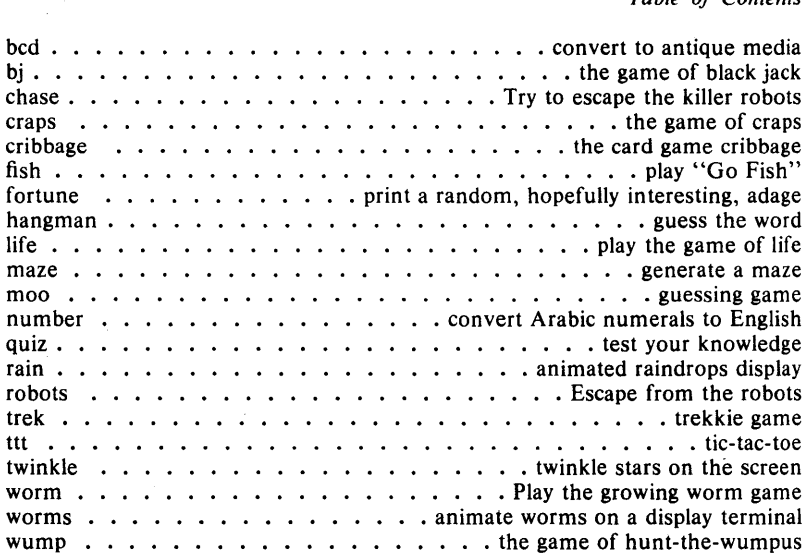

 $\label{eq:2} \frac{1}{2} \int_{\mathbb{R}^3} \frac{1}{\sqrt{2}} \, \frac{1}{\sqrt{2}} \, \frac$ 

 $\Big)$ 

#### **PERMUTED INDEX**

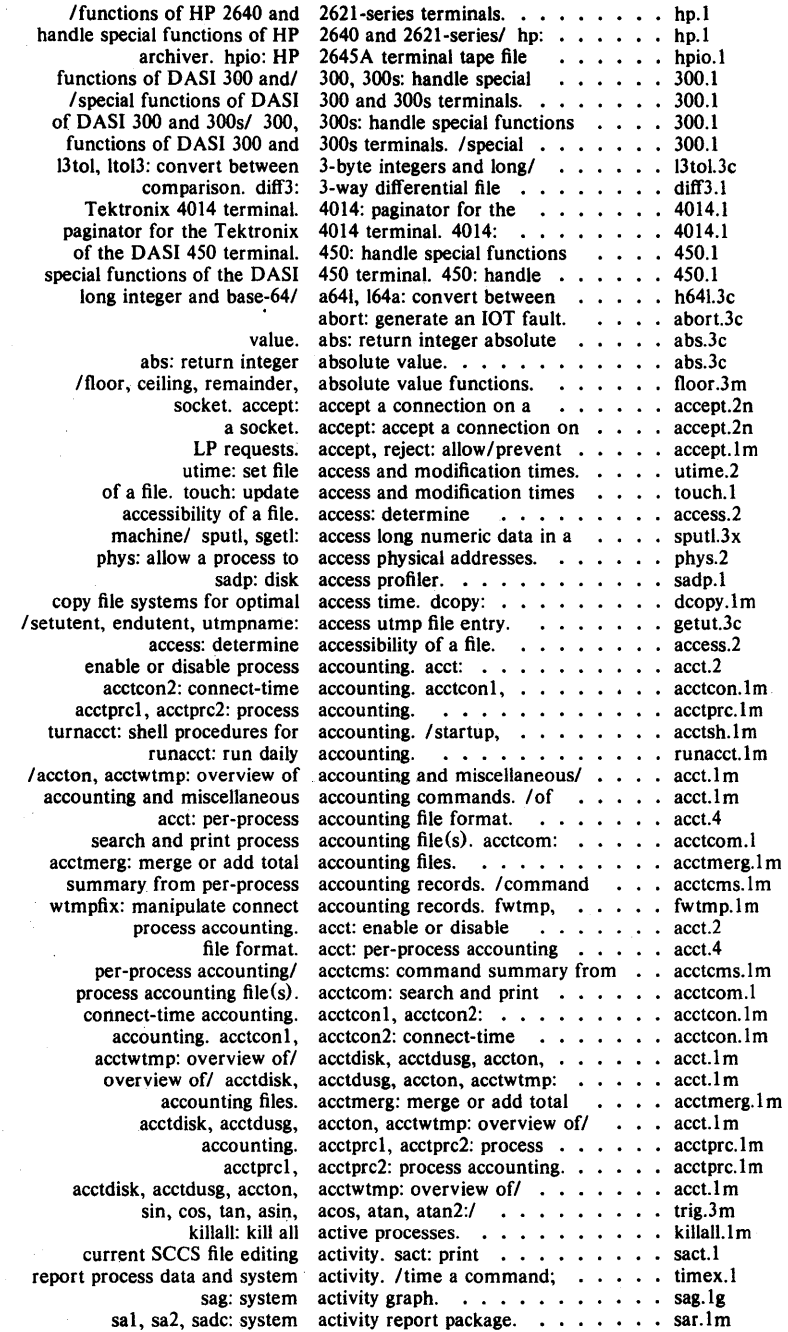

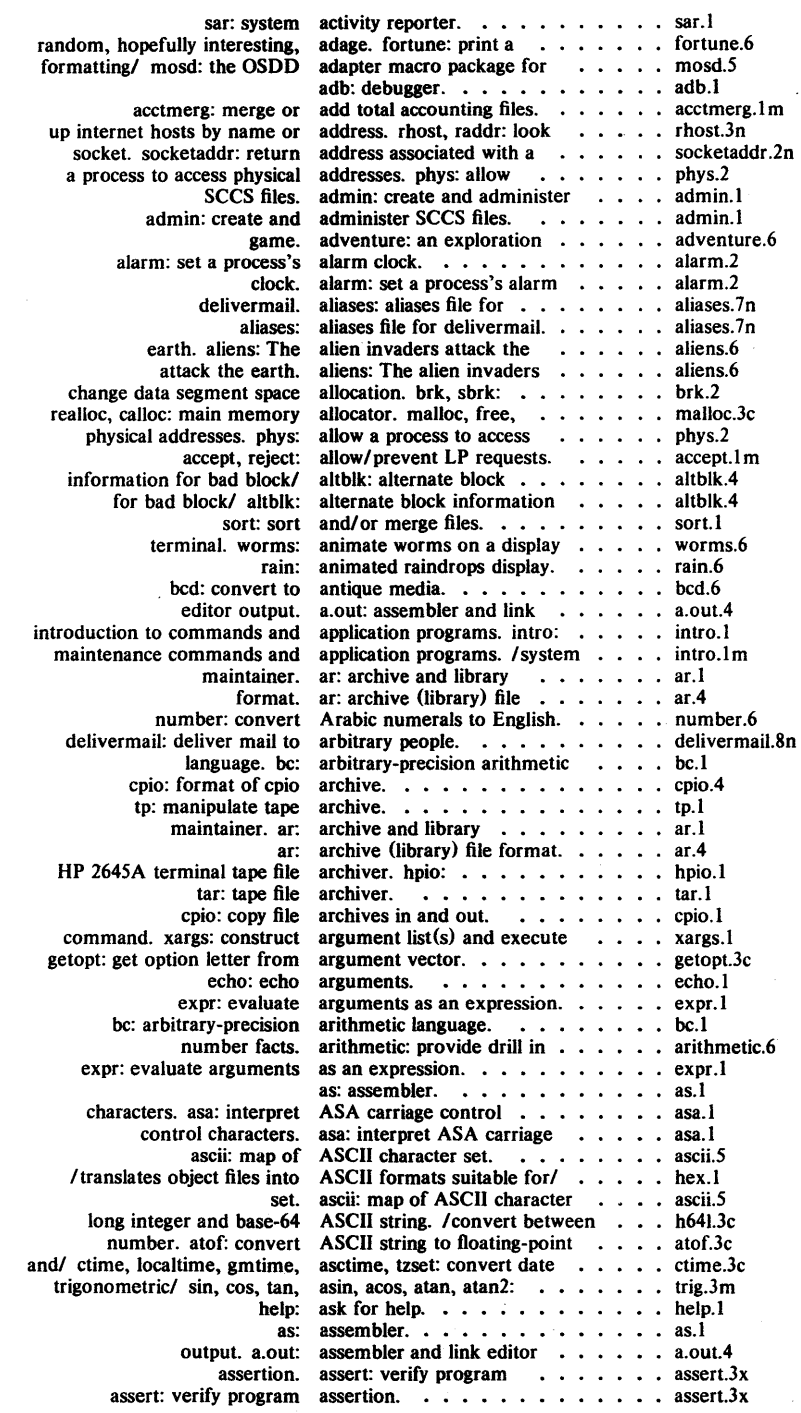

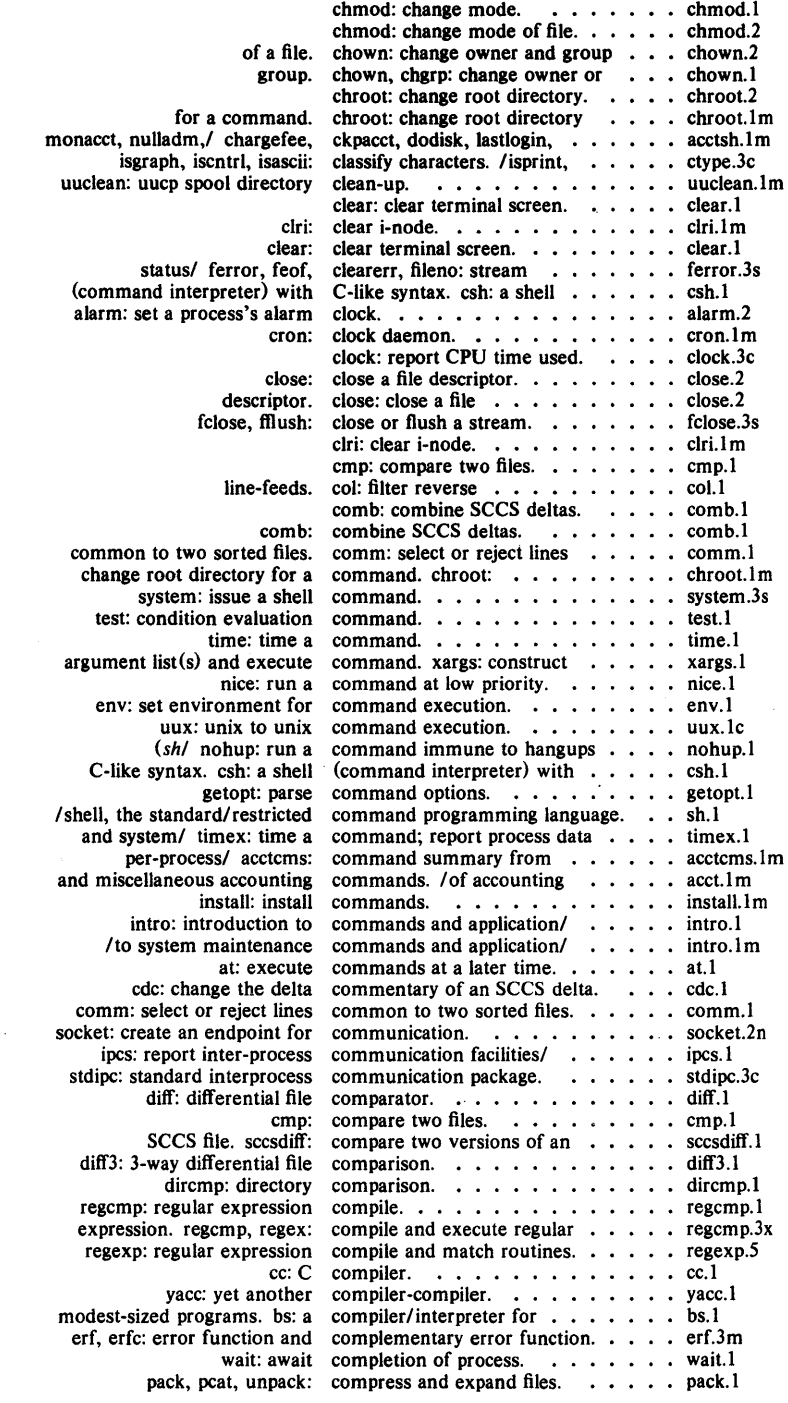

 $\sim 10^7$ 

 $\mathcal{L}^{\text{max}}_{\text{max}}$  and  $\mathcal{L}^{\text{max}}_{\text{max}}$ 

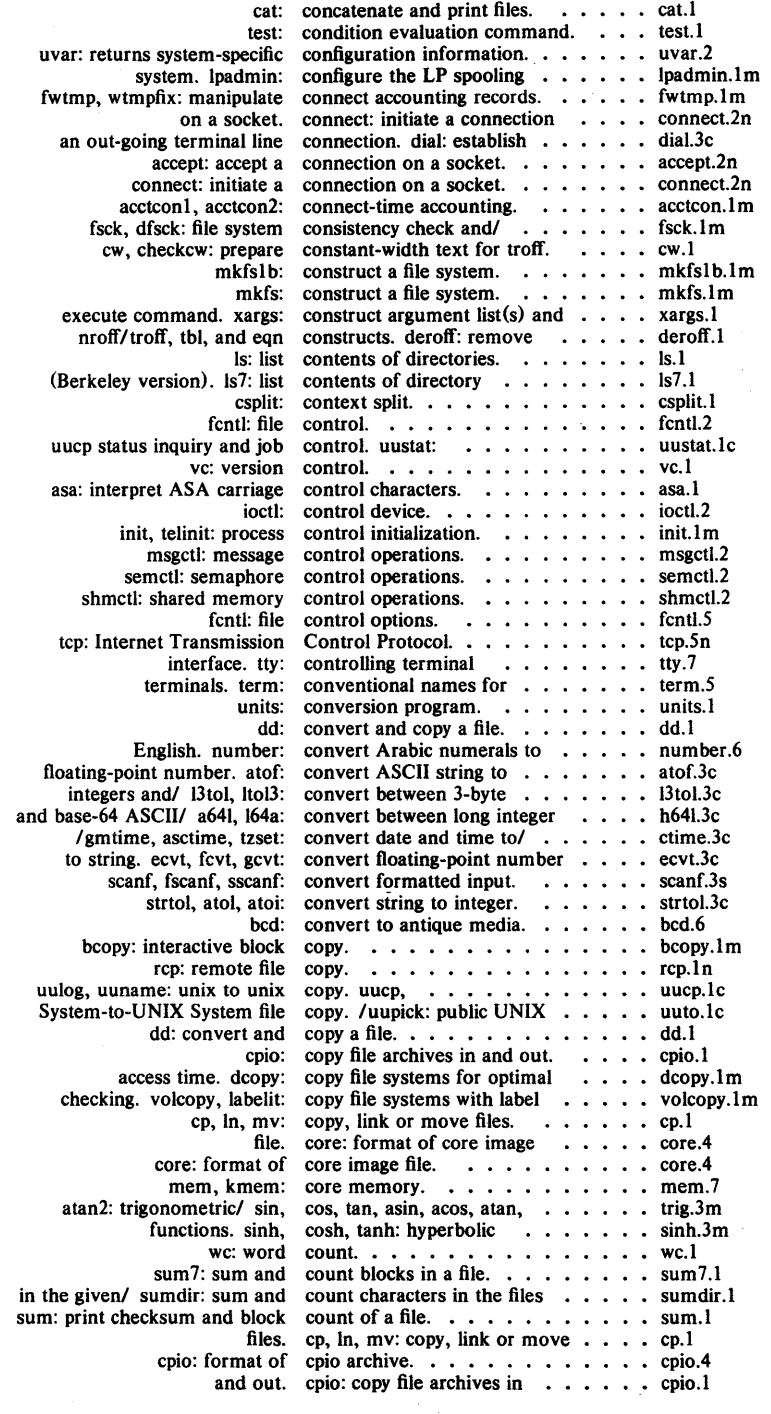

 $\bar{z}$ 

 $\label{eq:2.1} \frac{1}{2} \int_{\mathbb{R}^3} \frac{1}{\sqrt{2\pi}} \int_{\mathbb{R}^3} \frac{1}{\sqrt{2\pi}} \int_{\mathbb{R}^3} \frac{1}{\sqrt{2\pi}} \int_{\mathbb{R}^3} \frac{1}{\sqrt{2\pi}} \int_{\mathbb{R}^3} \frac{1}{\sqrt{2\pi}} \int_{\mathbb{R}^3} \frac{1}{\sqrt{2\pi}} \int_{\mathbb{R}^3} \frac{1}{\sqrt{2\pi}} \int_{\mathbb{R}^3} \frac{1}{\sqrt{2\pi}} \int_{\mathbb{R}^3}$ 

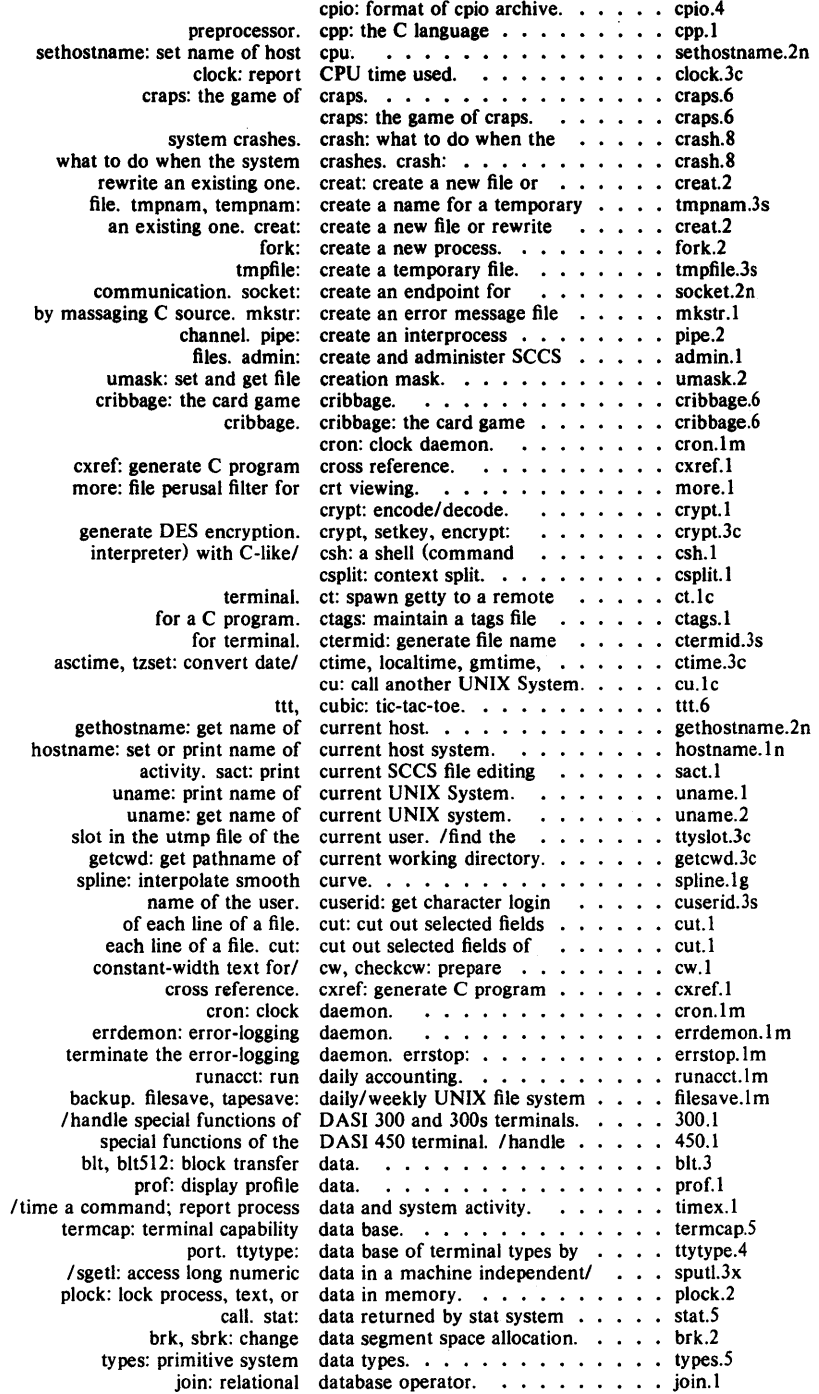

 $\mathbf{r}$ 

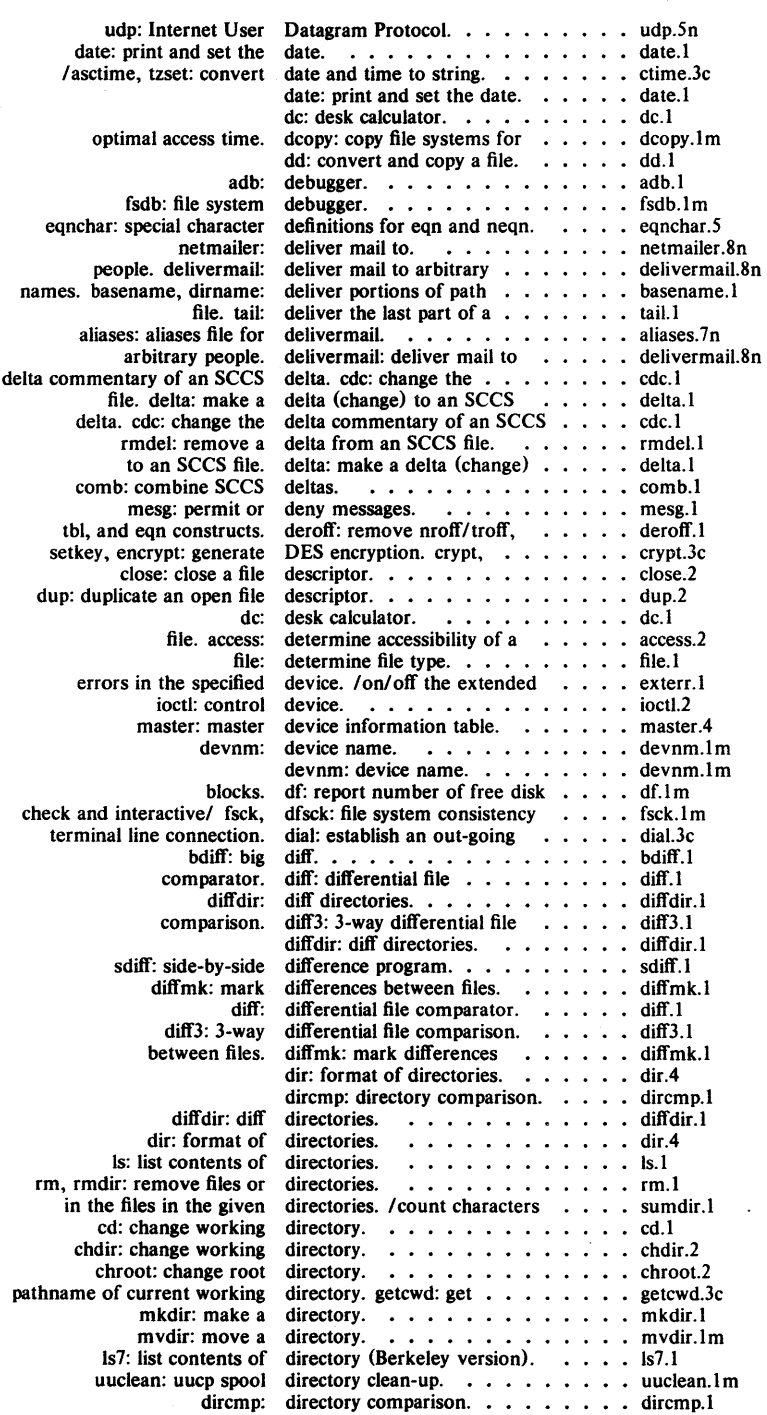

 $\ddot{\cdot}$ 

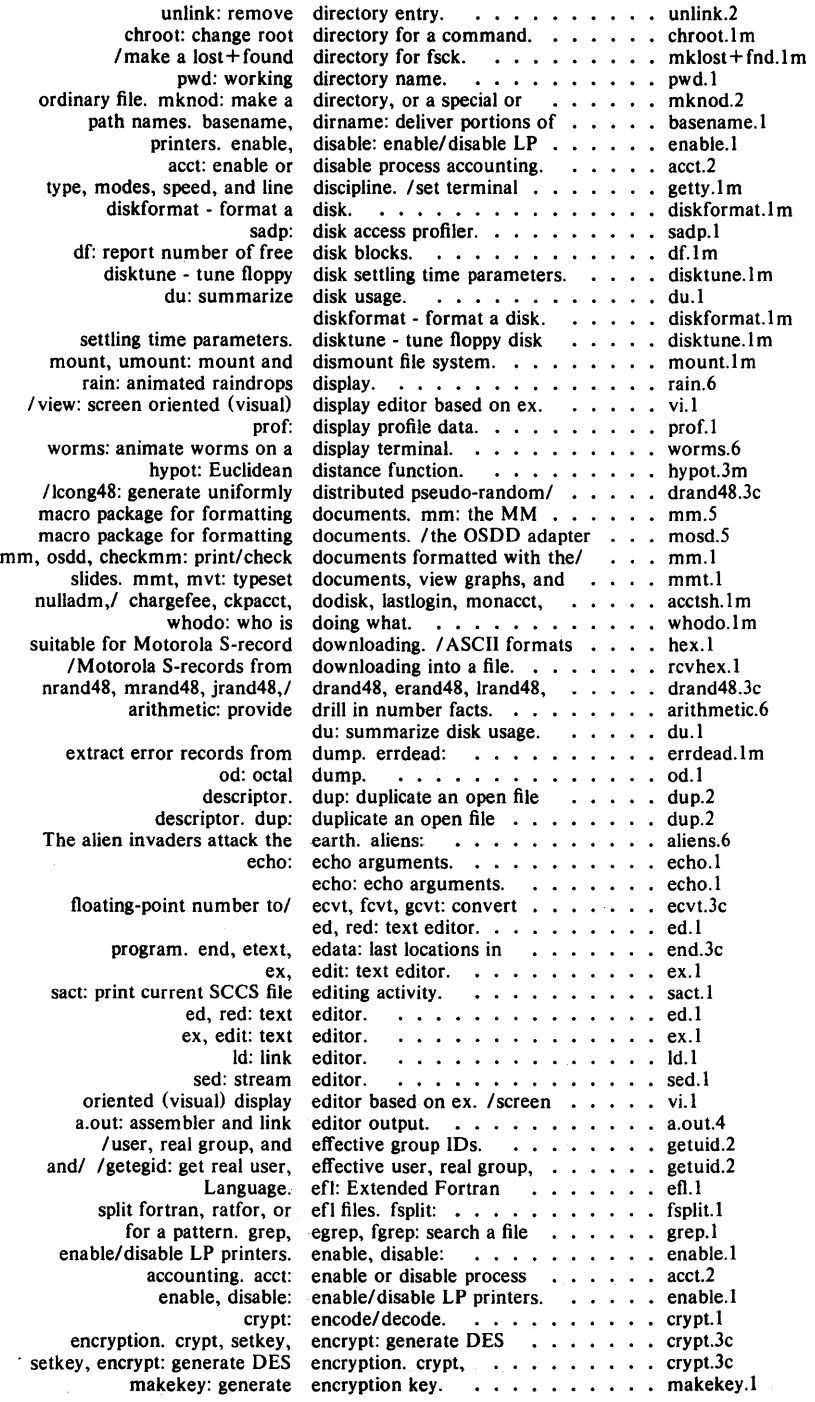

l,

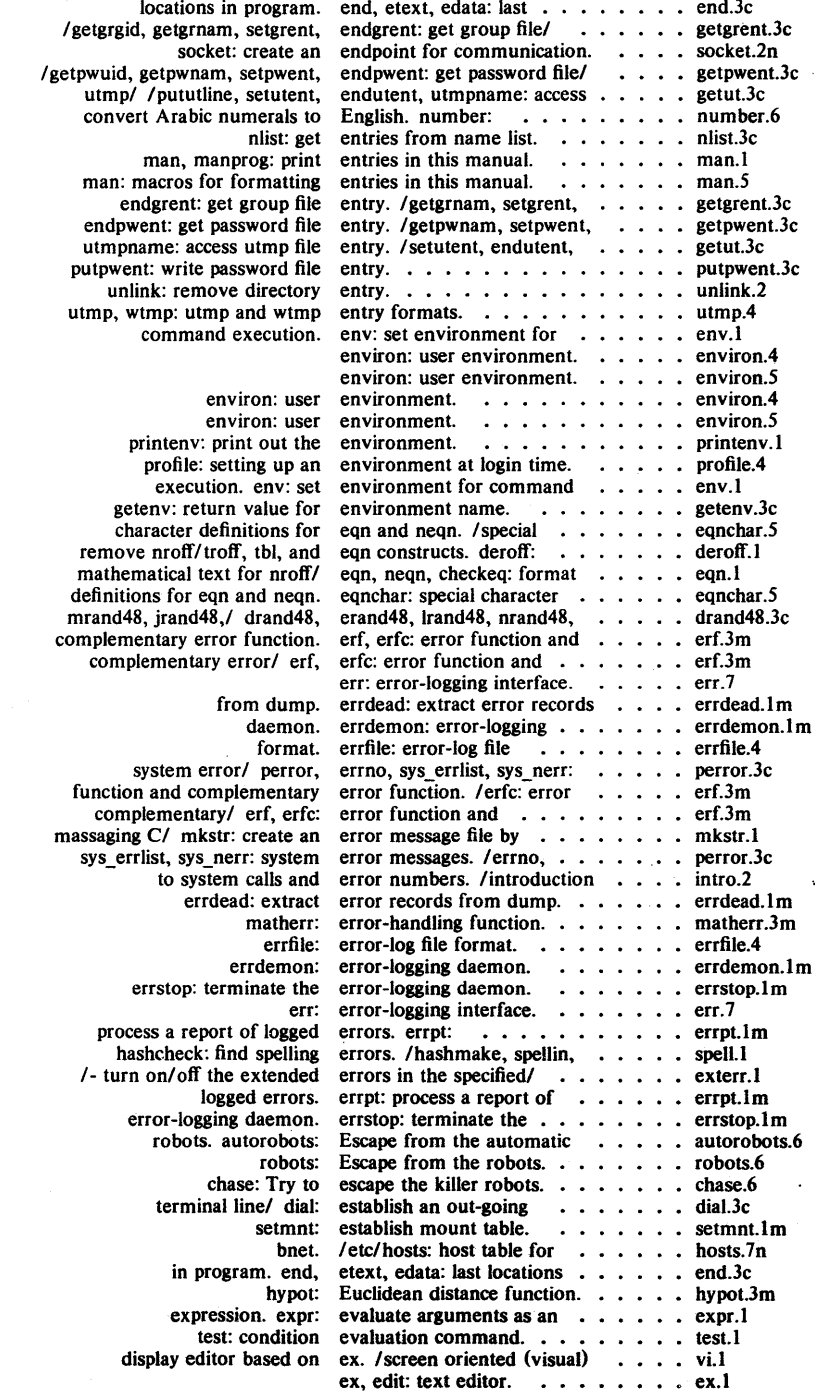

 $\bar{\omega}$ 

 $\label{eq:2.1} \frac{1}{\sqrt{2\pi}}\int_{\mathbb{R}^3}\frac{1}{\sqrt{2\pi}}\int_{\mathbb{R}^3}\frac{1}{\sqrt{2\pi}}\int_{\mathbb{R}^3}\frac{1}{\sqrt{2\pi}}\int_{\mathbb{R}^3}\frac{1}{\sqrt{2\pi}}\int_{\mathbb{R}^3}\frac{1}{\sqrt{2\pi}}\frac{1}{\sqrt{2\pi}}\int_{\mathbb{R}^3}\frac{1}{\sqrt{2\pi}}\frac{1}{\sqrt{2\pi}}\frac{1}{\sqrt{2\pi}}\int_{\mathbb{R}^3}\frac{1}{\sqrt{2\pi}}\frac$ 

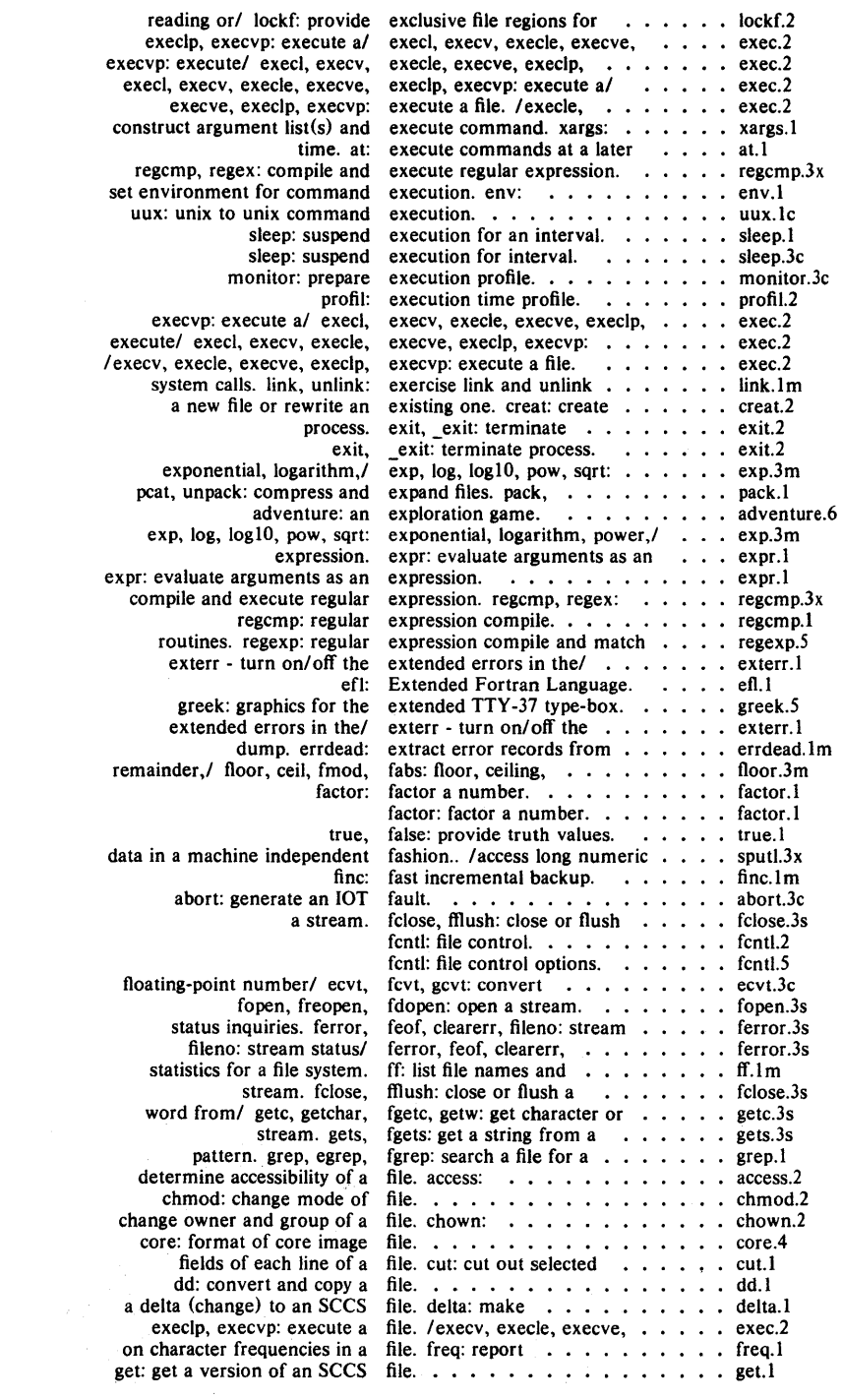

 $\mathcal{L}^{\text{max}}_{\text{max}}$  , where  $\mathcal{L}^{\text{max}}_{\text{max}}$ 

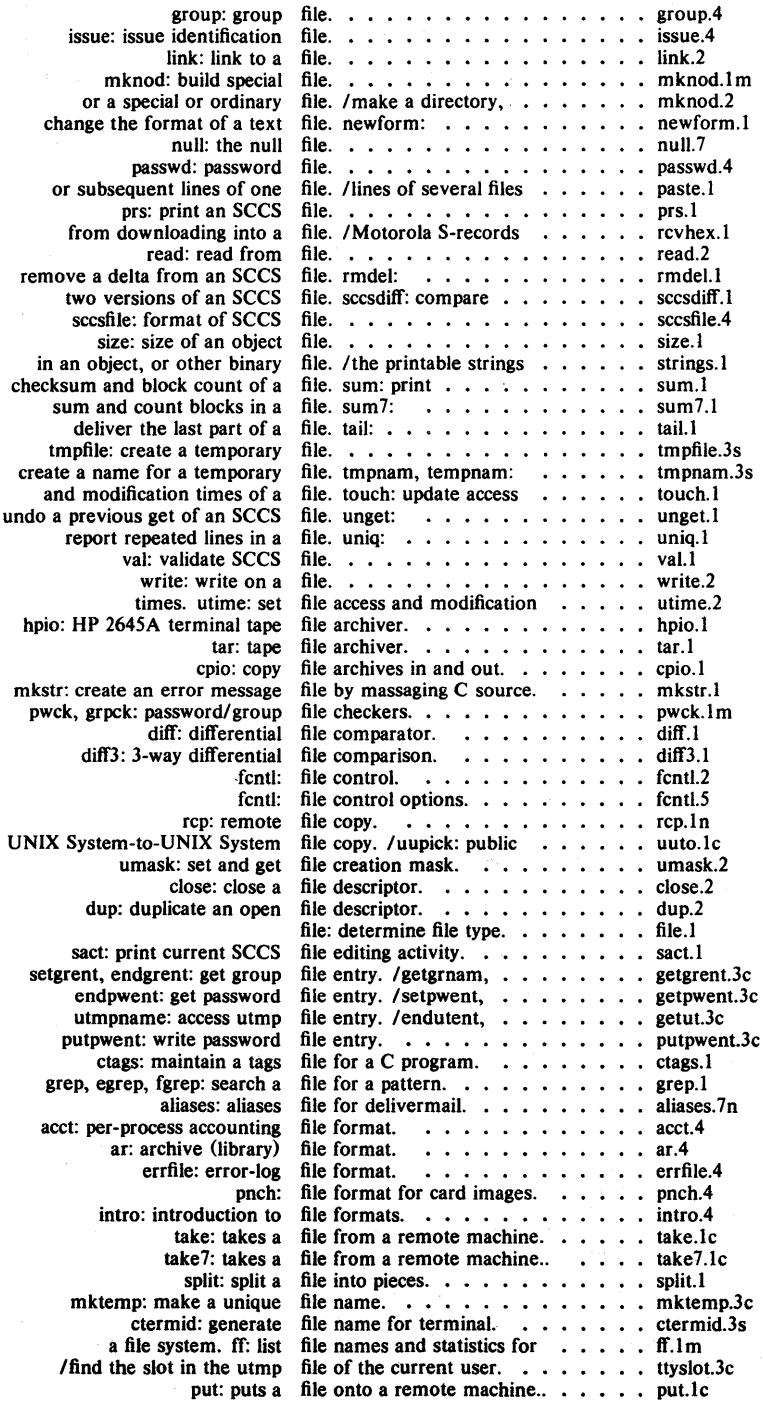

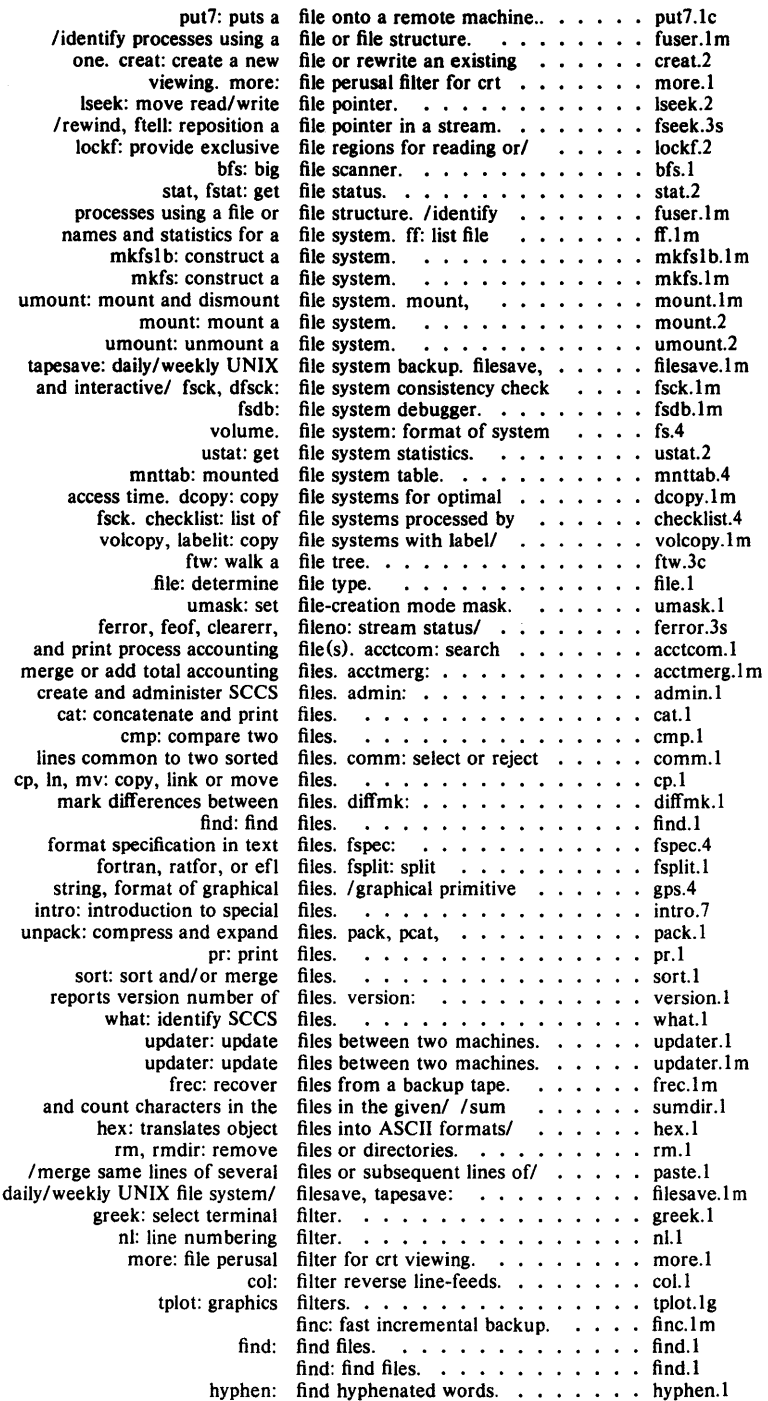

 $\mathcal{L}^{\text{max}}_{\text{max}}$  and  $\mathcal{L}^{\text{max}}_{\text{max}}$ 

 $\sim$   $\sim$ 

 $\sim 10^{11}$  km  $^{-1}$ 

 $\mathcal{V}=\mathcal{V}$ 

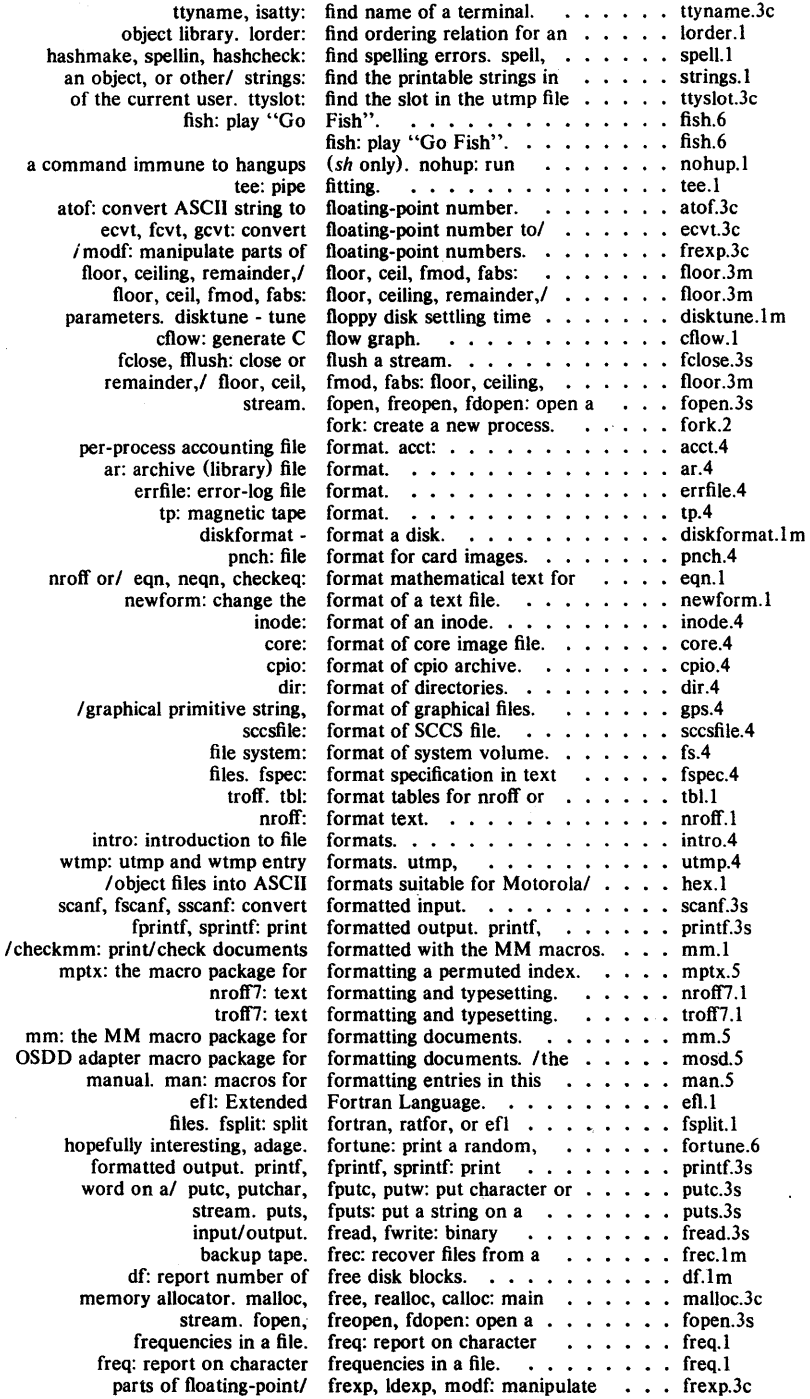

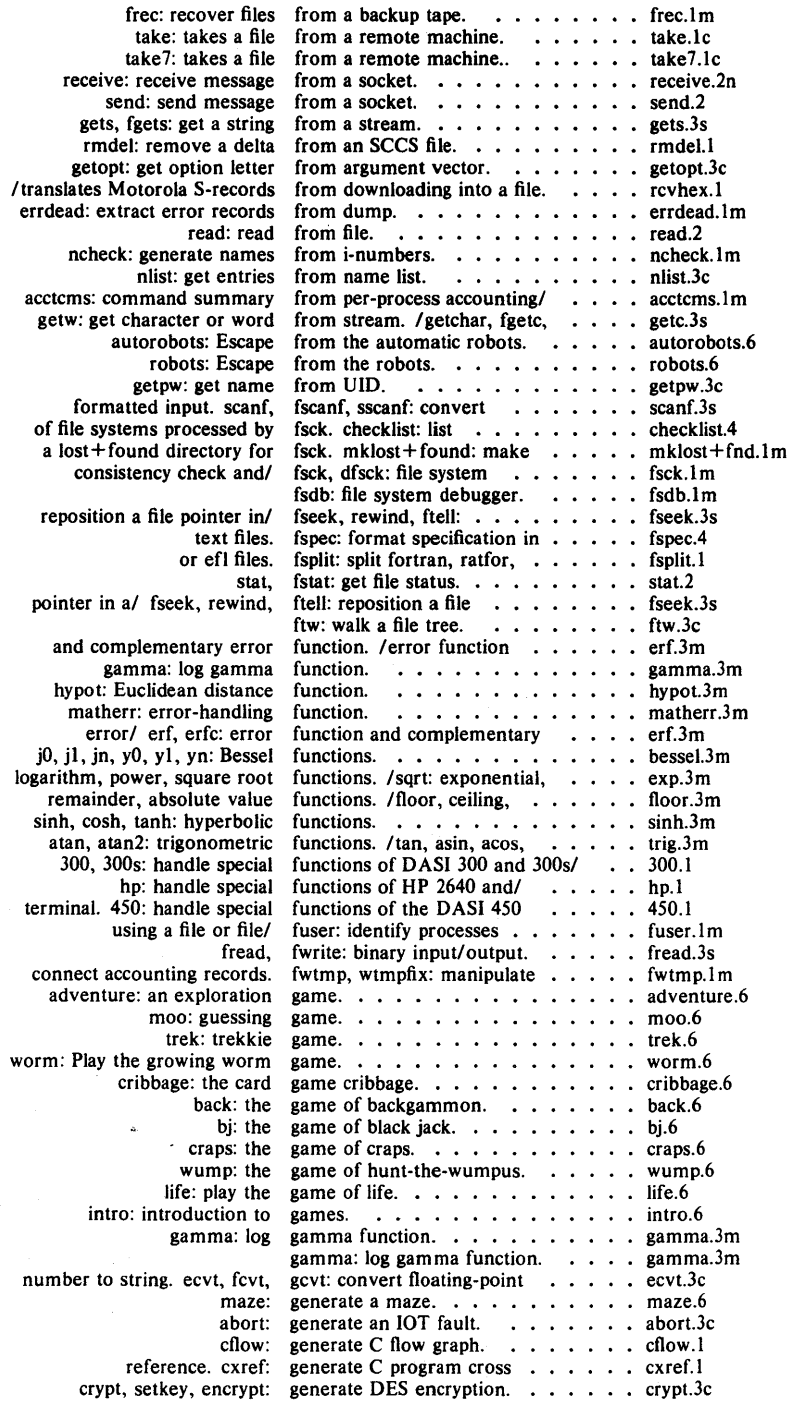

 $\sim$   $\sim$ 

 $\sim 10^{11}$ 

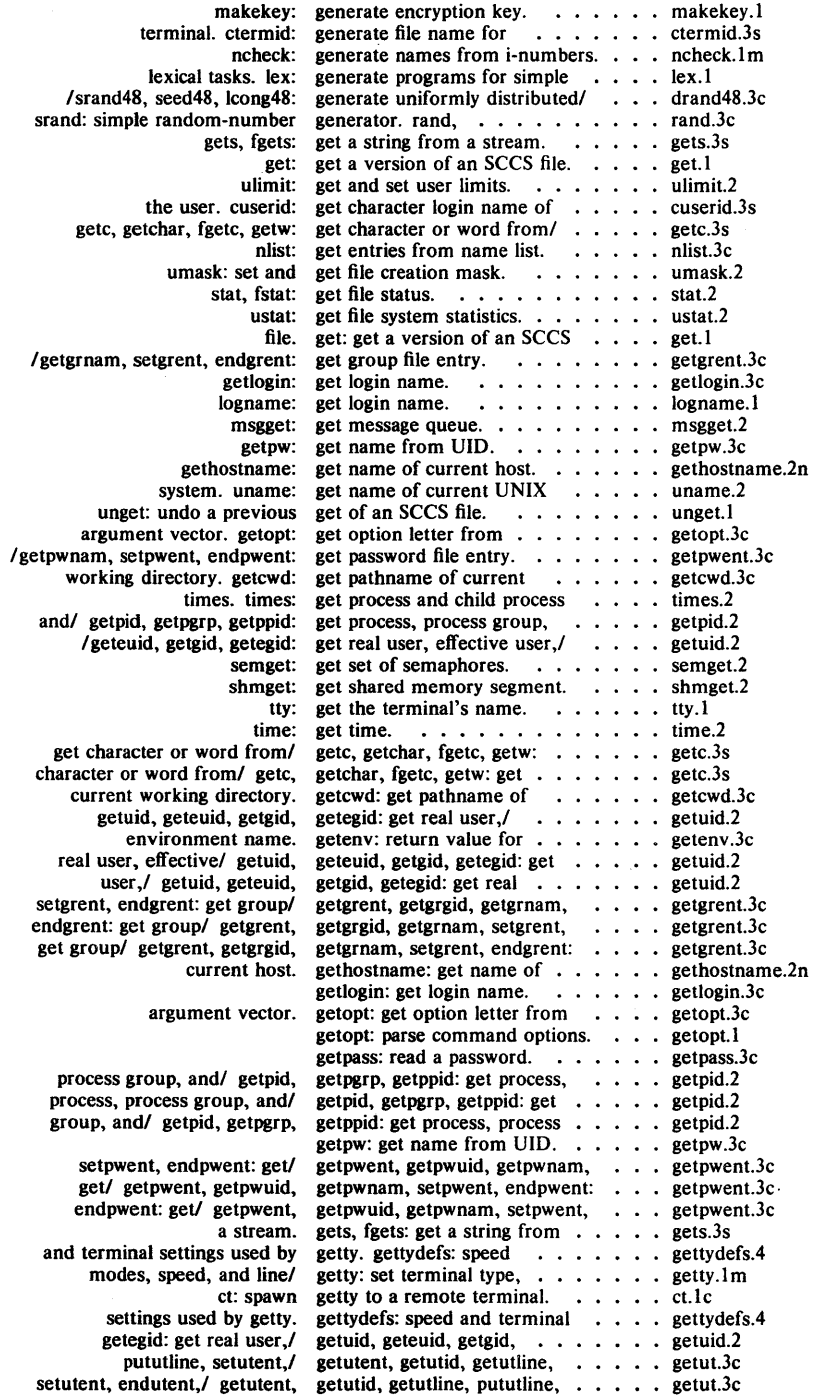

 $\sim$ 

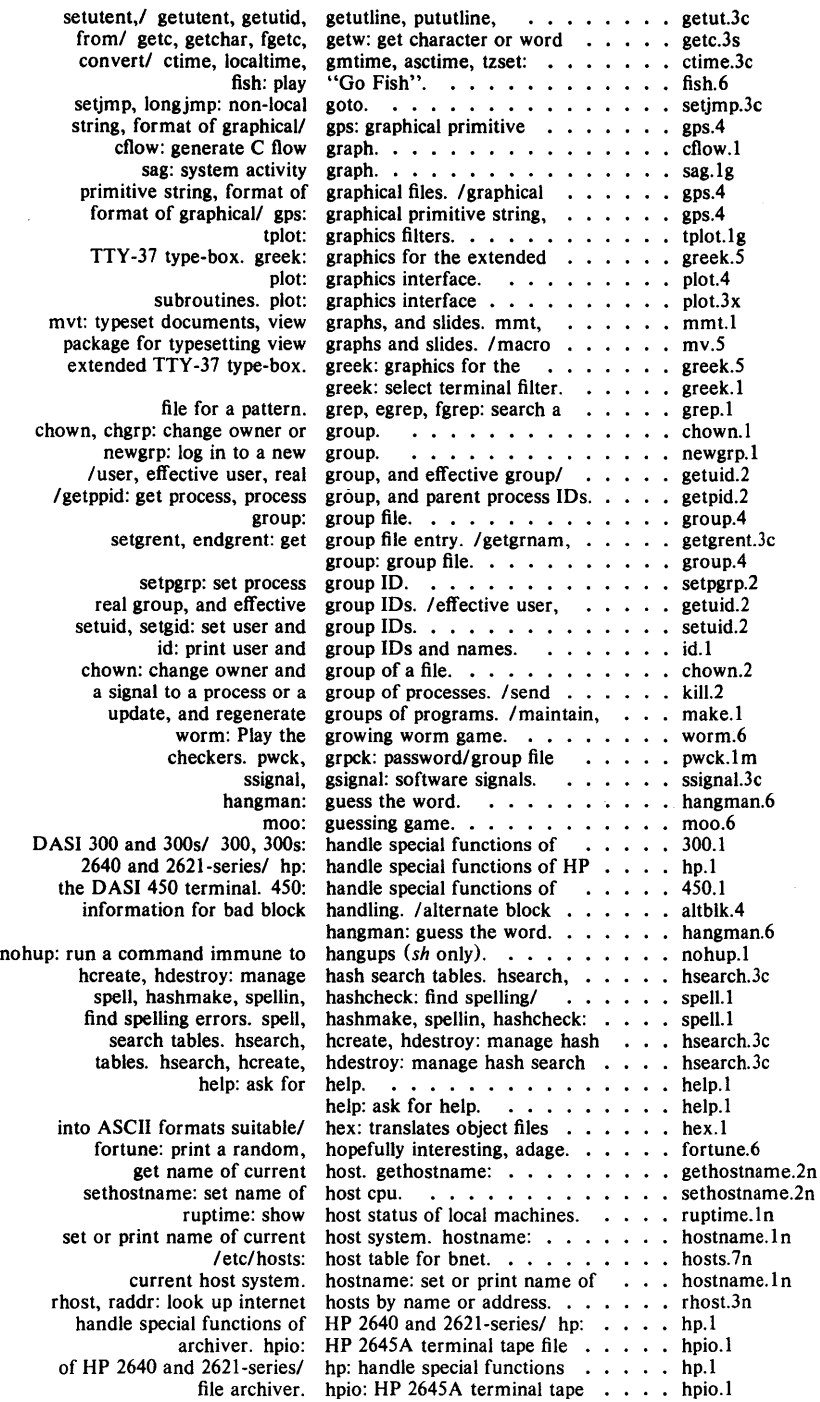

 $\mathcal{L}^{\text{max}}_{\text{max}}$  ,  $\mathcal{L}^{\text{max}}_{\text{max}}$ 

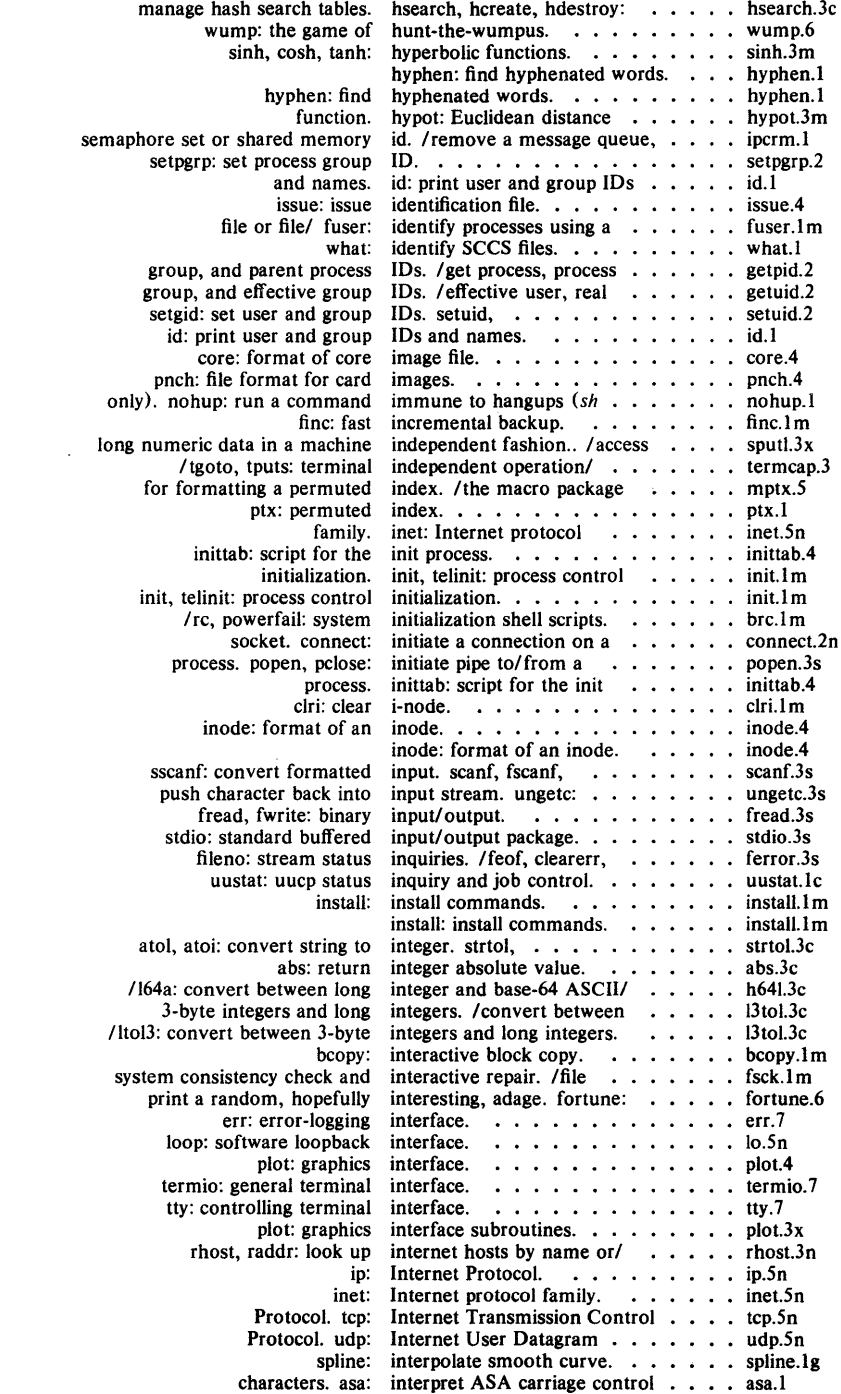

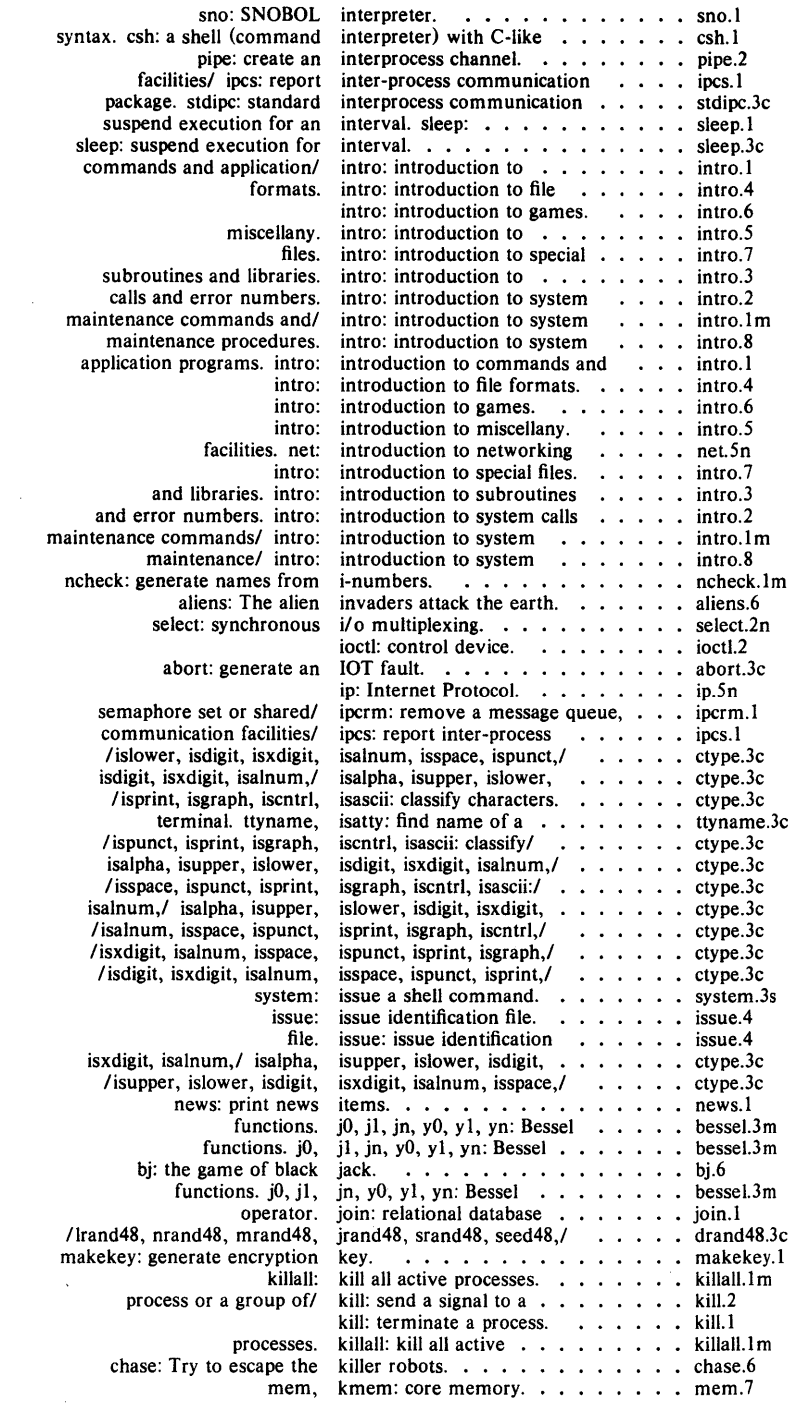

 $\sim$ 

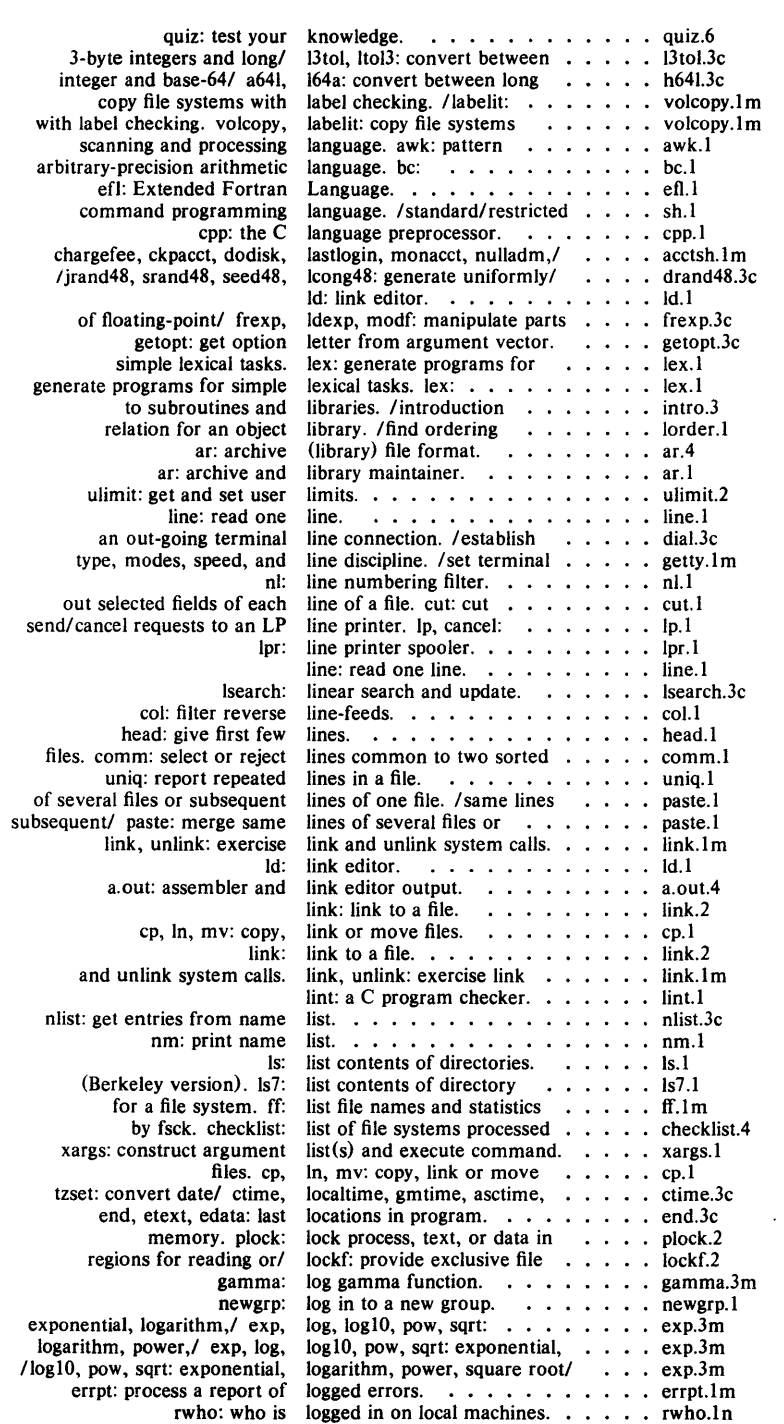

 $\frac{1}{2} \frac{1}{2} \frac{d^2}{dx^2}$ 

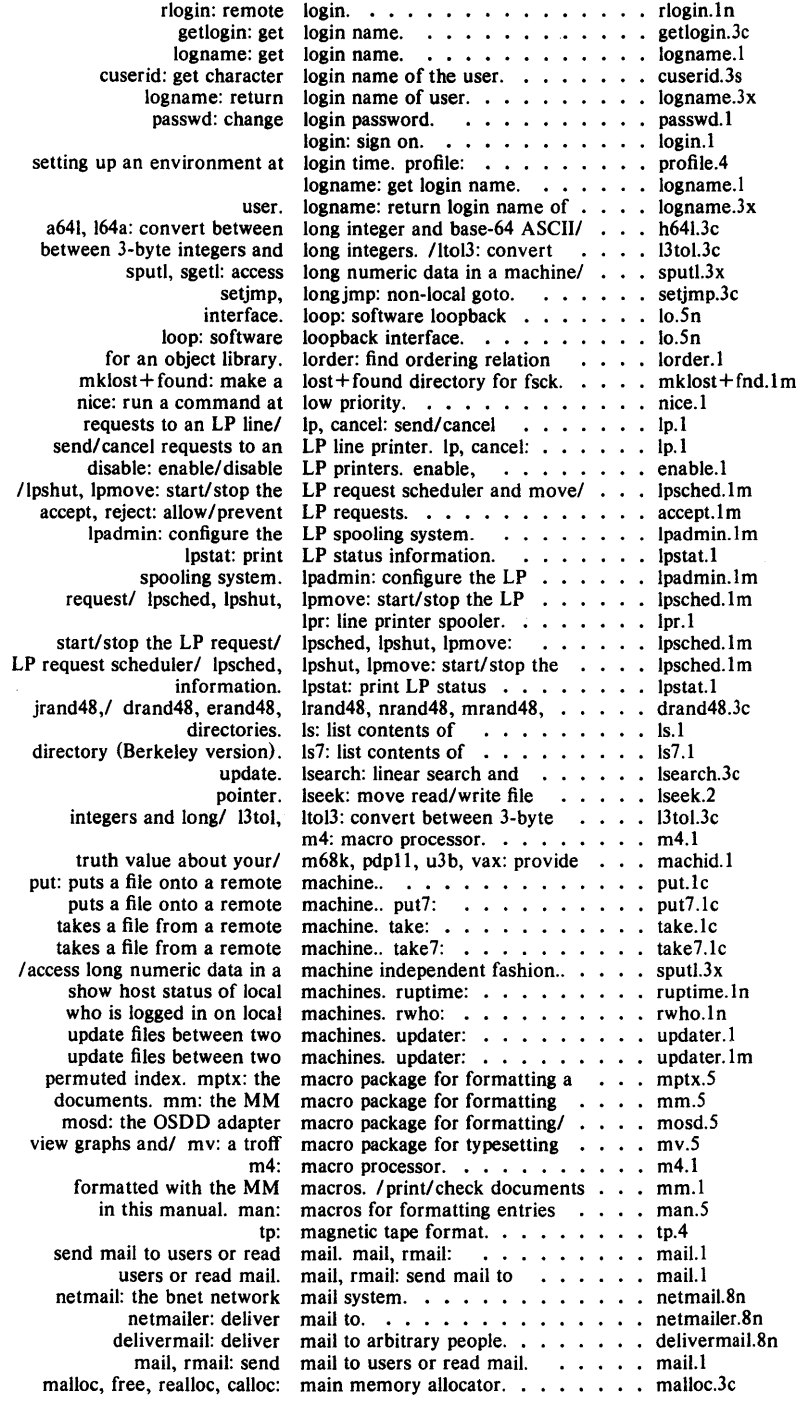

J.

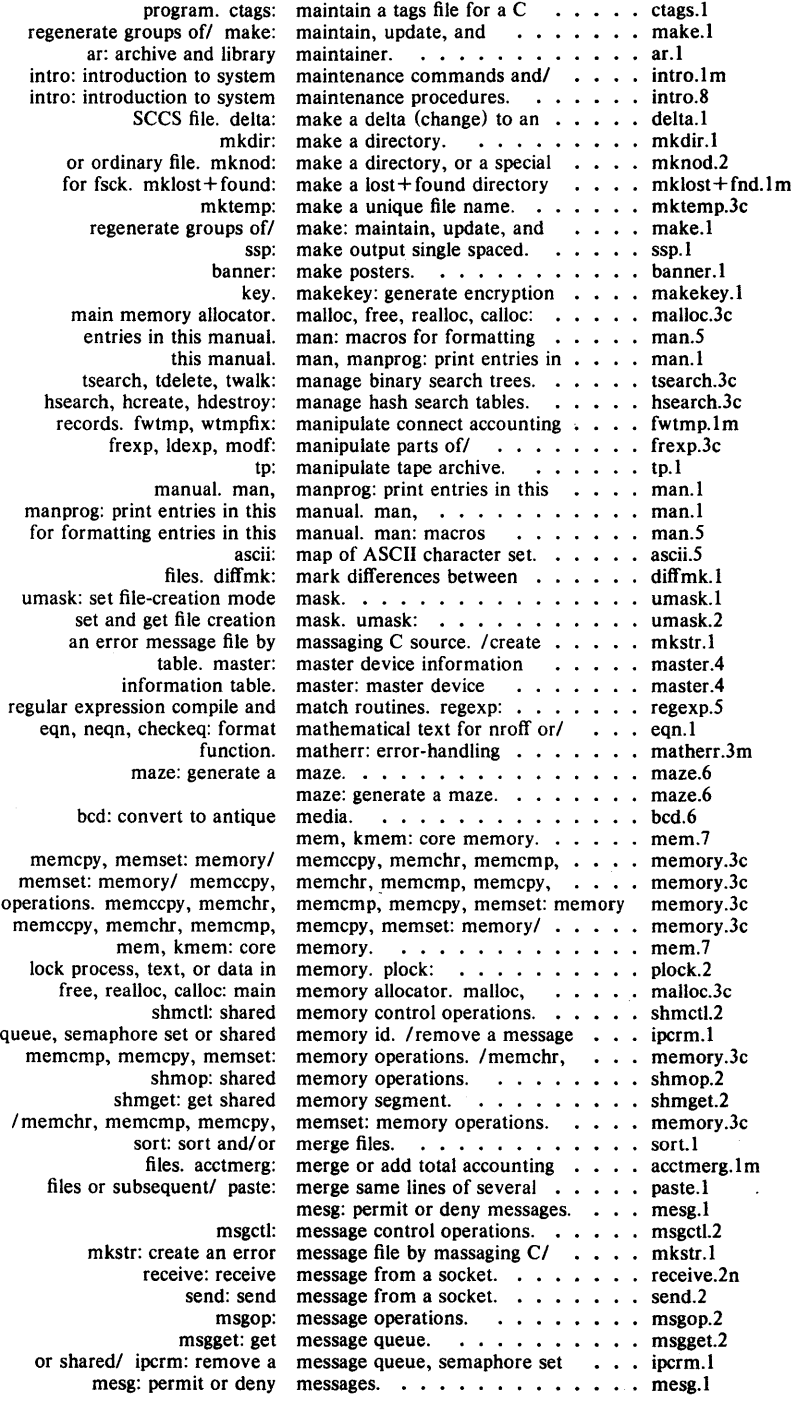

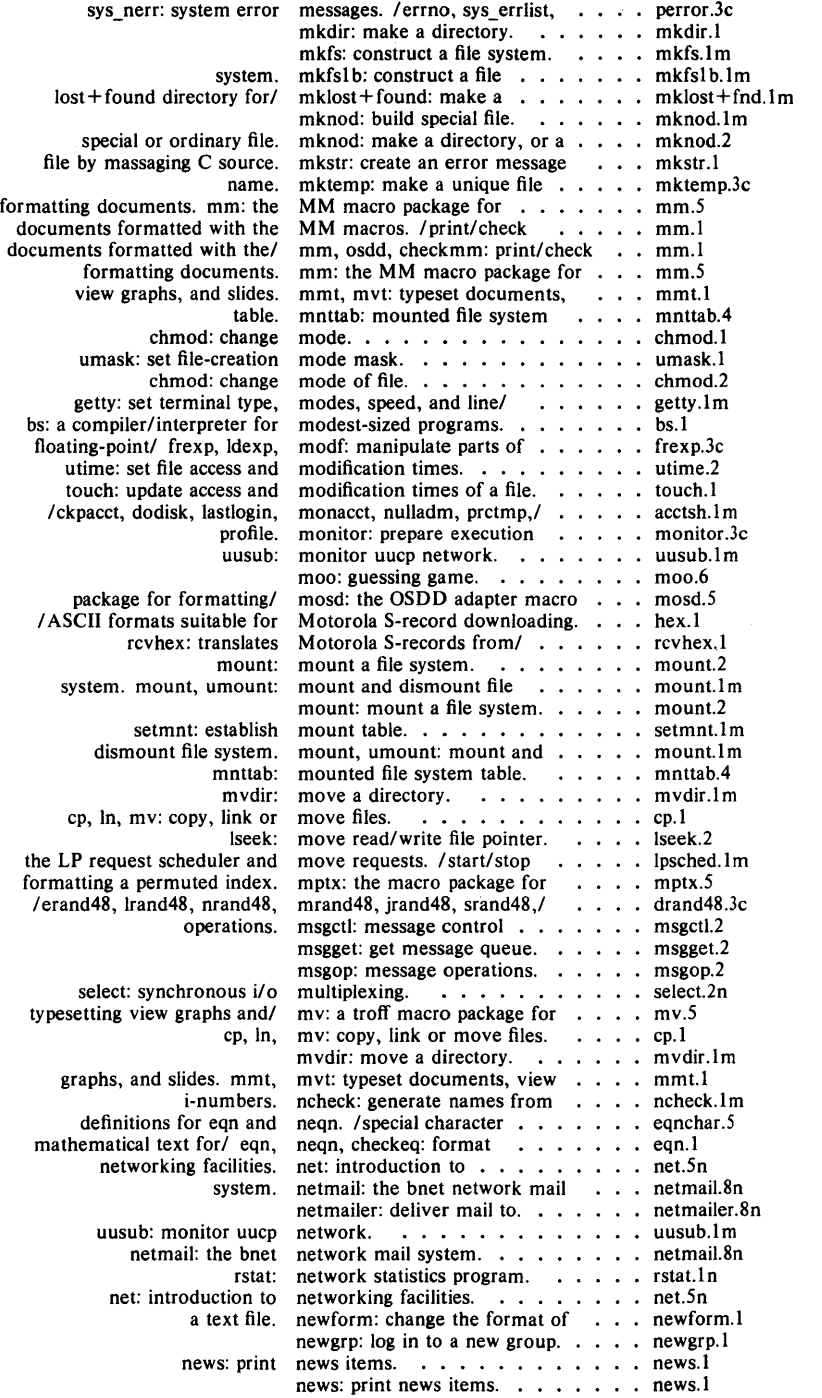

 $\sim$ 

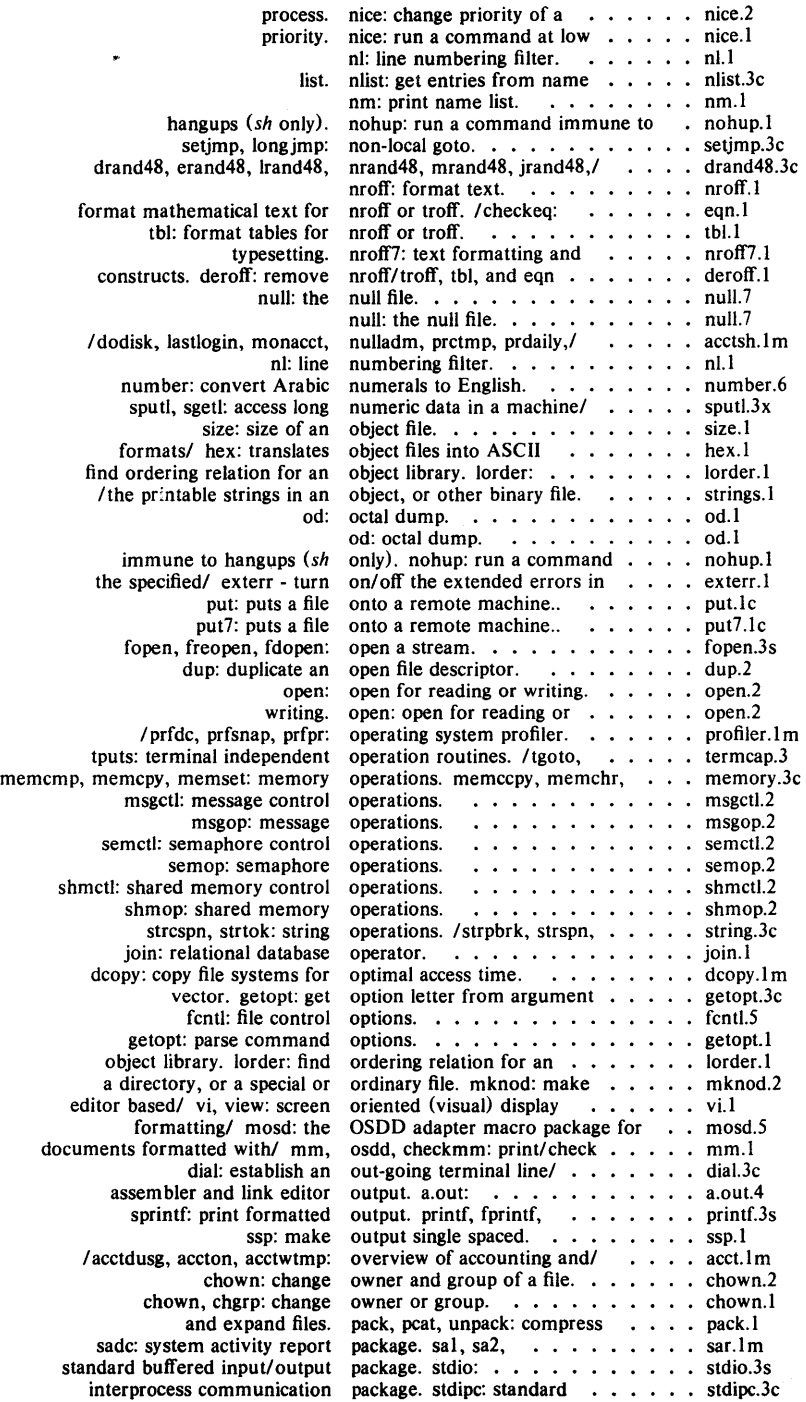

 $\cdot$ 

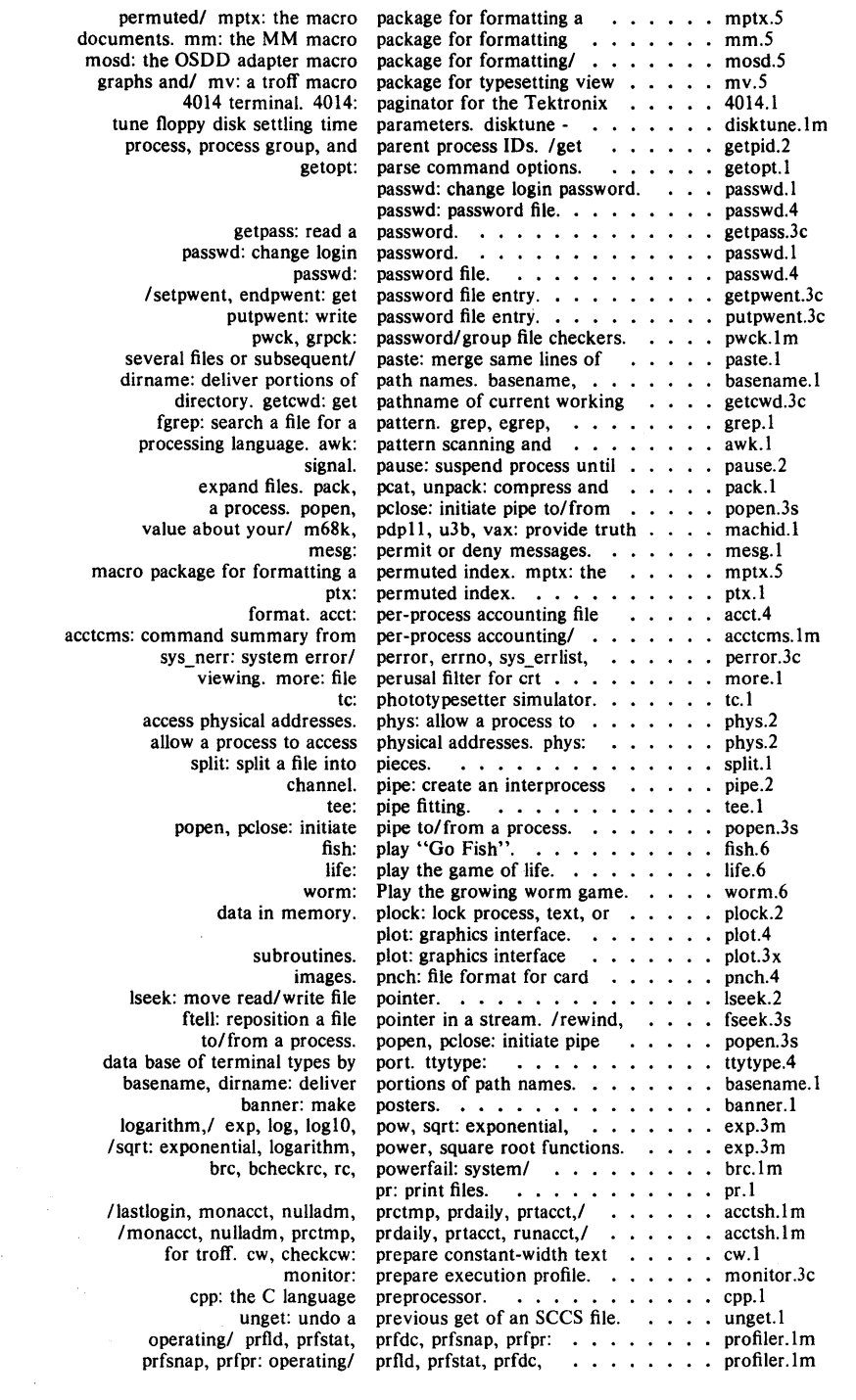

 $\label{eq:2.1} \frac{1}{2} \sum_{i=1}^n \frac{1}{2} \sum_{j=1}^n \frac{1}{2} \sum_{j=1}^n \frac{1}{2} \sum_{j=1}^n \frac{1}{2} \sum_{j=1}^n \frac{1}{2} \sum_{j=1}^n \frac{1}{2} \sum_{j=1}^n \frac{1}{2} \sum_{j=1}^n \frac{1}{2} \sum_{j=1}^n \frac{1}{2} \sum_{j=1}^n \frac{1}{2} \sum_{j=1}^n \frac{1}{2} \sum_{j=1}^n \frac{1}{2} \sum_{j=1}^n \frac{$ 

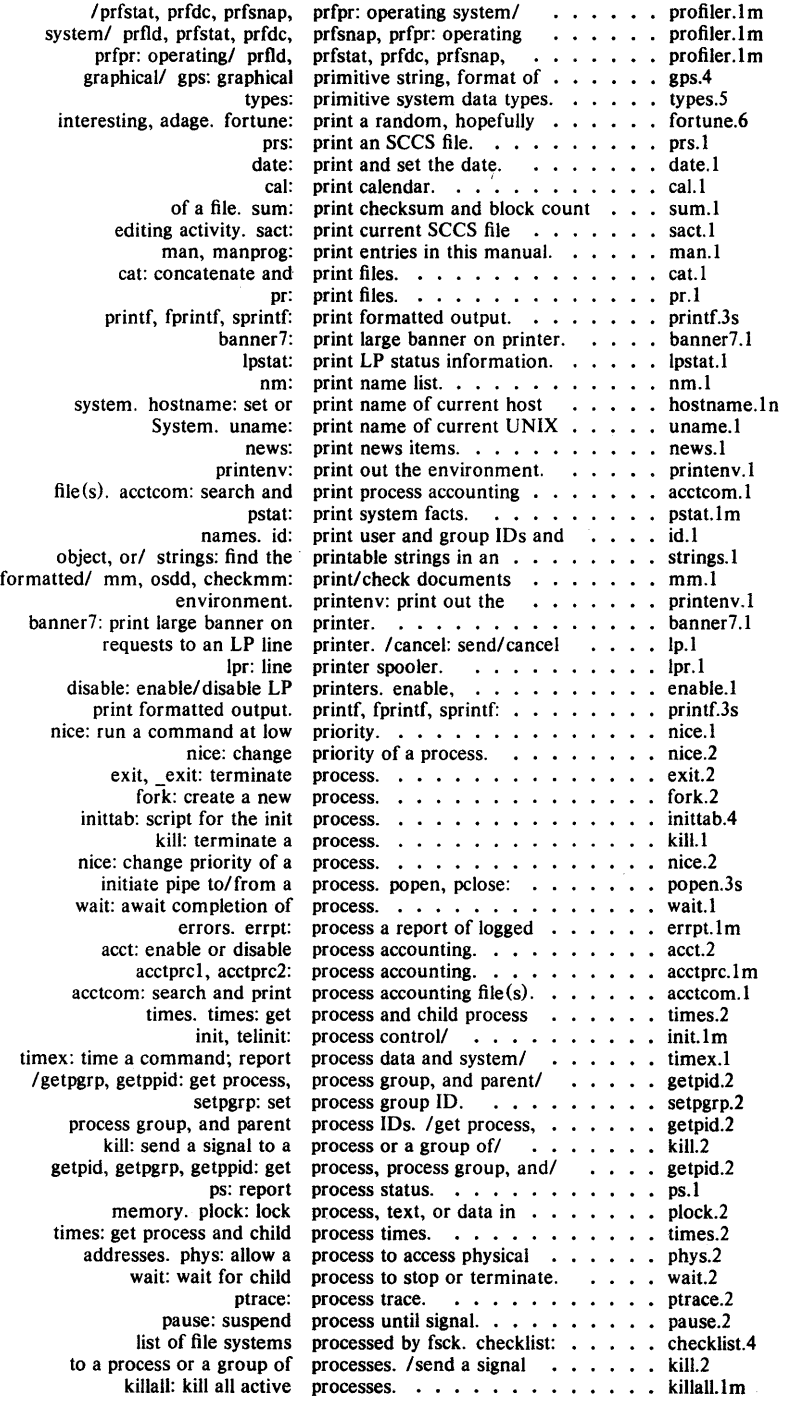

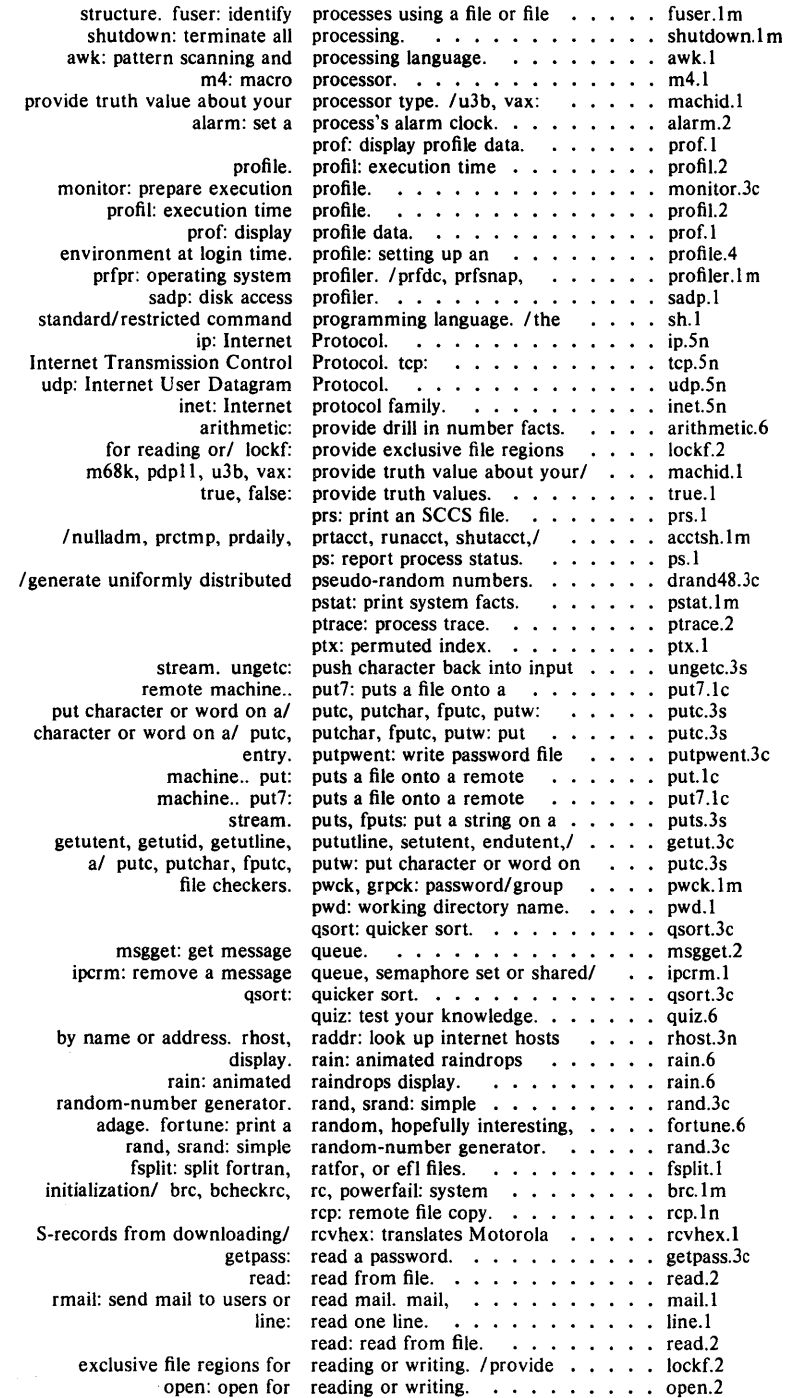

 $\mathcal{L}^{\text{max}}_{\text{max}}$  , where  $\mathcal{L}^{\text{max}}_{\text{max}}$ 

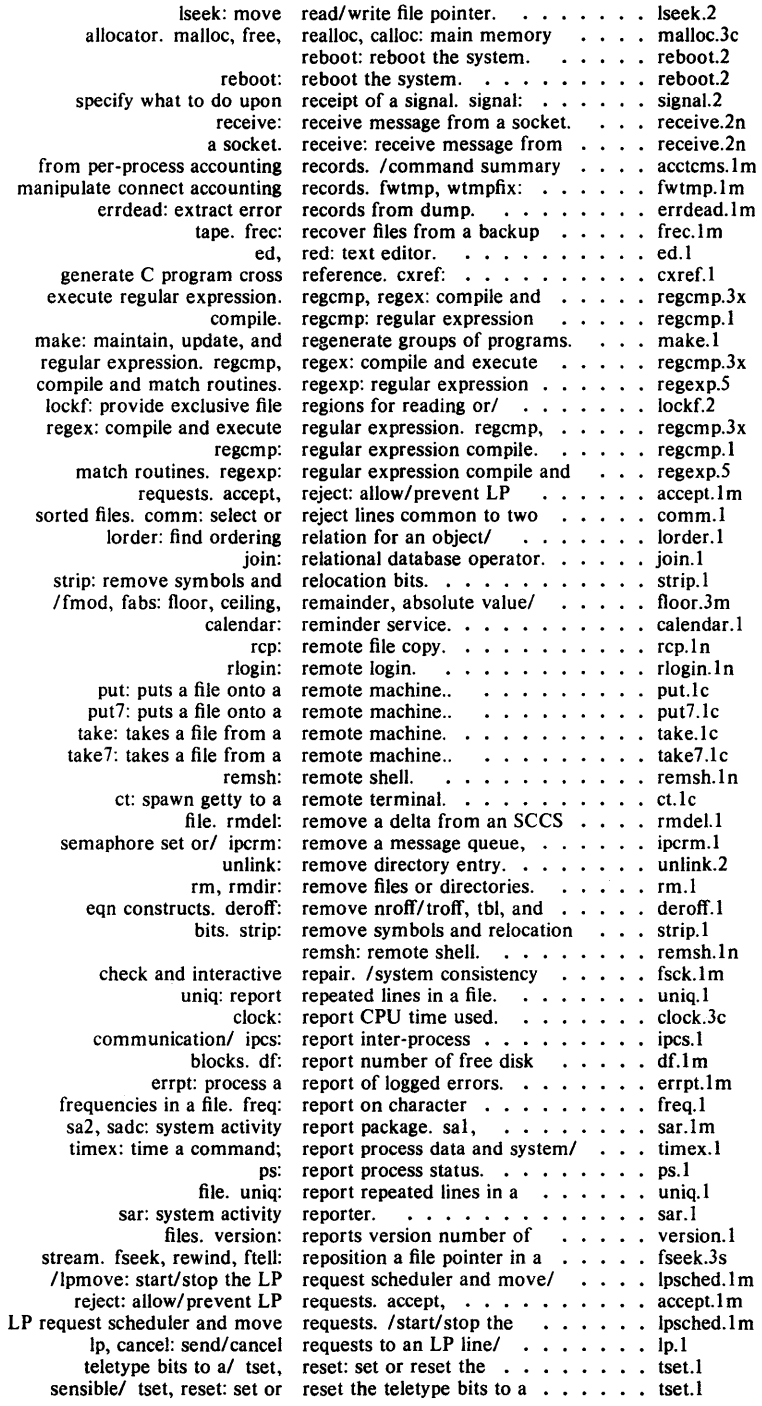
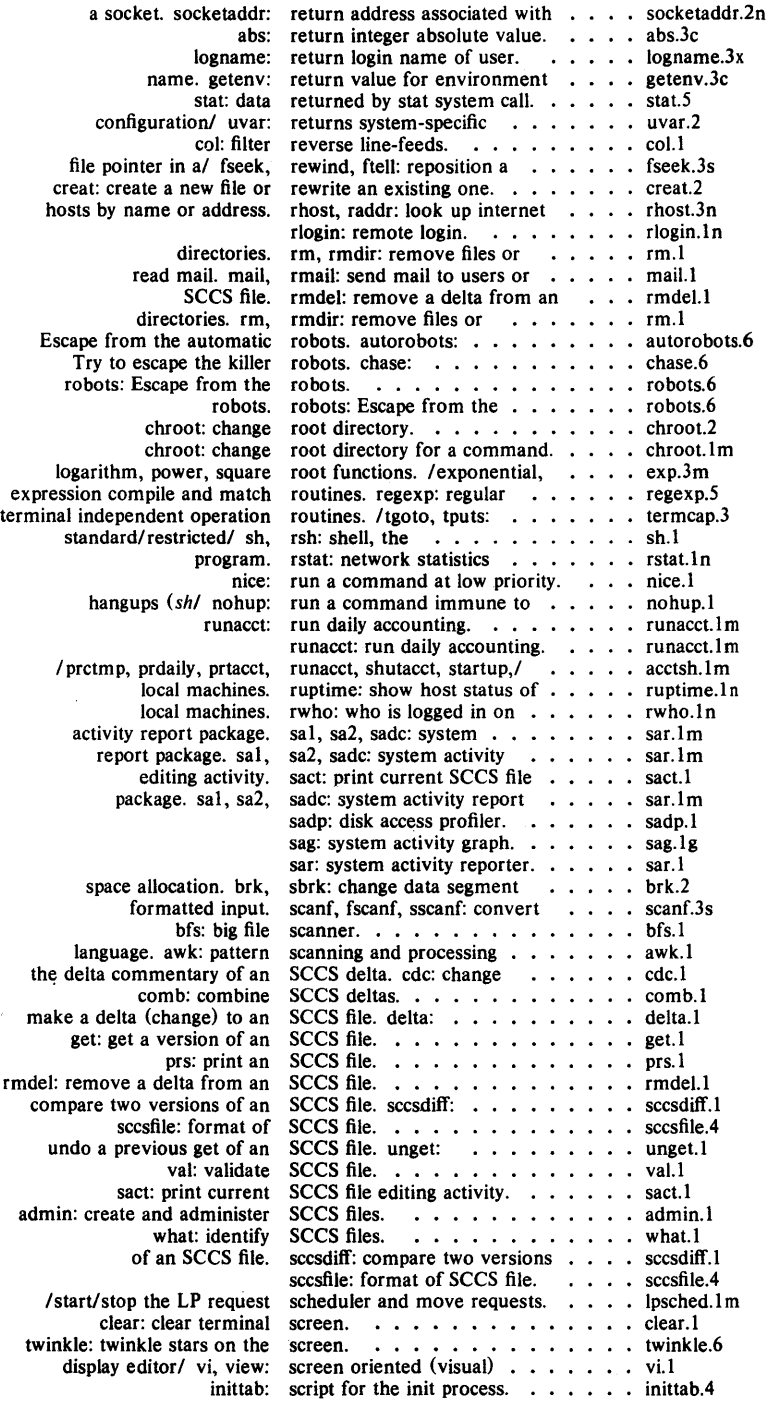

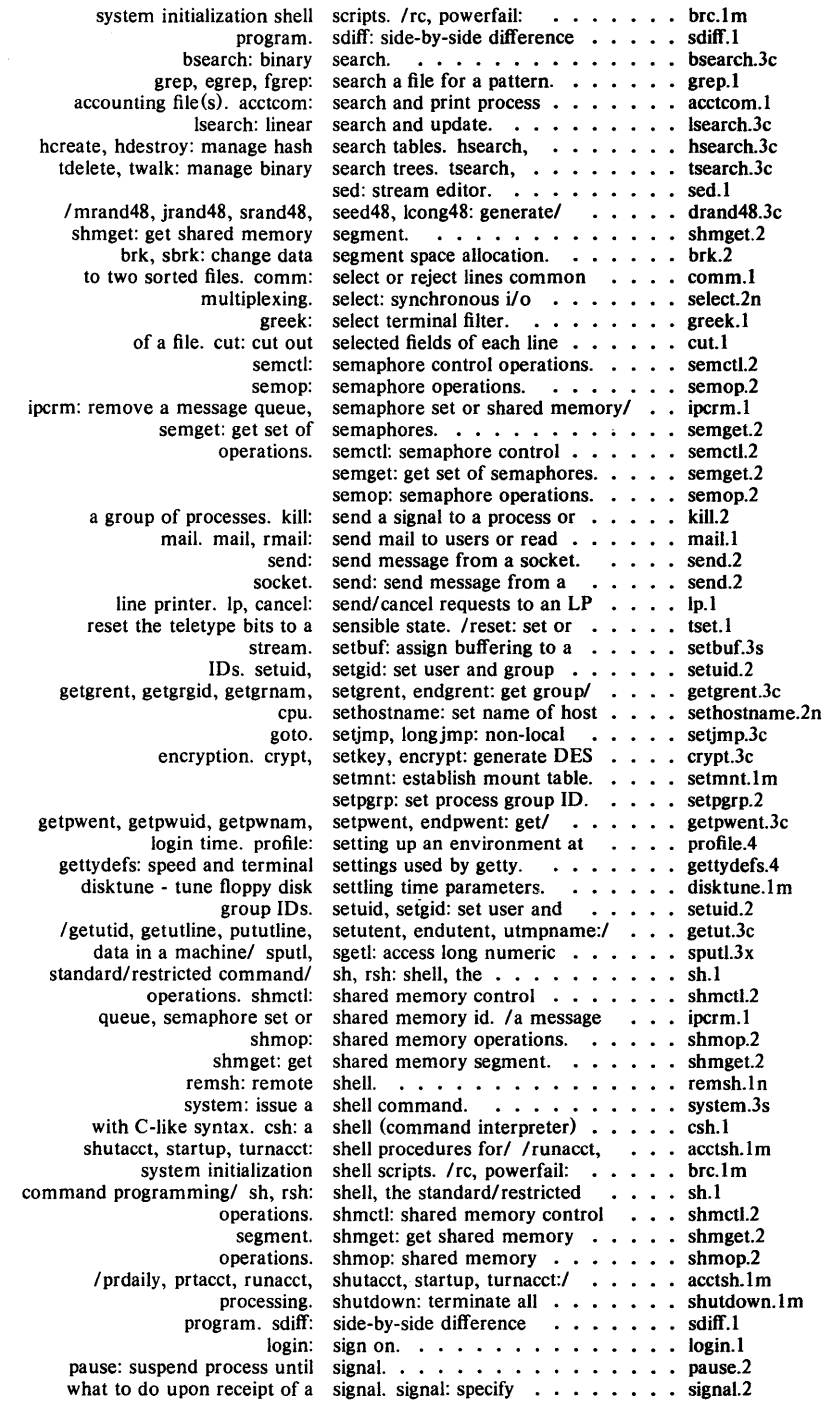

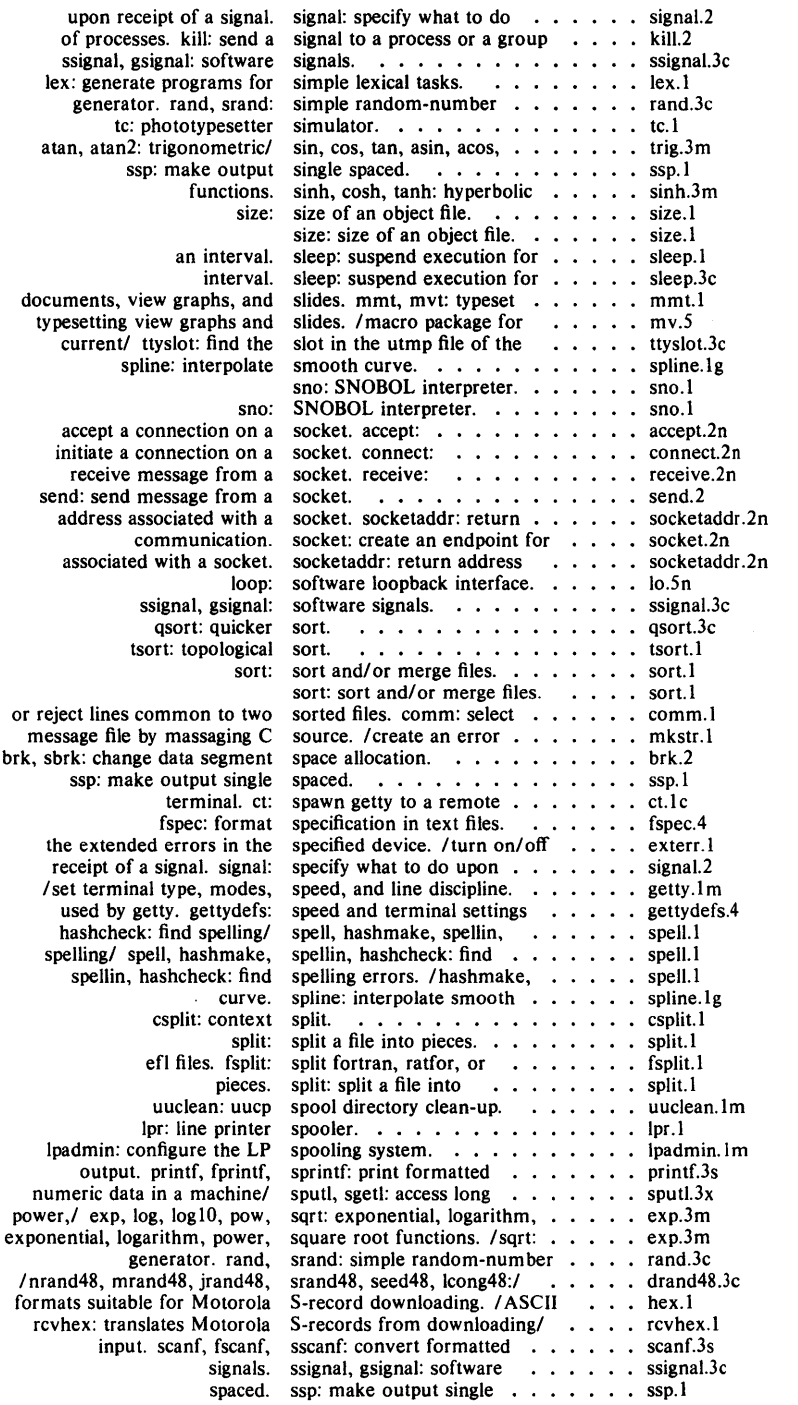

 $\alpha = \alpha$ 

 $\sim$  1

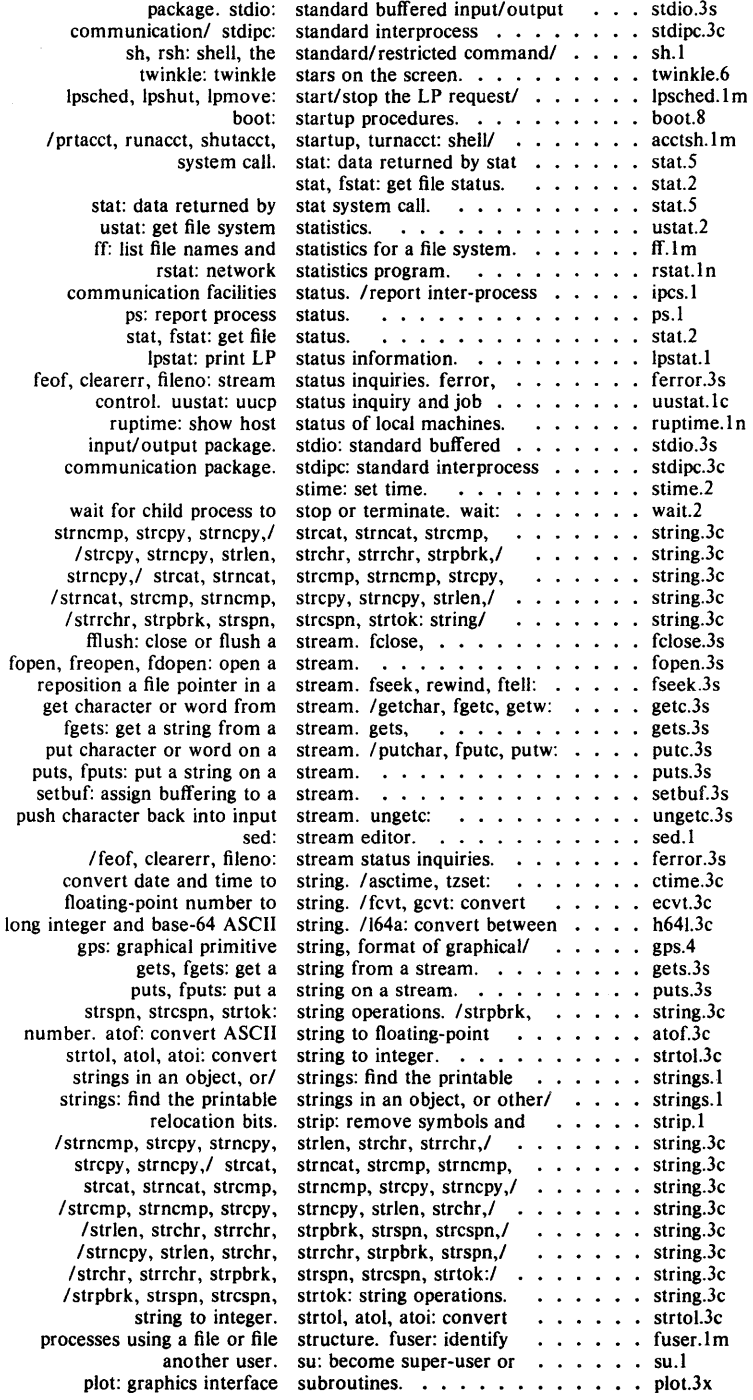

 $\overline{\phantom{a}}$ 

 $\ddot{\phantom{0}}$ 

 $\sim$   $\sim$ 

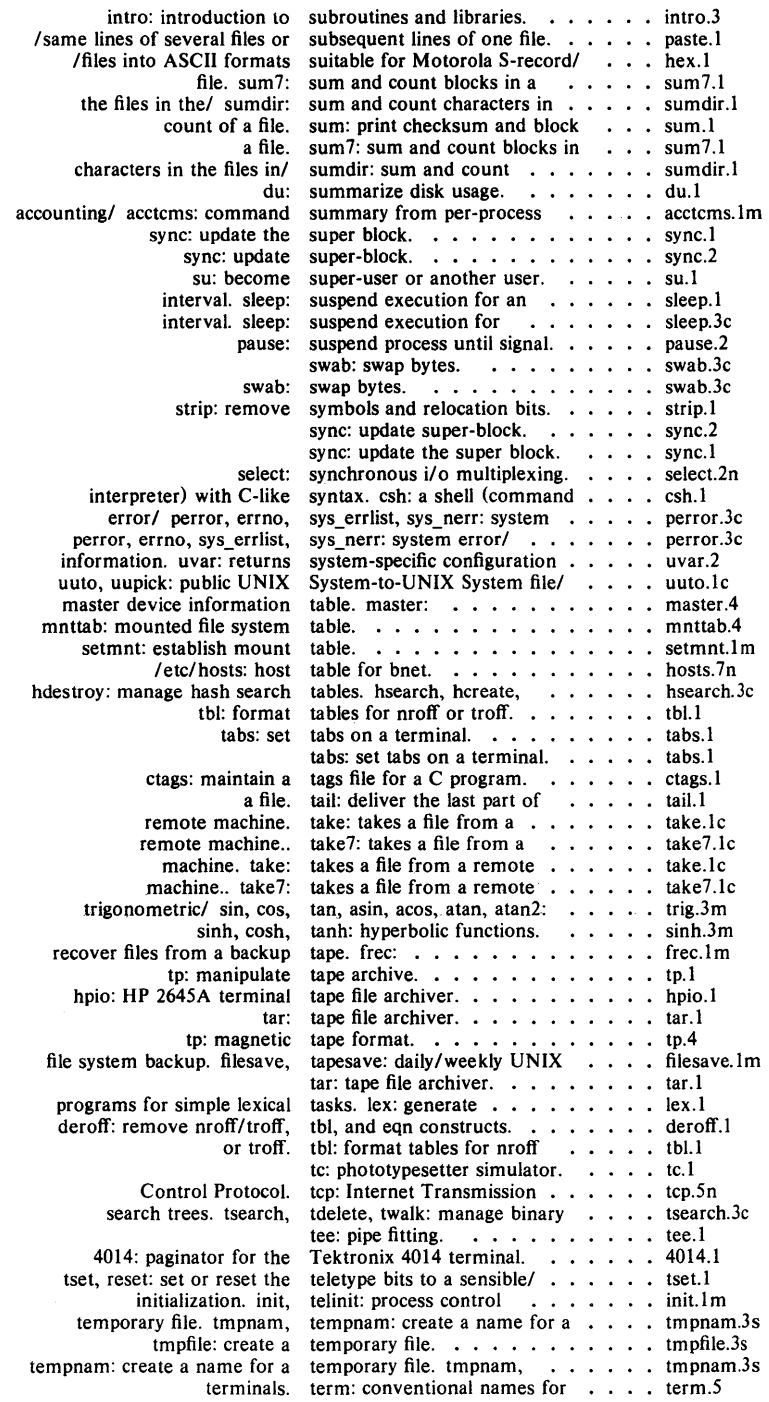

 $\sim$   $\sim$ 

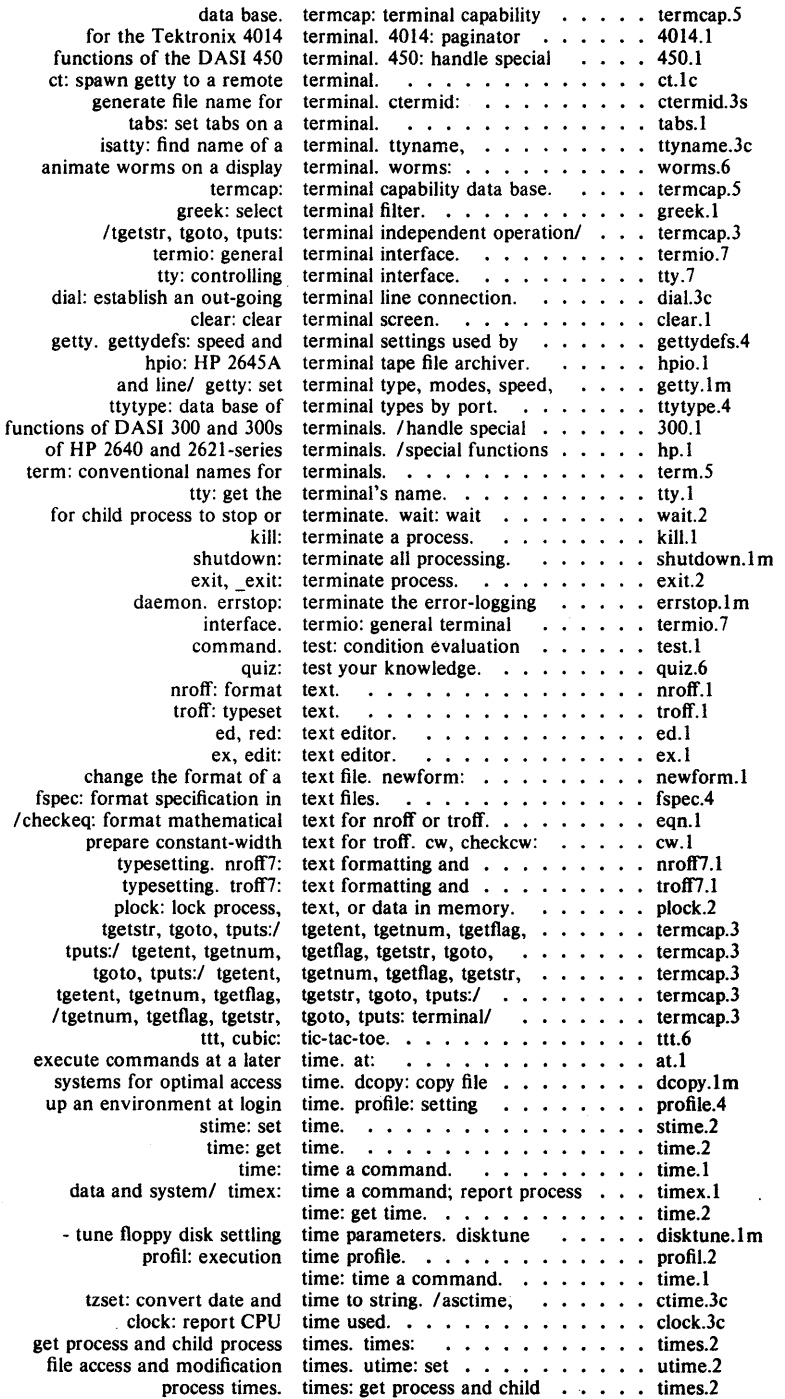

 $\ddot{\phantom{0}}$ 

 $\overline{\phantom{a}}$ 

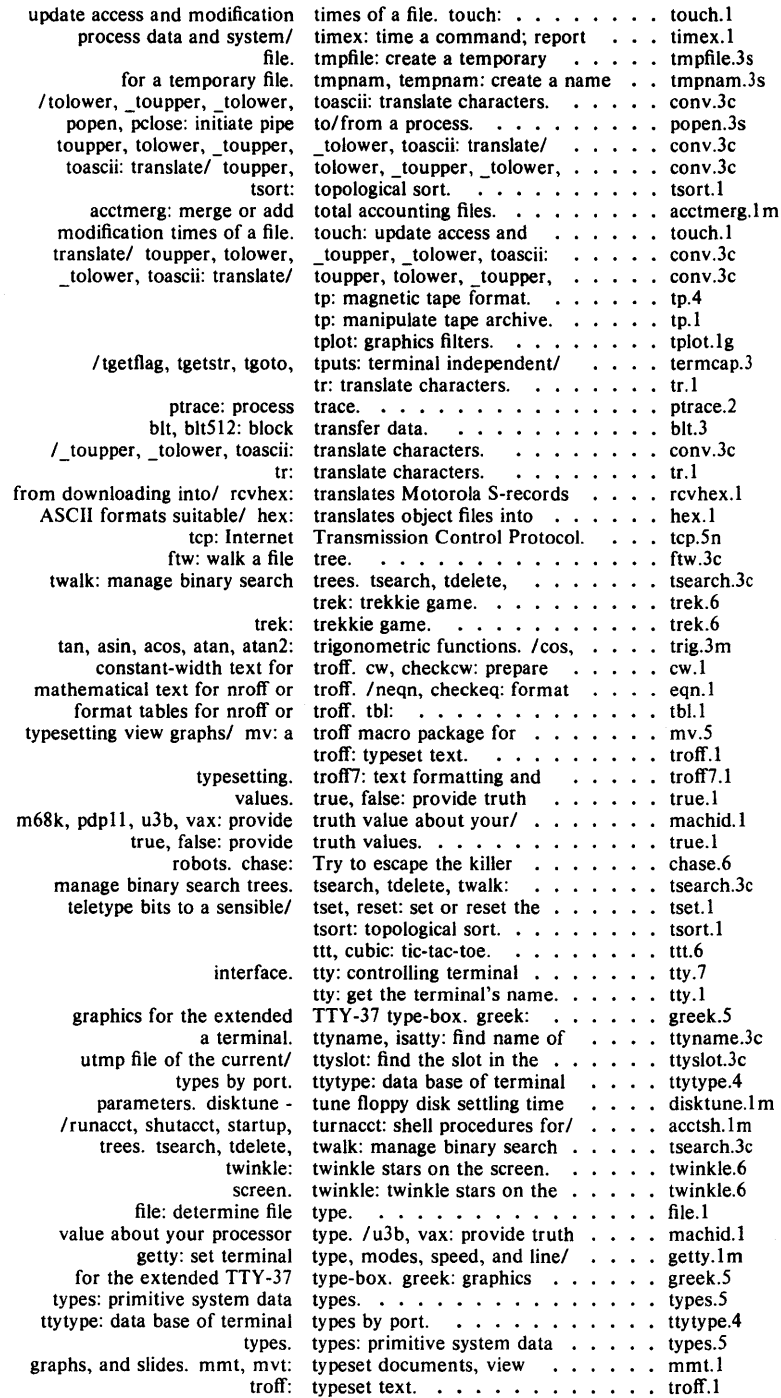

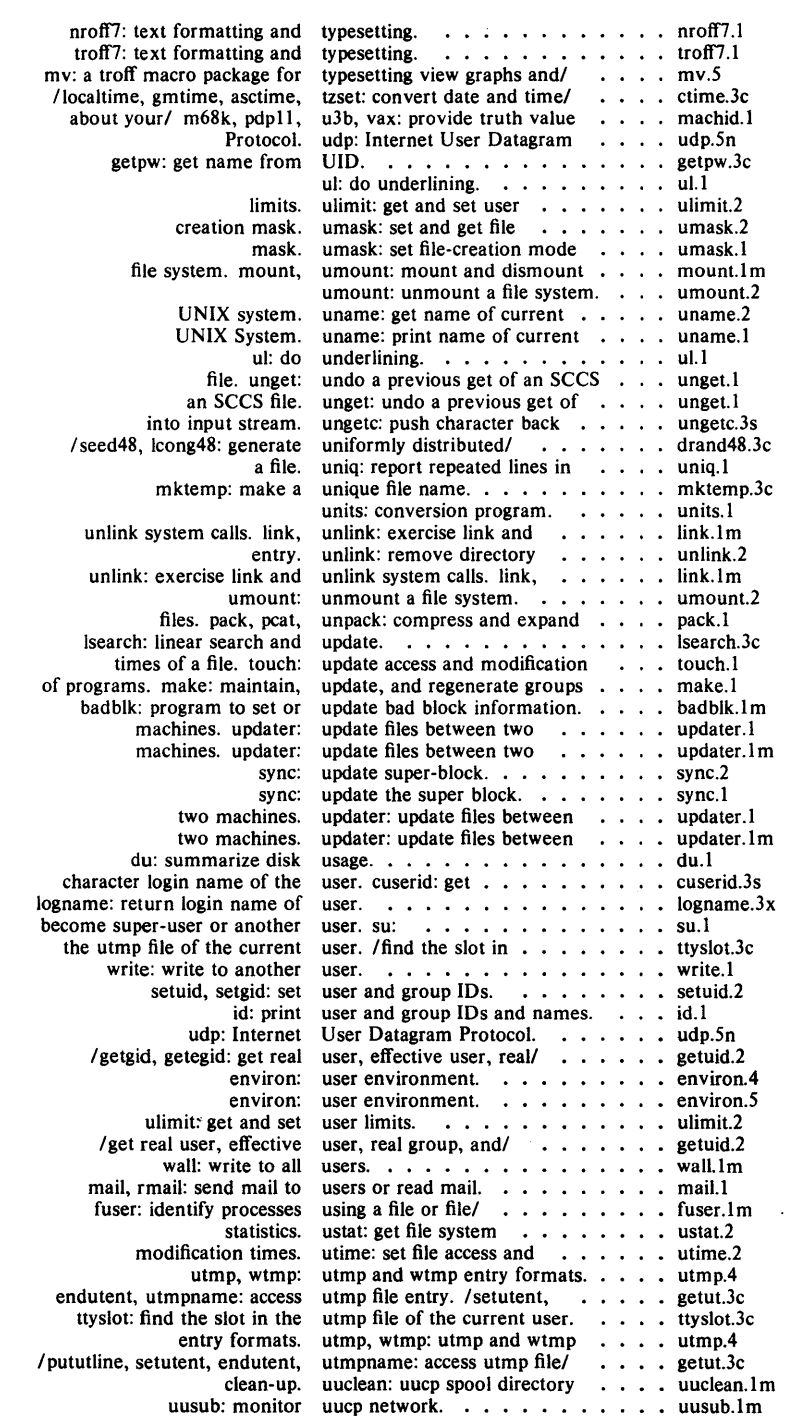

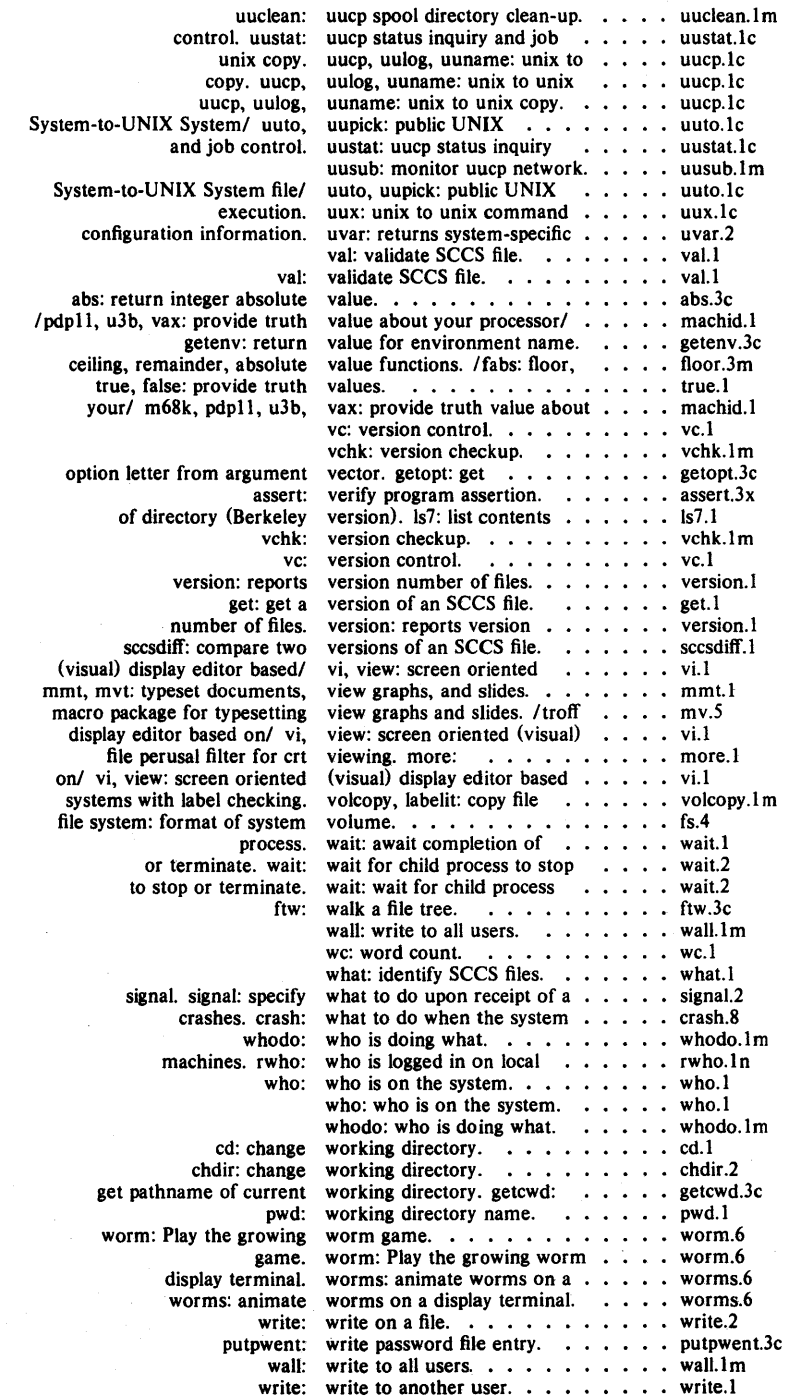

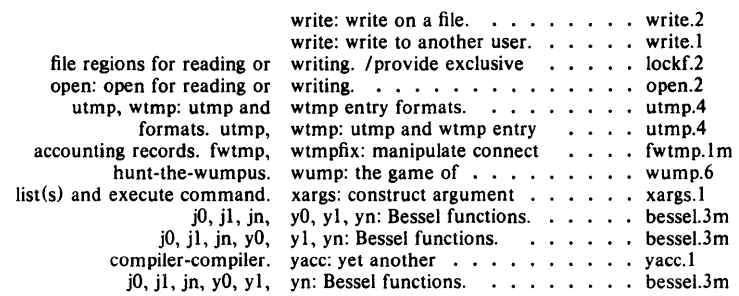

 $\ddot{\phantom{a}}$ 

 $\text{intro} - \text{introduction}$  to system calls and error numbers

## **SYNOPSIS**

# #include <errno.h>

## DESCRIPTION

This section describes all of the system calls. Most of these calls have one or more error returns. An error condition is indicated by an otherwise impossible returned value. This is almost always  $-1$ ; the individual descriptions specify the details. An error number is also made available in the external variable *errno. Errno* is not cleared on successful calls, so it should be tested only after an error has been indicated.

There is a table of messages associated with each error, and a routine for printing the message; see *perror(3).* All of the possible error numbers are not listed in each system call description because many errors are possible for most of the calls. The following is a complete list of the error numbers and their names as defined in  $\leq$ errno.h  $>$ .

#### EPERM Not owner

Typically this error indicates an attempt to modify a file in some way forbidden except to its owner or super-user. It is also returned for attempts by ordinary users to do things allowed only to the super-user.

## 2 ENOENT No such file or directory

This error occurs when a file name is specified and the file should exist but doesn't, or when one of the directories in a path name does not exist.

#### 3 ESRCH No such process

No process can be found corresponding to that specified by *pid* in *kill* or *ptrace.* 

#### 4 EINTR Interrupted system call

An asynchronous signal (such as interrupt or quit), which the user has elected to catch, occurred during a system call. If execution is resumed after processing the signal, it will appear as if the interrupted system call returned this error condition.

#### 5 EIO I/O error

Some physical I/O error. This error may in some cases occur on a call following the one to which it actually applies.

#### 6 ENXIO No such device or address

I/O on a special file refers to a subdevice which does not exist, or beyond the limits of the device. It may also occur when, for exam- ple, a tape drive is not on-line or no disk pack is loaded on a drive.

7 E2BIG Arg list too long

An argument list longer than 5,120 bytes is presented to a member of the *exec* family.

## 8 ENOEXEC Exec format error

A request is made to execute a file which, although it has the appropriate permissions, does not start with a valid magic number  $(see a.out(4)).$ 

9 EBADF Bad file number

Either a file descriptor refers to no open file, or a read (respectively write) request is made to a file which is open only for writing (respectively reading).

10 ECHILD No child processes

A *wait,* was executed by a process that had no existing or unwaited-for child processes.

11 EAGAIN No more processes

A *fork,* failed because the system's process table is full or the user is not allowed to create any more processes.

12 ENOMEM Not enough space

During an *exec, brk,* or *sbrk,* a program asks for more space than the system is able to supply. This is not a temporary condition; the maximum space size is a system parameter. The error may also occur if the arrangement of text, data, and stack segments requires too many segmentation registers, or if there is not enough swap space during a *fork.* 

13 EACCES Permission denied

An attempt was made to access a file in a way forbidden by the protection system.

## 14 EFAULT Bad address

The system encountered a hardware fault in attempting to use an argument of a system call.

15 ENOTBLK Block device required

A non-block file was mentioned where a block device was required, e.g., in *mount.* 

16 EBUSY Mount device busy

An attempt to mount a device that was already mounted or an attempt was made to dismount a device on which there is an active file (open file, current directory, mounted-on file, active text segment). It will also occur if an attempt is made to enable accounting when it is already enabled.

17 EEXIST File exists

An existing file was mentioned in an inappropriate context, e.g., link.

18 EXDEV Cross-device link

A link to a file on another device was attempted.

19 ENODEV No such device

An attempt was made to apply an inappropriate system call to a device; e.g., read a write-only device.

20 ENOTDIR Not a directory

A non-directory was specified where a directory is required, for example in a path prefix or as an argument to *chdir* (2) .

21 EISDIR Is a directory

An attempt to write on a directory.

22 EINVAL Invalid argument

Some invalid argument (e.g., dismounting a non-mounted device; mentioning an undefined signal in *signal,* or *kill;* reading or writing a file for which *[seek* has generated a negative pointer). Also set by the math functions described in the  $(3M)$  entries of this manual.

23 ENFILE File table overflow

The system's table of open files is full, and temporarily no more *opens* can be accepted.

- 24 EMFILE Too many open files No process may have more than 20 file descriptors open at a time.
- 25 ENOTTY Not a typewriter

The file mentioned in *stty* or *gtty* is not a terminal or one of the other devices to which these calls apply.

26 ETXTBSY Text file busy

An attempt to execute a pure-procedure program which is currently open for writing (or reading). Also an attempt to open for writing a pure-procedure program that is being executed.

- 27 EFBIG File too large The size of a file exceeded the maximum file size (1,082,201,088 bytes) or ULIMIT; see *ulimit* (2) .
- 28 ENOSPC No space left on device During a *'write* to an ordinary file, there is no free space left on the device.
- 29 ESPIPE Illegal seek An *[seek* was issued to a pipe. This error should also be issued for other non-seekable devices.
- 30 EROFS Read-only file system An attempt to modify a file or directory was made on a device mounted read-only.
- 31 EMLINK Too many links An attempt to make more than the maximum number of links (1000) to a file.
- 32 EPIPE Broken pipe

A write on a pipe for which there is no process to read the data. This condition normally generates a signal; the error is returned if the signal is ignored.

- 33 EDOM Math argument The argument of a function in the math package  $(3M)$  is out of the domain of the function.
- 34 ERANGE Result too large

The value of a function in the math package (3M) is not representable within machine precision.

35 ENOMSG No message of desired type

An attempt was made to receive a message of a type that does not exist on the specified message queue; see *msgop* (2).

36 EIDRM Identifier Removed

This error is returned to processes that resume execution due to the removal of an identifier from the file system's name space (see  $mgctI(2)$ , *semctl* $(2)$ , and *shmctl* $(2)$ ).

55 EWOULDBLOCK Operation would block

An operation which would cause a process to block was attempted on an object in non-blocking mode (see *socket(2».* 

- 56 EINPROGRESS Operation now in progress An operation which takes a long time to complete (such as a *con* $nect(2)$ ) was started on a non-blocking object (see *socket*(2)).
- 57 EALREADY Operation already in progress An operation was attempted on a non-blocking object which already had an operation in progress.
- 58 ENOTSOCK Socket operation on non-socket Self-explanatory.
- 59 EDESTADDRREQ Destination address required A required address was omitted from an operation on a socket.
- 60 EMSGSIZE Message too long A message sent on a socket was larger than the internal message buffer.
- 61 EPROTOTYPE Protocol wrong type for socket A protocol was specified which does not support the semantics of the socket type requested. For example, you cannot use the internet UDP protocol with type SOCK\_STREAM.
- 62 ENOPROTOOPT Protocol not available In this incarnation of the system.
- 63 EPROTONOSUPPORT Protocol not supported In this incarnation of the system.
- 64 ESOCKTNOSUPPORT Socket type not supported In this incarnation of the system.
- 65 EOPNOTSUPP Operation not supported on socket For example, trying to *accept* a connection on a datagram socket.
- 66 EPFNOSUPPORT Protocol family not supported In this incarnation of the system.
- 67 EAFNOSUPPORT Address family not supported by protocol family An address incompatible with the requested protocol was used. For example, you shouldn't necessarily expect to be able to use PUP Internet addresses with ARPA Internet protocols.
- 68 EADDRINUSE Address already in use Only one usage of each address is normally permitted.
- 69 EADDRNOTAVAIL Can't assign requested address Normally results from an attempt to create a socket with an address not on this machine.
- 70 ENETDOWN Network is down A socket operation encountered a dead network.
- 71 ENETUNREACH Network is unreachable A socket operation was attempted to an unreachable network.
- 72 ENETRESET Network dropped connection on reset The host you were connected to crashed and rebooted.
- 73 ECONNABORTED Software caused connection abort A connection abort was caused internal to your host machine.
- 74 ECONNRESET Connection reset by peer
- 55 ENOBUFS No buffer space available For a socket or a pipe in the buffer pool.
- 76 E1SCONN Socket is already connected
- 77 ENOTCONN Socket is not connected
- 78 ESHUTDOWN Can't send after socket shutdown
- *79 unused*
- 80 ETIMEDOUT Connection timed out Due to failure to initiate properly or because keep-alives failed.
- 81 ECONNREFUSED Connection refused No connection could be made because the target machine actively refused it.
- 82 ELOOP Too many levels of symbolic links A path name lookup involved more than 8 symbolic links.
- 83 ENAMETOOLONG File name too long A component of a path name exceeded 14 characters, or an entire path name exceeded 1023 characters.
- 84 EHOSTDOWN Host is down A socket operation encountered a defunct host.
- 85 EHOSTUNREACH No route to host A socket operation was attempted to an unreachable host.
- 100 EDEADLOCK Locking Deadlock Returned by  $lockf(2)$  system call if deadlock would occur or when lock table overflows.

# DEFINITIONS

# Process ID

Each active process in the system is uniquely identified by a positive integer called a process ID. The range of this ID is from 0 to 30,000.

## Parent Process ID

A new process is created by a currently active process; see *fork* (2). The parent process ID of a process is the process ID of its creator.

### Process Group ID

Each active process is a member of a process group that is identified by a positive integer called the process group ID. This ID is the process ID of the group leader. This grouping permits the signaling of related processes; see  $kill(2)$ .

#### Tty Group ID

Each active process can be a member of a terminal group that is identified by a positive integer called the tty group ID. This grouping is used to terminate a group of related process upon termination of one of the processes in the group; see  $exit(2)$  and  $signal(2)$ .

## Real User ID and Real Group ID

Each user allowed on the system is identified by a positive integer called a real user ID.

Each user is also a member of a group. The group is identified by a positive integer called the real group ID.

An active process has a real user ID and real group ID that are set to the real user ID and real group ID, respectively, of the user responsible for the creation of the process.

#### Effective User ID and Effective Group ID

An active process has an effective user ID and an effective group ID that are used to determine file access permissions (see below). The effective user ID and effective group ID are equal to the process's real user ID and real group ID respectively, unless the process or one of its ancestors evolved from a file that had the set-user-ID bit or set-group ID bit set; see *exec* (2).

## Super-user

A process is recognized as a *super-user* process and is granted special privileges if its effective user ID is O.

## Special Processes

The processes with a process ID of 0 and a process ID of 1 are special processes and are referred to as *procO* and *proci.* 

*ProcO* is the scheduler. *Proci* is the initialization process *(init).* Procl is the ancestor of every other process in the system and is used to control the process structure.

## File Name.

Names consisting of 1 to 14 characters may be used to name an ordinary file, special file or directory.

These characters may be selected from the set of all character values excluding  $\setminus 0$  (null) and the ASCII code for / (slash).

Note that it is generally unwise to use  $\star$ , ?, I, or I as part of file names because of the special meaning attached to these characters by the shell. See  $sh(1)$ . Although permitted, it is advisable to avoid the use of unprintable characters in file names.

#### Path Name and Path Prefix

A path name is a null-terminated character string starting with an optional slash (/), followed by zero or more directory names separated by slashes, optionally followed by a file name.

More precisely, a path name is a null-terminated character string constructed as follows:

 $\langle$  path-name $\rangle$ ::= $\langle$ file-name $\rangle$ | $\langle$ path-prefix $\rangle$  $\langle$ file-name $\rangle$ |/

 $\langle$  path-prefix $>$ ::=  $\langle$ rtprefix $>$  |/ $\langle$ rtprefix $>$ 

 $\langle$  rtprefix $>$ :: =  $\langle$  dirname $>$  /  $\langle$  rtprefix $>$   $\langle$  dirname $>$  /

where  $\leq$  file-name $>$  is a string of 1 to 14 characters other than the ASCII slash and null, and  $\langle$  dirname $\rangle$  is a string of 1 to 14 characters (other than the ASCII slash and null) that names a directory.

If a path name begins with a slash, the path search begins at the *root* directory. Otherwise, the search begins from the current working directory.

A slash by itself names the root directory.

Unless specifically stated otherwise, the null path name is treated as if it named a non-existent file.

#### **Directory.**

Directory entries are called links. By convention, a directory contains at least two links, . and .. , referred to as *dot* and *dot-dot* respectively. Dot refers to the directory itself and dot-dot refers to its parent directory.

# **Root Directory and Current Working Directory.**

Each process has associated with it a concept of a root directory and a current working directory for the purpose of resolving path name searches. A process's root directory need not be the root directory of the root file system.

## **File Access Permissions.**

Read, write, and execute/search permissions on a file are granted to a process if one or more of the following is true:

The process's effective user ID is super-user.

The process's effective user ID matches the user ID of the owner of the file and the appropriate access bit of the "owner" portion (0700) of the file mode is set.

The process's effective user ID does not match the user ID of the owner of the file, and the process's effective group ID matches the group of the file and the appropriate access bit of the "group" portion (070) of the file mode is set.

The process's effective user ID does not match the user ID of the owner of the file, and the process's effective group ID does not match the group ID of the file, and the appropriate access bit of the "other" portion (07) of the file mode is set.

Otherwise, the corresponding permissions are denied.

## **Message Queue Identifier**

A message queue identifier (msqid) is a unique positive integer created by a *msgget* (2) system call. Each msqid has a message queue and a data structure associated with it. The data structure is referred to as *msqid ds* and contains the following members:

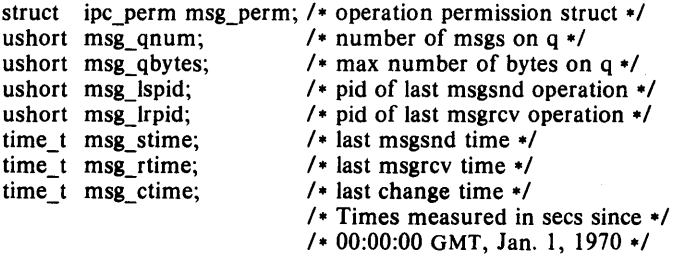

**Msg perm** is a ipc perm structure that specifies the message operation permission (see below). This structure includes the following members:

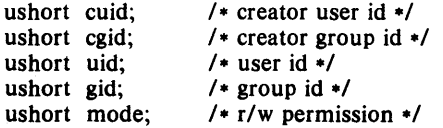

Msg\_qnum is the number of messages currently on the queue. Msg\_qbytes is the maximum number of bytes allowed on the queue. Msg\_lspid is the process id of the last process that performed a *msgsnd*  operation. Msg lrpid is the process id of the last process that performed a *msgrcv* operation. Msg stime is the time of the last *msgsnd* operation, msg rtime is the time of the last *msgrcv* operation, and msg ctime is the time of the last  $msgct(2)$  operation that changed a member of the above structure.

## Message Operation Permissions.

In the  $msgop(2)$  and  $msgctl(2)$  system call descriptions, the permission required for an operation is given as "{token}", where "token" is the type of permission needed interpreted as follows:

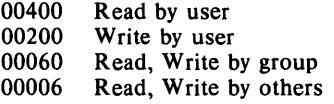

Read and Write permissions on a msqid are granted to a process if one or more of the following is true:

The process's effective user ID is super-user.

The process's effective user ID matches msg\_perm.lcluid in the data structure associated with *msqid* and the appropriate bit of the "user" portion  $(0600)$  of msg perm.mode is set.

The process's effective user ID does not match msg perm. [cluid and the process's effective group ID matches msg perm.lelgid and the appropriate bit of the "group" portion  $(060)$  of msg perm.mode is set.

The process's effective user ID does not match msg perm. cluid and the process's effective group ID does not match msg perm. [clgid and the appropriate bit of the "other" portion  $(06)$  of msg perm.mode is set.

Otherwise, the corresponding permissions are denied.

# Semaphore Identifier

A semaphore identifier (semid) is a unique positive integer created by a *semget* (2) system call. Each semid has a set of semaphores and a data structure associated with it. The data structure is referred to as *semid ds*  and contains the following members:

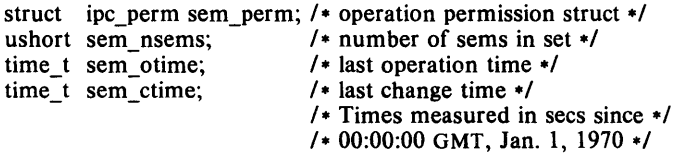

Sem<sub>perm</sub> is a ipc<sub>perm</sub> structure that specifies the semaphore operation permission (see below). This structure includes the following members:

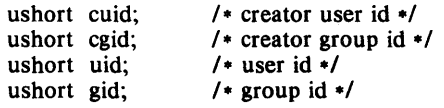

ushort mode:  $/$  *r*/a permission \*/

The value of sem nsems is equal to the number of semaphores in the set. Each semaphore in the set is referenced by a positive integer referred to as a *sem num.* Sem num values run sequentially from 0 to the value of sem nsems minus-I. Sem otime is the time of the last *semop* (2) operation~ and sem ctime is the time of the last *semet/(2)* operation that changed a member of the above structure.

A semaphore is a data structure that contains the following members:

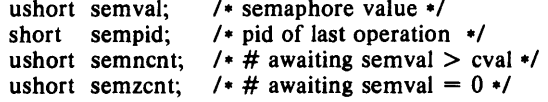

Semval is a non-negative integer. Sempid is equal to the process ID of the last process that performed a semaphore operation on this semaphore. Semnent is a count of the number of processes that are currently suspended awaiting this semaphore's semval to become greater than its current value. Semzent is a count of the number of processes that are currently suspended awaiting this semaphore's semval to become zero.

# Semaphore Operation Permissions.

In the *semop* (2) and *semetl* (2) system call descriptions, the permission required for an operation is given as "(token}", where "token" is the type of permission needed interpreted as follows:

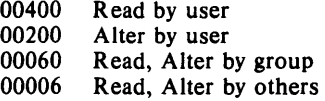

Read and Alter permissions on a semid are granted to a process if one or more of the following is true:

The process's effective user ID is super-user.

The process's effective user ID matches sem\_perm.lcJuid in the data structure associated with *semid* and the appropriate bit of the "user" portion  $(0600)$  of sem perm.mode is set.

The process's effective user ID does not match sem perm.lcluid and the process's effective group ID matches sem perm.lelgid and the appropriate bit of the "group" portion  $(060)$  of sem perm.mode is set.

The process's effective user ID does not match sem perm.lcJuid and the process's effective group ID does not match sem- perm.lcJgid and the appropriate bit of the "other" portion (06) of sem\_perm.mode is set.

Otherwise, the corresponding permissions are denied.

#### Shared Memory Identifier

A shared memory identifier (shmid) is a unique positive integer created by a *shmget* (2) system call. Each shmid has a segment of memory (referred to as a shared memory segment) and a data structure associated with it. The data structure is referred to as *shmid\_ ds* and contains the following members:

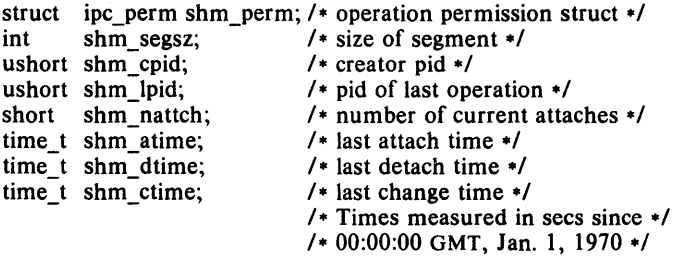

Shm perm is a ipc perm structure that specifies the shared memory operation permission (see below). This structure includes the following members:

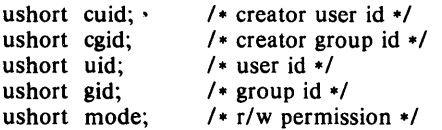

Shm segsz specifies the size of the shared memory segment. Shm cpid is the process id of the process that created the shared memory identifier. Shm Ipid is the process id of the last process that performed a *shmop (2)*  operation. Shm nattch is the number of processes that currently have this segment attached. Shm atime is the time of the last *shmat* operation, shm dtime is the time of the last *shmdt* operation, and shm ctime is the time of the last  $shmct(2)$  operation that changed one of the members of the above structure.

# Shared Memory Operation Permissions.

In the *shmop* (2) and *shmctl* (2) system call descriptions, the permission required for an operation is given as "{token}", where "token" is the type of permission needed interpreted as follows:

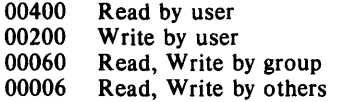

Read and Write permissions on a shmid are granted to a process if one or more of the following is true:

The process's effective user ID is super-user.

The process's effective user ID matches shm\_perm.lcluid in the data structure associated with *shmid* and the appropriate bit of the "user" portion  $(0600)$  of shm perm.mode is set.

The process's effective user ID does not match shm perm.lc)uid and the process's effective group ID matches shm\_perm.lclgid and the appropriate bit of the "group" portion  $(060)$  of shm perm.mode is set.

The process's effective user ID does not match shm perm. lcluid and the process's effective group ID does not match shm\_perm.lclgid and the appropriate bit of the "other" portion  $(06)$  of shm perm.mode is set.

 $\bar{\bar{1}}$ 

Otherwise, the corresponding permissions are denied.

# SEE ALSO

intro(3).

 $accept - accept a connection on a socket$ 

#### SYNOPSIS

accept (s, from) int S; struct sockaddr \*from;

## DESCRIPTION

This call is used to *accept* a connection on socket *s; from* is a result value indicating the address of the entity which connected, as known to the communications layer. This call is used with connection-based socket types, currently with SOCK\_STREAM.

If the underlying communications layer has already made a connection on the socket, then the call returns immediately. If no connection has yet been made and the socket is nonblocking (see *ioctl*(2)), then  $a - 1$  is returned and the global variable *errno* is set to EWOULDBLOCK. It is possible to *select* (2N) a socket for the purposes of doing an *accept* by selecting it for read, since no data may be read until the connection completes.

## SEE ALSO

connect(2N), select(2N), socket(2N).

## DIAGNOSTICS

Zero is returned if a connection is accepted;  $-1$  is returned in the error cases. Some important errors returned in errno are EOPNOTSUPP if the socket is not of a type supporting this operation, and EISCONN if the socket is already connected.

#### BUGS

This call is provisional and will exist in a slightly different form in future releases.

 $access - determine accessibility of a file$ 

#### **SYNOPSIS**

int access (path, amode)  $char$  \*path; int amode:

### **DESCRIPTION**

*Path* points to a path name naming a file. *Access* checks the named file for accessibility according to the bit pattern contained in *amode,* using the real user ID in place of the effective user ID and the real group ID in place of the effective group ID. The bit pattern contained in *amode* is constructed as follows:

- 04 read<br>02 write
- 02 write<br>01 execu
- 01 execute (search)<br>00 check existence of
- check existence of file

Access to the file is denied if one or more of the following are true:

A component of the path prefix is not a directory. [ENOTDIR)

Read, write, or execute (search) permission is requested for a null path name. [ENOENT)

The named file does not exist. [ENOENT)

Search permission is denied on a component of the path prefix. [EACCES)

Write access is requested for a file on a read-only file system. [EROFS]

Write access is requested for a pure procedure (shared text) file that is being executed. [ETXTBSY]

Permission bits of the file mode do not permit the requested access. [EACCES)

*Path* points outside the process's allocated address space. [EFAULT]

The owner of a file has permission checked with respect to the "owner" read, write, and execute mode bits, members of the file's group other than the owner have permissions checked with respect to the "group" mode bits, and all others have permissions checked with respect to the "other" mode bits.

Notice that it is only access bits that are checked. A directory may be announced as writable by *access,* but an attempt to open it for writing will fail because it is not allowed to write into the directory structure itself, although files may be created there. A file may look executable, but *exec*  will fail unless it is in proper format.

#### RETURN VALUE

If the requested access is permitted, a value of 0 is returned. Otherwise, a value of  $-1$  is returned and *errno* is set to indicate the error.

SEE ALSO

chmod $(2)$ , stat $(2)$ .

#### ASSEMBLER

moveq  $#33, D0$ 

*October 1983* - 1 -

**movl movl trap path,AO amode,Dl #0** 

 $\text{acct}$  - enable or disable process accounting

#### SYNOPSIS

int acet (path)  $char$   $*path:$ 

## DESCRIPTION

*Acct* is used to enable or disable the system's process accounting routine. If the routine is enabled, an accounting record will be written on an accounting file for each process that terminates. Termination can be caused by one of two things: an *exit* 'call or a signal; see *exit* (2) and *signal* (2). The effective user ID of the calling process must be super-user to use this call.

*Path* points to a path name naming the accounting file. The accounting file format is given in *acct(4).* 

The accounting routine is enabled if *path* is non-zero and no errors occur during the system call. It is disabled if *path* is zero and no errors occur during the system call.

*Acct* will fail if one or more of the following are true:

The effective user ID of the calling process is not super-user. [EPERM]

An attempt is being made to enable accounting when it is already enabled. [EBUSY]

A component of the path prefix is not a directory. [ENOTDIR]

One or more components of the accounting file's path name do not exist. [ENOENT]

A component of the path prefix denies search permission. [EACCES]

The file named by *path* is not an ordinary file. [EACCES]

*Mode* permission is denied for the named accounting file. [EACCES] The named file is a directory. [EISDIR]

The named file resides on a read-only file system. [EROFS]

*Path* points to an illegal address. [EFAULT]

# RETURN VALUE

Upon successful completion, a value of 0 is returned. Otherwise, a value of -1 is returned and *errno* is set to indicate the error.

## SEE ALSO

 $\text{acct}(4)$ .

#### ASSEMBLER

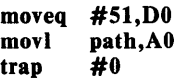

 $alam - set a process's alarm clock$ 

#### SYNOPSIS

unsigned alarm (sec)

unsigned sec;

# DESCRIPTION

Alarm instructs the calling process's alarm clock to send the signal SIGALRM to the calling process after the number of real time seconds specified by sec have elapsed; see  $signal(2)$ .

Alarm requests are not stacked; successive calls reset the calling process's alarm clock. If the argument is 0, any alarm request is canceled. Because the clock has a I-second resolution, the signal may occur up to one second early; because of scheduling delays, resumption of execution of when the signal is caught may be delayed an arbitrary amount. The longest specifiable delay time is  $4,294,967,295$   $(2^{**}32-1)$  seconds, or 136 years.

If sec is 0, any previously made alarm request is canceled.

## RETURN VALUE

Alarm returns the amount of time previously remaining in the calling process's alarm clock.

## SEE ALSO

 $pause(2)$ , signal $(2)$ .

#### ASSEMBLER

moveq #27,DO movl trap sec,AO #0

On return, DO will contain the amount of time previously remaining in the alarm clock.

 $b$ rk, sbrk  $-$  change data segment space allocation

**SYNOPSIS** 

int brk (endds) char \*endds; char \*sbrk (incr) int incr;

#### DESCRIPTION

*Brk* and *sbrk* are used to change dynamically the amount of space allocated for the calling process's data segment; see *exec(2).* The change is made by resetting the process's break value and allocating the appropriate amount of space. The break value is the address of the first location beyond the end of the data segment. The amount of allocated space increases as the break value increases. The newly allocated space is set to zero.

*Brk* sets the break value to *endds* and changes the allocated space accordingly.

*Sbrk* adds *incr* bytes to the break value and changes the allocated space accordingly. *Incr* can be negative, in which case the amount of allocated space is decreased.

*Brk* and *sbrk* will fail without making any change in the allocated space if one or more of the following are true:

Such a change would result in more space being allocated than is allowed by a system-imposed maximum (see *ulimit(2)*). [ENOMEM]

Such a change would result in the break value being greater than or equal to the start address of any attached shared memory segment  $(see \;shmop(2)).$ 

# RETURN VALUE

Upon successful completion, *brk* returns a value of 0 and *sbrk* returns the old break value. Otherwise, a value of  $-1$  is returned and *errno* is set to indicate the error.

## SEE ALSO

 $exec(2)$ .

#### ASSEMBLER

moveq #17,D0<br>movl endds.A endds.A0 trap #0

Carry bit cleared if the *brk* could be set; *brk* fails if the program requests more memory than the system limit or, on memory management CPUs, if too many segmentation registers would be required to implement the break.

 $chdir - change working directory$ 

#### SYNOPSIS

int chdir (path)  $char$  \*path;

# DESCRIPTION

*Path* points to the path name of a directory. *Chdir* causes the named directory to become the current working directory, the starting point for path searches for path names not beginning with *I.* 

*Chdir* will fail and the current working directory will be unchanged if one or more of the following are true:

A component of the path name is not a directory. [ENOTDIR]

The named directory does not exist. [ENOENT]

Search permission is denied for any component of the path name. [EACCES]

*Path* points outside the process's allocated address space. [EFAULT]

#### RETURN VALUE

Upon successful completion, a value of 0 is returned. Otherwise, a value of  $-1$  is returned and *errno* is set to indicate the error.

#### SEE ALSO

chroot(2).

## ASSEMBLER

moveq #12,DO movl trap path,AO **#0** 

 $chmod - change mode of file$ 

## SYNOPSIS

int chmod (path, mode)  $char$  \*path; int mode;

# DESCRIPTION

*Path* points to a path name naming a file. *Chmod* sets the access permission portion of the named file's mode according to the bit pattern contained in *mode.* 

Access permission bits are interpreted as follows:

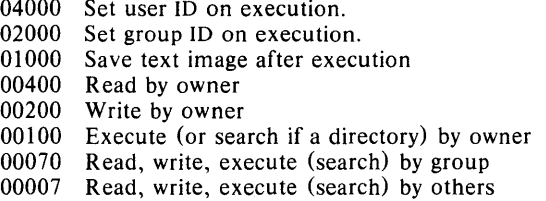

The effective user ID of the process must match the owner of the file or be super-user to change the mode of a file.

If the effective user ID of the process is not super-user, mode bit 01000 (save text image on execution) is cleared.

If the effective user ID of the process is not super-user or the effective group ID of the process does not match the group ID of the file, mode bit 02000 (set group ID on execution) is cleared.

If an executable file is prepared for sharing (see the  $cc$ -n option), then mode bit 01000 prevents the system from abandoning the swap-space image of the program-text portion of the file when its last user terminates. Thus, when the next user of the file executes it, the text need not be read from the file system but can simply be swapped in, saving time.

Changing the owner of a file turns off the set-user-id bit, unless the superuser does it. This makes the system somewhat more secure at the expense of a degree of compatibility.

*Chmod* will fail and the file mode will be unchanged if one or more of the following are true:

A component of the path prefix is not a directory. [ENOTDIR]

The named file does not exist. [ENOENT]

Search permission is denied on a component of the path prefix. [EACCES]

The effective user ID does not match the owner of the file and the effective user ID is not super-user. [EPERM]

The named file resides on a read-only file system. [EROFS]

*Path* points outside the process's allocated address space. [EFAULT]

#### RETURN VALUE

Upon successful completion, a value of 0 is returned. Otherwise, a value

of  $-1$  is returned and *errno* is set to indicate the error.

# **SEE ALSO**

 $chown(2)$ ,  $mknod(2)$ .

## **ASSEMBLER**

**moveq #15,DO movl movl trap path,AO mode,Dl #0** 

Carry **bit** set on failure and cleared on success.

 $\sim 10^{-10}$  M  $_{\odot}$ 

 $chown - change owner and group of a file$ 

# **SYNOPSIS**

**int chown (path, owner, group)**  char \*path; **int owner, group;** 

## **DESCRIPTION**

*Path* points to a path name naming a file. The owner ID and group ID of the named file are set to the numeric values contained in *owner* and *group*  respectively.

Only processes with effective user ID equal to the file owner or super-user may change the ownership of a file.

If *chown* is invoked by other than the super-user, the set-user-ID and setgroup-ID bits of the file mode, 04000 and 02000 respectively, will be cleared.

*Chown* will fail and the owner and group of the named file will remain unchanged if one or more of the following are true:

A component of the path prefix is not a directory. [ENOTDIR]

The named file does not exist. [ENOENT]

Search permission is denied on a component of the path prefix. [EACCES]

The effective user ID does not match the owner of the file and the effective user ID is not super-user. [EPERM]

The named file resides on a read-only file system. [EROFS]

*Path* points outside the process's allocated address space. [EFAULT]

#### **RETURN VALUE**

Upon successful completion, a value of 0 is returned. Otherwise, a value of  $-1$  is returned and *errno* is set to indicate the error.

# **SEE ALSO**

 $chmod(2)$ .

## **ASSEMBLER**

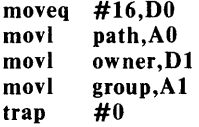

 $chroot - change root directory$ 

#### **SYNOPSIS**

int chroot (path)  $char$  \*path;

## DESCRIPTION

*Path* points to a path name naming a directory. *Chroot* causes the named directory to become the root directory, the starting point for path searches for path names beginning with  $\ell$ .

The effective user ID of the process must be super-user to change the root directory.

The .. entry in the root directory is interpreted to mean the root directory itself. Thus, .. can not be used to access files outside the subtree rooted at the root directory.

*Chroot* will fail and the root directory will remain unchanged if one or more of the following are true:

Any component of the path name is not a directory. [ENOTDIR]

The named directory does not exist. [ENOENT]

The effective user ID is not super-user. [EPERM]

*Path* points outside the process's allocated address space. [EFAULT]

## RETURN VALUE

Upon successful completion, a value of 0 is returned. Otherwise, a value of  $-1$  is returned and *errno* is set to indicate the error.

# SEE ALSO

chdir(2).

# ASSEMBLER

moveq #61,DO movl trap path,AO #0

 $close - close a file descriptor$ 

# **SYNOPSIS**

int close (fildes) int fildes;

# DESCRIPTION

*Fildes* is a file descriptor obtained from a *creat, open, dup, fcntl, or pipe* system call. *Close* closes the file descriptor indicated by *fildes.* A close of all files is automatic on exit, but since there is a 20 open file limit on the number of open files per process, *close* is necessary for programs which deal with many files.

*Close* will fail if *jildes* is not a valid open file descriptor. [EBADF]

## RETURN VALUE

Upon successful completion, a value of 0 is returned. Otherwise, a value of  $-1$  is returned and *errno* is set to indicate the error.

SEE ALSO

 $creat(2), dup(2), exec(2), fcnt(2), open(2), pipe(2).$ 

## ASSEMBLER

moveq #6,DO movl trap fildes,AO #0

 $connect$  - initiate a connection on a socket

#### **SYNOPSIS**

#include < net/socket.h >

connect(s, addr) int s; struct sockaddr \*addr;

## DESCRIPTION

*Connect* causes a connection request to be initiated to the entity at *addr*  using the underlying protocol of the socket s. When the connection completes, a zero value is returned.

If the socket is non-blocking but the connection cannot be completed immediately, then the call returns  $-1$  and sets the external variable *errno* to EWOULDBLOCK. It is possible to *select* (2) a socket which is connecting by selecting it for writing, since writing is not possible before the connection completes.

If the socket is already connected, a value of  $-1$  is returned and *ermo* is set to EISCONN. Failure to connect often results in ETIMEDOUT or ERE-FUSED errors. Other errors are also possible.

## SEE ALSO

 $accept(2N)$ ,  $select(2N)$ ,  $socket(2N)$ .

#### BUGS

A socket's state is not properly restored if a *connect* fails; for the time being you can close the socket and recreate it to get around the bug.

This call is provisional and will exist in a slightly different form in future releases.

 $\text{creat}$  - create a new file or rewrite an existing one

#### **SYNOPSIS**

int creat (path, mode)  $char$   $*path;$ int mode;

# DESCRIPTION

*Creal* creates a new ordinary file or prepares to rewrite an existing file named by the path name pointed to by *path.* 

If the file exists, the length is truncated to 0 and the mode and owner are unchanged. Otherwise, the file's owner ID is set to the process's effective user 10, the file's group ID is set to the process's effective group ID, and the low-order 12 bits of the file mode are set to the value of mode modified as follows:

All bits set in the process's file mode creation mask are cleared. See umask(2).

The "save text image after execution bit" of the mode is cleared. See chmod(2).

Upon successful completion, a non-negative integer, namely the file descriptor, is returned and the file is open for writing, even if the mode does not permit writing. The file pointer is set to the beginning of the file. The file descriptor is set to remain open across *exec* system calls. See  $fent(2)$ . No process may have more than 20 files open simultaneously.

The *mode* given is arbitrary; it need not allow writing. This feature is used by programs which deal with temporary files of fixed names. The creation is done with a mode that forbids writing. Then, if a second instance of the program attempts a *creat,* an error is returned and the program knows that the name is unusable for the moment.

The system-scheduling algorithm does not make this a true uninterruptible operation, and a race condition may develop if *creat* is done at precisely the same time by two different processes.

*Creat* will fail if one or more of the following are true:

A component of the path prefix is not a directory. [ENOTDIR]

A component of the path prefix does not exist. [ENOENT]

Search permission is denied on a component of the path prefix. [EACCES]

The path name is null. [ENOENT]

The file does not exist and the directory in which the file is to be created does not permit writing. [EACCES]

The named file resides or would reside on a read-only file system. [EROFS]

The file is a pure procedure (shared text) file that is being executed. [ETXTBSY]

The file exists and write permission is denied. [EACCES]

The named file is an existing directory. [EISDIR]

Twenty (20) file descriptors are currently open. [EMFILE]

*Path* points outside the process's allocated address space. [EFAULT]

# **RETURN VALUE**

Upon successful completion, a non-negative integer, namely the file descriptor, is returned. Otherwise, a value of  $-1$  is returned and *errno* is set to indicate the error.

## **SEE ALSO**

 $close(2)$ ,  $dup(2)$ ,  $lseek(2)$ ,  $open(2)$ ,  $read(2)$ ,  $umask(2)$ , write $(2)$ .

# **ASSEMBLER**

**moveq #8,DO**  path,A0 **movl mode,Dl**   $trap$ 

Carry bit set on failure and cleared on success.

The file descriptor is returned in **DO.**
$dup - duplicate$  an open file descriptor

#### **SYNOPSIS**

int dup (fildes) int fildes:

#### DESCRIPTION

*Fildes* is a file descriptor obtained from a *creat, open, dup, fcntl, or pipe* system call. *Dup* returns a new file descriptor having the following in common with the original:

Same open file (or pipe).

Same file pointer (i.e., both file descriptors share one file pointer).

Same access mode (read, write or read/write).

The new file descriptor is set to remain open across *exec* system calls. See *Icntl* (2).

The file descriptor returned is the lowest one available.

*Dup* will fail if one or more of the following are true:

*Fildes* is not a valid open file descriptor. [EBADF]

Twenty (20) file descriptors are currently open. [EMFILE]

# RETURN VALUE

Upon successful completion a non-negative integer, namely the file descriptor, is returned. Otherwise, a value of  $-1$  is returned and *errno* is set to indicate the error.

# SEE ALSO

 $creat(2)$ ,  $close(2)$ ,  $exec(2)$ ,  $fcnt(2)$ ,  $open(2)$ ,  $pipe(2)$ .

execl, execv, execle, execve, execlp, execvp  $-$  execute a file

# SYNOPSIS

int execl (path,  $arg\theta$ ,  $arg1$ , ...,  $argn$ ,  $\theta$ ) char  $*path$ ,  $*arg0$ ,  $*arg1$ , ...,  $*argn$ ; int execv (path, argv) char  $*path$ ,  $*argv[$   $];$ int execle  $(path, arg0, arg1, ..., argn, 0, envp)$ char  $*path$ ,  $*arg0$ ,  $*arg1$ , ...,  $*argn$ ,  $*envp[$ ]; int execve (path, argv, envp) char  $*path$ ,  $*ary[$   $],$   $*envp[$   $];$ int execlp (file,  $arg0$ ,  $arg1$ , ...,  $argn$ , 0) char  $*file$ ,  $*arg0$ ,  $*arg1$ , ...,  $*argn$ ; int execvp (file, argv) char  $*file$ ,  $*argy$  :

#### DESCRIPTION

*Exec* in all its forms transforms the calling process into a new process. The new process is constructed from an ordinary, executable file called the *new process file.* This file consists of a header (see *a.out(4»,* a text segment, and a data segment. The data segment contains an initialized portion and an uninitialized portion (bss). There can be no return from a successful *exec* because the calling process is overlaid by the new process.

*Path* points to a path name that identifies the new process file.

*File* points to the new process file. The path prefix for this file is obtained by a search of the directories passed as the *environment* line "PATH =" (see  $environ (5)$ ). The environment is supplied by the shell (see  $sh(1)$ ). The shell is invoked if a command file is found by *exec/p* or *execvp.* 

Arg0, arg1, ..., argn are pointers to null-terminated character strings. These strings constitute the argument list available to the new process. By convention, at least *argO* must be present and point to a string that is the same as *path* (or its last component).

*Argv* is an array of character pointers to null-terminated strings. These strings constitute the argument list available to the new process. By convention, *argv* must have at least one member, and it must point to a string. that is the same as *path* (or its last component). *Argv* is terminated by a null pointer and is directly usable in another *execv* because *argv* [ *arge]* is O.

*Envp* is an array of character pointers to null-terminated strings. These strings constitute the environment for the new process. *Envp* is terminated by a null pointer. For *exec/* and *execv,* the C run-time start-off routine places a pointer to the calling process's environment in the global cell:

## extern char \*\* environ;

and it is used to pass the calling process's environment to the new process.

File descriptors open in the calling process remain open in the new process, except for those whose close-on-exec flag is set; see *fcnt* (2). For those file descriptors that remain open, the file pointer is unchanged.

Signals set to terminate the calling process will be set to terminate the new process. Signals set to be ignored by the calling process will be set to be ignored by the new process. Signals set to be caught by the calling process will be set to terminate new process; see *signal* (2).

If the set-user-ID mode bit of the new process file is set (see *chmod(2», exec* sets the effective user ID of the new process to the owner ID of the new process file. Similarly, if the set-group-ID mode bit of the new process file is set, the effective group ID of the new process is set to the group ID of the new process file. The real user ID and real group ID of the new process remain the same as those of the calling process.

The shared memory segments attached to the calling process will not be attached to the new process (see  $shmop(2)$ ).

Profiling is disabled for the new process; see *profil* (2).

The new process also inherits the following attributes from the calling process:

nice value (see *nice* (2)) process ID parent process ID process group ID semadj values (see *semop* (2) ) tty group ID (see  $exit(2)$  and  $signal(2)$ ) trace flag (see *ptrace* (2) request 0) time left until an alarm clock signal (see *alarm* (2)) current working directory root directory file mode creation mask (see umask (2)) file size limit (see *ulimit* (2) ) *utime, stime, cutime, and cstime (see times (2))* 

From C, two interfaces are available. *execl* is useful when a known file with known arguments is being called; the arguments to *execl* are the character strings constituting the file and the arguments; the first argument is conventionally the same as the file name (or its last component). A 0 argument must end the argument list.

When a C program is executed, it is called as follows:

main(argc, argv, envp) int argc; char \*\*argv, \*\*envp;

where *argc* is the argument count and *argv* is an array of character pointers to the arguments themselves. As indicated, *argc* is conventionally at least one and the first member of the array points to a string containing the name of the file.

*Envp* is a pointer to an array of strings that constitute the *environment* of the process. Each string consists of a name, an  $=$ , and a null-terminated value. The array of pointers is terminated by a null pointer. The shell  $sh(1)$  passes an environment entry for each global shell variable defined when the program is called. See *environ* (5) for some conventionally used names. The C run-time start-off routine places a copy of *envp* in the global cell *environ,* which is used by *execv* and *exec!* to pass the environment to any subprograms executed by the current program. The *exec* routines use lower-level routines as follows to pass an environment explicitly:

execve(file, argv, environ); execle(file,  $arg0$ ,  $arg1$ , ...,  $argn$ , 0, environ); *Execlp* and *execvp* are called with the same arguments as *execl* and *execv*, but duplicate the shell's actions in searching for an executable file in a list of directories. The directory list is obtained from the environment.

*Exec* will fail and return to the calling process if one or more of the following are true:

One or more components of the new process file's path name do not exist. [ENOENT]

A component of the new process file's path prefix is not a directory. [ENOTDIR]

Search permission is denied for a directory listed in the new process file's path prefix. [EACCES]

The new process file is not an ordinary file. [EACCES]

The new process file mode denies execution permission. [EACCES]

The exec is not an *execlp* or *execvp*, and the new process file has the appropriate access permission but an invalid magic number in its header. [ENOEXEC]

The new process file is a pure procedure (shared text) file that is currently open for writing by some process. [ETXTBSY]

The new process requires more memory than is allowed by the system-imposed maximum MAXMEM. [ENOMEM]

The number of bytes in the new process's argument list is greater than the system-imposed limit of 5120 bytes. [E2BIG]

The new process file is not as long as indicated by the size values in its header. [EFAULT]

*Path, argv,* or *envp* point to an illegal address. [EFAULT]

#### RETURN VALUE

If *exec* returns to the calling process an error has occurred; the return value will be  $-1$  and *errno* will be set to indicate the error.

#### SEE ALSO

 $exit(2), fork(2), environment(5).$ 

exit,  $exit - terminate process$ 

# SYNOPSIS

void exit (status) int status; void \_exit (status) int status;

#### DESCRIPTION

*Exit* terminates the calling process with the following consequences:

All of the file descriptors open in the calling process are closed.

If the parent process of the calling process is executing a *wait,* it is notified of the calling process's termination and the low order eight bits (i.e., bits 0377) of *status* are made available to it; see *wait(2).* 

If the parent process of the calling process is not executing a *wait,* the calling process is transformed into a zombie process. A *zombie process*  is a process that only occupies a slot in the process table, it has no other space allocated either in user or kernel space. The process table slot that it occupies is partially overlaid with time accounting information (see  $\langle \text{sys/proc.h} \rangle$ ) to be used by *times*.

The parent process ID of all of the calling process's existing child processes and zombie processes is set to 1. This means the initialization process (see *intro(2»* inherits each of these processes.

Each attached shared memory segment is detached and the value of shm nattach in the data structure associated with its shared memory identifier is decremented by 1.

For each semaphore for which the calling process has set a semadj value (see *semop*(2)), that semadj value is added to the semval of the specified semaphore.

If the process has a process, text, or data lock, an *unlock* is performed (see  $\mathit{plock}(2)$ ).

An accounting record is written on the accounting file if the system's accounting routine is enabled; see *acct* (2).

If the process ID, tty group ID, and process group ID of the calling process are equal, the SIGHUP signal is sent to each processes that has a process group ID equal to that of the calling process.

The C function *exit* may cause cleanup actions before the process exits. The function *exit* circumvents all cleanup.

#### SEE ALSO

 $signal(2)$ , wait $(2)$ .

# WARNING

See *WARNING* in *signal(2).* 

#### ASSEMBLER

moveq #l,DO movl trap status,AO #0

NAME  $f$ cntl  $-$  file control SYNOPSIS  $#include$   $\leq$  f $\leq$ ntl.h $>$ int fcntI (fildes, cmd, arg) int fildes, cmd, arg; DESCRIPTION Fcntl provides for control over open files. Fildes is an open file descriptor obtained from a creat, open, dup, fcntl, or pipe system call. The cmds available are: F DUPFD Return a new file descriptor as follows: Lowest numbered available file descriptor greater than or equal to arg. Same open file (or pipe) as the original file. Same file pointer as the original file (i.e., both file descriptors share one file pointer). Same access mode (read, write or read/write). Same file status flags (i.e., both file descriptors share the same file status flags). The close-on-exec flag associated with the new file descriptor is set to remain open across exec (2) system calls. Get the close-on-exec flag associated with the file descriptor F GETFD  $fildes$ . If the low-order bit is  $0$  the file will remain open across exec, otherwise the file will be closed upon execution of exec. **F SETFD** Set the close-on-exec flag associated with *fildes* to the loworder bit of arg (0 or 1 as above). F\_GETFL Get *file* status flags. **F SETFL** Set *file* status flags to  $arg$ . Only certain flags can be set; see  $f$ cntl $(5)$ . Fcntl will fail if one or more of the following are true: Fildes is not a valid open file descriptor. [EBADF] Cmd is F DUPFD and 20 file descriptors are currently open. [EMFILE] Cmd is F\_DUPFD and arg is negative or greater than 20. [EINVAL] RETURN VALUE Upon successful completion, the value returned depends on *cmd* as follows: F DUPFD A new file descriptor. F GETFD Value of flag (only the low-order bit is defined). F SETFD Value other than  $-1$ . F\_GETFL Value of file flags.<br>F SETFL Value other than Value other than  $-1$ . Otherwise, a value of  $-1$  is returned and *errno* is set to indicate the error. SEE ALSO  $close(2)$ ,  $exec(2)$ ,  $open(2)$ ,  $fcnt(5)$ .

# **ASSEMBLER**

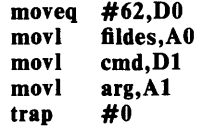

Carry bit set on failure and cleared on success.

 $fork - create a new process$ 

## SYNOPSIS

int fork ()

## DESCRIPTION

*Fork* causes creation of a new process. The new process (child process) is an exact copy of the calling process (parent process). This means the child process inherits the following attributes from the parent process:

environment close-on-exec flag (see *exec(2»*  signal handling settings (i.e., SIG DFL, SIG ING, function address) set-user-ID mode bit set-group-ID mode bit profiling on/off status nice value (see *nice(2»*  all attached shared memory segments (see *shmop(2»*  process group ID tty group ID (see *exit(2)* and *signal(2»*  trace flag (see *ptrace(2)* request 0) time left until an alarm clock signal (see *alarm* (2) ) current working directory root directory file mode creation mask (see *umask(2»*  file size limit (see *ulimit(2»* 

The child process differs from the parent process in the following ways:

The child process has a unique process ID.

The child process has a different parent process ID (i.e., the process ID of the parent process).

The child process has its own copy of the parent's file descriptors. Each of the child's file descriptors shares a common file pointer with the corresponding file descriptor of the parent.

All semadi values are cleared (see *semop* (2)).

Process locks, text locks and data locks are not inherited by the child  $(see \, plock(2)).$ 

The child process's *utime, stime, cutime,* and *cstime* are set to 0 (see *times(2».* 

*Fork* will fail and no child process will be created if one or more of the following are true:

The system-imposed limit on the total number of processes under execution would be exceeded. [EAGAIN]

The system-imposed limit on the total number of processes under execution by a single user would be exceeded. [EAGAIN]

## RETURN VALUE

Upon successful completion, *fork* returns a value of 0 to the child process and returns the process ID of the child process to the parent process. Otherwise, a value of  $-1$  is returned to the parent process, no child process is created, and *ermo* is set to indicate the error.

# SEE ALSO

 $exec(2), times(2), wait(2).$ 

# ASSEMBLER

moveq  $#2, D0$ <br>trap  $#0$ trap

New process return. Old process return, new process ID in DO. Carry bit cleared on success.

The return locations in the old and new process differ by one 16 bit word. The C-bit is set in the old process if a new process could not be created.

 $gethostname - get name of current host$ 

#### SYNOPSIS

char hostname[32J;

# gethostname (hostname, sizeof (hostname));

## DESCRIPTION

*Gethostname* returns the standard host name for the current processor, as set by *sethostname* (2N) and defined in *rhost* (3N). The name is nullterminated.

## SEE ALSO

 $\mathcal{L}_{\mathcal{A}}$ 

sethostname $(2N)$ , rhost $(3N)$ .

 $\overline{\phantom{a}}$ 

## NAME

getpid, getpgrp, getppid  $-$  get process, process group, and parent process IDs

# SYNOPSIS

int getpid ()

int getpgrp ()

int getppid ()

## DESCRIPTION

*Getpid* returns the process ID of the calling process.

*Getpgrp* returns the process group ID of the calling process.

*Getppid* returns the parent process ID of the calling process.

These system calls are useful for generating uniquely-named temporary files.

# SEE ALSO

 $exec(2), fork(2), intro(2), setpgrp(2), signal(2).$ 

#### ASSEMBLER

moveq  $\#20, D0$  | getpid trap  $\#0$ trap

Process ID is returned in DO.

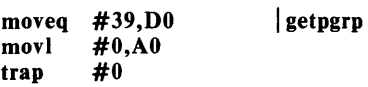

Process ID is returned in DO.

moveq  $\#20, D0$  | getppid<br>trap  $\#0$ trap

Parent process ID is returned in Dt.

 $\bigg)$ 

ĺ

## NAME

getuid, geteuid, getgid, getegid  $-$  get real user, effective user, real group, and effective group IDs

# SYNOPSIS

int getuid ()

int geteuid ()

int getgid  $()$ 

int getegid ()

# DESCRIPTION

*Getuid* returns the real user ID of the calling process.

*Geteuid* returns the effective user ID of the calling process.

*Getgid* returns the real group ID of the calling process.

*Getegid* returns the effective group ID of the calling process.

## SEE ALSO

 $intro(2)$ , setuid $(2)$ .

#### ASSEMBLER

moveq  $\#24, D0$  | sys getuid<br>trap  $\#0$ trap  $1$ 

Real user ID returned in DO.

moveq  $\#24, D0$  | sys geteuid trap  $\#0$ trap  $1$ 

Effective user ID returned in Dl.

moveq  $\#47, D0$  | sys getgid trap  $\#0$ trap

Real group ID returned in DO.

moveq  $\#47, D0$  | sys getegid<br>trap  $\#0$ trap

Effective group ID returned in Dl.

 $i$ ioctl  $-$  control device

# SYNOPSIS

ioctl (fildes, request, arg)

# DESCRIPTION

*foeti* performs a variety of functions on character special files (devices). The writeups of various devices in Section 7 discuss how *ioetl* applies to them.

*focti* will fail if one or more of the following are true:

*Fildes* is not a valid open file descriptor. [EBADF]

*Fildes* is not associated with a character special device. [ENOTTY)

*Request* or *arg* is not valid. See Section 7. [EINVAL]

# RETURN VALUE

If an error has occurred, a value of  $-1$  is returned and *errno* is set to indicate the error.

## SEE ALSO

termio(7) in the *UniPlus+ Administrator's Manual.* 

## ASSEMBLER

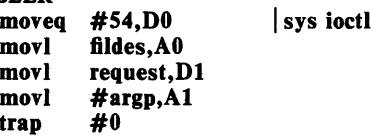

 $kill - send a signal to a process or a group of processes$ 

#### SYNOPSIS

int kill (pid, sig) int pid, sig;

#### **DESCRIPTION**

Kill sends a signal to a process or a group of processes. The process or group of processes to which the signal is to be sent is specified by *pid*. The signal that is to be sent is specified by sig and is either one from the list given in  $signal(2)$ , or 0. If sig is 0 (the null signal), error checking is performed but no signal is actually sent. This can be used to check the validity of pid.

The real or effective user ID of the sending process must match the real or effective user ID of the receiving process unless, the effective user ID of the sending process is super-user, or the process is sending to itself.

The processes with a process ID of 0 and a process ID of 1 are special processes (see *intro* (2)) and will be referred to below as *proc0* and *proc1* respectively.

If pid is greater than zero, sig will be sent to the process whose process ID is equal to *pid. Pid* may equal 1.

If pid is 0, sig will be sent to all processes excluding  $proc0$  and  $proc1$  whose process group ID is equal to the process group ID of the sender.

If pid is  $-1$  and the effective user ID of the sender is not super-user, sig will be sent to all processes excluding  $proc0$  and  $proc1$  whose real user ID is equal to the effective user ID of the sender.

If pid is  $-1$  and the effective user ID of the sender is super-user, sig will be sent to all processes excluding  $proc0$  and  $proc1$ .

If pid is negative but not  $-1$ , sig will be sent to all processes whose process group ID is equal to the absolute value of pid.

Kill will fail and no signal will be sent if one or more of the following are true:

 $Sig$  is not a valid signal number. [EINVAL]

No process can be found corresponding to that specified by pid. [ESRCH]

The sending process is not sending to itself, its effective user ID is not super-user, and its real or effective user ID does not match the real or effective user ID of the receiving process. [EPERM]

# RETURN VALUE.

Upon successful completion, a value of 0 is returned. Otherwise, a value of  $-1$  is returned and *errno* is set to indicate the error.

#### SEE ALSO

 $kill(1), getpid(2), setpgrp(2), signal(2).$ 

# **ASSEMBLER**

**moveq #37,DO movl pid,AO sig,D1**<br>#0 **trap #0** 

Carry bit set on failure and cleared on success.

 $link - link$  to a file

## SYNOPSIS

int link (pathl, path2) char  $*path1$ ,  $*path2$ ;

## **DESCRIPTION**

*Path1* points to a path name naming an existing file. *Path2* points to a path name naming the new directory entry to be created. *Link* creates a new link (directory entry) for the existing file.

*Link* will fail and no link will be created if one or more of the following are true:

A component of either path prefix is not a directory. [ENOTDIR]

A component of either path prefix does not exist. [ENOENT]

A component of either path prefix denies search permission. [EACCES]

The file named by *path1* does not exist. [ENOENT]

The link named by *path2* exists. [EEXIST]

The file named by *path 1* is a directory and the effective user ID is not super-user. [EPERM]

The link named by *path2* and the file named by *path* 1 are on different logical devices (file systems). [EXDEV]

*Path2* points to a null path name. [ENOENT]

The requested link requires writing in a directory with a mode that denies write permission. [EACCES]

The requested link requires writing in a directory on a read-only file system. [EROFS]

*Path* points outside the process's allocated address space. [EFAULT]

The requested link requires the file named by *path 1* to have more than 1000 links. [EMLINK]

## RETURN VALUE

Upon successful completion, a value of 0 is returned. Otherwise, a value of  $-1$  is returned and *errno* is set to indicate the error.

## SEE ALSO

unlink(2).

## ASSEMBLER

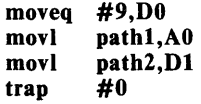

Carry bit set on failure and cleared on success.

 $lockf$  – provide exclusive file regions for reading or writing

# SYNOPSIS

lockf(fildes, mode, size) int fildes: int mode; int size;

#### **DESCRIPTION**

*Lockf* will allow a specified number of bytes to be accessed only by the locking process. Other processes which attempt to lock, read, or write the locked area will sleep until the area becomes unlocked.

*Fildes* is the word returned from a successful *open, creal, dup,* or *pipe* system call.

*Mode* is zero to unlock the area. *Mode* is one or two for making the area locked. If the *mode* is one and the area has some other lock on it, then the process will sleep until the entire area is available. If the *mode* is two and the area is locked, an error will be returned.

*Size* is the number of contiguous bytes to be locked or unlocked. The area to be locked starts at the current offset in the file. If *size* is zero, the area to the end of file is locked.

The potential for a deadlock occurs when a process controlling a locked area is put to sleep by accessing another process's locked area. Thus calls to *lockf, read, or write scan for a deadlock prior to sleeping on a locked area.* An error return is made if sleeping on the locked area would cause a deadlock.

Lock requests may, in whole or part, contain or be contained by a previously locked area for the same process. When this or adjacent areas occur, the areas are combined into a single area. If the request requires a new lock element with the lock table full, an error is returned, and the area is not locked.

Unlock requests may, in whole or part, release one or more locked regions controlled by the process. When regions are not fully released, the remaining areas are still locked by the process. Release of the center section of a locked area requires an additional lock element to hold the cut off section. If the lock table is full, an error is returned, and the requested area is not released.

While locks may be applied to special files or pipes, read/write operations will not be blocked. Locks may not be applied to a directory.

Note that *close(2)* automatically removes any locks that were associated with the closed file descriptor.

#### SEE ALSO

 $close(2)$ ,  $creat(2)$ ,  $dup(2)$ ,  $open(2)$ ,  $read(2)$ , write $(2)$ .

## DIAGNOSTICS

The value  $-1$  is returned if the file does not exist, or if a deadlock using file locks would occur. EACCES will be returned for lock requests in which the area is already locked by another process. EDEADLOCK will be returned by: read, write, or locking if a deadlock would occur. EDEADLOCK will also be returned when the locktable overflows.

# ASSEMBLER

moveq #S6,DO movl fildes,AO movl mode,Dl movl size,Al trap #0

Carry bit cleared on success.

 $\mathcal{L}(\mathcal{A})$  and  $\mathcal{L}(\mathcal{A})$  .

 $\mathcal{L}^{\text{max}}_{\text{max}}$ 

 $\sim 10^7$ 

 $lseek$  - move read/write file pointer

**SYNOPSIS** 

long lseek (fildes, offset, whence) int fildes; long offset; int whence;

#### DESCRIPTION

*Fildes* is a file descriptor returned from a *creat, open, dup,* or *fcntl* system call. *Lseek* sets the file pointer associated with *fildes* as follows:

If *whence* is 0, the pointer is set to *offset* bytes.

If *whence* is 1, the pointer is set to its current location plus *offset.* 

If *whence* is 2, the pointer is set to the size of the file plus *offset.* 

Upon successful completion, the resulting pointer location as measured in bytes from the beginning of the file is returned.

*Lseek* will fail and the file pointer will remain unchanged if one or more of the following are true:

*Fildes* is not an open file descriptor. [EBADFI

*Fildes* is associated with a pipe or fifo. [ESPIPEI

*Whence* is not 0, 1 or 2. [EINVAL and SIGSYS signal]

The resulting file pointer would be negative. [EINVAL]

Some devices are incapable of seeking. The value of the file pointer associated with such a device is undefined.

#### RETURN VALUE

Upon successful completion, a non-negative integer indicating the file pointer value is returned. Otherwise, a value of  $-1$  is returned and *errno* is set to indicate the error.

## SEE ALSO

 $creat(2)$ , dup(2), fcntl(2), open(2).

#### ASSEMBLER

moveq #19,DO movl movl movl trap fildes,AO offset,Dl whence,Al #0

Carry bit set on failure and cleared on success.

File offset returned in DO.

 $\mathbf{I}$ 

 $m$ knod  $-$  make a directory, or a special or ordinary file

**SYNOPSIS** 

int mknod (path, mode, dey) char  $*path$ : int mode, dey;

## DESCRIPTION

*Mknod* creates a new file named by the path name pointed to by *path.* The mode of the new file is initialized from *mode.* Where the value of *mode* is interpreted as follows:

0170000 file type; one of the following: 0010000 fifo special 0020000 character special 0040000 directory 0060000 block special 0100000 or 0000000 ordinary file 0004000 set user ID on execution 0002000 set group ID on execution 0001000 save text image after execution 0000777 access permissions; constructed from the following 0000400 read by owner 0000200 write by owner 0000100 execute (search on directory) by owner 0000070 read, write, execute (search) by group 0000007 read, write, execute (search) by others

The file's owner ID is set to the process's effective user ID. The file's group ID is set to the process's effective group ID.

Values of *mode* other than those above are undefined and should not be used. The low-order 9 bits of *mode* are modified by the process's file mode creation mask: all bits set in the process's file mode creation mask are cleared. See *umask(2).* If *mode* indicates a block or character special file, *dev* is a configuration dependent specification of a character or block  $I/O$ device. If *mode* does not indicate a block special or character special device, *dev* is ignored.

*Mknod* may be invoked only by the super-user for file types other than FIFO special.

*Mknod* will fail and the new file will not be created if one or more of the following are true:

The process's effective user ID is not super-user. [EPERM]

A component of the path prefix is not a directory. [ENOTDIR]

A component of the path prefix does not exist. [ENOENT]

The directory in which the file is to be created is located on a readonly file system. [EROFS]

The named file exists. [EEXIST]

*Path* points outside the process's allocated address space. [EFAULT]

#### RETURN VALUE

Upon successful completion a value of 0 is returned. Otherwise, a value of -1 is returned and *errno* is set to indicate the error.

```
SEE ALSO' 
       mkdir(1), chmod(2), exec(2), umask(2), fs(4). 
ASSEMBLER 
       moveq 
#14,DO 
       movl 
       movl 
       movl 
       trap 
               path,AO 
               mode,Dl 
               dev,Al 
                #0
```
Carry bit set on failure and cleared on success.

 $\bar{1}$ 

 $amount - mount$  a file system

#### SYNOPSIS

int mount (spec, dir, rwftag) char \*spec, \*dir; int rwflag:

## DESCRIPTION

*Mount* requests that a removable file system contained on the block special file identified by spec be mounted on the directory identified by dir. Spec and dir are pointers to path names.

Upon successful completion, references to the file dir will refer to the root directory on the mounted file system.

The low-order bit of *rwflag* is used to control write permission on the mounted file system; if 1, writing is forbidden, otherwise writing is permitted according to individual file accessibility. Physically write-protected and magnetic tape file systems must be mounted read-only or errors will occur when access times are updated, whether or not any explicit write is attempted.

*Mount* may be invoked only by the super-user.

*Mount* will fail if one or more of the following are true:

The effective user ID is not super-user. [EPERM]

Any of the named files does not exist. [ENOENT]

A component of a path prefix is not a directory. [ENOTDIR]

Spec is not a block special device. [ENOTBLK]

The device associated with spec does not exist. [ENXIO]

*Dir* is not a directory. [ENOTDIR]

Spec or dir points outside the process's allocated address space. [EFAULT]

*Dir* is currently mounted on, is someone's current working directory or is otherwise busy. [EBUSY]

The device associated with spec is currently mounted. [EBUSY]

## RETURN VALUE

Upon successful completion a value of 0 is returned. Otherwise, a value of -1 is returned and *errno* is set to indicate the error.

#### SEE ALSO

umount(2).

#### ASSEMBLER

moveq #21,DO movl movl movl trap spec,AO dir,Dl rwflag, A1 #0 I sys mount

Carry bit set on failure and cleared on success.

 $msgctl$  - message control operations

SYNOPSIS

#include < sys/types.h > #include < sys/ipc.h > #include < sys/msg.h> int msgctl (msqid, cmd, buf) int msqid, cmd; struct msqid ds \*buf;

## DESCRIPTION

*Msgctl* provides a variety of message control operations as specified by *cmd.*  The following *cmds* are available:

- IPC\_STAT Place the current value of each member of the data structure associated with *msqid* into the structure pointed to by *buf*. The contents of this structure are defined in *intro(2).* {READ}
- **IPC\_SET** Set the value of the following members of the data structure associated with *msqid* to the corresponding value found in the structure pointed to by buf.

msg perm.uid msg\_perm.gid<br>msg\_perm.mode /\* only low 9 bits  $*/$ msg=qbytes

This *cmd* can only be executed by a process that has an effective user ID equal to either that of super user or to the value of msg perm.uid in the data structure associated with *msqid.* Only super user can raise the value of msg\_qbytes.

IPC\_RMID Remove the message queue identifier specified by *msqid* from the system and destroy the message queue and data structure associated with it. This *cmd* can only be executed by a process that has an effective user ID equal to either that of super user or to the value of msg perm. uid in the data structure associated with *msqid.* 

*Msgctl* will fail if one or more of the following are true:

*Msqid* is not a valid message queue identifier. [EINVAL]

*Cmd* is not a valid command. [EINVAL]

*Cmd* is equal to IPC\_STAT and {READ} operation permission is denied to the calling process (see *intro(2».* [EACCES]

*Cmd* is equal to IPC\_RMID or IPC\_SET and the effective user ID of the calling process is not equal to that of super user and it is not equal to the value of msg perm.uid in the data structure associated with *msqid.* [EPERM]

*Cmd* is equal to IPC\_SET, an attempt is being made to increase to the value of msg qbytes, and the effective user ID of the calling process is not equal to that of super user. [EPERM]

Buf points to an illegal address.  $[EFAULT]$ 

j

 $\overline{1}$ 

# **RETURN VALUE**

Upon successful completion, a value of 0 is returned. Otherwise, a value of  $-1$  is returned and *errno* is set to indicate the error.

# **SEE ALSO**

 $msgget(2)$ ,  $msgop(2)$ .

 $m<sub>sg</sub>get - get message queue$ 

SYNOPSIS

#include < sys/types.h > #include <sys/ipc.h>  $#include$   $<$ sys/msg.h> int msgget (key, msgflg)

```
key t key; 
int msgBg;
```
# **DESCRIPTION**

*Msgget* returns the message queue identifier associated with *key.* 

A message queue identifier and associated message queue and data structure (see *intro*  $(2)$ ) are created for *key* if one of the following are true:

*Key* is equal to IPC\_PRIVATE.

*Key* does not already have a message queue identifier associated with it, and *(msgfig* & IPC\_CREAT) is "true".

Upon creation, the data structure associated with the new message queue identifier is initialized as follows:

Msg perm.cuid, msg perm.uid, msg perm.cgid, and msg perm.gid are set equal to the effective user ID and effective group ID, respectively, of the calling process.

The low-order 9 bits of msg perm.mode are set equal to the low-order 9 bits of *msgfig.* 

Msg\_qnum, msg\_lspid, msg\_lrpid, msg\_stime, and msg\_rtime are set equal to 0.

Msg\_ctime is set equal to the current time.

Msg qbytes is set equal to the system limit.

*Msgget* will fail if one or more of the following are true:

A message queue identifier exists for *key* but operation permission (see  $intro(2)$ ) as specified by the low-order 9 bits of *msgflg* would not be granted. [EACCES]

A message queue identifier does not exist for *key* and *(msgflg* & IPC\_CREAT) is "false". [ENOENT]

A message queue identifier is to be created but the system imposed limit on the maximum number of allowed message queue identifiers system wide would be exceeded. [ENOSPC]

A message queue identifier exists for *key* but ( *(msgflg* & IPC\_CREAT) & ( *msgfig* & IPC\_EXCL) ) is "true". [EEXIST]

#### RETURN VALUE

Upon successful completion, a non-negative integer, namely a message queue identifier is returned. Otherwise, a value of  $-1$  is returned and *ermo* is set to indicate the error.

#### SEE ALSO

 $msgctl(2)$ , msgop $(2)$ .

 $msgop$  - message operations

## SYNOPSIS

```
#include < sys/types.h> 
#include < sys/ipc.h > 
#include < sys/msg.h> 
int msgsnd (msqid, msgp, msgsz, msgflg) 
int msaid:
struct msgbuf *msgp; 
int msgsz, msgflg; 
int msgrcv (msqid, msgp, msgsz, msgtyp, msgflg) 
int msqid; 
struct msgbuf *msgp; 
int msgsz; 
long msgtyp; 
int msgflg;
```
#### **DESCRIPTION**

Msgsnd is used to send a message to the queue associated with the message queue identifier specified by *msqid.* {WRITE} *Msgp* points to a structure containing the message. This structure is composed of the following members:

> long mtype; /\* message type \*/ char mtext[]; /\* message text \*/

*Mtype* is a positive integer that can be used by the receiving process for message selection (see *msgrcv* below). *Mtext* is any text of length *msgsz*  bytes. *Msgsz* can range from 0 to a system imposed maximum.

*Msgflg* specifies the action to be taken if one or more of the following are true:

The number of bytes already on the queue is equal to msg\_qbytes (see *intro* (2) ).

The total number of messages on all queues system wide is equal to the system imposed limit.

These actions are as follows:

If *(msgflg & IPC NOWAIT)* is "true", the message will not be sent. and the calling process will return immediately.

If *(msgflg & IPC NOWAIT)* is "false", the calling process will suspend execution until one of the following occurs:

The condition responsible for the suspension no longer exists, in which case the message is sent.

*Msqid* is removed from the system (see *msgctl*(2)). When this occurs, *errno* is set equal to EIDRM, and a value of  $-1$  is returned.

The calling process receives a signal that is to be caught. In this case the message is not sent and the calling process resumes execution in the manner prescribed in *signal* (2)).

*Msgsnd* will fail and no message will be sent if one or more of the following are true:

*Msqid* is not a valid message queue identifier. [EINVAL]

Operation permission is denied to the calling process (see *intro* (2)). [EACCES]

*Mtype* is less than 1. [EINVAL]

The message cannot be sent for one of the reasons cited above and *(msgffg* & IPC\_NOWAIT) is "true". [EAGAIN]

*Msgsz* is less than zero or greater than the system imposed limit. **[EINVAL]** 

*Msgp* points to an illegal address. [EFAULT]

Upon successful completion, the following actions are taken with respect to the data structure associated with *msqid* (see *intro* (2)).

Msg qnum is incremented by 1.

Msg Ispid is set equal to the process ID of the calling process.

Msg\_stime is set equal to the current time.

*Msgrcv* reads a message from the queue associated with the message queue identifier specified by *msqid* and places it in the structure pointed to by *msgp.* {READ} This structure is composed of the following members:

> long mtype; /\* message type \*/ char mtext $[$ : /\* message text \*/

*Mtype* is the received message's type as specified by the sending process. *Mtext* is the text of the message. *Msgsz* specifies the size in bytes of *mtext.*  The received message is truncated to *msgsz* bytes if it is larger than *msgsz*  and *(msgflg & MSG\_NOERROR)* is "true". The truncated part of the message is lost and no indication of the truncation is given to the calling process.

*Msgtyp* specifies the type of message requested as follows:

If *msgtyp* is equal to 0, the first message on the queue is received.

If *msgtyp* is greater than 0, the first message of type *msgtyp* is received.

If *msgtyp* is less than 0, the first message of the lowest type that is less than or equal to the absolute value of *msgtyp* is received.

*Msgffg* specifies the action to be taken if a message of the desired type is not on the queue. These are as follows:

If *(msgffg* & IPC\_NOWAIT) is "true", the calling process will return immediately with a return value of  $-1$  and *errno* set to ENOMSG.

If *(msgffg* & IPC\_NOWAIT) is "false", the calling process will suspend execution until one of the following occurs:

A message of the desired type is placed on the queue.

*Msqid* is removed from the system. When this occurs, *ermo* is set equal to EIDRM, and a value of  $-1$  is returned.

The calling process receives a signal that is to be caught. In this case a message is not received and the calling process resumes execution in the manner prescribed in *signal* (2)).

*Msgrcv* will fail and no message will be received if one or more of the following are true:

*Msqid* is not a valid message queue identifier. [EINVAL]

Operation permission is denied to the calling process. [EACCES]

*Msgsz* is less than 0. [EINVAL]

Mtext is greater than *msgsz* and *(msgffg* & MSG\_NOERROR) is "false". [E2BIG]

The queue does not contain a message of the desired type and *(msgtyp*  & IPC\_NOWAIT) is "true". [ENOMSG]

*Msgp* points to an illegal address. [EFAULT]

Upon successful completion, the following actions are taken with respect to the data structure associated with *msqid* (see *intro* (2».

Msg qnum is decremented by 1.

Msg Irpid is set equal to the process ID of the calling process.

Msg rtime is set equal to the current time.

#### RETURN VALUES

If *msgsnd* or *msgrcv* return due to the receipt of a signal, a value of  $-1$  is returned to the calling process and *errno* is set to EINTR. If they return due to removal of *msqid* from the system, a value of  $-1$  is returned and *errno* is set to EIDRM.

Upon successful completion, the return value is as follows:

*Msgsnd* returns a value of O.

*Msgrcv* returns a value equal to the number of bytes actually placed into *mtext.* 

Otherwise, a value of  $-1$  is returned and *errno* is set to indicate the error.

#### SEE ALSO

 $msect(2)$ ,  $msect(2)$ .

 $nice - change priority of a process$ 

SYNOPSIS

int nice (incr) int incr;

## DESCRIPTION

*Nice* adds the value of *incr* to the nice value of the calling process. A process's *nice value* is a positive number for which a more positive value results in lower CPU priority.

A maximum nice value of 39 and a minimum nice value of 0 are imposed by the system. Requests for values above or below these limits result in the nice value being set to the corresponding limit.

*Nice* will fail and not change the nice value if *incr* is negative and the effective user ID of the calling process is not super-user. [EPERM]

# RETURN VALUE

Upon successful completion, *nice* returns the new nice value minus 20. Otherwise, a value of  $-1$  is returned and *errno* is set to indicate the error.

## SEE ALSO

 $nice(1), exec(2).$ 

#### ASSEMBLER

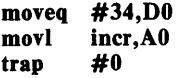

 $open - open$  for reading or writing

#### SYNOPSIS

 $#include$   $\leq$  fcntl.h  $>$ int open (path, ofiag [ , mode ] )  $char$   $*path:$ int ofiag, mode;

## DESCRIPTION

*Path* points to a path name naming a file. *Open* opens a file descriptor for the named file and sets the file status flags according to the value of *ojiag. Oflag* values are constructed by or-ing flags from the following list (only one of the first three flags below may be used):

- O RDONLY Open for reading only.
- O WRONLY Open for writing only.

O RDWR Open for reading and writing.

O\_NDELAY This flag may affect subsequent reads and writes. See *read* (2) and *write* (2).

When opening a FIFO with O\_RDONLY or O\_WRONLY set:

If O\_NDELAY is set:

An *open* for reading-only will return without delay. An *open* for writing-only will return an error if no process currently has the file open for reading.

If O\_NDELAY is clear:

An *open* for reading-only will block until a process opens the file for writing. An *open* for writing-only will block until a process opens the file for reading.

When opening a file associated with a communication line:

If O NDELAY is set:

The open will return without waiting for carrier.

If O\_NDELAY is clear:

The open will block until carrier is present.

- O\_APPEND If set, the file pointer will be set to the end of the file prior to each write.
- O\_CREAT If the file exists, this flag has no effect. Otherwise, the file's owner ID is set to the process's effective user ID, the file's group ID is set to the process's effective group ID, and the low-order 12 bits of the file mode are set to the value of *mode* modified as follows (see *creat*(2)):

All bits set in the process's file mode creation mask are cleared. See *umask* (2) .

The "save text image after execution bit" of the mode is cleared. See *chmod* (2).

O TRUNC If the file exists, its length is truncated to 0 and the mode and owner are unchanged.

O\_EXCL If O\_EXCL and O\_CREAT are set, *open* will fail if the file exists.

Upon successful completion a non-negative integer, the file descriptor, is returned.

The file pointer used to mark the current position within the file is set to the beginning of the file.

The new file descriptor is set to remain open across *exec* system calls. See *!cntl(2).* 

No process may have more than 20 file descriptors open simultaneously.

The named file is opened unless one or more of the following are true:

A component of the path prefix is not a directory. [ENOTDIR]

0\_ CREA T is not set and the named file does not exist. [ENOENT]

A component of the path prefix denies search permission. [EACCES] *Oflag permission is denied for the named file.* [EACCES]

The named file is a directory and *ojlag* is write or read/write. [EISDIR] The named file resides on a read-only file system and *ojlag* is write or read/write. [EROFS]

Twenty (20) file descriptors are currently open. [EMFILE]

The named file is a character special or block special file, and the device associated with this special file does not exist. [ENXIO]

The file is a pure procedure (shared text) file that is being executed and *oflag* is write or read/write. [ETXTBSY]

*Path* points outside the process's allocated address space. [EFAULT]

O\_CREAT and O\_EXCL are set, and the named file exists. [EEXIST]

0\_NDELAY is set, the named file is a FIFO, O\_WRONLY is set, and no process has the file open for reading. [ENXIO}-

## RETURN VALUE

Upon successful completion, a non-negative integer, namely a file descriptor, is returned. Otherwise, a value of  $-1$  is returned and *errno* is set to indicate the error.

## SEE ALSO

 $close(2)$ ,  $create(2)$ ,  $dup(2)$ ,  $fent(2)$ ,  $lseck(2)$ ,  $read(2)$ , write(2).

## ASSEMBLER

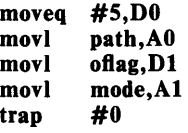

Carry bit set on failure and cleared on success.

File descriptor is returned in DO.

 $p$ ause  $-$  suspend process until signal

# SYNOPSIS

pause ()

# DESCRIPTION

*Pause* suspends the calling process until it receives a signal. The signal must be one that is not currently set to be ignored by the calling process.

If the signal causes termination of the calling process, *pause* will not return.

If the signal is *caught* by the calling process and control is returned from the signal catching-function (see *signal*(2)), the calling process resumes execution from the point of suspension; with a return value of  $-1$  from *pause* and *ermo* set to EINTR.

# SEE ALSO

 $alarm(2), kill(2), signal(2), wait(2).$ 

# ASSEMBLER

moveq #29,DO trap #0

 $phys - allow a process to access physical addresses$ 

#### SYNOPSIS

phys(physnum, virtaddr, size, physaddr) int physnum char \*virtaddr; long size; char \*physaddr;

## DESCRIPTION

The *phys* (2) call maps arbitrary physical memory into a process's virtual address space. The virtual address used by *phys* must not otherwise be used. *Physnum* is a number (0-3) that specifies which of 4 physical spaces to set up. Up to 4 *phys* (2) calls can be active at anyone time. *Virtaddr* is the process's virtual address. *Size* is the number of bytes to map in. *Physaddr* is the physical address to map in.

Valid *virtaddr* and *physaddr* values are constrained by hardware and must be at an address multiple of the resolution of the CPU's memory management scheme. If *size* is non zero, size is rounded up to the next MMU resolution boundary. If *size* is zero, any previous *phys* (2) mapping for that *physnum*  segment is nullified.

For example, the call:

## phys (2, OxlOOOOO, 32768, 0)

will allow a process to access physical locations 0 through 32767 by referencing virtual address  $0x100000$  through  $0x100000+32767$ .

In actuality, the CPU MMU register is loaded with *physaddr* shifted to account for page resolution.

*Phys* (2) may only be executed by the super-user.

## DIAGNOSTICS

The value zero is returned if the *phys* call was successful. The value  $-1$  is returned if not super-user, if *virtaddr* or *physaddr* is not in the proper range, or if the specified *virtaddr* segment register is already in use.

## **BUGS**

This system call is very machine dependent.

## ASSEMBLER

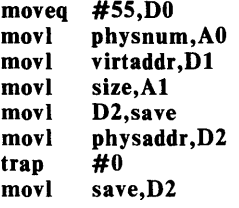

Carry bit cleared on success.

 $pipe - create$  an interprocess channel

## SYNOPSIS

int pipe (fildes) int fildes(Z);

# DESCRIPTION

*Pipe* creates an I/O mechanism called a pipe and returns two file descriptors, *fildes* [0] and *fildes* [1]. *Fildes* [0] is opened for reading and *fildes* [1] is opened for writing.

Writes up to 5120 bytes of data are buffered by the pipe before the writing process is blocked. A read on file descriptor *fildes* [0] accesses the data written to *fildes* [1] on a first-in-first-out basis.

No process may have more than 20 file descriptors open simultaneously.

*Pipe* will fail if 19 or more file descriptors are currently open. [EMFILE]

# RETURN VALUE

Upon successful completion, a value of 0 is returned. Otherwise, a value of  $-1$  is returned and *errno* is set to indicate the error.

## SEE ALSO

 $sh(1)$ , read $(2)$ , write $(2)$ .

# ASSEMBLER

moveq #4Z,DO movl trap fildes,AO #0

Carry bit set on failure and cleared on success.

Read file descriptor in DO. Write file descriptor in Dl.

 $plock - lock process, text, or data in memory$ 

SYNOPSIS

#include < sys/lock.h>

int plock (op)

int op;

#### DESCRIPTION

*Plock* allows the calling process to lock its text segment (text lock), its data segment (data lock), or both its text and data segments (process lock) into memory. Locked segments are immune to all routine swapping. *Plock* also allows these segments to be unlocked. The effective user ID of the calling process must be super-user to use this call. Op specifies the following:

PROCLOCK -

lock text & data segments into memory (process lock)

TXTLOCK -

lock text segment into memory (text lock)

DATLOCK -

lock data segment into memory (data lock)

UNLOCK -

remove locks

*Plock* will fail and not perform the requested operation if one or more of the following are true:

The effective user ID of the calling process is not super-user. [EPERM]

 $Op$  is equal to PROCLOCK and a process lock, a text lock, or a data lock already exists on the calling process. [EINVAL]

 $Op$  is equal to TXTLOCK and a text lock, or a process lock already exists on the calling process. [EINVAL]

 $Op$  is equal to DATLOCK and a data lock, or a process lock already exists on the calling process. [EINVAL]

 $Op$  is equal to UNLOCK and no type of lock exists on the calling process. [EINVAL]

#### RETURN VALUE

Upon successful completion, a value of 0 is returned to the calling process. Otherwise, a value of  $-1$  is returned and *errno* is set to indicate the error.

#### SEE ALSO

 $exec(2), exit(2), fork(2).$ 

#### ASSEMBLER

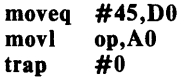

 $profil$  - execution time profile

#### **SYNOPSIS**

profil (buff, bufsiz, offset, scale)  $char$   $*but$ : int bufsiz, offset, scale;

#### **DESCRIPTION**

*Buff* points to an area of core whose length (in bytes) is given by *bufsiz.*  After this call, the user's program counter (pc) is examined each clock tick; *offset* is subtracted from it, and the result multiplied by *scale.* If the resulting number corresponds to a word inside *buff,* that word is incremented.

The scale is interpreted as an unsigned (16 bit), fixed-point fraction with binary point at the left: FFFF (hex) gives a 1-1 mapping of pc's to words in *buff;* FFFF (hex) maps each pair of instruction words together. 2 (hex) maps all instructions onto the beginning of *buff* (producing a noninterrupting core clock).

Profiling is turned off by giving a *scale* of 0 or 1. It is rendered ineffective by giving a *bUfsiz* of O. Profiling is turned off when an *exec* is executed, but remains on in child and parent both after a *fork.* Profiling will be turned off if an update in *buff* would cause a memory fault.

# RETURN VALUE

Not defined.

## SEE ALSO

 $prof(1)$ , monitor(3C).

## ASSEMBLER

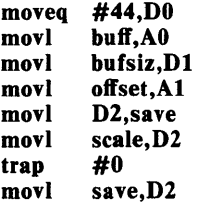

The D2 register must be saved when calling *profil* (2) since that register might be in use by the "C" program that calls this routine.
$\frac{1}{2}$  process trace

#### SYNOPSIS

int ptrace (request, pid, addr, data); int request, pid, addr, data;

#### DESCRIPTION

*Ptrace* provides a means by which a parent process may control the execution of a child process. Its primary use is for the implementation of breakpoint debugging. The child process behaves normally until it encounters a signal (see *signal* (2) for the list), at which time it enters a stopped state and its parent is notified via *wait* (2). When the child is in the stopped state, its parent can examine and modify its "core image" using *ptrace.*  Also, the parent can cause the child either to terminate or continue, with the possibility of ignoring the signal that caused it to stop.

The *request* argument determines the precise action to be taken by *ptrace*  and is one of the following:

This request must be issued by the child process if it is to be traced by its parent. It turns on the child's trace flag that stipulates that the child should be left in a stopped state upon receipt of a signal rather than the state specified by *June;* see *signal* (2). The *pid, addr,* and *data* arguments are ignored, and a return value is not defined for this request. Peculiar results will ensue if the parent does not expect to trace the child.

The remainder of the requests can only be used by the parent process. For each, *pid* is the process ID of the child. The child must be in a stopped state before these requests are made.

- 1, 2 With these requests, the word at location *addr* in the address space of the child is returned to the parent process. Either request 1 or request 2 may be used with equal results. The *data*  argument is ignored. These two requests will fail if *addr* is not the start address of a word, in which case a value of  $-1$  is returned to the parent process and the parent's *ermo* is set to - EIO.
- 3 With this request, the word at location *addr* in the child's USER area in the system's address space (see  $\langle sys/user.h \rangle$ ) is returned to the parent process. Addresses are system dependent. The *data* argument is ignored. This request will fail if *addr* is not the start address of a word or is outside the USER area, in which case a value of  $-1$  is returned to the parent process and the parent's *ermo* is set to EIO.-
- 4, 5 With these requests, the value given by the *data* argument is written into the address space of the child at location *addr.*  Either request 4 or request 5 may be used with equal results. Upon successful completion, the value written into the address space of the child is returned to the parent. These two requests will fail if *addr* is a location in a pure procedure space and another process is executing in that space, or *addr* is not the start address of a word. Upon failure a value of  $-1$  is returned to the parent process and the parent's *ermo* is set to EIO.

6 With this request, a few entries in the child's USER area can be written. *Data* gives the value that is to be written and *addr* is the location of the entry. The few entries that can be written are:

> the general registers the condition codes the floating point status register and floating point registers certain bits of the Processor Status Word

- 7 This request causes the child to resume execution. If the *data*  argument is 0, all pending signals including the one that caused the child to stop are canceled before it resumes execution. If the *data* argument is a valid signal number, the child resumes execution as if it had incurred that signal and any other pending signals are canceled. The *addr* argument must be equal to 1 for this request. Upon successful completion, the value of *data* is returned to the parent. This request will fail if *data* is not 0 or a valid signal number, in which case a value of  $-1$  is returned to the parent process and the parent's *errno* is set to EIO.
- 8 This request causes the child to terminate with the same consequences as *exit* (2).
- 9 This request sets the trace bit in the Processor Status Word of the child and then executes the same steps as listed above for request 7. The trace bit causes an interrupt upon completion of one machine instruction. This effectively allows single stepping of the child.

Note: the trace bit remains set after an interrupt.

To forestall possible fraud, *ptrace* inhibits the set-user-id facility on subsequent *exec* (2) calls. If a traced process calls *exec,* it will stop before executing the first instruction of the new image showing signal SIGTRAP.

#### GENERAL ERRORS

*Ptrace* will in general fail if one or more of the following are true:

*Request* is an illegal number. [E10]

*Pid* identifies a child that does not exist or has not executed a *ptrace* with request  $0.$  [ESRCH]

#### SEE ALSO

 $exec(2), signal(2), wait(2).$ 

#### ASSEMBLER

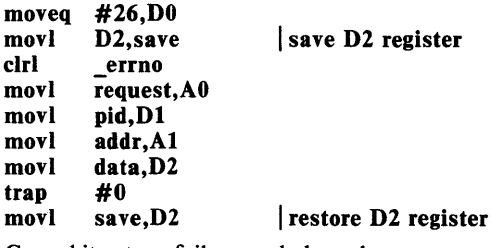

Carry bit set on failure and cleared on success.

 $read - read from file$ 

SYNOPSIS

int read (fildes, buf, nbyte) int fildes; char -buf; unsigned nbyte;

#### DESCRIPTION

*Fildes* is a file descriptor obtained from a *creat, open, dup, fcntl, or pipe* system call.

*Read* attempts to read *nbyte* bytes from the file associated with *fildes* into the buffer pointed to by *buf,* 

On devices capable of seeking, the *read* starts at a position in the file given by the file pointer associated with *fildes.* Upon return from *read,* the file pointer is incremented by the number of bytes actually read.

Devices that are incapable of seeking always read from the current position. The value of a file pointer associated with such a file is undefined.

Upon successful completion, *read* returns the number of bytes actually read and placed in the buffer; this number may be less than *nbyte* if the file is associated with a communication line (see *ioell* (2) and *termio* (7) ), or if the number of bytes left in the file is less than *nbyte* bytes. A value of 0 is returned when an end-of-file has been reached.

When attempting to read from an empty pipe (or FIFO):

If O NDELAY is set, the read will return a 0.

If O\_NDELAY is clear, the read will block until data is written to the file or the file is no longer open for writing.

When attempting to read a file associated with a tty that has no data currently available:

If O\_NDELAY is set, the read will return a O.

If O\_NDELAY is clear, the read will block until data becomes available.

*Read* will fail if one or more of the following are true:

*Fildes* is not a valid file descriptor open for reading. [EBADF]

*Buf* points outside the allocated address space. [EFAULT]

## RETURN VALUE

Upon successful completion a non-negative integer is returned indicating the number of bytes actually read. Otherwise,  $a -1$  is returned and *errno* is set to indicate the error.

#### SEE ALSO

 $creat(2), dup(2), fcnt(2), ioct(2), open(2), pipe(2), termio(7).$ 

#### ASSEMBLER

moveq #3,DO movl movl movl trap fildes,AO buf,Dl nbytes,Al #0

 $\hat{\mathcal{L}}$ 

# NAME

 $reboot - reboot$  the system

SYNOPSIS

reboot ( )

# DESCRIPTION

Reboot causes the kernel to execute the initial bootstrap code that was used to boot the operating system.

On most CPUs the reboot(2) command will take the place of a manual restart.

# ASSEMBLER

moveq 64,D0<br>trap #0 trap

 $r$ receive  $-$  receive message from a socket

# SYNOPSIS

#include < net/socket.h>

 $cc = receive(s, from, but, len);$ int cc, s; struct sockaddr \*from; char \*buf; int len;

# DESCRIPTION

*Receive* is used to receive a message from a SOCK DGRAM or SOCK RAW socket. The source address of the message is placed in *from.* The length of the message is returned in *cc.* If the message is too long to fit in the supplied buffer, then excess characters are discarded.

If no messages are available at the socket, the *receive* waits for a message to arrive, unless the socket is nonblocking in which case a  $cc$  of  $-1$  is returned with the external variable errno set to EWOULDBLOCK.

The *select(2N)* call may be used to determine when more data arrives.

## SEE ALSO

 $\mathcal{L}^{\mathcal{L}}$  , we can expect the  $\mathcal{L}^{\mathcal{L}}$ 

 $send(2)$ , socket $(2N)$ .

#### **BUGS**

This call is provisional and will exist in a slightly different form in future releases.

select  $-$  synchronous i/o multiplexing

### **SYNOPSIS**

```
nfd = select(nfds, readfds, writefds, milli);int nfds; 
int *readfds, *writefds; 
int milli;
```
## **DESCRIPTION**

*Select* examines the i/o descriptors specified by the bit masks *readfds* and *writefds* to see if they are ready for reading and/or writing respectively and returns, in place, a mask of those descriptors which are ready. The total number of ready descriptors is returned in *nfd.* 

*Milli* is the maximum number of milliseconds to wait before giving up if no descriptors come active. If no maximum wait is desired a very large integer can be given.

A *milli* of 0 specifies a poll; the *select* returns whatever information is available without blocking. Either *readfds* or *writefds* may be given as 0 if no descriptors are interesting.

For the present, since UNIX allows only 20 file descriptors it suffices for *nfd*  to be 20, and for *readfds* and *writefds* to be pointers to integer variables. File descriptor f is represented by the bit " $1 <$  < f" in the mask.

### SEE ALSO

accept(2N), connect(2N), ioctl(2), read(2), receive(2N), send(2), write(2).

BUGS

The system currently rounds *milli* to integral seconds, with a resolution of  $+/- 1$  second.

Currently *select* only works correctly on sockets and psuedo-teletypes. Other file-descriptors always *select* as ready.

This call is provisional and will exist in a slightly different form in future releases.

 $s$ emctl  $-$  semaphore control operations

### SYNOPSIS

```
#include < sys/types.h> 
#inelude < sys/ipe.h > 
#include <sys/sem.h>
int semetl (semid, semnum, emd, arg) 
int semid, emd; 
int semnum; 
union semun ( 
    int val; 
     struct semid ds *buf;
     ushort arrav[i]:
arg;
```
# DESCRIPTION

*Semetl* provides a variety of semaphore control operations as specified by *emd.* 

The following *emds* are executed with respect to the semaphore specified by semid and semnum:

- GETVAL Return the value of semval (see *intro*(2)). {READ}
- SETVAL Set the value of semval to *arg.val.* {ALTER} When this cmd is successfully executed the semadj value corresponding to the specified semaphore in all processes is cleared.
- GETPID Return the value of sempid. {READ}
- **GETNCNT** Return the value of semncnt. {READ}
- **GETZCNT** Return the value of semzcnt. {READ}

The following *emds* return and set, respectively, every semval in the set of semaphores.

- GETALL Place semvals into array pointed to by *arg.array.* {READ}
- SETALL Set semvals according to the array pointed to by *arg.array.* {ALTER} When this cmd is successfully executed the semadj values corresponding to each specified semaphore in all processes are cleared.

The following *emds* are also available:

- IPC STAT Place the current value of each member of the data structure associated with *semid* into the structure pointed to by *arg.buf.* The contents of this structure are defined in *intro* (2). {READ}
- IPC SET Set the value of the following members of the data structure associated with *semid* to the corresponding value found in the structure pointed to by *arg.buf.*

sem perm.uid sem\_perm.gid sem\_perm.mode /\* only low 9 bits  $*/$  This cmd can only be executed by a process that has an effective user ID equal to either that of super user or to the value of sem perm.uid in the data structure associated with *semid.* 

IPC\_RMID Remove the semaphore identifier specified by *semid*  from the system and destroy the set of semaphores and data structure associated with it. This cmd can only be executed by a process that has an effective user ID equal to either that of super user or to the value of sem perm.uid in the data structure associated with *semid.* 

*Semetl* will fail if one or more of the following are true:

Semid is not a valid semaphore identifier. [EINVAL]

*Semnum* is less than zero or greater than sem\_nsems. [EINVAL]

*Cmd* is not a valid command. [EINVAL]

Operation permission is denied to the calling process (see  $\text{intro}(2)$ ). [EACCES]

*Cmd* is SETVAL or SETALL and the value to which semval is to be set is greater than the system imposed maximum. [ERANGE]

*Cmd* is equal to IPC RMID or IPC SET and the effective user ID of the calling process is not equal to that of super user and it is not equal to the value of sem\_perm.uid in the data structure associated with *semid.* [EPERM]

Arg.buf points to an illegal address. [EFAULT]

#### RETURN VALUE

Upon successful completion, the value returned depends on *emd* as follows:

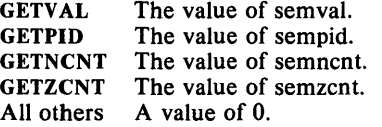

Otherwise, a value of  $-1$  is returned and *errno* is set to indicate the error.

## SEE ALSO

 $semget(2)$ ,  $semp(2)$ .

 $semget - get set of semaphores$ 

#### **SYNOPSIS**

#include < sys/types.h> #include < sys/ipc.h> #include <sys/sem.h> int semget (key, nsems, semflg) key t key; int nsems, semflg;

### DESCRIPTION

*Semget* returns the semaphore identifier associated with *key.* 

A semaphore identifier and associated data structure and set containing *nsems* semaphores (see *intro*(2)) are created for *key* if one of the following are true:

*Key* is equal to IPC\_PRIVATE.

*Key* does not already have a semaphore identifier associated with it, and *(semflg & IPC CREAT)* is "true".

Upon creation, the data structure associated with the new semaphore identifier is initialized as follows:

Sem perm.cuid, sem\_perm.uid, sem\_perm.cgid, and sem\_perm.gid are set equal to the effective user ID and effective group ID, respectively, of the calling process.

The low-order 9 bits of sem perm.mode are set equal to the low-order 9 bits of *semflg*.

Sem\_nsems is set equal to the value of *nsems.* 

Sem\_otime is set equal to 0 and sem\_ctime is set equal to the current time.

*Semget* will fail if one or more of the following are true:

*Nsems* is either less than or equal to zero or greater than the system imposed limit. [EINVAL]

A semaphore identifier exists for *key* but operation permission (see  $\int$ *intro* (2)) as specified by the low-order 9 bits of *semflg* would not be granted. [EACCES]

A semaphore identifier exists for *key* but the number of semaphores in the set associated with it is less than *nsems* and *nsems* is not equal to zero. [EINVAL]

A semaphore identifier does not exist for *key* and *(semflg* & IPC CREAT) is "false". [ENOENT]

A semaphore identifier is to be created but the system imposed limit on the maximum number of allowed semaphore identifiers system wide would be exceeded. [ENOSPC]

A semaphore identifier is to be created but the system imposed limit on the maximum number of allowed semaphores system wide would be exceeded. [ENOSPC]

A semaphore identifier exists for *key* but ( *(semjig* & IPC\_CREAT) & ( *semflg & IPC* EXCL) ) is "true". [EEXIST]

# **RETURN VALUE**

Upon successful completion, a non-negative integer, namely a semaphore identifier is returned. Otherwise, a value of  $-1$  is returned and *errno* is set to indicate the error.

# **SEE ALSO**

 $semctl(2)$ , semop(2).

 $semop - semaphore operations$ 

## SYNOPSIS

```
#include <sys/types.h> 
#include <sys/ipc.h> 
#include <sys/sem.h> 
int semop (semid, sops, nsops) 
int semid; 
struct sembuf (*sops)[];
int nsops;
```
## DESCRIPTION

*Semop* is used to atomically perform an array of semaphore operations on the set of semaphores associated with the semaphore identifier specified by *semid. Sops* is a pointer to the array of semaphore-operation structures. *Nsops* is the number of such structures in the array. The contents of each structure includes the following members:

> short sem\_num; /\* semaphore number \*/<br>short sem op; /\* semaphore operation \* short sem\_op;  $/*$  semaphore operation  $*/$  short sem fig;  $/*$  operation flags  $*/$ /\* operation flags **\*/**

Each semaphore operation specified by *sem op* is performed on the corresponding semaphore specified by *semid* and *sem\_num.* 

*Sem op* specifies one of three semaphore operations as follows:

If *sem\_ op* is a negative integer, one of the following will occur: {ALTER}

If semval (see *intro*  $(2)$ ) is greater than or equal to the absolute value of *sem op,* the absolute value of *sem op* is subtracted from semval. Also, if *(sem\_flg & SEM\_UNDO)* is "true", the absolute value of *sem op* is added to the calling process's semadj value (see  $exit(2)$ ) for the specified semaphore.

If semval is less than the absolute value of *sem* op and *(sem flg* & IPC\_NOWAIT) is "true", *semop* will return immediately.

If semval is less than the absolute value of *sem\_op* and *(sem flg* & IPC NOWAIT) is "false", *semop* will increment the semncnt associated with the specified semaphore and suspend execution of the calling process until one of the following occurs:

Semval becomes greater than or equal to the absolute value of *sem op.* When this occurs, the value of semncnt associated with the specified semaphore is decremented, the absolute value of *sem op* is subtracted from semval and, if (sem flg & SEM\_UNDO) is "true", the absolute value of *sem op* is added to the calling process's semadj value for the specified semaphore.

The semid for which the calling process is awaiting action is removed from the system (see *semctl*(2)). When this occurs, *errno* is set equal to EIDRM, and a value of  $-1$  is returned.

The calling process receives a signal that is to be caught. When this occurs, the value of semncnt associated with the specified semaphore is decremented, and the calling process resumes execution in the manner prescribed in *signal* (2).

If *sem op* is a positive integer, the value of *sem op* is added to semval and, if *(sem.flg. & SEM\_UNDO)* is "true", the value of *sem.op* is subtracted from the calling process's semadj value for the specified semaphore. {ALTER}

If *sem op* is zero, one of the following will occur: {READ}

If semval is zero, *semop* will return immediately.

If semval is not equal to zero and *(sem flg & IPC NOWAIT)* is "true", *semop* will return immediately.

If semval is not equal to zero and *(sem\_flg & IPC* NOWAIT) is "false", *semop* will increment the semzcnt associated with the specified semaphore and suspend execution of the calling process until one of the following occurs:

Semval becomes zero, at which time the value of semzcnt associated with the specified semaphore is decremented.

The semid for which the calling process is awaiting action is removed from the system. When this occurs, *errno* is set equal to EIDRM, and a value of  $-1$  is returned.

The calling process receives a signal that is to be caught. When this occurs, the value of semzcnt associated with the specified semaphore is decremented, and the calling process resumes execution in the manner prescribed in *signal* (2).

*Semop* will fail if one or more of the following are true for any of the semaphore operations specified by *sops:* 

*Semid* is not a valid semaphore identifier. [EINVAL]

*Sem num* is less than zero or greater than or equal to the number of semaphores in the set associated with *semid.* [EFBIG]

*Nsops* is greater than the system imposed maximum. [E2BIG]

Operation permission is denied to the calling process (see *intro* (2». **[EACCES]** 

The operation would result in suspension of the calling process but *(sem.Jig* & IPC\_NOWAIT) is "true". [EAGAIN]

The limit on the number of individual processes requesting an SEM\_UNDO would be exceeded. [ENOSPC]

The number of individual semaphores for which the calling process requests a SEM\_ UNDO would exceed the limit. [EINV AL]

An operation would cause a semval to overflow the system imposed limit. [ERANGE]

An operation would cause a semadj value to overflow the system imposed limit. [ERANGE]

*Sops* points to an illegal address. [EFAULT]

Upon successful completion, the value of sempid for each semaphore specified in the array pointed to by *sops* is set equal to the process ID of the calling process.

# **RETURN VALUE**

If *semop* returns due to the receipt of a signal, a value of  $-1$  is returned to the calling process and *errno* is set to EINTR. If it returns due to the removal of a *semid* from the system, a value of  $-1$  is returned and *errno* is set to EIDRM.

Upon successful completion, the value of semval at the time of the call for the last operation in the array pointed to by *sops* is returned. Otherwise, a value of  $-1$  is returned and *errno* is set to indicate the error.

# **SEE ALSO**

ś

 $exec(2), exit(2), fork(2), semctl(2), semget(2).$ 

 $send - send message from a socket$ 

# SYNOPSIS

#include < net/socket.h>

```
send (s, to, msg, len) 
int cc, s; 
struct sockaddr *to; 
char *msg; 
int len;
```
# DESCRIPTION

*Send* is used to transmit a message to another socket from a SOCK\_DGRAM or SOCK\_RAW socket. The address of the target is given by *to.* The length of the message is given by *len.* If the message is too long to pass atomically through the underlying protocol, then the error EMSGSIZE is returned, and the message is not transmitted.

No indication of failure to deliver is implicit in *send.* Some locally detected errors may be reported to the user through the return value from send being -1 with the errors being stored in the external variable *errno.* 

If no messages space is available at the socket to hold the message to be transmitted, then *send* normally blocks, unless the socket is send normally blocks, unless the socket is SO NONBLOCKING in which case a  $cc$  of  $-1$  is returned with the external variable errno set to EWOULDBLOCK. The *select(2)* call may be used to determine when it is possible to send more data.

#### SEE ALSO

 $send(2)$ ,  $socket(2)$ .

## BUGS

This call is provisional and will exist in a slightly different form in future releases.

sethostname  $-$  set name of host cpu

# SYNOPSIS

sethostname (name, namelen) ehar \*name; int namelen;

# DESCRIPTION

This call sets the name of the host processor to be *name,* which has length *namelen* characters. This is normally executed when the system is bootstrapped, executed out of the file /etc/rc. The name set should not be a nickname for the machine, but the full name of the machine, i.e., "unisoft".

# SEE ALSO

gethostname (2N).

 $setpgrp - set process group ID$ 

## SYNOPSIS

int setpgrp ()

# DESCRIPTION

Setpgrp sets the process group ID of the calling process to the process ID of the calling process and returns the new process group ID.

# RETURN VALUE

Setpgrp returns the value of the new process group ID.

## SEE ALSO

 $exec(2), fork(2), getpid(2), intro(2), kill(2), signal(2).$ 

# ASSEMBLER

moveq #39,D0<br>movw #1,A0 #1,A0<br>#0 trap

Carry bit set on failure and cleared on success.

setuid, setgid  $-$  set user and group IDs

SYNOPSIS

int setuid (uid) int uid; int setgid (gid) int gid;

# DESCRIPTION

Setuid (setgid) is used to set the real user (group) ID and effective user (group) ID of the calling process.

If the effective user ID of the calling process is super-user, the real user (group) ID and effective user (group) ID are set to uid (gid).

If the effective user ID of the calling process is not super-user, but its real user (group) ID is equal to *uid* (gid), the effective user (group) ID is set to uid (gid).

Setuid (setgid) will fail if the real user (group) ID of the calling process is not equal to uid (gid) and its effective user ID is not super-user. [EPERM]

# RETURN VALUE

Upon successful completion, a value of 0 is returned. Otherwise, a value of  $-1$  is returned and *errno* is set to indicate the error.

## SEE ALSO

getuid(2), intro(2).

## ASSEMBLER

moveq #23,DO movl trap uid,AO #0 I sys setuid

Carry bit cleared on success.

moveq #46,DO movl trap gid,AO #0 I sys setgid

Carry bit set on failure and cleared on success.

 $shmetl - shared memory control operations$ 

SYNOPSIS

#include < sys/types.h> #include < sys/ipc.h >  $#include$   $<$  sys/shm.h  $>$ 

int shmctl (shmid, cmd, buf) int shmid, cmd; struct shmid ds  $\bullet$ buf:

# DESCRIPTION

*Shmctl* provides a variety of shared memory control operations as specified by *cmd.* The following *cmds* are available:

- IPC\_STAT Place the current value of each member of the data structure associated with *shmid* into the structure pointed to by *buf*  The contents of this structure are defined in *intro(2).* {READ}
- **IPC SET** Set the value of the following members of the data structure associated with *shmid* to the corresponding value found in the structure pointed to by *buf*:

shm perm. uid shm perm.gid shm perm.mode /\* only low 9 bits \*/

This *cmd* can only be executed by a process that has an effective user ID equal to either that of super user or to the value of shm perm.uid in the data structure associated with *shmid. -*

IPC\_RMID Remove the shared memory identifier specified by *shmid* from the system and destroy the shared memory segment and data structure associated with it. This *cmd* can only be executed by a process that has an effective user ID equal to either that of super user or to the value of shm perm.uid in the data structure associated with *shmid.* 

*Shmctl* will fail if one or more of the following are true:

*Shmid* is not a valid shared memory identifier. [EINVAL]

Cmd is not a valid command. [EINVAL]

*Cmd* is equal to IPC\_STAT and {READ} operation permission is denied to the calling process (see *intro* (2)). [EACCES]

*Cmd* is equal to IPC RMID or IPC SET and the effective user ID of the calling process is not equal to that of super user and it is not equal to the value of shm perm.uid in the data structure associated with *shmid.* [EPERM]

Buf points to an illegal address.  $[EFAULT]$ 

# RETURN VALUE

Upon successful completion, a value of 0 is returned. Otherwise, a value of - I is returned and *errno* is set to indicate the error.

## SEE ALSO

shmget $(2)$ , shmop $(2)$ .

shmget  $-$  get shared memory segment

SYNOPSIS

#include <sys/types.h> #include < sys/ipc.h > #include <sys/shm.h> int shmget (key, size, shmflg) key t key; int size, shmflg;

# DESCRIPTION

*Shmget* returns the shared memory identifier associated with *key.* 

A shared memory identifier and associated data structure and shared memory segment of size *size* bytes (see *intro* (2)) are created for *key* if one of the following are true:

*Key* is equal to IPC\_PRIVATE.

*Key* does not already have a shared memory identifier associated with it, and *(shmflg* & IPC\_CREAT) is "true".

Upon creation, the data structure associated with the new shared memory identifier is initialized as follows:

Shm\_perm.cuid, shm\_perm.uid, shm\_perm.cgid, and shm\_perm.gid are set equal to the effective user ID and effective group ID, respectively, of the calling process.

The low-order 9 bits of shm perm.mode are set equal to the loworder 9 bits of *shmflg.* Shm\_segsz is set equal to the value of *size.* 

Shm\_lpid, shm\_nattch, shm\_atime, and shm\_dtime are set equal to  $0.$ 

Shm ctime is set equal to the current time.

*Shmget* will fail if one or more of the following are true:

*Size* is less than the system-imposed minimum or greater than the system-imposed maximum. [EINVAL]

A shared memory identifier exists for *key* but operation permission (see  $intro(2)$ ) as specified by the low-order 9 bits of *shmflg* would not be granted. [EACCES]

A shared memory identifier exists for *key* but the size of the segment associated with it is less than *size* and *size* is not equal to zero. **[EINVAL]** 

A shared memory identifier does not exist for *key* and *(shmflg* & IPC\_CREAT) is "false". [ENOENT]

A shared memory identifier is to be created but the system-imposed limit on the maximum number of allowed shared memory identifiers system wide would be exceeded. [ENOSPC]

A shared memory identifier and associated shared memory segment are to be created but the amount of available physical memory is not sufficient to fill the request. [ENOMEM]

A shared memory identifier exists for *key* but ( *(shmflg &*  IPC\_CREAT) & ( *shmflg* & IPC\_EXCL) ) is "true". [EEXIST]

# **RETURN VALUE**

Upon successful completion, a non-negative integer, namely a shared memory identifier is returned. Otherwise, a value of  $-1$  is returned and *errno* is set to indicate the error.

# **SEE ALSO**

 $shmetl(2), shmop(2)$ .

 $shmop - shared memory operations$ 

SYNOPSIS

```
#include <sys/types.h> 
#include <sys/ipc.h> 
#include <sys/shm.h> 
char *shmat (shmid, shmaddr, shmflg) 
int shmid; 
char *shmaddr 
int shmflg; 
int shmdt (shmaddr) 
char *shmaddr
```
DESCRIPTION

*Shmat* attaches the shared memory segment associated with the shared memory identifier specified by *shmid* to the data segment of the calling process. The segment is attached at the address specified by one of the following criteria:

If *shmaddr* is equal to zero, the segment is attached at the first available address as selected by the system.

If *shmaddr* is not equal to zero and *(shmflg & SHM RND)* is "true", the segment is attached at the address given by *{shmaddr* - *(shmaddr*  modulus SHMLBA).

If *shmaddr* is not equal to zero and *(shmflg & SHM RND)* is "false", the segment is attached at the address given by *shmaddr.* 

The segment is attached for reading if *(shmflg & SHM RDONLY)* is "true" {READ}, otherwise it is attached for reading and writing {READ/WRITE}.

*Shmat* will fail and not attach the shared memory segment if one or more of the following are true:

*Shmid* is not a valid shared memory identifier. [EINVAL]

Operation permission is denied to the calling process (see  $intro(2)$ ). [EACCES]

The available data space is not large enough to accommodate the shared memory segment. [ENOMEM]

*Shmaddr* is not equal to zero, and the value of *{shmaddr* - *(shmaddr*  modulus SHMLBA)) is an illegal address. [EINVAL]

*Shmaddr* is not equal to zero, (shmflg & SHM\_RND) is "false", and the value of *shmaddr* is an illegal address. [EINV AL]

The number of shared memory segments attached to the calling process would exceed the system-imposed limit. [EM FILE]

*Shmdt* detaches from the calling process's data segment the shared memory segment located at the address specified by *shmaddr.* 

*Shmdt* will fail and not detach the shared memory segment if *shmaddr* is not the data segment start address of a shared memory segment. [EINVAL]

# RETURN VALUES

Upon successful completion, the return value is as follows:

*Shmat* returns the data segment start address of the attached shared memory segment.

*Shmdt* returns a value of O.

Otherwise, a value of  $-1$  is returned and *errno* is set to indicate the error.

# **SEE ALSO**

 $exec(2), exit(2), fork(2), shmctl(2), shmget(2).$ 

 $signal - specify what to do upon receipt of a signal$ 

**SYNOPSIS** 

 $#$ include  $\langle$ sys/signal.h  $\rangle$ 

int  $(*signal (sig, func))()$ 

int sig; int  $(*func()$ :

DESCRIPTION

*Signal* allows the calling process to choose one of three ways in which it is possible to handle the receipt of a specific signal. *Sig* specifies the signal and *june* specifies the choice.

*Sig* can be assigned any one of the following except SIGKILL:

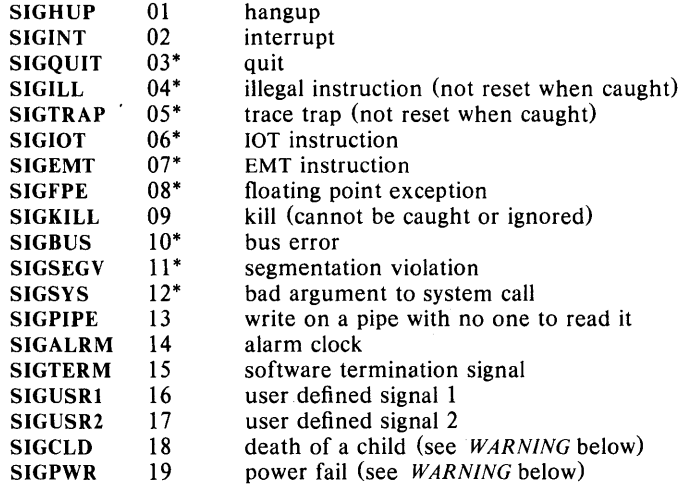

See below for the significance of the asterisk  $(*)$  in the above list.

*Func* is assigned one of three values: SIG DFL, SIG IGN, or a *function address.* The actions prescribed by these values of are as follows:

 $SIG$  DFL - terminate process upon receipt of a signal

Upon receipt of the signal *sig,* the receiving process is to be terminated with the following consequences:

All of the receiving process's open file descriptors will be closed.

If the parent process of the receiving process is executing a wait, it will be notified of the termination of the receiving process and the terminating signal's number will be made available to the parent process; see wait(2).

If the parent process of the receiving process is not executing a wait, the receiving process will be transformed into a zombie process (see  $exit(2)$  for definition of zombie process).

The parent process ID of each of the receiving process's existing child processes and zombie processes will be set to 1. This means the initialization process (see *intro*(2)) inherits each of these processes.

Each attached shared memory segment is detached and the value of shm nattach in the data structure associated with its shared memory identifier is decremented by 1.

For each semaphore for which the receiving process has set a semadj value (see *semop(2»,* that semadj value is added to the semval of the specified semaphore.

If the process has a process, text, or data lock, an *unlock* is performed (see *plock*(2)).

An accounting record will be written on the accounting file if the system's accounting routine is enabled; see *acct(2).* 

If the receiving process's process ID, tty group ID, and process group ID are equal, the signal SIGHUP will be sent to all of the processes that have a process group 10 equal to the process group ID of the receiving process.

A 'core image' will be made in the current working directory of the receiving process if *sig* is one for which an asterisk appears in the above list *and* the following conditions are met:

The effective user ID and the real user ID of the receiving process are equal.

An ordinary file named core exists and is writable or can be created. If the file must be created, it will have the following properties:

a mode of 0666 modified by the file creation mask (see *umask(2»* 

a file owner ID that is the same as the effective user ID of the receiving process

a file group 10 that is the same as the effective group 10 of the receiving process

 $SIG$  IGN - ignore signal

The signal *sig* is to be ignored.

Note: the signal SIGKILL cannot be ignored.

#### *Junction address* - catch signal

Upon receipt of the signal *sig,* the receiving process is to execute the signal-catching function pointed to by *June.* The signal number *sig*  will be passed as the only argument to the signal-catching function. Before entering the signal-catching function, the value of *June* for the caught signal will be set to SIG\_DFL unless the signal is SIGILL, SIGTRAP, or SIGPWR.

Upon return from the signal-catching function, the receiving process will resume execution at the point it was interrupted.

When a signal that is to be caught occurs during a *read,* a *write,* an *open,* or an *ioctl* system call on a slow device (Iike a terminal; but not a file), during a *pause* system call, or during a *wait* system call that does not return immediately due to the existence of a previously stopped or zombie process, the signal-catching function will be executed and then the interrupted system call will return  $a - 1$  to the calling process with *errno* set to EINTR.

Note: the signal SIGKILL cannot be caught.

A call to *signal* cancels a pending signal *sig* except for a pending SIGKILL signal.

*Signal* will fail if one or more of the following are true:

*Sig* is an illegal signal number, including SIGKILL. [EINVAL]

*Func* points to an illegal address. [EFAULT]

#### RETURN VALUE

Upon successful completion, *signal* returns the previous value of *June* for the specified signal *sig.* Otherwise, a value of  $-1$  is returned and *ermo* is set to indicate the error.

#### SEE ALSO

kill $(1)$ , kill $(2)$ , pause $(2)$ , ptrace $(2)$ , wait $(2)$ , setimp $(3C)$ .

#### WARNING

Two other signals that behave differently than the signals described above exist in this release of the system; they are:

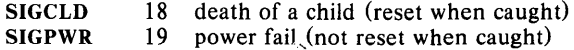

There is no guarantee that, in future releases of the UNIX System, these signals will continue to behave as described below; they are included only for compatibility with other versions of the UNIX System. Their use in new programs is strongly discouraged.

For these signals, *June* is assigned one of three values: SIG DFL, SIG IGN, or a *Junction address.* The actions prescribed by these values of are as follows:

SIG\_DFL - ignore signal

The signal is to be ignored.

SIG\_IGN - ignore signal

The signal is to be ignored. Also, if *sig* is SIGCLD, the calling process's child processes will not create zombie processes when they terminate; see *exit(2).* 

*Junction address* - catch signal

If the signal is SIGPWR, the action to be taken is the same as that described above for *June* equal to *function address.* The same is true if the signal is SIGCLD except, that while the process is executing the signal-catching function any received SIGCLD signals will be queued and the signal-catching function will be continually reentered until the queue is empty.

The SIGCLD affects two other system calls *(wait(2),* and *exit* (2) ) in the following ways:

- *wait* If the *June* value of SIGCLD is set to SIG IGN and a *wait* is executed, the *wait* will block until all of the calling process's child processes terminate; it will then return a value of  $-1$  with *ermo* set to ECHILD.
- *exit* If in the exiting process's parent process the *June* value of SIGCLD is set to SIG\_IGN, the exiting process will not create a zombie process.

When processing a pipeline, the shell makes the last process in the pipeline the parent of the proceeding processes. A process that may be piped into in this manner (and thus become the parent of other processes) should take care not to set SIGCLD to be caught.

# **BUGS**

If a repeated signal arrives before the last one can be reset, there is no chance to catch it.

The type specification of the routine and its *june* argument are problematical.

The symbols sighnd and sigtrap are globally defined symbols used by signal(2) and are reserved words.

socket  $-$  create an endpoint for communication

# SYNOPSIS

 $#include$   $\leq$  net/socket.h  $>$ 

```
s = socket(type, pf, addr, options);int type; 
struct sockproto *pf;
struct sockaddr *addr; 
int options;
```
### DESCRIPTION

*Socket* creates a communication endpoint and returns a descriptor, much like a file descriptor. The socket has the specified *type* which defines the semantics of communication. Currently defined types are SOCK\_STREAM, for sequenced, reliable, two-way connection based streams with an out-ofband mechanism; SOCK\_DGRAM for datagrams, connectionless, unreliable messages of a fixed (typically small) maximum length, SOCK\_RAW providing access to internal network interfaces. The type SOCK\_RAW, which is available only to the super-user, is not described here.

The pf supplied causes a specific protocol to be used with the socket; since there is currently only one protocol supporting each socket type we will not discuss this further.

The addr parameter specifies the address for the socket. A socket address is a discriminated union with a fixed length of 16 bytes. The first two bytes indicates the format of the remaining bytes. The only currently relevant variant is a sockaddr\_in, an internet address. The first three fields of a variable of this type are  $AF$  INET (indicating that the address is of the Address Family Internet, this is defined in  $\le$  *net/socket.h*  $>$ ), a 16 bit socket number to be used (see < *netlin.h* > for lists of well-known sockets), and a 32 bit host address. The socket number and host address are in network byte order.

If no address is specified, then the system will assign one at its convenience; currently it does this at connection time to simplify the routing decisions required of the connected socket. If the socket number is omitted, a unique socket number will be supplied. The socket numbers in the range 0 to IPPORT RESERVED-1 are reserved for the super-user.

The procedurerhost $(3N)$ may be used to determine Internet host numbers, while *raddr*(3) converts addresses to standard host names.

Sockets of type SOCK\_STREAM are full-duplex byte streams, similar to two-way pipes. A typical use of such a stream involves creation with *socket*  and connection to another socket with a *connect* (2N) call, followed by a sequence of *read* and *write* calls to exchange data, followed finally by a *close* (2). Out-of-band data may also be transmitted as described below.

The protocol used to implement a SOCK STREAM insures that data is not lost or duplicated. If a piece of data for which the peer protocol has buffer space cannot be successfully transmitted within a reasonable length of time (typically about 1 minute), then the connection is considered broken and calls will indicate error with  $-1$  returns with ETIMEDOUT as the specific code in the global variable *ermo.* The protocols optionally keep sockets "warm" by forcing transmissions roughly every minute in the absence of other activity. An error is then indicated if no response can be elicited on an otherwise idle connection for a extended period (e.g., 5 minutes). A SIGPIPE signal is raised if a process *writes* on a broken stream; this causes naive processes, which do not handle the signal, to exit.

SOCK\_DGRAM sockets allow sending of datagrams to correspondents named in *send* (2) calls. It is also possible to receive datagrams at such a socket with receive(2N)

The primitive socketaddr $(2N)$ can be used to determine the address of a socket.

The options available on sockets are ored together in *options,* and are:

#### SO\_DEBUG

Enable protocol tracing for this socket, to be used in protocol debugging.

### SO\_ACCEPTCONN

which must be used with SOCK STREAM sockets which are to accept connections. Only sockets which indicate SO\_ACCEPTCONN as a creation parameter may do *accept*(2N) and such sockets may not do *connect* (2N).

## SO DONTLINGER

which allows *close* (2) operations on a socket to complete immediately. Otherwise the system will block a process waiting for data to drain (or return EWOULDBLOCK if the socket is marked NONBLOCKING) when a close is attempted. See also the SIOCSLINGER *ioctl* below.

### SO KEEPALIVE

which causes keep alive to be used so as to time out dead connections. If this option is not specified, then timing out dead connections is the responsibility of the user process.

General *ioctls* which apply to sockets are:

## SIOCDONE

indicating that the user is done receiving (if the integer parameter is 0), sending (if the integer parameter is 1) or both (if the parameter is 2) on the indicated socket. This is normally used to indicate an endof-file on a SOCK\_STREAM while continuing to read input.

# SIOCSLINGER

sets the linger time to the number of seconds specified by the integer parameter. This is currently only partly implemented: linger time is either 0 or infinite (if non-zero).

## SIOCGLINGER

returns the current linger time.

#### FIONBIO

takes an integer parameter saying whether non-blocking i/o is desired on the specified socket. Applies to sockets and specifies that operations are to return EWOULDBLOCK rather than blocking. A *select(2N)*  operation may be used to determine when i/o is possible without busy polling.

The out-of-band data facilities of the stream protocols are currently primitive, allowing the user to send a single byte of out-of-band data to the correspondent process. An SIOCSENDOOB *ioetl* takes as parameter the

address of the character to be sent as a parameter. This causes a SIGURG signal, indicating an urgent condition, to be raised in the correspondent process, and places a mark in the data stream after the last byte written before the out-of-band data was sent.

The SIOCSPGRP *ioell* can be used to specify a process group to receive the SIGURG signal when the out-of-band data arrives. If the integer argument to SIOCSPGRP is negative, then it is taken to mean a single process rather than a process group, given by the absolute value of the argument. The SIOCGPGRP *ioell* returns the current value of a sockets process group.

When a process receives a SIGURG signal it can enquire of each of its channels to see which ones have out-of-band data, by doing SIOCRCVOOB on each channel. This will return EINVAL if there is no out-of-band data currently available on that channel. If a channel has out-of-band data, a course of action might be to read in the input stream to the mark, which can be detected by SIOCATMARK which returns a 0 or a 1 into its integer parameter telling whether the read pointer is now at the mark. The system never returns bytes on both sides of a mark with a single read.

Facilities to provide the user with interrupts whenever i/o is possible on a specifiable set of channels are planned. This will allow interrupt-driven i/o processing similar to the out-of-band facilities.

#### **SEE ALSO**

 $accept(2N),$  connect(2N), socketaddr(2N), accept(2N), connect(2N), receive(2N), select(2N), send(2), socketaddr(2N).

#### **BUGS**

This call is provisional and will exist in a slightly different form in future releases.

 $\big)$ 

socketaddr  $-$  return address associated with a socket

## SYNOPSIS

 $#include$  < net/socket.h>

socketaddr(s, addr) int s; struct sockaddr \*addr;

### DESCRIPTION

The address associated with the socket s is returned in *addr.* If s is not a socket,  $-1$  is returned and an appropriate errno is returned.

#### SEE ALSO

socket(2N).

#### BUGS

This call is provisional and will exist in a slightly different form in future releases.

stat, fstat  $-$  get file status

**SYNOPSIS** 

 $#include$  < sys/types.h> #include <sys/stat.h> int stat (path, buf) char \*path; struct stat \*buf;

int fstat (fildes, buf) int fildes; struct stat \*buf;

DESCRIPTION

*Path* points to a path name naming a file. Read, write or execute permission of the named file is not required, but all directories listed in the path name leading to the file must be searchable. *Stat* obtains information about the named file.

Similarly, *Istat* obtains information about an open file known by the file descriptor *fildes,* obtained from a successful *open, ereat, dup, lentl,* or *pipe*  system call.

*Bul* is a pointer to a *stat* structure into which information is placed concerning the file.

The contents of the structure pointed to by *buf* include the following members:

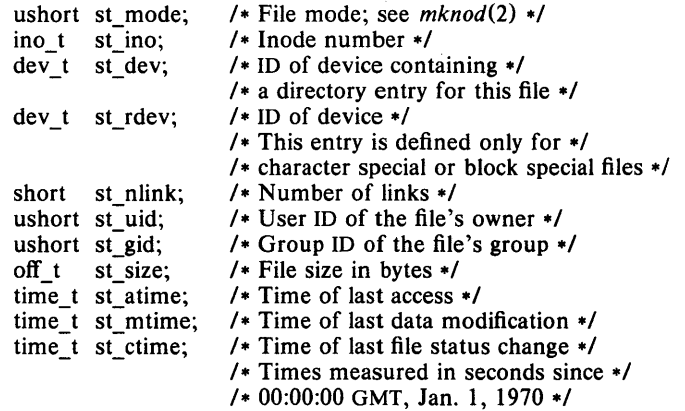

#### st atime

Time when file data was last accessed. Changed by the following system calls: *creat(2), mknod(2), pipe(2), utime(2),* and *read(2).* 

## st mtime

Time when data was last modified. Changed by the following system calls:  $\text{creat}(2)$ ,  $\text{mknod}(2)$ ,  $\text{pipe}(2)$ ,  $\text{utime}(2)$ , and  $\text{write}(2)$ .

#### st ctime

Time when file status was last changed. Changed by the following system calls: *ehmod(2)* , *ehown(2), creat(2), link* (2) , *mknod(2),*   $pipe(2)$ ,  $unlink(2)$ ,  $utime(2)$ , and  $write(2)$ .

*Stat* will fail if one or more of the following are true:

A component of the path prefix is not a directory. [ENOTDIR]

The named file does not exist. [ENOENT]

Search permission is denied for a component of the path prefix. [EACCES]

*Bujor path* points to an invalid address. [EFAULT]

*Fstat* will fail if one or more of the following are true:

*Fildes* is not a valid open file descriptor. [EBADF]

*Buf* points to an invalid address. [EFAULT]

## RETURN VALUE

Upon successful completion a value of 0 is returned. Otherwise, a value of -1 is returned and *errno* is set to indicate the error.

#### SEE ALSO

 $chmod(2)$ ,  $chown(2)$ ,  $creat(2)$ ,  $link(2)$ ,  $mknod(2)$ ,  $time(2)$ ,  $unlink(2)$ .

## ASSEMBLER

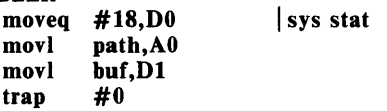

Carry bit set on failure and cleared on success.

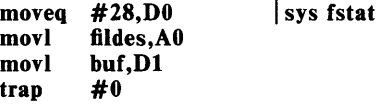

Carry bit set on failure and cleared on success.

 $s$ time  $-$  set time

# SYNOPSIS

int stime (tp) long \*tp;

# DESCRIPTION

*Stime* sets the system's idea of the time and date. *Tp* points to the value of time as measured in seconds from 00:00:00 GMT January 1, 1970.

*Stime* will fail if the effective user ID of the calling process is not superuser. [EPERM]

# RETURN VALUE

Upon successful completion, a value of 0 is returned. Otherwise, a value of  $-1$  is returned and *errno* is set to indicate the error.

# SEE ALSO

 $time(2)$ .

# ASSEMBLER

moveq #25,DO movl trap tp,AO #0

Carry bit set on failure and cleared on success.

 $sync - update super-block$ 

# SYNOPSIS

void sync ( )

# DESCRIPTION

*Sync* causes all information in memory that should be on disk to be written out. This includes modified super blocks, modified i-nodes, and delayed block I/O.

It should be used by programs which examine a file system, for example  $fsck, df, etc.$  It is mandatory before a boot.

The writing, although scheduled, is not necessarily complete upon return from *sync.* 

# ASSEMBLER

moveq  $36, D0$ <br>trap  $\#0$ trap

 $time - get time$ 

### **SYNOPSIS**

long time  $((long \rightarrow) 0)$ long time (tloc)

long \*tloc;

# DESCRIPTION

*Time* returns the value of time in seconds since 00:00:00 GMT, January 1, 1970.

If *tloc* (taken as an integer) is non-zero, the return value is also stored in the location to which *tloc* points.

*Time* will fail if *tloc* points to an illegal address. [EFAULT]

# RETURN VALUE

Upon successful completion, *time* returns the value of time. Otherwise, a value of  $-1$  is returned and *errno* is set to indicate the error.

 $\mathbf{r}^{\mathrm{max}}$  and

# SEE ALSO

stime(2).

# ASSEMBLER

moveq  $#13, D0$ <br>trap  $#0$ trap<br>tstl tloc<br>1\$ beq<br>movl tloc, AO @ movl DO,AO@

| time(0) ?<br>| yes, return

 $times - get$  process and child process times

#### **SYNOPSIS**

#include < sys/types.h > #include < sys/times.h > long times (buffer) struct tms \*buffer:

## **DESCRIPTION**

*Times* fills the structure pointed to by *buffer* with time-accounting information. The following is the contents of this structure:

struct tms {

time\_t tms\_utime; time\_t tms\_stime; time\_t tms\_cutime; time\_t tms\_cstime;

 $\mathbf{R}$ :

This information comes from the calling process and each of its terminated child processes for which it has executed a wait. All times are in 60ths of a second.

*Tms utime* is the CPU time used while executing instructions in the user space of the calling process.

*Tms stime* is the CPU time used by the system on behalf of the calling process.

*Tms\_ cutime* is the sum of the *tms\_ utimes* and *tms\_ cutimes* of the child processes.

*Tms\_ cstime* is the sum of the *tms\_ stimes* and *tms\_ cstimes* of the child processes.

*Times* will fail if *buffer* points to an illegal address. [EFAULT]

# RETURN VALUE

Upon successful completion, *times* returns the elapsed real time, in 60ths of a second, since an arbitrary point in the past (e.g., system start-up time). This point does not change from one invocation of *times* to another. If *times* fails,  $a - 1$  is returned and *errno* is set to indicate the error.

#### SEE ALSO

 $exec(2)$ ,  $fork(2)$ ,  $time(2)$ ,  $wait(2)$ .

#### ASSEMBLER

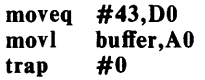
ulimit  $-$  get and set user limits

SYNOPSIS

long ulimit (cmd, newlimit) int cmd; long newlimit;

## DESCRIPTION

This function provides for control over process limits. The cmd values available are:

- 1 Get the process's file size limit. The limit is in units of 512-byte blocks and is inherited by child processes. Files of any size can be read.
- 2 Set the process's file size limit to the value of *newlimit.* Any process may decrease this limit, but only a process with an effective user ID of super-user may increase the limit. *Ulimit* will fail and the limit will be unchanged if a process with an effective user ID other than super-user attempts to increase its file size limit. [EPERM]
- 3 Get the maximum possible break value. See  $brk(2)$ .

## RETURN VALUE

Upon successful completion, a non-negative value is returned. Otherwise, a value of  $-1$  is returned and *errno* is set to indicate the error.

# SEE ALSO

 $brk(2)$ , write $(2)$ .

## ASSEMBLER

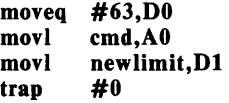

 $umask - set$  and get file creation mask

#### SYNOPSIS

int umask (cmask) int cmask;

## DESCRIPTION

*Umask* sets the process's file mode creation mask to *cmask* and returns the previous value of the mask. Only the low-order 9 bits of *cmask* and the file mode creation mask are used.

The file mode creation mask is used whenever a file is created by  $creat(2)$ ,  $mknod(2)$  or  $open(2)$ . The actual mode (see chmod(2)) of the newlycreated file is the difference between the given mode and *cmask.* In other words, *cmask* shows the bits to be turned off when a new file is created.

The previous value of *cmask* is returned by the call. The value is initially 022, which is an octal 'mask' number representing the complement of the desired mode. '022' here means that no permissions are withheld from the owner, but write permission is forbidden to group and to others. Its complement, the mode of the file, would be 755. The file mode creation mask is inherited by child processes.

#### RETURN VALUE

The previous value of the file mode creation mask is returned.

# SEE ALSO

 $m$ kdir(1), sh(1), chmod(2), creat(2), mknod(2), open(2).

#### ASSEMBLER

moveq #60,DO movl trap cmask,AO #0

The previous value of umask is returned to DO.

umount  $-$  unmount a file system

#### SYNOPSIS

int umount (spec) char \*spec:

## DESCRIPTION

*Umount* requests that a previously mounted file system contained on the block special device identified by *spec* be unmounted. *Spec* is a pointer to a path name. After unmounting the file system, the directory upon which the file system was mounted reverts to its ordinary interpretation.

*Umount* may be invoked only by the super-user.

*Umount* will fail if one or more of the following are true:

The process's effective user ID is not super-user. [EPERM]

*Spec* does not exist. [ENXIO]

*Spec* is not a block special device. [ENOTBLK]

Spec is not mounted. [EINVAL]

A file on *spec* is busy. [EBUSY]

*Spec* points outside the process's allocated address space. [EFAULT]

#### RETURN VALUE

Upon successful completion a value of 0 is returned. Otherwise, a value of - 1 is returned and *errno* is set to indicate the error.

#### SEE ALSO

mount(2).

## ASSEMBLER

moveq #22,DO movl trap spec,AO #0

I sys umount

 $uname - get name of current UNIX system$ 

#### SYNOPSIS

 $#$ include  $\langle$ sys/utsname.h $\rangle$ 

int uname (name) struct utsname \*name:

#### DESCRIPTION

*Uname* stores information identifying the current UNIX system in the structure pointed to by *name.* 

*Uname* uses the structure defined in  $\langle$ sys/utsname.h>:

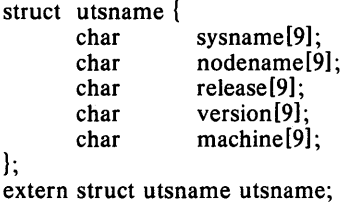

*Uname* returns a null-terminated character string naming the current UNIX system in the character array *sysname.* Similarly, *nodename* contains the name that the system is known by on a communications network. *Release*  and *version* further identify the operating system. *Machine* contains a standard name that identifies the hardware that the UNIX System is running on.

*Uname* will fail if *name* points to an invalid address. [EFAULT]

#### RETURN VALUE

Upon successful completion, a non-negative value is returned. Otherwise, - 1 is returned and *ermo* is set to indicate the error.

## SEE ALSO

uname(1).

## ASSEMBLER

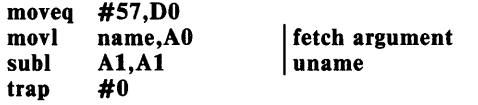

 $unlink$  - remove directory entry

#### SYNOPSIS

int unlink (path)  $char$   $*path:$ 

## DESCRIPTION

*Unlink* removes the directory entry named by the path name pointed to be *path.* 

The named file is unlinked unless one or more of the following are true:

A component of the path prefix is not a directory. [ENOTDIR]

The named file does not exist. [ENOENT]

Search permission is denied for a component of the path prefix. [EACCES]

Write permission is denied on the directory containing the link to be removed. [EACCES]

The named file is a directory and the effective user ID of the process is not super-user. [EPERM]

The entry to be unlinked is the mount point for a mounted file system. [EBUSY]

The entry to be unlinked is the last link to a pure procedure (shared text) file that is being executed. [ETXTBSY]

The directory entry to be unlinked is part of a read-only file system. [EROFS]

*Path* points outside the process's allocated address space. [EFAULT]

When all links to a file have been removed and no process has the file open, the space occupied by the file is freed and the file ceases to exist. If one or more processes have the file open when the last link is removed, the removal is postponed until all references to the file have been closed.

#### RETURN VALUE

Upon successful completion, a value of 0 is returned. Otherwise, a value of  $-1$  is returned and *errno* is set to indicate the error.

SEE ALSO

 $rm(1)$ , close(2), link(2), open(2).

# ASSEMBLER

moveq #10,DO movl trap path,AO #0

ustat  $-$  get file system statistics

SYNOPSIS

```
#include <sys/types.h> 
\#include \ltustat.h >
```

```
int ustat (dev, but) 
int dev; 
struct ustat *buf;
```
## DESCRIPTION

*Ustat* returns information about a mounted file system. *Dev* is a device number identifying a device containing a mounted file system. *Buf* is a pointer to a *ustat* structure that includes the following elements:

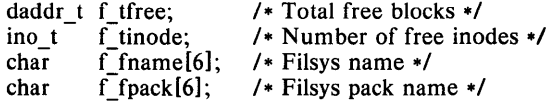

*Ustat* will fail if one or more of the following are true:

*Dev* is not the device number of a device containing a mounted file system. [EINVAL]

Buf points outside the process's allocated address space.  $[EFAULT]$ 

## RETURN VALUE

Upon successful completion, a value of 0 is returned. Otherwise, a value of  $-1$  is returned and *errno* is set to indicate the error.

# SEE ALSO

 $stat(2)$ ,  $fs(4)$ .

#### ASSEMBLER

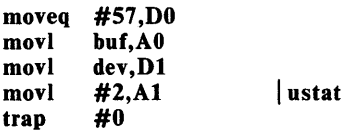

utime  $-$  set file access and modification times

#### SYNOPSIS

#include < sys/types.h> int utime (path, times)  $char$  \*path; struct utimbuf \*times;

# DESCRIPTION

*Path* points to a path name naming a file. *Utime* sets the access and modification times of the named file.

If *times* is NULL, the access and modification times of the file are set to the current time. A process must be the owner of the file or have write permission to use *utime* in this manner.

If *times* is not NULL, *times* is interpreted as a pointer to a *utimbuj* structure and the access and modification times are set to the values contained in the designated structure. Only the owner of the file or the super-user may use *utime* this way.

The times in the following structure are measured in seconds since 00:00:00 GMT, Jan. 1, 1970.

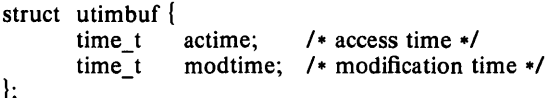

*Utime* will fail if one or more of the following are true:

The named file does not exist. [ENOENT]

A component of the path prefix is not a directory. [ENOTDIR]

Search permission is denied by a component of the path prefix. [EACCES]

The effective user ID is not super-user and not the owner of the file and *times* is not NULL. [EPERM]

The effective user ID is not super-user and not the owner of the file and *times* is NULL and write access is denied. [EACCES]

The file system containing the file is mounted read-only. [EROFS]

*Times* is not NULL and points outside the process's allocated address space. [EFAULT]

*Path* points outside the process's allocated address space. [EFAULT]

#### RETURN VALUE

Upon successful completion, a value of 0 is returned. Otherwise, a value of  $-1$  is returned and *errno* is set to indicate the error.

#### SEE ALSO

 $stat(2)$ .

#### ASSEMBLER

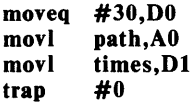

 $\overline{1}$ 

## NAME

 $uvar$  - returns system-specific configuration information

SYNOPSIS

#include < sys/var.h >

 $uvar(v)$ struct var \*v;

## DESCRIPTION

Returns system-specific configuration information contained in the kernel. The information returned contains table sizes, mask words, and other system-specific information for programs such as  $adb(1)$ ,  $ld(1)$ , and  $ps(1)$ .

Presently a maximum of 256 bytes of information is returned. This number is subject to change.

# SEE ALSO

*lusr/includel sysl* space.h

# ASSEMBLER

moveq movl movw trap #57,DO v,AO #33,Al #0

Carry bit is set if data could not be put into the address pointed to by v.

 $\overline{a}$ 

Ť

## NAME

wait  $-$  wait for child process to stop or terminate

#### **SYNOPSIS**

int wait (stat loe) int \*stat\_loc; int wait  $(\int \ln t \cdot \cdot)$ 

#### DESCRIPTION

*Wait* suspends the calling process until it receives a signal that is to be caught (see *signal*(2)), or until any one of the calling process's child processes stops in a trace mode (see *ptrace(2))* or terminates. If a child process stopped or terminated prior to the call on *wait,* return is immediate.

If *stat loc* (taken as an integer) is non-zero, 16 bits of information called status are stored in the low order 16 bits of the location pointed to by *stat loco Status* can be used to differentiate between stopped and terminated child processes and if the child process terminated, status identifies the cause of termination and passes useful information to the parent. This is accomplished in the following manner:

If the child process stopped, the high order 8 bits of status will contain the number of the signal that caused the process to stop and the low order 8 bits will be set equal to 0177.

If the child process terminated due to an exit call, the low order 8 bits of status will be zero and the high order 8 bits will contain the low order 8 bits of the argument that the child process passed to *exit*; see  $exit(2)$ .

If the child process terminated due to a signal, the high order 8 bits of status will be zero and the low order 8 bits will contain the number of the signal that caused the termination. In addition, if the low order seventh bit (i.e., bit 200) is set, a "core image" will have been produced; see *signal(2).* 

If a parent process terminates without waiting for its child processes to terminate, the parent process 10 of each child process is set to 1. This means the initialization process inherits the child processes; see *intro* (2).

*Wait* will fail and return immediately if one or more of the following are true:

The calling process has no existing unwaited-for child processes. [ECHILD]

*Stat loc points to an illegal address.* [EFAULT]

#### RETURN VALUE

If *wait* returns due to the receipt of a signal, a value of  $-1$  is returned to the calling process and *ermo* is set to EINTR. If *wait* returns due to a stopped or terminated child process, the process ID of the child is returned to the calling process. Otherwise, a value of  $-1$  is returned and *errno* is set to indicate the error.

#### SEE ALSO

 $exec(2), exit(2), fork(2), pause(2), signal(2).$ 

#### WARNING

See *WARNING* in *signal(2).* 

#### ASSEMBLER moveq  $#7, D0$ <br>trap  $#0$  $\begin{array}{cc}\n \text{trap} & \text{#0} \\
 \text{bcs} & \text{2}\frac{6}{3}\n \end{array}$ bcs<br>tstl stat\_loc<br>1\$ beq<br>movl stat\_loc,A0  $@$  movl D1, $\bar{A}0@$ Process ID in DO. Status in Dl.  $|$  yes, return  $\vert$  wait (0)?

Carry flag is set if there are no children not previously waited for.

 $\sim$   $\sim$ 

write  $-$  write on a file

SYNOPSIS

int write (fildes, buf, nbyte) int fildes; char -buf; unsigned nbyte;

#### DESCRIPTION

*Fildes* is a file descriptor obtained from a *creat, open, dup, /entl,* or *pipe* system call.

*Write* attempts to write *nbyte* bytes from the buffer pointed to by *bu/* to the file associated with the *fildes.* 

On devices capable of seeking, the actual writing of data proceeds from the position in the file indicated by the file pointer. Upon return from *write,*  the file pointer is incremented by the number of bytes actually written.

On devices incapable of seeking, writing always takes place starting at the current position. The value of a file pointer associated with such a device is undefined.

If the  $O$  APPEND flag of the file status flags is set, the file pointer will be set to the end of the file prior to each write.

*Write* will fail and the file pointer will remain unchanged if one or more of the following are true:

*Fildes* is not a valid file descriptor open for writing. [EBADF]

An attempt is made to write to a pipe that is not open for reading by any process. [EPIPE and SIGPIPE signal]

An attempt was made to write a file that exceeds the process's file size limit or the maximum file size. See *ulimit(2).* [EFBIG]

Buf points outside the process's allocated address space. [EFAULT]

If a *write* requests that more bytes be written than there is room for (e.g., the *ulimit* (see *ulimit*(2)) or the physical end of a medium), only as many bytes as there is room for will be written. For example, suppose there is space for 20 bytes more in a file before reaching a limit. A write of 512 bytes will return 20. The next write of a non-zero number of bytes will give a failure return (except as noted below).

If the file being written is a pipe (or FIFO), no partial writes will be permitted. Thus, the write will fail if a write of *nbyte* bytes would exceed a limit.

If the file being written is a pipe (or FIFO) and the O\_NDELAY flag of the file flag word is set, then write to a full pipe (or FIFO) will return a count of O. Otherwise (O\_NDELAY clear), writes to a full pipe (or FIFO) will block until space becomes available.

#### RETURN VALUE

Upon successful completion the number of bytes actually written is returned. Otherwise,  $-1$  is returned and *errno* is set to indicate the error.

#### SEE ALSO

 $creat(2)$ ,  $dup(2)$ ,  $lseek(2)$ ,  $open(2)$ ,  $pipe(2)$ ,  $ulinit(2)$ .

## **ASSEMBLER**

 $\bar{z}$ 

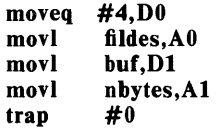

Carry bit set on failure and cleared on success.

The number of bytes written is returned in DO.

 $\sim$ 

 $\text{intro} - \text{introduction}$  to subroutines and libraries

**SYNOPSIS** 

# #include < stdio.h >

#### $#$ include  $<$ math.h >

#### **DESCRIPTION**

This section describes functions found in various libraries, other than those functions that directly invoke UNIX system primitives, which are described in Section 2 of this volume. Certain major collections are identified by a letter after the section number:

- (3C) These functions, together with those of Section 2 and those marked (3S), constitute the Standard C Library *libc,* which is automatically loaded by the C compiler,  $cc(1)$ . The link editor  $ld(1)$  searches this library under the  $-\mathbf{lc}$  option. Declarations for some of these functions may be obtained from #inelude files indicated on the appropriate pages.
- (3M) These functions constitute the Math Library, */ibm.* They are not automatically loaded by the C compiler,  $cc(1)$ ; however, the link editor searches this library under the  $-\text{lm}$  option. Declarations for these functions may be obtained from the #include file  $\leq$  math.h>.
- (3S) These functions constitute the "standard I/O package" (see *stdio* (3S)). These functions are in the library *libc*, already mentioned. Declarations for these functions may be obtained from the #include file  $\lt$  stdio.h  $>$ .
- (3X) Various specialized libraries. The files in which these libraries are found are given on the appropriate pages.

#### DEFINITIONS

A *character* is any bit pattern able to fit into a byte on the machine. The *null character* is a character with value 0, represented in the C language as '\0'. A *character array* is a sequence of characters. A *null-terminated character array* is a sequence of characters, the last of which is the *null character.* A *string* is a designation for a *null-terminated character array.* The *null string* is a character array containing only the null character. A NULL pointer is the value that is obtained by casting 0 into a pointer. The C language guarantees that this value will not match that of any legitimate pointer, so many functions that return pointers return it to indicate an error. NULL is defined as  $0$  in  $\lt$  stdio.h  $\gt$ ; the user can include his own definition if he is not using  $\lt$  stdio.h  $\gt$ .

#### FILES

llib/libc.a llib/libm.a

#### SEE ALSO

 $ar(1), cc(1), fortran(1), ld(1), nm(1), intro(2), stdio(3S).$ 

#### DIAGNOSTICS

Functions in the Math Library (3M) may return the conventional values 0 or HUGE (the largest single-precision floating-point number) when the function is undefined for the given arguments or when the value is not representable. In these cases, the external variable  $\text{errn}$  (see  $\text{intr } (2)$ ) is set to the value EDOM or ERANGE.

 $a641$ ,  $164a -$  convert between long integer and base-64 ASCII string

```
SYNOPSIS
         long a641 (s)
         char \cdots;
         char \triangleleft 164a (1)
         long I;
```
## DESCRIPTION

These functions are used to maintain numbers stored in *base-64* ASCII characters. This is a notation by which long integers can be represented by up to six characters; each character represents a "digit" in a radix-64 notation.

The characters used to represent "digits" are . for  $0, /$  for  $1, 0$  through  $9$ for  $2-11$ , A through Z for  $12-37$ , and a through z for  $38-63$ .

*A 641* takes a pointer to a null-terminated base-64 representation and returns a corresponding long value. If the string pointed to by *s* contains more than six characters, *a641* will use the first six.

*L64a* takes a long argument and returns a pointer to the corresponding base-64 representation. If the argument is 0, *164a* returns a pointer to a null string.

#### **BUGS**

The value returned by *164a* is a pointer into a static buffer, the contents of which are overwritten by each call.

 $abort - generate an IOT fault$ 

## **SYNOPSIS**

int abort ( )

# DESCRIPTION

*Abort* causes an lOT signal to be sent to the process. This usually results in termination with a core dump.

It is possible for *abort* to return control if SIGIOT is caught or ignored, in which case the value returned is that of the *kill(2)* system call.

# SEE ALSO

 $ab(1)$ ,  $exit(2)$ ,  $kill(2)$ ,  $signal(2)$ .

# DIAGNOSTICS

If SIGIOT is neither caught nor ignored and the current directory is writable, a core dump is produced and the message "abort  $-$  core dumped" is written by the shell.

 $\mathfrak{f}$ 

## NAME

 $abs - return integer absolute value$ 

#### SYNOPSIS

int abs (i)

int i;

## DESCRIPTION

*Abs* returns the absolute value of its integer operand.

#### BUGS

In two's-complement representation, the absolute value of the negative integer with largest magnitude is undefined. Some implementations trap this error, but others simply ignore it.

## SEE ALSO

floor(3M).

 $assert - verify program assertion$ 

# SYNOPSIS

 $#$ include  $\langle$  assert.h $\rangle$ 

assert (expression)

int expression;

# DESCRIPTION

This macro is useful for putting diagnostics into programs. When it is executed, if *expression* is false (zero), *assert* prints

"Assertion failed: *expression,* file *xyz,* line *nnn"* 

on the standard error output and aborts. In the error message, *xyz* is the name of the source file and *nnn* the source line number of the *assert* statement.

Compiling with the preprocessor option -DNDEBUG (see *cpp*(1)), or with the preprocessor control statement "#define NDEBUG" ahead of the "#include <assert.h>" statement, will stop assertions from being compiled into the program.

## SEE ALSO

 $cpp(1)$ , abort(3C).

 $\left\langle \right\rangle$ 

#### NAME

 $\text{atof}$  - convert ASCII string to floating-point number

#### SYNOPSIS

double atof (nptr)  $char$  \*nptr;

#### DESCRIPTION

*Ato!* converts a character string pointed to by *nptr* to a double-precision floating-point number. The first unrecognized character ends the conversion. *Atof* recognizes an optional string of white-space characters (tabs and spaces), then an optional sign, then a string of digits optionally containing a decimal point, then an optional e or E followed by an optionally signed integer. If the string begins with an unrecognized character, *atof* returns the value zero.

# DIAGNOSTICS

When the correct value would overflow, *atof* returns HUGE, and sets *errno* to ERANGE. Zero is returned on underflow.

## SEE ALSO

scanf(3S), strtol(3C).

j0, j1, jn, y0, y1, yn  $-$  Bessel functions **SYNOPSIS**  $\#$ include  $\leq$ math.h $>$ double jO (x) double x; double jl (x) double x; double jn  $(n, x)$ int n: double x; double  $y0(x)$ double x; double yl (x) double x; double yn  $(n, x)$ int n: double x;

#### DESCRIPTION

*J0* and  $jI$  return Bessel functions of x of the first kind of orders 0 and 1 respectively. *In* returns the Bessel function of *x* of the first kind of order *n.* 

*YO* and  $yI$  return the Bessel functions of x of the second kind of orders 0 and 1 respectively. *Yn* returns the Bessel function of *x* of the second kind of order *n.* The value of *x* must be positive.

#### DIAGNOSTICS

Non-positive arguments cause *yO, yl* and *yn* to return the value HUGE and to set *errno* to EDOM. They also cause a message indicating DOMAIN error to be printed on the standard error output; the process will continue.

These error-handling procedures may be changed with the function matherr(3M).

#### SEE ALSO

matherr(3M).

blt, blt $512 -$  block transfer data

## **SYNOPSIS**

```
int blt(to,from,count)
char *to; 
char *from; 
int count;
```

```
int bIt512(to,from,count) 
char *to; 
char *from; 
int count;
```
#### **DESCRIPTION**

*Bit* does a fast copy of *count* bytes of data starting at address *from* to address *to.* 

*Blt5i2* does a fast copy of *count* number of consecutive 512 byte units starting at address *from* to address *to.* 

 $\bar{z}$ 

 $besarch$  - binary search

## SYNOPSIS

char  $\ast$ bsearch ((char  $\ast$ ) key, (char  $\ast$ ) base, nel, width, compar) unsigned nel, width; int  $(*compar)$  ( );

# DESCRIPTION

*Bsearch* is a binary search routine generalized from Knuth (6.2.1) Algorithm B. It returns a pointer into a table indicating where a datum may be found. The table must be previously sorted in increasing order according to a provided comparison function. *Key* points to the datum to be sought in the table. *Base* points to the element at the base of the table. *Net* is the number of elements in the table. *Width* is the width of an element in bytes; *sizeo! (\*key)* should be used. *Compar* is the name of the comparison function, which is called with two arguments that point to the elements being compared. The function must return an integer less than, equal to, or greater than zero; accordingly, the first argument is to be considered less than, equal to, or greater than the second.

## DIAGNOSTICS

A NULL pointer is returned if the key cannot be found in the table.

#### **NOTES**

The pointers to the key and the element at the base of the table should be of type pointer-to-element, and cast to type pointer-to-character.

The comparison function need not compare every byte, so arbitrary data may be contained in the elements in addition to the values being compared. Although declared as type pointer-to-character, the value returned should be cast into type pointer-to-element.

#### SEE ALSO

 $lsearch(3C)$ , hsearch(3C), qsort(3C), tsearch(3C).

clock - report CPU time used

## SYNOPSIS

long clock ( )

# DESCRIPTION

*Clock* returns the amount of CPU time (in microseconds) used since the first call to *clock.* The time reported is the sum of the user and system times of the calling process and its terminated child processes for which it has executed *wait*(2) or *system*(3S).

## SEE ALSO

 $times(2)$ , wait $(2)$ , system $(3S)$ .

#### BUGS

The value returned by *clock* is defined in microseconds for compatibility with systems that have CPU clocks with much higher resolution. Because of this, the value returned will wrap around after accumulating only 2147 seconds of CPU time (about 36 minutes).

 $t_{\text{c}}$  tolower,  $t_{\text{c}}$  toupper,  $t_{\text{c}}$  tolower, toascii - translate characters

# **SYNOPSIS**

```
#include < <sub>ctvpe.h</sub>int toupper (c) 
int c; 
int tolower (c) 
int c; 
int toupper (c) 
int \overline{c};
int tolower (c) 
int c; 
int toascii (c) 
int c;
```
#### DESCRIPTION

*Toupper* and *tolower* have as domain the range of  $getc(3S)$ : the integers from  $-1$  through 255. If the argument of *toupper* represents a lower-case letter, the result is the corresponding upper-case letter. If the argument of *tolower* represents an upper-case letter, the result is the corresponding lower-case letter. All other arguments in the domain are returned unchanged.

*toupper* and *tolower* are macros that accomplish the same thing as *toupper* and *tolower* but have restricted domains and are faster. \_toupper requires a lower-case letter as its argument; its result is the corresponding upper-case letter. *tolower* requires an upper-case letter as its argument; its result is the corresponding lower-case letter. Arguments outside the domain cause undefined results.

*Toascii* yields its argument with all bits turned off that are not part of a standard ASCII character; it is intended for compatibility with other systems.

## SEE ALSO

 $ctype(3C)$ ,  $getc(3S)$ .

 $\text{crypt}, \text{setkey}, \text{encrypt}$  - generate DES encryption

#### SYNOPSIS

```
char *crypt (key, salt)
char *key, *salt;
void setkey (key)
char *key;
void encrypt (block, edflag) 
char -block; 
int edflag;
```
## DESCRIPTION

*Crypt* is the password encryption function. It is based on the NBS Data Encryption Standard (DES), with variations intended (among other things) to frustrate use of hardware implementations of the DES for key search.

*Key* is a user's typed password. *Salt* is a two-character string chosen from the set  $[a-zA-Z0-9.1]$ ; this string is used to perturb the DES algorithm in one of 4096 different ways, after which the password is used as the key to encrypt repeatedly a constant string. The returned value points to the encrypted password. The first two characters are the salt itself.

The *setkey* and *encrypt* entries provide (rather primitive) access to the actual DES algorithm. The argument of *setkey* is a character array of length 64 containing only the characters with numerical value 0 and 1. If this string is divided into groups of 8, the low-order bit in each group is ignored; this gives a 56-bit key which is set into the machine. This is the key that will be used with the above mentioned algorithm to encrypt or decrypt the string *block* with the function *encrypt.* 

The argument to the *encrypt* entry is a character array of length 64 containing only the characters with numerical value 0 and 1. The argument array is modified in place to a similar array representing the bits of the argument after having been subjected to the DES algorithm using the key set by *setkey.* If *edflag* is zero, the argument is encrypted; if non-zero, it is decrypted.

#### SEE ALSO

 $login(1)$ , passwd $(1)$ , getpass $(3C)$ , passwd $(4)$ .

BUGS

The return value points to static data that are overwritten by each call.

NOTE

The international distribution of this family of subroutines has *setkey*  removed and disallows decryption by the *encrypt* function.

 $ctermid - generate file name for terminal$ 

## **SYNOPSIS**

#include < stdio.h >

char  $*ctermid(s)$ 

char  $*$ s;

# DESCRIPTION

*Ctermid* generates the path name of the controlling terminal for the current process, and stores it in a string.

If *s* is a NULL pointer, the string is stored in an internal static area, the contents of which are overwritten at the next call to *ctermid,* and the address of which is returned. Otherwise, *s* is assumed to point to a character array of at least L ctermid elements; the path name is placed in this array and the value of  $\overline{s}$  is returned. The constant L ctermid is defined in the  $\lt$  *stdio.h* > header file.

#### **NOTES**

The difference between *ctermid* and *ttyname(3C)* is that *ttyname* must be handed a file descriptor and returns the actual name of the terminal associated with that file descriptor, while *ctermid* returns a string (/dev/tty) that will refer to the terminal if used as a file name. Thus *ttyname* is useful only if the process already has at least one file open to a terminal.

#### SEE ALSO

ttyname(3C) .

## NAME'

ctime, localtime, gmtime, asctime, tzset  $-$  convert date and time to string

SYNOPSIS

#include < time.h> char -ctime (clock) long \*clock: struct tm -localtime (clock) long \*clock; struct tm \*gmtime (clock) long \*clock: char -asctime (tm) struct tm  $*tm$ : extern long timezone; extern int daylight;

extern char \*tzname[2];

void tzset ( )

## DESCRIPTION

*Ctime* converts a long integer, pointed to by *clock,* representing the time in seconds since 00:00:00 GMT, January 1, 1970, and returns a pointer to a 26-character string in the following form. All the fields have constant width.

Sun Sep 16 01:03:52 1973\n\0

*Localtime* and *gmtime* return pointers to "tm" structures, described below. *Localtime* corrects for the time zone and possible Daylight Savings Time; *gmtime* converts directly to Greenwich Mean Time (GMT), which is the time the UNIX System uses.

*Asctime* converts a "tm" structure to a 26-character string, as shown in the above example, and returns a pointer to the string.

Declarations of all the functions and externals, and the "tm" structure, are in the  $\langle$  *time.h* header file. The structure declaration is:

struct tm { int tm\_sec; int tm min; int tm=hour; 1\* hours (0 - 23) \*1 int tm\_mday; /\* day of month  $(1 - 31)$  \*/ int tm\_mon; int tm year; int tm-wday; int  $tm$  yday; int tm isdst;  $/*$  seconds  $(0 - 59)$  \*/  $/$ \* minutes  $(0 - 59)$  \*/ /\* month of year  $(0 - 11)$  \*/  $1*$  year  $-1900$  \*/  $\frac{1}{1}$  day of week (Sunday = 0) \*/  $1*$  day of year  $(0 - 365)*1$ 

 $\mathbf{E}$ 

*Tm\_isdst* is non-zero if Daylight Savings Time is in effect.

The external long variable *timezone* contains the difference, in seconds, between GMT and local standard time (in EST, *timezone* is 5\*60\*60); the external variable *daylight* is non-zero if and only if the standard U.S.A. Daylight Savings Time conversion should be applied. The program knows

about the peculiarities of this conversion in 1974 and 1975; if necessary, a table for these years can be extended.

If an environment variable named TZ is present, *asctime* uses the contents of the variable to override the default time zone. The value of TZ must be a three-letter time zone name, followed by a number representing the difference between local time and Greenwich Mean Time in hours, followed by an optional three-letter name for a daylight time zone. For example, the setting for New Jersey would be EST5EDT. The effects of setting TZ are thus to change the values of the external variables *timezone* and *daylight;* in addition, the time zone names contained in the external variable

char  $\triangleleft$ tzname[2] = { "EST", "EDT" };

are set from the environment variable TZ. The function *tzset* sets these external variables from TZ; *tzset* is called by *asctime* and may also be called explicitly by the user.

Note that in most installations, TZ is set by default when the user logs on, to a value in the local / etc/ profile file (see *profile* (4».

## SEE ALSO

 $time(2)$ ,  $getenv(3C)$ ,  $profile(4)$ ,  $environment(5)$ .

#### BUGS

The return values point to static data whose content is overwritten by each call.

isalpha, isupper, islower, isdigit, isxdigit, isalnum, isspace, ispunct, isprint, isgraph, iscntrl, isascii  $-$  classify characters

## SYNOPSIS

#include < ctype.h > int is alpha (c) int c;

#### DESCRIPTION

 $\sim$   $\sim$   $\sim$ 

These macros classify character-coded integer values by table lookup. Each is a predicate returning nonzero for true, zero for false. *lsascii* is defined on all integer values; the rest are defined only where *isascii* is true and on the single non-ASCII value EOF  $(-1 - \text{see } \text{stdio}(3S))$ .

*isalpha c* is a letter.

*isupper c* is an upper-case letter.

*islower* c is a lower-case letter.

*isdigit* c is a digit [0-9].

*isxdigit* c is a hexadecimal digit [0-9], [A-F] or [a-fl.

*isalnum* c is an alphanumeric (letter or digit).

- *isspace* c is a space, tab, carriage return, new-line, vertical tab, or formfeed.
- *ispunct* c is a punctuation character (neither control nor alphanumeric).
- *isprint* c is a printing character, code 040 (space) through 0176 (tilde).
- *isgraph* c is a printing character, like *isprint* except false for space.
- *iscntrl* c is a delete character (0177) or an ordinary control character (less than 040).
- *isascii* c is an ASCII character, code less than 0200.

## DIAGNOSTICS

If the argument to any of these macros is not in the domain of the function, the result is undefined.

#### SEE ALSO

 $ascii(5)$ .

cuserid  $-$  get character login name of the user

## SYNOPSIS

#include < stdio.h >

char  $\cdot$ cuserid  $(s)$ 

char  $\cdot$ s:

# DESCRIPTION

*Cuserid* generates a character-string representation of the login name of the owner of the current process. If *s* is a NULL pointer, this representation is generated in an internal static area, the address of which is returned. Otherwise, *s* is assumed to point to an array of at least L\_cuserid characters; the representation is left in this array. The constant  $L$  cuserid is defined in the  $\leq$  stdio.h  $>$  header file.

# DIAGNOSTICS

If the login name cannot be found, *cuserid* returns a NULL pointer; if *s* is not a NULL pointer, a null character (\0) will be placed at *s[01.* 

# SEE ALSO

getiogin(3C), getpwent(3C).

# BUGS

*Cuserid* uses *getpwnam(3C);* thus the results of a user's call to the latter will be obliterated by a subsequent call to the former.

The name *cuserid* is rather a misnomer.

 $di$ al  $-$  establish an out-going terminal line connection

#### SYNOPSIS

 $#$ include  $\lt$ dial.h  $>$ int dial (call) CALL \*call: void undial (fd) int fd:

#### **DESCRIPTION**

*Dial* returns a file-descriptor for a terminal line open for read/write. The argument to *dial* is a CALL structure (defined in the < *dia/. h>* header file.

When finished with the terminal line, the calling program must invoke *undial* to release the semaphore that has been set during the allocation of the terminal device.

The CALL typedef in the < *dial.h>* header file is:

typedef struct {

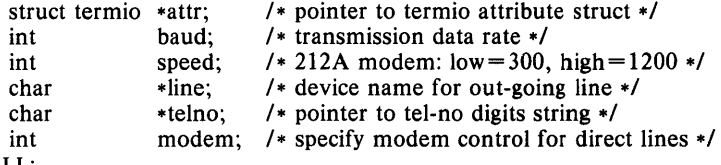

} CALL;

The CALL element *speed* is intended only for use with an outgoing dialed call, in which case its value should be either 300 or 1200 to identify the 113A modem, or the high or low speed setting on the 212A modem. The CALL element *baud* is for the desired transmission baud rate. For example, one might set *baud* to 110 and *speed* to 300 (or 1200).

If the desired terminal line is a direct line, a string pointer to its devicename should be placed in the *line* element in the CALL structure. Legal values for such terminal device names are kept in the *L-devices* file. In this case, the value of the *baud* element need not be specified as it will be determined from the *L-devices* file.

The *telno* element is for a pointer to a character string representing the telephone number to be dialed. The termination symbol will be supplied by the *dial* function, and should not be included in the *telno* string passed to *dial* in the CALL structure.

The CALL element *modem* is used to specify modem control for direct lines. This element should be non-zero if modem control is required. The CALL element *attr* is a pointer to a *termio* structure, as defined in the *termio.h*  header file. A NULL value for this pointer element may be passed to the *dial* function, but if such a structure is included, the elements specified in it will be set for the outgoing terminal line before the connection is established. This is often important for certain attributes such as parity and baud-rate.

#### FILES

/ usr / lib/ uucp/L-devices / usr / spool/ u ucp/ LCK .. *tty-device* 

#### SEE ALSO

 $uucp(1C)$ , alarm $(2)$ , read $(2)$ , write $(2)$ . termio(7) in the *UniPlus+ Administrator's Manual.* 

## **DIAGNOSTICS**

On failure, a negative value indicating the reason for the failure will be returned. Mnemonics for these negative indices as listed here are defined in the  $\langle$  *dial.h* $>$  header file.

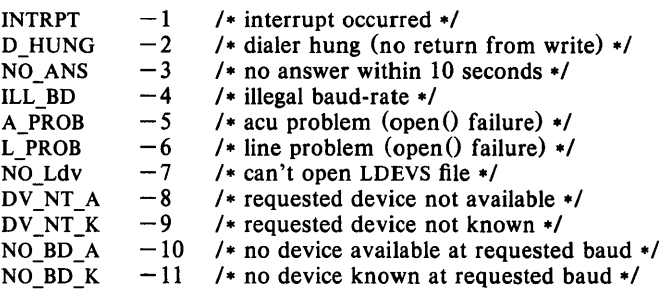

#### WARNINGS

Including the  $\leq$  dial.h > header file automatically includes the  $\leq$  termio.h  $>$  header file.

The above routine uses  $\lt$  stdio.h  $>$ , which causes it to increase the size of programs, not otherwise using standard I/O, more than might be expected.

#### **BUGS**

An *alarm(2)* system call for 3600 seconds is made (and caught) within the *dial* module for the purpose' of "touching" the *LCK ..* file and constitutes the device allocation semaphore for the terminal device. Otherwise,  $uucp(1C)$  may simply delete the *LCK*.. entry on its 90-minute clean-up rounds. The alarm may go off while the user program is in a *read(2)* or *write(2)* system call, causing an apparent error return. If the user program expects to be around for an hour or more, error returns from *reads* should be checked for (errno = = EINTR), and the *read* possibly reissued.

drand48, erand48, Irand48, nrand48, mrand48, jrand48, srand48, seed48,  $lcong48$  - generate uniformly distributed pseudo-random numbers

#### **SYNOPSIS**

double drand48 ( )

double erand48 (xsubi) unsigned short xsubil3);

long Irand48 ( )

long nrand48 (xsubi) unsigned short xsubil3);

long mrand48 ( )

long jrand48 (xsubi)

unsigned short xsubil3);

void srand48 (seedval) long seedval;

unsigned short \*seed48 (seed16v) unsigned short seed16v[3];

void Icong48 (param) unsigned short param(7);

# **DESCRIPTION**

This family of functions generates pseudo-random numbers using the wellknown linear congruential algorithm and 48-bit integer arithmetic.

Functions *drand48* and *erand48* return non-negative double-precision floating-point values uniformly distributed over the interval [0.0, 1.0).

Functions *Irand48* and *nrand48* return non-negative long integers uniformly distributed over the interval  $[0, 2^{31}]$ .

Functions *mrand48* and *jrand48* return signed long integers uniformly distributed over the interval  $[-2^{31}, 2^{31} )$ .

Functions *srand48, seed48* and *Icong48* are initialization entry points, one of which should be invoked before either *drand48, Irand48* or *mrand48* is called. (Although it is not recommended practice, constant default initializer values will be supplied automatically if *drand48, Irand48* or *mrand48* is called without a prior call to an initialization entry point.) Functions *erand48, nrand48* and *jrand48* do not require an initialization entry point to be called first.

All the routines work by generating a sequence of 48-bit integer values, *Xi,*  according to the linear congruential formula

$$
X_{n+1} = (aX_n + c)_{\text{mod } m} \qquad n \geqslant 0.
$$

The parameter  $m = 2^{48}$ ; hence 48-bit integer arithmetic is performed. Unless *Icong48* has been invoked, the multiplier value *a* and the addend value  $c$  are given by

$$
a = 5
$$
DEECE66D<sub>16</sub> = 273673163155<sub>8</sub>  
 $c = B_{16} = 13_{8}.$ 

The value returned by any of the functions *drand48, erand48, Irand48, nrand48, mrand48* or *jrand48* is computed by first generating the next 48bit  $X_i$  in the sequence. Then the appropriate number of bits, according to the type of data item to be returned, are copied from the high-order (leftmost) bits of  $X_i$  and transformed into the returned value.

The functions *drand48*, *lrand48* and *mrand48* store the last 48-bit  $X_i$  generated in an internal buffer; that is why they must be initialized prior to being invoked. The functions *erand48, nrand48* and *jrand48* require the calling program to provide storage for the successive  $X_i$  values in the array specified as an argument when the functions are invoked. That is why these routines do not have to be initialized; the calling program merely has to place the desired initial value of  $X_i$  into the array and pass it as an argument. By using different arguments, functions *erand48, nrand48* and *jrand48* allow separate modules of a large program to generate several *independent* streams of pseudo-random numbers, i.e., the sequence of numbers in each stream will *not* depend upon how many times the routines have been called to generate numbers for the other streams.

The initializer function  $srand48$  sets the high-order 32 bits of  $X_i$  to the 32 bits contained in its argument. The low-order 16 bits of  $X_i$  are set to the arbitrary value  $330E_{16}$ .

The initializer function *seed48* sets the value of  $X_i$  to the 48-bit value specified in the argument array. In addition, the previous value of  $X_i$  is copied into a 48-bit internal buffer, used only by *seed48,* and a pointer to this buffer is the value returned by *seed48.* This returned pointer, which can just be ignored if not needed, is useful if a program is to be restarted from a given point at some future time  $-$  use the pointer to get at and store the last X; value, and then use this value to reinitialize via *seed48*  when the program is restarted.

The initialization function *lcong48* allows the user to specify the initial  $X_i$ , the multiplier value *a,* and the addend value c. Argument array elements *param[O-2]* specify X;, *param[3-5]* specify the multiplier *a,* and *param[6]*  specifies the 16-bit addend c. After *icong48* has been called, a subsequent call to either *srand48* or *seed48* will restore the "standard" multiplier and addend values, *a* and c, specified on the previous page.

#### **NOTES**

The routines are coded in portable C. The source code for the portable version can even be used on computers which do not have floating-point arithmetic. In such a situation, functions *drand48* and *erand48* do not exist; instead, they are replaced by the two new functions below.

```
long irand48 (m) 
unsigned short m; 
long krand48 (xsubi, m)
```
unsigned short xsubi[3], m;

Functions *irand48* and *krand48* return non-negative long integers uniformly distributed over the interval  $[0, m-1]$ .

#### SEE ALSO

rand(3C).

ecvt, fcvt,  $gcvt -$  convert floating-point number to string

#### SYNOPSIS

char  $*$ ecvt (value, ndigit, decpt, sign) double value; int ndigit, \*decpt, \*sign; char  $*$ fcvt (value, ndigit, decpt, sign) double value; int ndigit,  $\triangleleft$  ecpt,  $\triangleleft$  sign; char \*gevt (value, ndigit, buf) double value; ehar -buf;

#### **DESCRIPTION**

*Ecvt* converts *value* to a null-terminated string of *ndigit* digits and returns a pointer thereto. The low-order digit is rounded. The position of the decimal point relative to the beginning of the string is stored indirectly through *deept* (negative means to the left of the returned digits). The decimal point is not included in the returned string. If the sign of the result is negative, the word pointed to by *sign* is non-zero, otherwise it is zero.

*Fcvt* is identical to *ecvt*, except that the correct digit has been rounded for Fortran F-format output of the number of digits specified by *ndigit.* 

*Gcvt* converts the *value* to a null-terminated string in the array pointed to by *but* and returns *buf.* It attempts to produce *ndigit* significant digits in Fortran F-format if possible, otherwise E-format, ready for printing. A minus sign, if there is one, or a decimal point will be included as part of the returned string. Trailing zeros are suppressed.

#### SEE ALSO

printf(3S) .

#### BUGS

The return values point to static data whose content is overwritten by each call.

end, etext, edata  $-$  last locations in program

# **SYNOPSIS**

extern end; extern etext; extern edata;

## DESCRIPTION

These names refer neither to routines nor to locations with interesting contents. The address of *etext* is the first address above the program text, *edata* above the initialized data region, and *end* above the uninitialized data region.

When execution begins, the program break (the first location beyond the data) coincides with *end,* but the program break may be reset by the routines of  $brk(2)$ , malloc(3C), standard input/output (stdio(3S)), the profile  $(-p)$  option of  $cc(1)$ , and so on. Thus, the current value of the program break should be determined by sbrk  $(0)$  (see brk  $(2)$ ).

These symbols are accessible from assembly language if it is remembered that they should be prefixed by.

## SEE ALSO

 $brk(2)$ , malloc $(3C)$ .

erf,  $erfc$  - error function and complementary error function

# SYNOPSIS

 $#include$   $\langle$  math.h  $\rangle$ double erf (x) double x; double erfc (x) double x;

**DESCRIPTION**<br> *Erf* returns the error function of *x*, defined as  $\frac{2}{\sqrt{\pi}} \int_{0}^{x} e^{-t^2} dt$ .

*Erfc*, which returns  $1.0 - erf(x)$ , is provided because of the extreme loss of relative accuracy if  $er f(x)$  is called for large x and the result subtracted from 1.0 (e.g. for  $x = 5$ , 12 places are lost).

# SEE ALSO

 $exp(3M)$ .
exp,  $log$ ,  $log10$ ,  $pow$ ,  $sqrt$  - exponential,  $logarithm$ , power, square root functions

#### **SYNOPSIS**

```
#include \langle math.h \rangledouble exp (x) 
double x; 
double log (x) 
double x; 
double log10 (x) 
double x; 
double pow (x, y) 
double x, y; 
double sqrt (x) 
double x;
```
## DESCRIPTION

*Exp* returns  $e^x$ .

*Log* returns the natural logarithm of *x.* The value of *x* must be positive.

*Log10* returns the logarithm base ten of  $x$ . The value of  $x$  must be positive.

*Pow* returns  $x^y$ . The values of x and y may not both be zero. If x is nonpositive, *y* must be an integer.

*Sqrt* returns the square root of *x.* The value of *x* may not be negative.

## DIAGNOSTICS

*Exp* returns HUGE when the correct value would overflow, and sets *ermo*  to ERANGE.

*Log* and *[oglO* return 0 and set *ermo* to EDOM when *x* is non-positive. An error message is printed on the standard error output.

*Pow* returns 0 and sets *ermo* to EDOM when *x* is non-positive and y is not an integer, or when  $x$  and  $y$  are both zero. In these cases a message indicating DOMAIN error is printed on the standard error output. When the correct value for *pow* would overflow, *pow* returns HUGE and sets *ermo* to ERANGE.

*Sqrt* returns 0 and sets *errno* to EDOM when *x* is negative. A message indicating DOMAIN error is printed on the standard error output.

These error-handling procedures may. be changed with the function *matherr* (3M).

#### SEE ALSO

intro(2), hypot(3M), matherr(3M), sinh(3M).

fclose, fflush  $-$  close or flush a stream

## SYNOPSIS

#include < stdio.h>

int fclose (stream)

FILE \*stream;

int fflush (stream) FILE \*stream;

#### DESCRIPTION

*Fclose* causes any buffered data for the named *stream* to be written out, and the *stream* to be closed.

*Fclose* is performed automatically for all open files upon calling *exit(2).* 

*Fflush* causes any buffered data for the named *stream* to be written to that file. The *stream* remains open.

#### DIAGNOSTICS

These functions return 0 for success, and EOF if any error (such as trying to write to a file that has not been opened for writing) was detected.

## SEE ALSO

close(2), exit(2), fopen(3S), setbuf(3S).

ferror, feof, clearerr, fileno  $-$  stream status inquiries

## **SYNOPSIS**

#include < stdio.h >

int feof (stream) FILE \*stream;

int ferror (stream) FILE \*stream;

void clearerr (stream) FILE \*stream;

int fileno(stream) FILE \*stream;

## **DESCRIPTION**

Feof returns non-zero when EOF has previously been detected reading the named input *stream,* otherwise zero.

*Ferror* returns non-zero when an I/O error has previously occurred reading from or writing to the named *stream,* otherwise zero.

*Clearerr* resets the error indicator and EOF indicator to zero on the named *stream.* 

*Fileno* returns the integer file descriptor associated with the named *stream;* see *open* (2) .

# **NOTE**

All these functions are implemented as macros; they cannot be declared or redeclared.

## SEE ALSO

open(2), fopen(3S).

floor, ceil, fmod, fabs  $-$  floor, ceiling, remainder, absolute value functions

# SYNOPSIS

 $#$ include  $<$ math.h > double floor (x) double x; double ceil (x) double x; double fmod (x, y) double x, y; double fabs (x) double x;

## DESCRIPTION

Floor returns the largest integer (as a double-precision number) not greater than *x.* 

Ceil returns the smallest integer not less than  $x$ .

*Fmod* returns the number f with the same sign as x, such that  $x = iy + f$ for some integer i, and  $|f| < |y|$ . Fmod will thus return x if y is zero. *Fabs* returns  $|x|$ .

#### SEE ALSO

abs(3C).

fopen, freopen, fdopen  $-$  open a stream

#### **SYNOPSIS**

#include < stdio.h > FILE  $***fopen**$  (file-name, type) char  $*file$ -name,  $*type;$ FILE \*freopen (file-name, type, stream)  $char$   $*file-name$ ,  $*type$ ; FILE \*stream: FILE \*fdopen (fildes, type) int fildes; . char \*type;

## DESCRIPTION

*Fopen* opens the file named by *file-name* and associates a *stream* with it. *Fopen* returns a pointer to the FILE structure associated with the *stream.* 

*File-name* points to a character string that contains the name of the file to be opened.

*Type* is a character string having one of the following values:

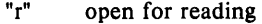

- "w" truncate or create for writing<br>"a" append: open for writing at e
- "a" append; open for writing at end of file, or create for writing<br>" $r +$ " open for update (reading and writing)
- open for update (reading and writing)
- "w+" truncate or create for update<br>"a+" append: open or create for up
- append; open or create for update at end-of-file

*Freopen* substitutes the named file in place of the open *stream.* The original *stream* is closed, regardless of whether the open ultimately succeeds. *Freopen* returns a pointer to the FILE structure associated with *stream.* 

*Freopen* is typically used to attach the preopened *streams* associated with stdin, stdout and stderr to other files.

*Fdopen* associates a *stream* with a file descriptor obtained from *open, dup, creat,* or *pipe* (2), which will open files but not return pointers to a FILE structure *stream* which are necessary input for many of the section 3S library routines. The *type* of *stream* must agree with the mode of the open file.

When a file is opened for update, both input and output may be done on the resulting *stream.* However, output may not be directly followed by input without an intervening *fseek* or *rewind,* and input may not be directly followed by output without an intervening *jseek, rewind,* or an input operation which encounters end-of-file.

When a file is opened for append (i.e., when *type* is "a" or "a+"), it is impossible to overwrite information already in the file. *Fseek* may be used to reposition the file pointer to any position in the file, but when output is written to the file the current file pointer is disregarded. All output is written at the end of the file and causes the file pointer to be repositioned at the end of the output. If two separate processes open the same file for append, each process may write freely to the file without fear of destroying output being written by the other. The output from the two processes will be intermixed in the file in the order in which it is written.

# SEE ALSO

 $open(2)$ , fclose $(3S)$ .

# DIAGNOSTICS

*Fopen and freopen return a NULL pointer on failure.* 

 $fread, fwrite - binary input/output$ 

# SYNOPSIS

#include < stdio.h >

int fread (ptr, size, nitems, stream)  $char$   $*ptr:$ int size, nitems; FILE \*stream; int fwrite (ptr, size, nitems, stream)

 $char$   $*ptr:$ int size, nitems; FILE \*stream;

## **DESCRIPTION**

*Fread* copies, into an array beginning at *plr, nitems* items of data from the named input *stream,* where an item of data is a sequence of bytes (not necessarily terminated by a null byte) of length *size. Fread* stops appending bytes if an end-of-file or error condition is encountered while reading *stream,* or if *nitems* items have been read. *Fread* leaves the file pointer in *stream,* if defined, pointing to the byte following the last byte read if there is one. *Fread* does not change the contents of *stream.* 

*Fwrite* appends at most *nitems* items of data from the the array pointed to by *ptr* to the named output *stream. Fwrite* stops appending when it has appended *nitems* items of data or if an error condition is encountered on *stream. Fwrite* does not change the contents of the array pointed to by *ptr.* 

The variable *size* is typically *sizeof(\*ptr)* where the pseudo-function *sizeof*  specifies the length of an item pointed to by *ptr.* If *ptr* points to a data type other than *char* it should be cast into a pointer to *char.* 

## SEE ALSO

read(2), write(2), fopen(3S), getc(3S), gets(3S), printf(3S), putc(3S), puts(3S), scanf(3S).

## DIAGNOSTICS

*Fread* and *fwrite* return the number of items read or written. If *nitems* is non-positive, no characters are read or written and 0 is returned by both *fread* and *fwrite.* 

frexp, ldexp, modf  $-$  manipulate parts of floating-point numbers

## SYNOPSIS

double frexp (value, eptr) double value; int \*eptr; double ldexp (value, exp) double value; int exp; double modf (value, iptr) double value, \*iptr;

## DESCRIPTION

Every non-zero number can be written uniquely as  $x^*$  2<sup>*n*</sup>, where the "mantissa" (fraction) x is in the range  $0.5 \le |x| < 1.0$ , and the "exponent" *n* is an integer. *Frexp* returns the mantissa of a double *value,*  and stores the exponent indirectly in the location pointed to by *eptr.* 

*Ldexp* returns the quantity *value* \*  $2^{exp}$ .

*Modi* returns the signed fractional part of *value* and stores the integral part indirectly in the location pointed to by *iptr.* 

## DIAGNOSTICS

If *Jdexp* would cause overflow, HUGE is returned and *errno* is set to ERANGE.

fseek, rewind, ftell  $-$  reposition a file pointer in a stream

# SYNOPSIS

#include < stdio.h > int fseek (stream, offset, ptrname) FILE \*stream; long offset; int ptrname; void rewind (stream) FILE \*stream:

long ftell (stream) FILE \*stream;

## DESCRIPTION

*Fseek* sets the position of the next input or output operation on the *stream.*  The new position is at the signed distance *offiet* bytes from the beginning, from the current position, or from the end of the file, according as *ptrname*  has the value 0, 1, or 2.

*Rewind(stream)* is equivalent to *fseek(stream, OL, 0), except that no value* is returned.

*Fseek* and *rewind* undo any effects of *ungetc* (3S).

After */seek* or *rewind,* the next operation on a file opened for update may be either input or output.

*Ftell* returns the offset of the current byte relative to the beginning of the file associated with the named *stream.* 

## SEE ALSO

 $lseek(2)$ , fopen $(3S)$ .

## DIAGNOSTICS

*Fseek* returns non-zero for improper seeks, otherwise zero. An improper seek can be, for example, an */seek* done on a file that has not been opened via *!open;* in particular, */seek* may not be used on a terminal, or on a file opened via *popen* (3S).

#### WARNING

Although on the UNIX System an offset returned by */tell* is measured in bytes, and it is permissible to seek to positions relative to that offset, portability to non-UNIX systems requires that an offset be used by */seek* directly. Arithmetic may not meaningfully be performed on such a offset, which is not necessarily measured in bytes.

 $f$ tw  $-$  walk a file tree

## SYNOPSIS

```
#include <ftw.h >int ftw (path, fn, depth) 
char *path; 
int (*fn) ( );
int depth;
```
#### DESCRIPTION

*Ftw* recursively descends the directory hierarchy rooted in *path.* For each object in the hierarchy, *ftw* calls *in,* passing it a pointer to a null-terminated character string containing the name of the object, a pointer to a stat structure (see *stat*(2)) containing information about the object, and an integer. Possible values of the integer, defined in the  $\lt$  ftw.h > header file, are FTW\_F for a file, FTW\_D for a directory, FTW\_DNR for a directory that cannot be read, and FTW \_NS for an object for which *stat* could not successfully be executed. If the integer is FTW \_DNR, descendants of that directory will not be processed. If the integer is FTW NS, the stat structure will contain garbage. An example of an object that would cause FTW \_NS to be passed to *in* would be a file in a directory with read but without execute (search) permission.

*Ftw* visits a directory before visiting any of its descendants.

The tree traversal continues until the tree is exhausted, an invocation of *in*  returns a nonzero value, or some error is detected within *ftw* (such as an 110 error). If the tree is exhausted, *ftw* returns zero. If *in* returns a nonzero value, *ftw* stops its tree traversal and returns whatever value was returned by  $fn$ . If  $f(w)$  detects an error, it returns  $-1$ , and sets the error type in *errno.* 

*Ftw* uses one file descriptor for each level in the tree. The *depth* argument limits the number of file descriptors so used. If *depth* is zero or negative, the effect is the same as if it were 1. *Depth* must not be greater than the number of file descriptors currently available for use. *Ftw* will run more quickly if *depth* is at least as large as the number of levels in the tree.

## SEE ALSO

 $stat(2)$ , malloc $(3C)$ .

## BUGS

Because *ftw* is recursive, it is possible for it to terminate with a memory fault when applied to very deep file structures.

It could be made to run faster and use less storage on deep structures at the cost of considerable complexity.

*Ftw* uses *mal/oc* (3C) to allocate dynamic storage during its operation. If *ftw*  is forcibly terminated, such as by *longimp* being executed by  $jn$  or an interrupt routine, *ftw* will not have a chance to free that storage, so it will remain permanently allocated. A safe way to handle interrupts is to store the fact that an interrupt has occurred, and arrange to have *in* return a nonzero value at its next invocation.

 $gamma - log gamma function$ 

SYNOPSIS

 $#$ include  $<$ math.h  $>$ extern int signgam; double gamma (x) double x;

**DESCRIPTION**<br>*Gamma* returns  $\ln(|\Gamma(x)|)$ , where  $\Gamma(x)$  is defined as  $\int_{0}^{\infty} e^{-t} t^{x-1} dt$ . The

sign of  $\Gamma(x)$  is returned in the external integer *signgam*. The argument *x* may not be a non-positive integer.

The following C program fragment might be used to calculate  $\Gamma$ :

if  $((y = gamma(x)) > LOGHUGE)$  $error()$ :  $y =$  signgam  $*$  exp(y);

where LOGHUGE is the least value that causes  $exp(3M)$  to return a range error.

# DIAGNOSTICS

For non-negative integer arguments HUGE is returned, and *errno* is set to EDOM. A message indicating DOMAIN error is printed on the standard error output.

If the correct value would overflow, *gamma* returns HUGE and sets *erma* to ERANGE.

These error-handling procedures may be changed with the function *matherr* (3M).

#### SEE ALSO

exp(3M), matherr(3M).

getc, getchar, fgetc, getw  $-$  get character or word from stream

## SYNOPSIS

#include < stdio.h > int getc (stream) FILE \*stream; int getchar () int fgetc (stream) FILE \*stream; int getw (stream) FILE \*stream;

## DESCRIPTION

*Getc* returns the next character (i.e. byte) from the named input *stream.* It also moves the file pointer, if defined, ahead one character in *stream. Getc*  is a macro and so cannot be used if a function is necessary; for example one cannot have a function pointer point to it.

*Getchar* returns the next character from the standard input stream, *stdin.*  As in the case of *getc, getchar* is a macro.

*Fgetc* performs the same function as *getc,* but is a genuine function. *Fgetc*  runs more slowly than *getc,* but takes less space per invocation.

*Getw* returns the next word (32-bit integer on a 68000) from the named input *stream*. It returns the constant EOF upon end-of-file or error, but as that is a valid integer value, *feof* and *ferror* (3S) should be used to check the success of *getw. Getw* increments the associated file pointer, if defined, to point to the next word. *Getw* assumes no special alignment in the file.

## SEE ALSO

 $fclose(3S)$ , ferror(3S), fopen(3S), fread(3S), gets(3S), putc(3S), scanf(3S).

# DIAGNOSTICS

These functions return the integer constant EOF at end-of-file or upon an error.

## **BUGS**

Because it is implemented as a macro, *getc* treats incorrectly a *stream* argument with side effects. In particular,  $getc(*f++)$  doesn't work sensibly. *Fgetc* should be used instead.

Because of possible differences in word length and byte ordering, files written using *putw* are machine-dependent, and may not be read using *getw* on a different processor.

 $\mathbf{v}$  $\sim 10$ 

# NAME

 $getcwd - get path name of current working directory$ 

#### **SYNOPSIS**

char  $*$ getcwd (buf, size) char \*buf: int size;

#### DESCRIPTION

*Getcwd* returns a pointer to the current directory path name. The value of *size* must be at least two greater than the length of the path name to be returned.

If *buf* is a NULL pointer, *getcwd* will obtain *size* bytes of space using *malloc* (3C). In this case, the pointer returned by *getcwd* may be used as the argument in a subsequent call to *free.* 

The function is implemented by using *popen* (3S) to pipe the output of the pwd(1) command into the specified string space.

## EXAMPLE

char  $*$ cwd,  $*$ getcwd $()$ ;

```
if ((\text{cwd} = \text{getcwd}((\text{char} *)\text{NULL}, 64)) == \text{NULL})perror("pwd");
         exit(1);} 
printf("%s\n", cwd);
```
#### SEE ALSO

 $pwd(1)$ , malloc $(3C)$ , popen $(3S)$ .

#### DIAGNOSTICS

Returns NULL with *errno* set if *size* is not large enough, or if an error occurrs in a lower-level function.

 $getenv - return value for environment name$ 

#### **SYNOPSIS**

**char \*getenv (name) char \*name;** 

# **DESCRIPTION**

*Getenv* searches the environment list (see *environ* (5)) for a string of the form *name= value,* and returns a pointer to the *value* in the current environment if such a string is present, otherwise a NULL pointer.

## **SEE ALSO**

environ $(5)$ .

#### . NAME

getgrent, getgrgid, getgrnam, setgrent, endgrent  $-$  get group file entry

## SYNOPSIS

```
#include \langlegrp.h\ranglestruct group *getgrent ( )
struct group *getgrgid (gid)
int gid; 
struct group *getgrnam (name)
char *name:
void setgrent ( ) 
void endgrent ( )
```
## **DESCRIPTION**

*Getgrent, getgrgid* and *getgrnam* each return pointers to an object with the following structure containing the broken-out fields of a line in the /etc/group file. Each line contains a "group" structure, defined in the  $\langle$  *grp.h* $>$  header file.

struct group (

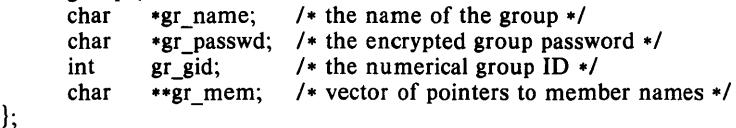

*Getgrent* when first called returns a pointer to the first group structure in the file; thereafter, it returns a pointer to the next group structure in the file; so, successive calls may be used to search the entire file. *Getgrgid*  searches from the beginning of the file until a numerical group id matching *gid* is found and returns a pointer to the particular structure in which it was found. *Getgrnam* searches from the beginning of the file until a group name matching *name* is found and returns a pointer to the particular structure in which it was found. If an end-of-file or an error is encountered on reading, these functions return a NULL pointer.

A call to *setgrent* has the effect of rewinding the group file to allow repeated searches. *Endgrent* may be called to close the group file when processing is complete.

#### FILES

/etc/group

#### SEE ALSO

 $getlogin(3C)$ ,  $getpwent(3C)$ ,  $group(4)$ .

#### DIAGNOSTICS

A NULL pointer is returned on EOF or error.

## WARNING

The above routines use  $\lt$  stdio.h  $>$ , which causes them to increase the size of programs, not otherwise using standard 110, more than might be expected.

#### BUGS

All information is contained in a static area, so it must be copied if it is to be saved.

 $getlogin - get login name$ 

#### SYNOPSIS

char  $*$ getlogin ();

## DESCRIPTION

*Getiogin* returns a pointer to the login name as found in /etc/utmp. It may be used in conjunction with *getpwnam* to locate the correct password file entry when the same user ID is shared by several login names.

If *getiogin* is called within a process that is not attached to a terminal, it returns a NULL pointer. The correct procedure for determining the login name is to call *cuserid,* or to call *getiogin* and if it fails to call *getpwuid.* 

#### FILES

/etc/utmp

#### SEE ALSO

cuserid(3S), getgrent(3C), getpwent(3C), utmp(4).

#### DIAGNOSTICS

Returns the NULL pointer if *name* not found.

## BUGS

The return values point to static data whose content is overwritten by each call.

 $\text{getoot}$  - get option letter from argument vector

#### **SYNOPSIS**

int getopt (argc, argv, optstring) int argc; char •• argv; char \*optstring;

extern char \*optarg; extern int optind;

# DESCRIPTION

*Getopt* returns the next option letter in *argv* that matches a letter in *optstring. Optstring* is a string of recognized option letters; if a letter is followed by a colon, the option is expected to have an argument that mayor may not be separated from it by white space. *Optarg* is set to point to the start of the option argument on return from *getopt.* 

*Getopt* places in *optind* the *argv* index of the next argument to be processed. Because *optind* is external, it is normally initialized to zero automatically before the first call to *getopt.* 

When all options have been processed (i.e., up to the first non-option argument), *getopt* returns EOF. The special option  $-$  - may be used to delimit the end of the options; EOF will be returned, and  $-$  - will be skipped.

## DIAGNOSTICS

*Getopt* prints an error message on *stderr* and returns a question mark (?) when it encounters an option letter not included in *optstring.* 

#### WARNING

The above routine uses  $\leq$  stdio.h  $>$ , which causes it to increase the size of programs, not otherwise using standard I/O, more than might be expected.

## EXAMPLE

The following code fragment shows how one might process the arguments for a command that can take the mutually exclusive options a and b, and the options f and 0, both of which require arguments:

```
main (argc, argv) 
int argc; 
char **argv; 
{ 
        int c; 
        extern int optind; 
        extern char *optarg; 
        while ((c = getopt (argc, argv, "abf.o:")) := EOF)switch (c) { 
                 case 'a': 
                          if (bilg) 
                          else 
                          break; 
                 case 'b': 
                          if (aflg) 
                                   errflg + +;
                                   aflg + +;
```
getpass - read a password

## SYNOPSIS

char  $*$ getpass (prompt) char \*prompt;

## DESCRIPTION

*Getpass* reads up to a newline or EOF from the file /dev/tty, after prompting on the standard error output with the null-terminated string *prompt* and disabling echoing. A pointer is returned to a null-terminated string of at most 8 characters. If /dev/tty cannot be opened, a NULL pointer is returned. An interrupt will terminate input and send an interrupt signal to the calling program before returning.

#### FILES

/dev/tty

#### SEE ALSO

crypt(3C).

## WARNING

The above routine uses  $\lt$  stdio.h  $>$ , which causes it to increase the size of programs, not otherwise using standard I/O, more than might be expected.

## BUGS

The return value points to static data whose content is overwritten by each call.

 $getpw - get name from UID$ 

SYNOPSIS

int getpw (uid, but) int uid; char \*buf;

## DESCRIPTION

*Getpw* searches the password file for a user id number that equals *uid,*  copies the line of the password file in which *uid* was found into the array pointed to by *but,* and returns O. The line is null-terminated. *Getpw*  returns non-zero if *uid* cannot be found.

This routine is included only for compatibility with prior systems and should not be used; see *getpwent* (3C) for routines to use instead.

#### FILES

/ etc/ passwd

#### SEE ALSO

getpwent(3C), passwd(4).

#### DIAGNOSTICS

*Getpw* returns non-zero on error.

#### WARNING

The above routine uses  $\lt$  stdio.h  $>$ , which causes it to increase the size of programs, not otherwise using standard I/O, more than might be expected.

getpwent, getpwuid, getpwnam, setpwent, endpwent  $-$  get password file entry

#### SYNOPSIS

 $#include <$   $>$   $\mu$ struet passwd -getpwent ( ) struct passwd \*getpwuid (uid) int uid; struct passwd \*getpwnam (name) char \*name: void setpwent ( ) void endpwent ( )

#### DESCRIPTION

*Getpwent, getpwuid* and *getpwnam* each returns a pointer to an object with the following structure containing the broken-out fields of a line in the /ete/passwd file. Each line in the file contains a "passwd" structure, declared in the  $\langle pwd.h \rangle$  header file:

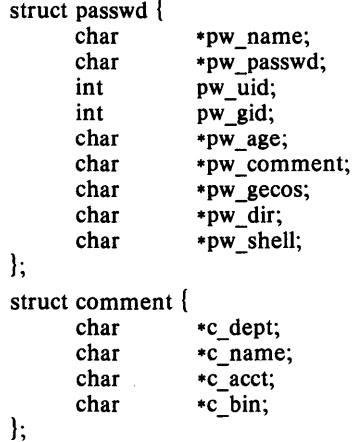

This structure is declared in  $\langle pwd.h \rangle$  so it is not necessary to redeclare it.

The *pw* comment field is unused; the others have meanings described in.  $passwd(4)$ .

*Getpwent* when first called returns a pointer to the first passwd structure in the file; thereafter, it returns a pointer to the next passwd structure in the file; so successive calls can be used to search the entire file. *Getpwuid*  searches from the beginning of the file until a numerical user id matching *uid* is found and returns a pointer to the particular structure in which it was found. *Getpwnam* searches from the beginning of the file until a login name matching *name* is found, and returns a pointer to the particular structure in which it was found. If an end-of-file or an error is encountered on reading, these functions return a NULL pointer.

A call to *setpwent* has the effect of rewinding the password file to allow repeated searches. *Endpwent* may be called to close the password file when processing is complete.

# FILES

## / etc/ passwd

## SEE ALSO

cuserid(3S), getlogin(3C), getgrent(3C), passwd(4).

#### DIAGNOSTICS

A NULL pointer is returned on EOF or error.

#### WARNING

The above routines use  $\lt$  stdio.h  $>$ , which causes them to increase the size of programs, not otherwise using standard I/O, more than might be expected.

#### BUGS

All information is contained in a static area, so it must be copied if it is to be saved. Also see *cuserid* (3S).

gets, fgets  $-$  get a string from a stream

# **SYNOPSIS**

```
#include < stdio.h > 
char *gets (s)char *s:
char *<b>fe</b>ts (s, n, <b>stream</b>)char *s;
int n; 
FILE *stream:
```
## DESCRIPTION

*Gets* reads characters from the standard input stream, *stdin,* into the array pointed to by *s,* until a new-line character is read or an end-of-file condition is encountered. The new-line character is discarded and the string is terminated with a null character.

*Fgets* reads characters from the *stream* into the array pointed to by *s,* until  $n-1$  characters are read, or a new-line character is read and transferred to *s,* or an end-of-file condition is encountered. The string is then terminated with a null character.

## SEE ALSO

ferror(3S), fopen(3S), fread(3S), getc(3S), scanf(3S).

# DIAGNOSTICS

If end-of-file is encountered and no characters have been read, no characters are transferred to *s* and a NULL pointer is returned. If a read error occurs, such as trying to use these functions on a file that has not been opened for reading, a NULL pointer is returned. Otherwise *s* is returned.

## **NOTE**

*Gets* deletes the new-line ending its input, but *!gets* keeps it.

getutent, getutid, getutline, pututline, setutent, endutent, utmpname  $$ access utmp file entry

#### SYNOPSIS

#include < utmp.h > struct utmp \*getutent ( ) struct utmp \*getutid (id) struct utmp  $\cdot$ id; struct utmp \*getutline (line) struct utmp  $*line;$ void pututline (utmp) struct utmp \*utmp; void setutent ( ) void endutent ( ) void utmpname (file)  $char$   $*file:$ 

#### DESCRIPTION

*Getutent, getutid* and *getutline* each return a pointer to a structure of the following type:

struct utmp { ut\_user[8]; *1\** User login name *\*1*  char *1\* letc/inittab* id (usually line #) *\*1*  char ut  $id[4]$ ; char ut-line $[12]$ ;  $\frac{1}{2}$  device name (console, lnxx)  $\frac{1}{2}$ short ut pid; *1\** process id *\*1*  short ut type; *1\** type of entry *\*1*  exit\_status { struct short e\_termination; *1\** Process termination status *\*1 1\** ProceSB exit status *\*1*  short e\_exit; *1\** The exit status of a process  $}$  ut exit; \* marked as DEAD PROCESS. *\*1*  /\* time entry was made \*/ time t ut time;

 $\}$ ;

*Getutent* reads in the next entry from a *utmp-like* file. If the file is not already open, it opens it. If it reaches the end of the file, it fails.

*Getutid* searches forward from the current point in the *utmp* file until it finds an entry with a *ut type* matching  $id \rightarrow ut$  type if the type specified is RUN\_LVL, BOOT\_TIME, OLD\_TIME or NEW\_TIME. If the type specified in *id* is INIT\_PROCESS, LOGIN\_PROCESS, USER\_PROCESS or DEAD\_PROCESS, then *getutid* will return a pointer to the first entry whose type is one of these four and whose *ut id* field matches  $id \rightarrow ut$  *id.* If the end of file is reached without a match, it fails.

*Getutline* searches forward from the current point in the *utmp* file until it finds an entry of the type LOGIN\_PROCESS or USER\_PROCESS which also has a *ut line* string matching the *line* $\rightarrow$  *ut line* string. If the end of file is reached without a match, it fails.

*Pututline* writes out the supplied *utmp* structure into the *utmp* file. It uses *getutid* to search forward for the proper place if it finds that it is not already at the proper place. It is expected that normally the user of *pututline* will have searched for the proper entry using one of the *getut* routines. If so, *pututline* will not search. If *pututline* does not find a matching slot for the new entry, it will add a new entry to the end of the file.

*Setutent* resets the input stream to the beginning of the file. This should be done before each search for a new entry if it is desired that the entire file be examined.

*Endutent* closes the currently open file.

*Utmpname* allows the user to change the name of the file examined, from /etc/utmp to any other file. It is most often expected that this other file will be /etc/wtmp. If the file doesn't exist, this will not be apparent until the first attempt to reference the file is made. *Utmpname* does not open the file. It just closes the old file if it is currently open and saves the new file name.

#### FILES

/etc/utmp /etc/wtmp

#### SEE ALSO

ttyslot(3C), utmp(4).

#### DIAGNOSTICS

A NULL pointer is returned upon failure to read, whether for permissions or having reached the end of file, or upon failure to write.

**COMMENTS**<br>The most current entry is saved in a static structure. Multiple accesses require that it be copied before further accesses are made. Each call to either *getutid* or *getutline* sees the routine examine the static structure before performing more I/O. If the contents of the static structure match what it is searching for, it looks no further. For this reason to use *getutline*  to search for multiple occurrences, it would be necessary to zero out the static after each success, or *getutline* would just return the same pointer over and over again. There is one exception to the rule about removing the structure before further reads are done. The implicit read done by *pututline* if it finds that it isn't already at the correct place in the file will not hurt the contents of the static structure returned by the *getutent, getutid* or *getutline* routines, if the user has just modified those contents and passed the pointer back to *pututline.* 

These routines use buffered standard I/O for input, but *pututline* uses an unbuffered non-standard write to avoid race conditions between processes trying to modify the *utmp* and *wtmp* files.

hsearch, hcreate, hdestroy  $-$  manage hash search tables

SYNOPSIS

#include < search.h > ENTRY  $*$ hsearch (item, action) ENTRY item; ACTION action;

int hcreate (neI) unsigned nel;

void hdestroy ( )

## **DESCRIPTION**

*Hsearch* is a hash-table search routine generalized from Knuth (6.4) Algorithm D. It returns a pointer into a hash table indicating the location at which an entry can be found. *Item* is a structure of type ENTRY (defined in the < search.h> header file) containing two pointers: *item.key* points to the comparison key, and *item. data* points to any other data to be associated with that key. (Pointers to types other than character should be cast to pointer-to-character.) *Action* is a member of an enumeration type ACTION indicating the disposition of the entry if it cannot be found in the table. ENTER indicates that the item should be inserted in the table at an appropriate point. FIND indicates that no entry should be made. Unsuccessful resolution is indicated by the return of a NULL pointer.

*Hcreate* allocates sufficient space for the table, and must be called before *hsearch* is used. *nel* is an estimate of the maximum number of entries that the table will contain. This number may be adjusted upward by the algorithm in order to obtain certain mathematically favorable circumstances.

*Hdestroy* destroys the search table, and may be followed by another call to *hcreate.* 

#### NOTES

*Hsearch* uses *open addressing* with a *multiplicative* hash function. However, its source code has many other options available which the user may select by compiling the *hsearch* source with the following symbols defined to the preprocessor:

- DIV Use the *remainder modulo table size* as the hash function instead of the multiplicative algorithm.
- USCR Use a User Supplied Comparison Routine for ascertaining table membership. The routine should be named *hcompar*  and should behave in a manner similar to *strcmp* (see *string* (3C)).
- CHAINED Use a linked list to resolve collisions. If this option is selected, the following other options become available.
	- START Place new entries at the beginning of the linked list (default is at the end).
	- SORTUP Keep the linked list sorted by key in ascending order.
	- SORTDOWN Keep the linked list sorted by key in descending order.

Additionally, there are preprocessor flags for obtaining debugging printout (- DDEBUG) and for including a test driver in the calling routine ( - DDRIVER). The source code should be consulted for further details.

#### SEE ALSO

bsearch(3C), Isearch(3C), string(3C), tsearch(3C).

# DIAGNOSTICS

*Hsearch* returns a NULL pointer if either the action is FIND and the item could not be found or the action is ENTER and the table is full.

*Hcreate* returns zero if it cannot allocate sufficient space for the table.

## BUGS

Only one hash search table may be active at any given time.

 $h$ ypot  $-$  Euclidean distance function

**SYNOPSIS** 

**#include < math.h >** 

**double hypot** (x, y)

**double** x, y;

# **DESCRIPTION**

*Hypot* returns

 $sqrt(x * x + y * y)$ ,

taking precautions against unwarranted overflows.

# **DIAGNOSTICS**

When the correct value would overflow, *hypot* returns HUGE and sets *errno*  to ERANGE.

These error-handling procedures may be changed with the function *matherr* (3M).

**SEE ALSO** 

matherr(3M).

 $\cdot$ 

 $13$ tol, Itol $3 -$  convert between 3-byte integers and long integers

## SYNOPSIS

```
void 13tol (lp, cp, n) 
long *lp; 
char *cp; 
int n; 
void Itol3 (cp, Ip, n) 
char *cp; 
long *Ip; 
int n;
```
# DESCRIPTION

*L3tol* converts a list of *n* three-byte integers packed into a character string pointed to by  $cp$  into a list of long integers pointed to by  $lp$ .

*Ltol3* performs the reverse conversion from long integers *(Jp)* to three-byte integers  $(cp)$ .

These functions are useful for file-system maintenance where the block numbers are three bytes long.

# SEE ALSO

 $fs(4)$ .

## BUGS

Because of possible differences in byte ordering, the numerical values of the long integers are machine-dependent.

 $logname - return login name of user$ 

# SYNOPSIS

char \*logname()

# DESCRIPTION

*Logname* returns a pointer to the null-terminated login name; it extracts the \$LOGNAME variable from the user's environment.

This routine is kept in /lib/libPW.a.

# FILES

/ etc/ profile

## SEE ALSO

 $env(1)$ ,  $login(1)$ ,  $profile(4)$ ,  $environ(5)$ .

#### BUGS

The return values point to static data whose content is overwritten by each call.

This method of determining a login name is subject to forgery.

 $lsearch$  - linear search and update

## SYNOPSIS

```
char *lsearch ((char \; *)key, (char \; *)base, nelp, width, compar)unsigned *nelp, width;
int (*compar) ( );
```
#### DESCRIPTION

*Lsearch* is a linear search routine generalized from Knuth (6.1) Algorithm S. It returns a pointer into a table indicating where a datum may be found. If the datum does not occur, it is added at the end of the table. *Key* points to the datum to be sought in the table. *Base* points to the first element in the table. *Nelp* points to an integer containing the current number of elements in the table. The integer is incremented if the datum is added to the table. *Width* is the width of an element in bytes; *sizeof* (\*key) should be used. *Compar* is the name of the comparison function which the user must supply *(strcmp,* for example). It is called with two arguments that point to the elements being compared. The function must return zero if the elements are equal and non-zero otherwise.

#### **NOTES**

The pointers to the key and the element at the base of the table should be of type pointer-to-element, and cast to type pointer-to-character.

The comparison function need not compare every byte, so arbitrary data may be contained in the elements in addition to the values being compared. Although declared as type pointer-to-character, the value returned should be cast into type pointer-to-element.

#### SEE ALSO

bsearch (3C), hsearch (3C), tsearch (3C)

*The Art oj Computer Programming, Volume* 1, *Sorting and Searching* by Donald Knuth.

#### BUGS

Undefined results can occur if there is not enough room in the table to add a new item.

malloc, free, realloc, calloc  $-$  main memory allocator

#### **SYNOPSIS**

char \*malloc (size) unsigned size; void free (ptr) char \*ptr; char \*realloc (ptr, size) char \*ptr; unsigned size; char \*calloc (nelem, elsize) unsigned nelem, elsize; cfree (ptr, nelem, elsize) char \*ptr;

unsigned nelem, elsize;

## **DESCRIPTION**

*Malloc* and *free* provide a simple general-purpose memory allocation package. *Malloc* returns a pointer to a block of at least *size* bytes suitably aligned for any use.

The argument to *free* is a pointer to a block previously allocated by *malloc;*  after *free* is performed this space is made available for further allocation, but its contents are left undisturbed.

Undefined results will occur if the space assigned by *malloc* is overrun or if some random number is handed to *free.* 

*Malloc* allocates the first big enough contiguous reach of free space found in a circular search from the last block allocated or freed, coalescing adjacent free blocks as it searches. It calls *sbrk* (see *brk* (2)) to get more memory from the system when there is no suitable space already free.

*Realloc* changes the size of the block pointed to by *plr* to *size* bytes and returns a pointer to the (possibly moved) block. The contents will be unchanged up to the lesser of the new and old sizes. If no free block of *size* bytes is available in the storage arena, then *realloc* will ask *malloc* to enlarge the arena by *size* bytes and will then move the data to the new space.

*Realloc* also works if *plr* points to a block freed since the last call of *malloc, realloc,* or *ealloc;* thus sequences of *free, malloc* and *realloe* can exploit the search strategy of *malloc* to do storage compaction.

*Ca/loe* allocates space for an array of *nelem* elements of size *elsize.* The space is initialized to zeros.

The arguments to *cfree* are the pointer to a block previously allocated by *calloc* plus the parameters to *calloc.* 

Each of the allocation routines returns a pointer to space suitably aligned (after possible pointer coercion) for storage of any type of object.

## DIAGNOSTICS

*Malloc, realloc* and *calloc* return a NULL pointer if there is no available memory or if the arena has been detectably corrupted by storing outside the bounds of a block. When this happens the block pointed to by *plr* may be

destroyed.

# **NOTE**

Search time increases when many objects have been allocated; that is, if a program allocates but never frees, then each successive allocation takes longer.

 $mathrm - error$ -handling function

## **SYNOPSIS**

 $#$ include  $<$ math.h  $>$ 

int matherr (x) struct exception \*x;

#### DESCRIPTION

*Matherr* is invoked by functions in the Math Library when errors are detected. Users may define their own procedures for handling errors by including a function named *matherr* in their programs. *Matherr* must be of the form described above. A pointer to the exception structure  $x$  will be passed to the user-supplied *matherr* function when an error occurs. This structure, which is defined in the  $\langle \text{math.} h \rangle$  header file, is as follows:

struct exception { int type; char \*name; double arg1, arg2, retval; } ;

The element *type* is an integer describing the type of error that has occurred, from the following list of constants (defined in the header file):

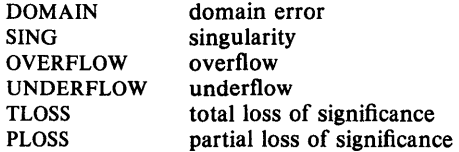

The element *name* points to a string containing the name of the function that had the error. The variables *argi* and *arg2* are the arguments to the function that had the error. *Retval* is a double that is returned by the function having the error. If it supplies a return value, the user's *matherr* must return non-zero. If the default error value is to be returned, the user's *matherr* must return O.

If *matherr* is not supplied by the user, the default error-handling procedures, described with the math functions involved, will be invoked upon error. These procedures are also summarized in the table below. In every case, *errno* is set to non-zero and the program continues.

#### EXAMPLE

```
math(rx)register struct exception *x; 
{ 
     switch (x - >type) {
     case DOMAIN: 
     case SING: /* print message and abort */ 
          fprintf(stderr, "domain error in \%s\n, x -> name);
          abort( ); 
     case OVERFLOW: 
          if (!strcmp("exp", x->name)) {
               \prime if exp, print message, return the argument \primefprintf(stderr, "exp of %f\n", x->arg1);
```

```
x - > retval = x - > arg1;
     } else if (!stromp("sinh", x->name)) {
           /* if sinh, set errno, return 0 */ 
           errno = ERANGE; 
     } else 
           x \rightarrow retval = 0;
           /* otherwise, return HUGE */ 
           x - > retval = HUGE;
     break; 
case UNDERFLOW: 
     return (0); /* execute default procedure */ 
case TLOSS: 
case PLOSS: 
     /* print message and return 0 */ 
     fprintf(stderr, "loss of significance in \%s\n, x -> name);
     x - > retval = 0;
     break; 
} 
return (1);
```

```
ł
```
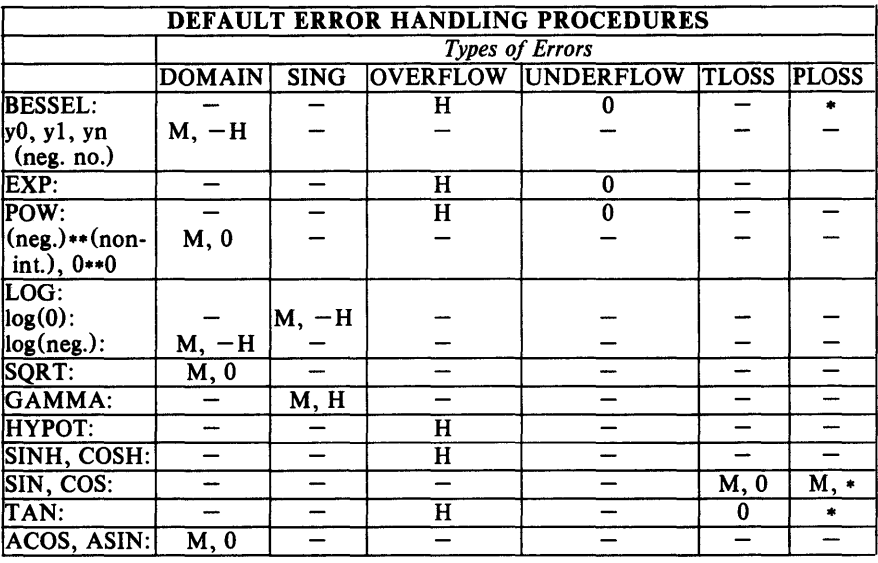

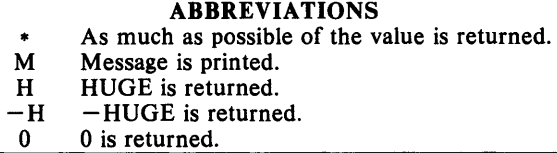

memccpy, memchr, memcmp, memcpy, memset  $-$  memory operations

SYNOPSIS

```
#include \langle memory.h\ranglechar *memccpy (s1, s2, c, n)
char *sl, *s2; 
int c, n; 
char *memchr (s, c, n) 
char *S; 
int c, n; 
int memcmp (sl, 82, n) 
char *sl, *82; 
int n; 
char *memcpy (s1, s2, n)
char *sl, *82; 
int n; 
char *memset (8, c, n) 
char *S; 
int c, n;
```
## DESCRIPTION

These functions operate efficiently on memory areas (arrays of characters bounded by a count, not terminated by a null character). They do not check for the overflow of any receiving memory area.

*Memccpy* copies characters from memory area *s2* into *s1,* stopping after the first occurrence of character c has been copied, or after  $n$  characters have been copied, whichever comes first. It returns a pointer to the character after the copy of c in *s1,* or a NULL pointer if c was not found in the first *n*  characters of *s2.* 

*Memchr* returns a pointer to the first occurrence of character  $c$  in the first  $n$ characters of memory area *s,* or a NULL pointer if c does not occur.

*Memcmp* compares its arguments, looking at the first *n* characters only, and returns an integer less than, equal to, or greater than 0, according as *s1* is lexicographically less than, equal to, or greater than *s2.* 

*Memcpy* copies *n* characters from memory area *s2* to *s1.* It returns *s1.* 

*Memset* sets the first *n* characters in memory area *s* to the value of character c. It returns *s .* 

## **NOTE**

For user convenience, all these functions are declared in the optional  $<$  *memory.h* > header file.

## **BUGS**

*Memcmp* uses native character comparison.

Character movement is performed differently in different implementations. Thus overlapping moves may yield surprises.

 $\lambda$ 

 $m$ ktemp  $-$  make a unique file name

## **SYNOPSIS**

char \*mktemp (template) **char -template;** 

#### **DESCRIPTION**

*Mktemp* replaces the contents of the string pointed to by *template* by a unique file name, and returns the address of *template.* The string in *template* should look like a file name with six trailing Xs; *mktemp* will replace the Xs with a letter and the current process ID. The letter will be chosen so that the resulting name does not duplicate an existing file.

## **SEE ALSO**

getpid (2), tmpfile (38), tmpnam (38).

#### **BUGS**

It is possible to run out of letters.
$monitor$  - prepare execution profile

## SYNOPSIS

void monitor (Iowpc, highpc, buffer, bufsize, nfunc) int  $(\text{-lower})$  ( ),  $(\text{-higher})$  ( ); short +buffer; int bufsize, nfunc;

## DESCRIPTION

An executable program created by  $cc - p$  automatically includes calls for *monitor* with default parameters; *monitor* needn't be called explicitly except to gain fine control over profiling.

*Monitor* is an interface to *profil* (2). *Lowpc* and *highpc* are the addresses of two functions; *buffer* is the address of a (user supplied) array of *buJsize*  short integers. *Monitor* arranges to record a histogram of periodically sampled values of the program counter, and of counts of calls of certain functions, in the buffer. The lowest address sampled is that of *lowpc* and the highest is just below *highpc. Lowpc* may not equal 0 for this use of *monitor.*  At most *nfunc* call counts can be kept; only calls of functions compiled with the profiling option  $-p$  of  $cc(1)$  are recorded. (The C Library and Math Library supplied when cc -p is used also have call counts recorded,) For the results to be significant, especially where there are small, heavily used routines, it is suggested that the buffer be no more than a few times smaller than the range of locations sampled.

To profile the entire program, it is sufficient to use

extern etext;

monitor  $((int (*)())2$ , etext, buf, bufsize, nfunc);

*Etext* lies just above all the program text; see *end* (3C).

To stop execution monitoring and write the results on the file mon.out, use monitor  $((int (*)()) NULL, 0, 0, 0, 0)$ ;

*Prof* $(1)$  can then be used to examine the results.

## FILES

mon.out

## SEE ALSO

 $cc(1)$ , prof(1), profil(2), end(3C).

 $nlist - get entries from name list$ 

## **SYNOPSIS**

 $#$ include  $\lt a.out.h$ 

int nlist (file-name, nl) char \*file-name: struct nlist  $\text{-n}$ ll  $\mathbf{l}$ :

## **DESCRIPTION**

*Nlist* examines the name list in the executable file whose name is pointed to by *file-name,* and selectively extracts a list of values and puts them in the array of nlist structures pointed to by *nl*. The name list *nl* consists of an array of structures containing names of variables, types and values. The list is terminated with a null name; that is, a null string is in the name position of the structure. Each variable name is looked up in the name list of the file. If the name is found, the type and value of the name are inserted in the next two fields. If the name is not found, both entries are set to O. See *a.out* (4) for a discussion of the symbol table structure.

This subroutine is useful for examining the system name list kept in the file /unix. In this way programs can obtain system addresses that are up to date.

# SEE ALSO

a.out(4).

## DIAGNOSTICS

All type entries are set to 0 if the file cannot be read or if it doesn't contain a valid name list.

*Nlist* returns  $-1$  upon error; otherwise it returns 0.

perror, errno, sys errlist, sys nerr  $-$  system error messages

#### SYNOPSIS

void perror (s) char \*S; extern int errno;

extern char \*sys\_errlist[ ];

extern int sys\_nerr;

# DESCRIPTION

*Perror* produces a message on the standard error output, describing the last error encountered during a call to a system or library function. The argument string *s* is printed first, then a colon and a blank, then the message and a new-line. To be of most use, the argument string should include the name of the program that incurred the error. The error number is taken from the external variable *errno,* which is set when errors occur but not cleared when non-erroneous calls are made.

To simplify variant formatting of messages, the array of message strings *sys\_ errlist* is provided; *errno* can be used as an index in this table to get the message string without the new-line. *Sys\_nerr* is the largest message number provided for in the table; it should be checked because new error codes may be added to the system before they are added to the table.

# SEE ALSO

intro(2).

 $plot -$  graphics interface subroutines SYNOPSIS openpl $()$  $erase$   $()$ label (s) char \*s; line (xl, yl, x2, y2) int xl, yl, x2, y2; circle (x, y, r) int x, y, r; arc  $(x, y, x0, y0, x1, y1)$ int x, y,  $x0$ ,  $y0$ ,  $x1$ ,  $y1$ ; move  $(x, y)$ int x, y; cont  $(x, y)$ int x, y; point  $(x, y)$ int x, y; line mod (s) char \*s; space  $(x0, y0, x1, y1)$ int xO, yO, xl, yl; closepl ()

# DESCRIPTION

These subroutines generate graphic output in a relatively deviceindependent manner. *Space* must be used before any of these functions to declare the amount of space necessary. See *plot(4). Openpl* must be used before any of the others to open the device for writing. *Closepl* flushes the output.

Circle draws a circle of radius r with center at the point  $(x, y)$ .

Arc draws an arc of a circle with center at the point  $(x, y)$  between the points  $(x0,y0)$  and  $(x1,y1)$ .

String arguments to *label* and *linemod* are terminated by nulls and do not contain new-lines.

See *plot* (4) for a description of the effect of the remaining functions.

The library files listed below provide several flavors of these routines.

# FILES

lusr/lib/libplot.a *I* usr *llib/lib300.a lusr/lib/lib300s.a*  for DASI 300s *lusr/lib/lib450.a lusr/lib/lib4014.a*  for Tektronix 4014 produces output for *tplot(IG)* filters for DASI 300 for DASI 450

# WARNINGS

In order to compile a program containing these functions in *jile.c* it is

necessary to use "cc *file.c* -lplot".

In order to execute it, it is necessary to use "a.out  $|$  tplot".

The above routines use  $\leq$ stdio.h $>$ , which causes them to increase the size of programs, not otherwise using standard  $I/O$ , more than might be expected.

# SEE ALSO

 $tplot(1G)$ ,  $plot(4)$ .

÷,

popen, pclose  $-$  initiate pipe to/from a process

# **SYNOPSIS**

#include <stdio.h>

FILE -popen (command, type)

char \*command, \*type;

int pclose (stream) FILE \*stream:

# DESCRIPTION

The arguments to *popen* are pointers to null-terminated strings containing, respectively, a shell command line and an 1/0 mode, either r for reading or w for writing. *Popen* creates a pipe between the calling program and the command to be executed. The value returned is a stream pointer such that one can write to the standard input of the command, if the  $I/O$  mode is  $w$ , by writing to the file *stream;* and one can read from the standard output of the command, if the I/O mode is r, by reading from the file *stream*.

A stream opened by *popen* should be closed by *pdose,* which waits for the associated process to terminate and returns the exit status of the command.

Because open files are shared, a type r command may be used as an input filter and a type w as an output filter.

# SEE ALSO

pipe(2), wait(2), fclose(3S), fopen(3S), system(3S).

# DIAGNOSTICS

*Popen* returns a NULL pointer if files or processes cannot be created, or if the shell cannot be accessed.

*Pclose* returns  $-1$  if *stream* is not associated with a *"popened"* command.

# BUGS

If the original and *"popened"* processes concurrently read or write a common file, neither should use buffered I/O, because the buffering gets all mixed up. Problems with an output filter may be forestalled by careful buffer flushing, e.g. with *fflush;* see *Idose* (3S).

printf, fprintf, sprintf  $-$  print formatted output

# SYNOPSIS

#include < stdio.h> int printf (format  $[$ ,  $arg$   $]$   $\dots$  ) char \*format; int fprintf (stream, format  $[$ ,  $arg$   $]$   $\dots$  ) FILE \*stream; char \*format: int sprintf  $(s, format [ , arg ] ... )$ char  $\ast$ s, format;

# DESCRIPTION

*Printf* places output on the standard output stream *stdout. Fprintf* places output on the named output stream. Sprintf places "output", followed by the null character  $(\sqrt{0})$  in consecutive bytes starting at  $\ast s$ ; it is the user's responsibility to ensure that enough storage is available. Each function returns the number of characters transmitted (not including the  $\sqrt{0}$  in the case of *sprintf*), or a negative value if an output error was encountered.

Each of these functions converts, formats, and prints its *args* under control of the *format.* The *format* is a character string that contains two types of objects: plain characters, which are simply copied to the output stream, and conversion specifications, each of which results in fetching of zero or more *args.* The results are undefined if there are insufficient *args* for the format. If the format is exhausted while *args* remain, the excess *args* are simply ignored.

Each conversion specification is introduced by the character %. After the %, the following appear in sequence:

Zero or more *flags,* which modify the meaning of the conversion specification.

An optional decimal digit string specifying a minimum *field width.* If the converted value has fewer characters than the field width, it will be padded on the left (or right, if the left-adjustment flag (see below) has been given) to the field width;

A *precision* that gives the minimum number of digits to appear for the d, 0, U, x, or X conversions, the number of digits to appear after the decimal point for the e and f conversions, the maximum number of significant digits for the g conversion, or the maximum number of characters to be printed from a string in s conversion. The precision takes the form of a period (.) followed by a decimal digit string: a null digit string is treated as zero.

An optional I specifying that a following  $d$ ,  $o$ ,  $u$ ,  $x$ , or  $X$  conversion character applies to a long integer *arg*.

A character that indicates the type of conversion to be applied.

A field width or precision may be indicated by an asterisk  $(*)$  instead of a digit string. In this case, an integer *arg* supplies the field width or precision. The *arg* that is actually converted is not fetched until the conversion letter is seen, so the *args* specifying field width or precision must appear *before* the *arg* (if any) to be converted.

The flag characters and their meanings are:

- The result of the conversion will be left-justified within the field. + The result of a signed conversion will always begin with a sign
- 
- $(+ or -).$ blank If the first character of a signed conversion is not a sign, a blank will be prefixed to the result. This implies that if the blank and + flags both appear, the blank flag will be ignored.
- # This flag specifies that the value is to be converted to an "alternate form." For c, d, s, and u conversions, the flag has no effect. For **o** conversion, it increases the precision to force the first digit of the result to be a zero. For  $x(X)$  conversion, a non-zero result will have  $0x(0X)$  prefixed to it. For e, E, f, g, and G conversions, the result will always contain a decimal point, even if no digits follow the point (normally, a decimal point appears in the result of these conversions only if a digit follows it). For g and G conversions, trailing zeroes will *not* be removed from the result (which they normally are).

The conversion characters and their meanings are:

- $d, o, u, x, X$  The integer *arg* is converted to signed decimal, unsigned octal, decimal, or hexadecimal notation  $(x \text{ and } X)$ , respectively; the letters abcdef are used for x conversion and the letters ABCDEF for X conversion. The precision specifies the minimum number of digits to appear; if the value being converted can be represented in fewer digits, it will be expanded with leading zeroes. The default precision is 1. The result of converting a zero value with a precision of zero is a null string.
- f The float or double arg is converted to decimal notation in the style " $[-]$ ddd.ddd", where the number of digits after the decimal point is equal to the precision specification. If the precision is missing, 6 digits are output; if the precision is explicitly 0, no decimal point appears.
- e,**E** The float or double arg is converted in the style  $``[-]d.ddde \pm dd",$  where there is one digit before the decimal point and the number of digits after it is equal to the precision; when the precision is missing, 6 digits are produced; if the precision is zero, no decimal point appears. The E format code will produce a number with E instead of e introducing the exponent. The exponent always contains at least two digits.
- $g, G$  The float or double *arg* is printed in style f or e (or in style E in the case of a G format code), with the precision specifying the number of significant digits. The style used depends on the value converted: style e will be used only if the exponent resulting from the conversion is less than  $-4$  or greater than the precision. Trailing zeroes are removed from the result; a decimal point appears only if it is followed by a digit.
- c The character arg is printed.
- s The *arg* is taken to be a string (character pointer) and characters from the string are printed until a null character  $(\lambda 0)$  is encountered or the number of characters indicated by the precision specification is reached. If the precision is missing, it is taken to be infinite, so all characters up to the first null character are printed. If the string pointer *arg* has the value zero, the result is

undefined. A *null* arg will yield undefined results. % Print a %; no argument is converted.

In no case does a non-existent or small field width cause truncation of a field; if the result of a conversion is wider than the field width, the field is simply expanded to contain the conversion result. Characters generated by *printf* and *fprintf* are printed as if *putc* (3S) had been called.

# EXAMPLE

printf("%s, %s %d, %.2d:%.2d", weekday, month, day, hour, min);

prints a date and time in the form "Sunday, July 3, 10:02", where weekday and *month* are pointers to null-terminated strings.

printf("pi = %.5f",  $4*atan(1,0)$ );

prints  $\pi$  to 5 decimal places.

## SEE ALSO

 $ecvt(3C)$ , putc $(3S)$ , scanf $(3S)$ , stdio $(3S)$ .

putc, putchar, fputc, putw  $-$  put character or word on a stream

# SYNOPSIS

#include < stdio.h> int putc (c, stream) char c; FILE \*stream: int putchar (c) char c; int fputc (c, stream) char c; FILE \*stream: int putw (w, stream) int w; FILE \*stream;

## DESCRIPTION

*Putc* writes the character c onto the output *stream* (at the position where the file pointer, if defined, is pointing). *Putchar(c)* is defined as *putc(c, stdout)* . *Pute* and *putehar* are macros.

*Fpute* behaves like *pute,* but is a function rather than a macro. *Fpute* runs more slowly than *pute,* but takes less space per invocation.

*Putw* writes the word (32-bit integer on the 68000) *w* to the output *stream*  (at the position at which the file pointer, if defined, is pointing). *Putw* neither assumes nor causes special alignment in the file.

Output streams, with the exception of the standard error stream *stderr,* are by default buffered if the output refers to a file and line-buffered if the output refers to a terminal. The standard error output stream *stderr* is by default unbuffered, but use of *freopen* (see *fopen* (3S)) will cause it to become buffered or line-buffered. When an output stream is unbuffered information is queued for writing on the destination file or terminal as soon as written; when it is buffered many characters are saved up and written as a block; when it is line-buffered each line of output is queued for writing on the destination terminal as soon as the line is completed (that is, as soon as a new-line character is written or terminal input is requested). *Setbuj(3S)* may be used to change the stream's buffering strategy.

## SEE ALSO

fclose(3S), ferror(3S), fopen(3S), fread(3S), printf(3S), puts(3S), setbuf(3S).

# DIAGNOSTICS

On success, these functions each return the value they have written. On failure, they return the constant EOF. This will occur if the file *stream* is not open for writing, or if the output file cannot be grown. Because EOF is a valid integer, *jerror* (3S) should be used to detect *putw* errors.

## BUGS

Because it is implemented as a macro, *pute* treats incorrectly a *stream* argument with side effects. In particular, putc(c,  $*f$ + +); doesn't work sensibly. *Fpute* should be used instead.

Because of possible differences in word length and byte ordering, files

written using *putw* are machine-dependent, and may not be read using *getw*  on a different processor. For this reason the use of *putw* should be avoided.

putpwent  $-$  write password file entry

# SYNOPSIS

 $#include$   $$\lt;$pwd.h>$ int putpwent (p, f) struct passwd  $\cdot p$ ; FILE  $\overline{\textbf{f}}$ ;

# DESCRIPTION

*Putpwent* is the inverse of *getpwent* (3C). Given a pointer to a *passwd* structure created by *getpwent* (or *getpwuid* or *getpwnam), putpwuid* writes a line on the stream fwhich matches the format of /etc/passwd.

# DIAGNOSTICS

*Putpwent* returns non-zero if an error was detected during its operation, otherwise zero.

# WARNING

The above routine uses  $\lt$  stdio.h  $>$ , which causes it to increase the size of programs, not otherwise using standard I/O, more than might be expected.

puts, fputs  $-$  put a string on a stream

# **SYNOPSIS**

#include <stdio.h> int puts (s) char \*S; int fputs (s, stream) char \*S;

FILE \*stream;

# DESCRIPTION

*Puts* writes the null-terminated string pointed to by s, followed by a newline character, to the standard output stream *stdout.* 

*Fputs* writes the null-terminated string pointed to by s to the named output *stream.* 

Neither function writes the terminating null character.

# DIAGNOSTICS

Both routines return EOF on error. This will happen if the routines try to write on a file that has not been opened for writing.

# SEE ALSO

 $ferror(3S)$ ,  $fopen(3S)$ ,  $fread(3S)$ ,  $print(3S)$ ,  $pute(3S)$ .

# NOTES

*Puts* appends a new-line character while *!puts* does not.

 $qsort - quicker sort$ 

## SYNOPSIS

```
void qsort ((char *) base, nel, width, compar)
unsigned int nel, width; 
int (*<sub>common</sub>)():
```
# DESCRIPTION

*Qsort* is an implementation of the quicker-sort algorithm. It sorts a table of data in place.

*Base* points to the element at the base of the table. *Nel* is the number of elements in the table. *Width* is the width of an element in bytes; *sizeo! (.base)* should be used. *Compar* is the name of the comparison function, which is called with two arguments that point to the elements being compared. The function must return an integer less than, equal to, or greater than zero according as the first argument is to be considered less than, equal to, or greater than the second.

## **NOTES**

The pointer to the base of the table should be of type pointer-to-element, and cast to type pointer-to-character.

The comparison function need not compare every byte, so arbitrary data may be contained in the elements in addition to the values being compared.

# EXAMPLE

```
struct entry { 
              *name;
      int flags; 
\};
main()
{ 
      struct entry hp[IOO}; 
      int entcmp(); 
      int i, count; 
      for (i = 0; i < (count = 100); i++) {
              /* fill the structure with the name and flags */} 
      qsort( (char *) hp, count, sizeof (hp[O]), entcmp); 
1
entcmp(ep,ep2) 
struct entry *ep, *ep2; 
{ 
      return (strcmp(ep->name, ep2->name));
}
```
will sort a set of names with associated flags in ASCII order.

## SEE ALSO

```
sort(1), bsearch(3C), lsearch(3C), string(3C).
```
rand, srand  $-$  simple random-number generator

# **SYNOPSIS**

int rand ( )

void srand (seed) unsigned seed;

## DESCRIPTION

*Rand* uses a multiplicative congruential random-number generator with period  $2^{32}$  that returns successive pseudo-random numbers in the range from 0 to  $2^{15} - 1$ .

*Srand* can be called at any time to reset the random-number generator to a random starting point. The generator is initially seeded with a value of 1.

# NOTE

The spectral properties of *rand* leave a great deal to be desired. *Drand48(3C)* provides a much better, though more elaborate, randomnumber generator.

# SEE ALSO

 $drand48(3C)$ .

regcmp, regex  $-$  compile and execute regular expression

## **SYNOPSIS**

```
char *regemp(string1 [, string2, ...], 0)
char \text{string1}, \text{string2}, \ldots;
char *regex (re, subject[, ret(0, \ldots))
char \astre, \astsubject, \astret0, \ldots;
```
extern char \*loc1:

# DESCRIPTION

*Regcmp* compiles a regular expression and returns a pointer to the compiled form. *Malloc* (3C) is used to create space for the vector. It is the user's responsibility to free unneeded space so allocated. A NULL return from *regcmp* indicates an incorrect argument. *Regcmp* (1) has been written to generally preclude the need for this routine at execution time.

*Regex* executes a compiled pattern against the subject string. Additional arguments are passed to receive values back. *Regex* returns NULL on failure or a pointer to the next unmatched character on success. A global character pointer *loel* points to where the match began. *Regcmp* and *regex*  were mostly borrowed from the editor,  $ed(1)$ ; however, the syntax and semantics have been changed slightly. The following are the valid symbols and their associated meanings.

- [ $\parallel$  \* . These symbols retain their current meaning.
- $\$\$  Matches the end of the string,  $\n\int \n\frac{\partial f}{\partial x} \, dx$  matches the new-line.
- Within brackets the minus means *through*. For example,  $[a z]$ is equivalent to [abcd...xyz]. The  $-$  can appear as itself only if used as the last or first character. For example, the character class expression  $[|-]$  matches the characters  $]$  and  $-$ .
- + A regular expression followed by + means *one or more times.*  For example,  $[0 - 9] +$  is equivalent to  $[0 - 9][0 - 9]$ .

 ${m}$   ${m}$ ,  ${m}$ ,  ${m}$ 

Integer values enclosed in {} indicate the number of times the preceding regular expression is to be applied. *m* is the minimum number and *u* is a number, less than 256, which is the maximum. If only *m* is present (e.g., {m}), it indicates the exact number of times the regular expression is to be applied.  ${m,}$  is analogous to  ${m, infinity}$ . The plus (+) and star (\*) operations are equivalent to  $\{1, \}$  and  $\{0, \}$  respectively.

( ... ) *\$n* The value of the enclosed regular expression is to be returned. The value will be stored in the  $(n+1)$ th argument following the subject argument. At present, at most ten enclosed regular expressions are allowed. *Regex* makes its assignments unconditionally.

(...) Parentheses are used for grouping. An operator, e.g.  $\bullet$ ,  $+$ ,  $\{\}$ , can work on a single character or a regular expression enclosed in parenthesis. For example,  $(a*(cb+)*)$ \$0.

By necessity, all the above defined symbols are special. They must, therefore, be escaped to be used as themselves.

# EXAMPLE

```
char *cursor, *newcursor, *ptr;
```
newcursor = regex((ptr = regcmp(" $\n\rangle$ n", 0)), cursor); free(ptr);

matches a leading new-line in the subject string pointed at by cursor.

char retO[9]; char \*newcursor, \*name;

name = regcmp(" $([A-Za-z][A-za-z0-9][0,7])$ \$0", 0); newcursor =  $reex(name, "123Testing321", ret0);$ 

matches through the string "Testing3" and will return the address of the character after the last matched character (cursor  $+11$ ). The string "Testing3" will be copied to the character array  $ret0$ .

```
#include "file.i" 
char *string, *newcursor;
newcursor = regex(name, string);
```
applies a precompiled regular expression in file.i (see  $regcmp(1)$ ) against string.

This routine is kept in /lib/libPW.a.

## SEE ALSO

 $ed(1)$ , regcmp $(1)$ , malloc $(3C)$ .

#### BUGS

The user program may run out of memory if regamp is called iteratively without freeing the vectors no longer required. The following user-supplied replacement for  $\text{malloc}$  (3C) reuses the same vector saving time and space:

```
/* user's program */malloc(n) {
          static int rebuf(256]; 
          return rebuf; 
\overline{\phantom{a}}
```
rhost, raddr  $-$  look up internet hosts by name or address

#### **SYNOPSIS**

```
iaddr = rhost (aname)
long iaddr; 
ehar **aname;
```
 $name = raddr(iaddr)$ long iaddr;

# DESCRIPTION

*Rhost* is given a pointer to a name for an Internet host and returns the 32 bit internet address in network byte order suitable for direct use in a sockaddr in internet address as sockaddr in.sin addr.s addr. If the host name is not known then *rhost* returns  $-1$ . If the host name is known then \*aname is changed to point to the standard name of the specified host, which is the first name given in its entry in /etc/hosts. The return value has been saved with *mal/oc* and is not destroyed on subsequent calls.

*Raddr* performs a similar function, but takes an Internet address, and looks up the name.

## FILES

/etc/hosts

#### SEE ALSO

remsh $(1N)$ , rlogin $(1N)$ , socket $(2N)$ .

# BUGS

A more general data base or server is needed.

This interface is provisional and may be changed in future releases.

scanf, fscanf, sscanf  $-$  convert formatted input

#### SYNOPSIS

 $#include$   $\leq$  stdio.h  $>$ int scanf (format [ , pointer ] ... ) char \*format; int fscanf (stream, format  $[$ , pointer  $] \ldots$ ) FILE \*stream: char \*format; int sscanf (s, format  $[$ , pointer  $] \ldots$ ) char  $\ast s$ ,  $\ast$ format;

## DESCRIPTION

*Scanf* reads from the standard input stream *stdin. Fscanf* reads from the named input *stream. Sscanf* reads from the character string *s.* Each function reads characters, interprets them according to a format, and stores the results in its arguments. Each expects, as arguments, a control string *format* described below, and a set of *pointer* arguments indicating where the converted input should be stored.

The control string usually contains conversion specifications, which are used to direct interpretation of input sequences. The control string may contain:

- 1. White-space characters (blanks, tabs, new-lines, or form-feeds) which, except in two cases described below, cause input to be read up to the next non-white-space character.
- 2. An ordinary character (not %), which must match the next character of the input stream.
- 3. Conversion specifications, consisting of the character %, an optional assignment suppressing character  $\bullet$ , an optional numerical maximum field width, an optional I or h indicating the size of the receiving variable, and a conversion code.

A conversion specification directs the conversion of the next input field; the result is placed in the variable pointed to by the corresponding argument, unless assignment suppression was indicated by  $\bullet$ . The suppression of assignment provides a way of describing an input field which is to be skipped. An input field is defined as a string of non-space characters; it extends to the next inappropriate character or until the field width, if specified, is exhausted.

The conversion code indicates the interpretation of the input field; the corresponding pointer argument must usually be of a restricted type. For a suppressed field, no pointer argument should be given. The following conversion codes are legal:

- % a single % is expected in the input at this point; no assignment is done.
- d a decimal integer is expected; the corresponding argument should be an integer pointer.
- u an unsigned decimal integer is expected; the corresponding argument should be an unsigned integer pointer.
- o an octal integer is expected; the corresponding argument should be an integer pointer.

 $\mathbf{I}$ 

- x a hexadecimal integer is expected; the corresponding argument should be an integer pointer.
- e,f,g a floating point number is expected; the next field is converted accordingly and stored through the corresponding argument, which should be a pointer to a *float*. The input format for floating point numbers is an optionally signed string of digits, possibly containing a decimal point, followed by an optional exponent field consisting of an E or an e, followed by an optionally signed integer.
- s a character string is expected; the corresponding argument should be a character pointer pointing to an array of characters large enough to accept the string and a terminating  $\{0, \text{ which will be added automati-}$ cally. The input field is terminated by a white-space character.
- c a character is expected; the corresponding argument should be a character pointer. The normal skip over white space is suppressed in this case; to read the next non-space character, use %1s. If a field width is given, the corresponding argument should refer to a character array; the indicated number of characters is read.
	- indicates string data and the normal skip over leading white space is suppressed. The left bracket is followed by a set of characters, which we will call the *scanset,* and a right bracket; the input field is the maximal sequence of input characters consisting entirely of characters in the scanset. The circumflex,  $(2)$ , when it appears as the first character in the scanset, serves as a complement operator and redefines the scanset as the set of all characters *not* contained in the remainder of the scanset string. There are some conventions used in the construction of the scanset. A range of characters may be represented by the construct *first-last,* thus [0123456789] may be expressed [0-9]. Using this convention, *first* must be lexically less than or equal. to *last,* or else the dash will stand for itself. The dash will also stand for itself whenever it is the first or the last character in the scanset. To include the right square bracket as an element of the scanset, it must appear as the first character (possibly preceded by a circumflex) of the scanset, and in this case it will not be syntactically interpreted as the closing bracket. The corresponding argument must point to a character array large enough to hold the data field and the terminating  $\{0,$ which will be added automatically.

The conversion characters d, u, 0, and x may be preceded by I or h to indicate that a pointer to long or to short rather than to int is in the argument list. Similarly, the conversion characters e , f , and g may be preceded by I to indicate that a pointer to double rather than to float is in the argument list.

*Scanf* conversion terminates at EOF, at the end of the control string, or when an input character conflicts with the control string. In the latter case, the offending character is left unread in the input stream.

Scanf returns the number of successfully matched and assigned input items; this number can be zero in the event of an early conflict between an input character and the control string. If the input ends before the first conflict or conversion, EOF is returned.

# EXAMPLE

The call:

int i; float x; char name(50); scanf  $("M0M0f\$ s", \&i, \&x, name);

with the input line:

25 54.32E-I thompson

assigns to *i* the value 25, to *x* the value 5.432, and *name* will contain thompson\O. Or:

> int i; float x; char name $[50]$ ; scanf ("%2d%f%\*d %[0-9]", &i, &x, name);

with input:

56789 0123 56a72

assigns 56 to *i*, 789.0 to *x*, skip 0123, and place the string 56\0 in *name*. The next call to *getchar* (see *getc*(3S)) will return a.

#### SEE ALSO

atof(3C), getc(3S), printf(3S), strtol(3C).

#### **NOTE**

Trailing white space (including a new-line) is left unread unless matched in the control string.

## DIAGNOSTICS

These functions return EOF on end of input and a short count for missing or illegal data items.

## BUGS

The success of literal matches and suppressed assignments is not directly determinable.

setbuf  $-$  assign buffering to a stream

## **SYNOPSIS**

#include < stdio.h > void setbuf (stream, buf) FILE \*stream: char -buf;

## DESCRIPTION

*Setbuf* is used after a stream has been opened but before it is read or written. It causes the character array pointed to by *buj* to be used instead of an automatically allocated buffer. If *buf* is a NULL character pointer input/output will be completely unbuffered.

A constant BUFSIZ, defined in the  $\lt$  stdio.h > header file, tells how big an array is needed:

char buf[BUFSIZ];

A buffer is normally obtained from *malloc(3C)* at the time of the first *getc*  or *putc(3S)* on the file, except that the standard error stream *stderr* is normally not buffered.

Output streams directed to terminals are always line-buffered unless they are unbuffered.

## SEE ALSO

fopen *(3S),* getc(3S), malloc(3C), putc(3S).

## **NOTE**

A common source of error is allocating buffer space as an "automatic" variable in a code block, and then failing to close the stream in the same block.

setimp, long imp  $-$  non-local goto

# SYNOPSIS

#include < setjmp.h >

int setjmp (env) jmp\_buf env;

```
void longjmp (env, val)
jmp_buf env; 
int val;
```
# DESCRIPTION

These functions are useful for dealing with errors and interrupts encountered in a low-level subroutine of a program.

*Setjmp* saves its stack environment in *env* (whose type, *jmp buj,* is defined in the  $\leq$  *setjmp.h* header file), for later use by *longjmp*. It returns the value O.

*Longjmp* restores the environment saved by the last call of *setjmp* with the corresponding *env* argument. After *longjmp* is completed program execution continues as if the corresponding call of *setjmp* (which must not itself have returned in the interim) had just returned the value *val. Longjmp*  cannot cause *setjmp* to return the value O. If *longjmp* is invoked with a second argument of 0, *setjmp* will return 1. All accessible data have values as of the time *longjmp* was called.

# SEE ALSO

signal(2).

# WARNING

If *longjmp* is called when *env* was never primed by a call to *setjmp,* or when the last such call is in a function which has since returned, absolute chaos is guaranteed.

 $sinh$ ,  $cosh$ ,  $tanh$  - hyperbolic functions

## SYNOPSIS

 $#include$   $\langle$  math.h  $\rangle$ double sinh (x) double x; double cosh (x) double x; double tanh (x) double x;

# DESCRIPTION

*Sinh, cosh* and *tanh* return respectively the hyberbolic sine, cosine and tangent of their real argument.

# DIAGNOSTICS

*Sinh* and *cosh* return HUGE when the correct value would overflow, and set *errno* to ERANGE.

These error-handling procedures may be changed with the function *matherr(3M) .* 

# SEE ALSO

matherr(3M).

 $s$ leep  $-$  suspend execution for interval

## **SYNOPSIS**

unsigned sleep (seconds) unsigned seconds;

# DESCRIPTION

The current process is suspended from execution for the number of *seconds*  specified by the argument. The actual suspension time may be less than that requested for two reasons: (1) Because scheduled wakeups occur at fixed I-second intervals, (on the second, according to an internal clock) and (2) because any caught signal will terminate the *sleep* following execution of that signal's catching routine. Also, the suspension time may be longer than requested by an arbitrary amount due to the scheduling of other activity in the system. The value returned by *sleep* will be the "unslept" amount (the requested time minus the time actually slept) in case the caller had an alarm set to go off earlier than the end of the requested *sleep* time, or premature arousal due to another caught signal.

The routine is implemented by setting an alarm signal and pausing until it (or some other signal) occurs. The previous state of the alarm signal is saved and restored. The calling program may have set up an alarm signal before calling *sleep;* if the *sleep* time exceeds the time till such alarm signal, the process sleeps only until the alarm signal would have occurred, and the caller's alarm catch routine is executed just before the *sleep* routine returns, but if the *sleep* time is less than the time till such alarm, the prior alarm time is reset to go off at the same time it would have without the intervening *sleep.* 

## SEE ALSO

alarm $(2)$ , pause $(2)$ , signal $(2)$ .

sputl, sgetl  $-$  access long numeric data in a machine independent fashion.

SYNOPSIS

```
sputl ( value, buffer ) 
long value; 
char -buffer; 
long sgetl ( buffer ) 
char -buffer;
```
# DESCRIPTION

*Sputl* (3X) will take the 4 bytes of the long *value* and place them in memory starting at the address pointed to by *buffer.* The ordering of the bytes is the same across all machines. *Sgetl* will retrieve the 4 bytes in memory starting at the address pointed to by *buffer* and return the long value in the byte ordering of the host machine.

The usage of *sputl* (3X) and *sgetl* in combination provides a machine independent way of storing long numeric data in an ASCII file. The numeric data stored in the portable archive file format (see  $ar(4)$ ) is written and read into/from buffers with *sputl(3X)* and *sgetl* respectively.

A program which uses these functions must be loaded with the object file access routine library libld.a.

SEE ALSO

ar(4).

ssignal, gsignal  $-$  software signals

SYNOPSIS

 $#include$   $\leq$  signal.h  $>$ int  $(*signal (sig, action))()$ int sig,  $(*action)()$ ; int gsignal (sig) int sig;

# DESCRIPTION

*Ssignai* and *gsignai* implement a software facility similar to *signal(2).* This facility is used by the Standard C Library to enable users to indicate the disposition of error conditions, and is also made available to users for their own purposes.

Software signals made available to users are associated with integers in the inclusive range 1 through 15. A call to *ssignai* associates a procedure, *action,* with the software signal *sig;* the software signal, *sig,* is raised by a call to *gsignai.* Raising a software signal causes the action established for that signal to be *taken.* 

The first argument to *ssignai* is a number identifying the type of signal for which an action is to be established. The second argument defines the action; it is either the name of a (user defined) *action function* or one of the manifest constants SIG\_DFL (default) or SIG\_IGN (ignore). *Ssignai* returns the action previously established for that signal type; if no action has been established or the signal number is illegal, *ssignai* returns SIG\_DFL.

*Gsignal* raises the signal identified by its argument, *sig*:

If an action function has been established for *sig,* then that action is reset to SIG DFL and the action function is entered with argument *sig. Gsignai* returns the value returned to it by the action function.

If the action for *sig* is SIG\_IGN, *gsignai* returns the value 1 and takes no other action.

If the action for *sig* is SIG\_DFL, *gsignai* returns the value 0 and takes no other action.

If *sig* has an illegal value or no action was ever specified for *sig, gsignal* returns the value 0 and takes no other action.

## **NOTES**

There are some additional signals with numbers outside the range 1 through 15 which are used by the Standard C Library to indicate error conditions. Thus, some signal numbers outside the range 1 through 15 are legal, although their use may interfere with the operation of the Standard C Library.

 $stdio - standard buffered input/output package$ 

## SYNOPSIS

 $#include <$   $\lt$  stdio.h  $>$ 

FILE \*stdin, \*stdout, \*stderr;

# DESCRIPTION

The functions described in the entries of sub-class 3S of this manual constitute an efficient, user-level I/O buffering scheme. The in-line macros *getc(3S)* and *putc(3S)* handle characters quickly. The macros *getchar, putchar*, and the higher-level routines *fgetc*, *fgets*, *fprintf*, *fputc*, *fputs*, *fread*, *jScan/, jwrite, gets, getw, print/, puts, putw,* and *scanj* all use *getc* and *putc;*  they can be freely intermixed.

A file with associated buffering is called a *stream* and is declared to be a pointer to a defined type FILE. *Fopen* (3S) creates certain descriptive data for a stream and returns a pointer to designate the stream in all further transactions. Normally, there are three open streams with constant pointers declared in the < stdio.h> header file and associated with the standard open files:

> stdin standard input file stdout standard output file stderr standard error file.

A constant NULL (0) designates a nonexistent pointer.

An integer constant EOF  $(-1)$  is returned upon end-of-file or error by most integer functions that deal with streams (see the individual descriptions for details).

Any program that uses this package must include the header file of pertinent macro definitions, as follows:

 $#$ include  $\lt$ stdio.h  $>$ 

The functions and constants mentioned in the entries of sub-class 3S of this manual are declared in that header file and need no further declaration. The constants and the following "functions" are implemented as macros (redeclaration of these names is perilous): *getc, getchar, putc, putchar, feo/, jerror, ciearerr,* and *fiieno.* 

## SEE ALSO

open(2),  $close(2)$ ,  $lseek(2)$ ,  $pipe(2)$ ,  $read(2)$ ,  $write(2)$ ,  $ctermid(3S)$ , cuserid(3S), fclose(3S), ferror(3S), fopen(3S), fread(3S), fseek(3S), getc(3S), gets(3S), popen(3S), printf(3S), putc(3S), puts(3S), scanf(3S), setbuf(3S), system (3S), tmpfile(3S), tmpnam *(3S),* ungetc(3S).

# DIAGNOSTICS

Invalid *stream* pointers will usually cause grave disorder, possibly including program termination. Individual function descriptions describe the possible error conditions.

 $stdinc - standard$  interprocess communication package

SYNOPSIS

```
#include <sys/types.h> 
#include \langle sys/ipc.h \ranglekey t ftok (path, id) 
char *path:char id;
```
## DESCRIPTION

All interprocess communication facilities require the user to supply a key to be used by the *msgget* (2), *semget* (2) and *shmget* (2) system calls to obtain interprocess communication identifiers. One suggested method for forming a key is to use the *ftok* subroutine described below. Another way to compose keys is to include the project ID in the most significant byte and to use the remaining portion as a sequence number. There are many other ways to form keys, but it is necessary for each system to define standards for forming them. If some standard is not adhered to, it will be possible for unrelated processes to unintentionally interfere with each other's operation. Therefore, it is strongly suggested that the most significant byte of a key in some sense refer to a project so that keys do not conflict across a given system.

*Ftok* returns a key based on *path* and *id* that is usable in subsequent *msgget, semget* and *shmget* system calls. *Path* must be the path name of an existing file that is accessible to the process. *Id* is a character which uniquely identifies a project. Note that *ftok* will return the same key for linked files when called with the same *id* and that it will return different keys when called with the same file name but different *ids.* 

# SEE ALSO

 $intro(2)$ ,  $msgget(2)$ ,  $semget(2)$ ,  $shmget(2)$ .

# DIAGNOSTICS

*Ftok* returns (key\_t)  $-1$  if *path* does not exist or if it is not accessible to the process.

## WARNING

If the file whose *path* is passed to *ftok* is removed when keys still refer to the file, future calls to *ftok* with the same *path* and *id* will return an error. If the same file is recreated, then *ftok* is likely to return a different key than it did the original time it was called.

```
NAME 
        strcat, strncat, strcmp, strncmp, strcpy, strncpy, strlen, strchr, strrchr, 
        strpbrk, strspn, strcspn, strtok - string operations
SYNOPSIS 
        #include < string.h > 
       char *strcat (s1, s2)
       char *sl, *sl;
        char *strncat (s1, s2, n)
        char *sl, *sl;
        int n; 
        int strcmp (sl, s2) 
        char *sl, *sl;
        int strncmp (sl, s2, n) 
        char *sl, *sl;
        int n; 
        char *strcpy (s1, s2)
        char *sl, *sl;
        char *strncpy (s1, s2, n)char *sl, *sl;
        int n; 
        int strlen (s) 
        char *s;
        char *strchr (s, c)char \asts, c;
        char *strrchr (s, c)char \ast s, c;
        char *strpbrk (s1, s2)char *sl, *sl;
        int strspn (sl, s2) 
        char *sl, *sl;
        int strcspn (sl, s2) 
        char *sl, *sl;
        char *strtok (s1, s2)
        char *sl, *sl;
DESCRIPTION
```
The arguments *s1, s2* and *s* point to strings (arrays of characters terminated by a null character). The functions *strcat, strncat, strcpy* and *strncpy* all alter *s1.* These functions do not check for overflow of the array pointed to

*Strcat* appends a copy of string *s2* to the end of string *s1. Strncat* appends at most n characters. Each returns a pointer to the null-terminated result.

*Strcmp* compares its arguments and returns an integer less than, equal to, or greater than 0, according as *s1* is lexicographically less than, equal to, or greater than *s2. Strncmp* makes the same comparison but looks at most *n*  characters.

by *s1.* 

*Strcpy* copies string *s2* to *s1,* stopping after the null character has been copied. *Strncpy* copies exactly *n* characters, truncating *s2* or adding null characters to *s1* if necessary. The result will not be null-terminated if the length of  $s2$  is *n* or more. Each function returns  $s1$ .

*Str/en* returns the number of characters in *s,* not including the terminating null character.

*Strchr* (*strrchr*) returns a pointer to the first (last) occurrence of character c in string *s,* or a NULL pointer if c does not occur in the string. The null character terminating a string is considered to be part of the string.

*Strpbrk* returns a pointer to the first occurrence in string *s1* of any character from string *s2,* or a NULL pointer if no character from *s2* exists in *s1.* 

*Strspn (strcspn)* returns the length of the initial segment of string *s1* which consists entirely of characters from (not from) string *s2.* 

*Strtak* considers the string *s1* to consist of a sequence of zero or more text tokens separated by spans of one or more characters from the separator string *s2.* The first call (with pointer *s1* specified) returns a pointer to the first character of the first token, and will have written a null character into *s1* immediately following the returned token. The function keeps track of its position in the string between separate calls, so that on subsequent calls (which must be made with the first argument a NULL pointer) will work through the string  $s\ell$  immediately following that token. In this way subsequent calls will work through the string *s1* until no tokens remain. The separator string *s2* may be different from call to call. When no token remains in *s1,* a NULL pointer is returned.

#### **NOTE**

For user convenience, all these functions are declared in the optional  $\langle$  string.h  $\rangle$  header file.

#### **BUGS**

#### *Strcmp* uses native character comparison.

All string movement is performed character by character starting at the left. Thus overlapping moves toward the left will work as expected, but overlapping moves to the right may yield surprises.

strtol, atol, atoi  $-$  convert string to integer

## SYNOPSIS

```
long strtol (str, ptr, base) 
char *str; 
char *ptr;
int base; 
long atol (str) 
char *str; 
int atoi (str) 
char *str;
```
#### DESCRIPTION

*Strtol* returns as a long integer the value represented by the character string *str.* The string is scanned up to the first character inconsistent with the base. Leading "white-space" characters are ignored.

If the value of *ptr* is not (char \*\*)NULL, a pointer to the character terminating the scan is returned in *\*ptr.* If no integer can be formed, *\*ptr* is set to *str,* and zero is returned.

If *base* is positive (and not greater than 36), it is used as the base for conversion. After an optional leading sign, leading zeros are ignored, and "Ox" or "OX" is ignored if *base* is 16.

If *base* is zero, the string itself determines the base thus: After an optional leading sign, a leading zero indicates octal conversion, and a leading "Ox" or "OX" hexadecimal conversion. Otherwise, decimal conversion is used.

Truncation from long to int can, of course, take place upon assignment, or by an explicit cast.

*Atol(str)* is equivalent to *strtol(str, (char \*\*)NULL, 10).* 

*Atoi(str)* is equivalent to *(int)* strtol(str, *(char \*\*)NULL, 10).* 

# SEE ALSO

atof $(3C)$ , scanf $(3S)$ .

## **BUGS**

Overflow conditions are ignored.

 $\hat{\varphi}$  , and

# NAME

 $swab - swap$  bytes

SYNOPSIS

void swab (from, to, nbytes) char \*from, \*to; int nbytes;

# DESCRIPTION

*Swab* copies *nbytes* bytes pointed to by *from* to the array pointed to by *to,*  exchanging adjacent even and odd bytes. It is useful for carrying binary data between PDP-11s and other machines. *Nbytes* should be even and non-negative. If *nbytes* is odd and positive *swab* uses *nbytes-I* instead. If *nbytes* is negative *swab* does nothing.

 $system - issue a shell command$ 

## **SYNOPSIS**

#include < stdio.h>

int system (string) char \*string;

# DESCRIPTION

*System causes the <i>string* to be given to  $sh(1)$  as input, as if the string had been typed as a command at a terminal. The current process waits until the shell has completed, then returns the exit status of the shell.

# FILES

/bin/sh

# SEE ALSO

sh(1), exec(2).

# DIAGNOSTICS

System forks to create a child process that in turn exec's /bin/sh in order to execute *string*. If the fork or exec fails, *system* returns  $-1$  and sets *errno.* 

tgetent, tgetnum, tgetflag, tgetstr, tgoto, tputs  $-$  terminal independent operation routines

# SYNOPSIS

```
char PC; 
char *BC; 
char *UP; 
short ospeed; 
tgetent (bp, name) 
char *bp, *name; 
tgetnum (id) 
char *id; 
tgetfiag (id) 
char *id; 
char * 
tgetstr(id, area) 
char *id, **area; 
char * 
tgoto (cm, destcol, destline) 
char *cm; 
tputs (cp, affcnt, outc) 
register char *cp; 
int affcnt; 
int (*outc)();
```
## DESCRIPTION

These functions extract and use capabilities from the terminal capability data base *termcap* (5). Note that these are low level routines.

*Tgetent* extracts the entry for terminal *name* into the buffer at *bp. Bp*  should be a character buffer of size 1024 and must be retained through all subsequent calls to *tgetnum, tgetflag,* and *tgetstr. Tgetent* returns  $-1$  if it cannot open the *termcap* file, 0 if the terminal name given does not have an entry, and 1 if all goes well. It will look in the environment for a TERM CAP variable. If found, and the value does not begin with a slash, and the terminal type name is the same as the environment string TERM, the TERMCAP string is used instead of reading the term cap file. If it does begin with a slash, the string is used as a path name rather than /etc/termcap. This can speed up entry into programs that call *tgetent,* as well as to help debug new terminal descriptions or to make one for your terminal if you can't write the file /etc/termcap.

*Tgetnum* gets the numeric value of capability *id*, returning  $-1$  if it is not given for the terminal. *Tgetjlag* returns 1 if the specified capability is present in the terminal's entry, 0 if it is not. *Tgetstr* gets the string value of capability *id,* placing it in the buffer at *area,* advancing the *area* pointer. It decodes the abbreviations for this field described in *termcap(5),* except for cursor addressing and padding information.

*Tgoto* returns a cursor addressing string decoded from *em* to go to column *destcol* in line *destline.* It uses the external variables UP (from the up capability) and BC (if be is given rather than bs) if necessary to avoid placing \n, AD or A@ in the returned string. (Programs which call *tgoto* should be sure to turn off the XTABS bit(s), since *tgoto* may now output a tab. Note that programs using *termeap* should in general turn off XTABS anyway since some terminals use control-I for other functions, such as nondestructive space.) If a % sequence is given which is not understood, then *tgoto* returns oops.

*Tputs* decodes the leading padding information of the string *ep; affent* gives the number of lines affected by the operation, or 1 if this is not applicable, *oute* is a routine which is called with each character in turn. The external variable *ospeed* should contain the output speed of the terminal as encoded by *stty* (2). The external variable PC should contain a pad character to be used (from the pc capability) if a null  $(°\omega)$  is inappropriate.

#### FILES

/usr/lib/libtermcap.a /etc/termcap termcap library data base

## SEE ALSO

 $ex(1)$ , termcap(5).

# AUTHOR

William Joy
$tmpfile$  - create a temporary file

# SYNOPSIS

 $#include$   $\leq$  stdio.h  $>$ 

FILE \*tmpfile ()

# **DESCRIPTION**

*Tmpfiie* creates a temporary file and returns a corresponding FILE pointer. The file will automatically be deleted when the process using it terminates. The file is opened for update.

#### SEE ALSO

 $creat(2)$ , unlink(2), fopen(3S), mktemp(3C), tmpnam(3S).

 $t$ mpnam, tempnam  $-$  create a name for a temporary file

#### **SYNOPSIS**

```
#include < stdio.h> 
char *<sub>tmpnam</sub> (s)
char *s:
char *tempnam (dir, pfx)
char \cdotdir, \cdotpfx;
```
## DESCRIPTION

These functions generate file names that can safely be used for a temporary file.

*Tmpnam* always generates a file name using the path-name defined as P tmpdir in the < *stdio.h* > header file. If *s* is NULL, *tmpnam* leaves its result in an internal static area and returns a pointer to that area. The next call to *tmpnam* will destroy the contents of the area. If *s* is not NULL, it is assumed to be the address of an array of at least L\_tmpnam bytes, where L tmpnam is a constant defined in  $\lt$  *stdio.h*  $>$ ; *tmpnam* places its result in that array and returns *s.* 

*Tempnam* allows the user to control the choice of a directory. The argument *dir* points to the path-name of the directory in which the file is to be created. If *dir* is NULL or points to a string which is not a path-name for an appropriate directory, the path-name defined as **P\_tmpdir** in the  $\langle$  stdio.h  $>$  header file is used. If that path-name is not accessible, /tmp will be used as a last resort. This entire sequence can be up-staged by providing an environment variable TMPDIR in the user's environment, whose value is a path-name for the desired temporary-file directory.

Many applications prefer their temporary files to have certain favorite initial letter sequences in their names. Use the *pfx* argument for this. This argument may be NULL or point to a string of up to five characters to be used as the first few characters of the temporary-file name.

*Tempnam* uses *malloc* (3C) to get space for the constructed file name, and returns a pointer to this area. Thus, any pointer value returned from *tempnam* may serve as an argument to *free* (see *mal/oc* (3C». If *tempnam* cannot return the expected result for any reason, i.e. *mal/oc* failed, or none of the above mentioned attempts to find an appropriate directory was successful, a NULL pointer will be returned.

#### **NOTES**

These functions generate a different file name each time they are called.

Files created using these functions and either *fopen* or *creat* are temporary only in the sense that they reside in a directory intended for temporary use, and their names are unique. It is the user's responsibility to use *unlink (2)*  to remove the file when its use is ended.

## SEE ALSO

 $creat(2)$ , unlink(2), fopen(3S), malloc(3C), mktemp(3C), tmpfile(3S).

#### BUGS

If called more than 17,576 times in a single process, these functions will start recycling previously used names.

Between the time a file name is created and the file is opened, it is possible

for some other process to create a file with the same name. This can never happen if that other process is using these functions or *mktemp*, and the file names are chosen so as to render duplication by other means unlikely.

 $sin, cos, tan, asin, a cos, atan, atan2 - trigonometric functions$ 

```
SYNOPSIS
```
 $#include$   $\langle$  math.h  $\rangle$ double sin (x) double x; double cos (x) double x; double tan (x) double x; double  $asin(x)$ double x; double acos (x) double x; double atan (x) double x; double atan2 (y, x) double x, y;

#### DESCRIPTION

*Sin, cos* and *tan* return respectively the sine, cosine and tangent of their argument, which is in radians.

*Asin returns the arcsine of x, in the range*  $-\pi/2$  *to*  $\pi/2$ *.* 

*Acos* returns the arccosine of *x*, in the range 0 to  $\pi$ .

*Atan returns the arctangent of x, in the range*  $-\pi/2$  *to*  $\pi/2$ *.* 

*Atan2* returns the arctangent of  $y/x$ , in the range  $-\pi$  to  $\pi$ , using the signs of both arguments to determine the quadrant of the return value.

# DIAGNOSTICS

*Sin, cos* and *tan* lose accuracy when their argument is far from zero. For arguments sufficiently large, these functions return 0 when there would otherwise be a complete loss of significance. In this case a message indicating TLOSS error is printed on the standard error output. For less extreme arguments, a PLOSS error is generated but no message is printed. In both cases, ermo is set to ERANGE.

*Tan* returns HUGE for an argument which is near an odd multiple of  $\pi/2$ when the correct value would overflow, and sets ermo to ERANGE.

Arguments of magnitude greater than 1.0 cause *asin* and *acos* to return 0 and to set errno to EDOM. In addition, a message indicating DOMAIN error is printed on the standard error output.

These error-handling procedures may be changed with the function matherr(3M).

#### SEE ALSO

matherr(3M).

tsearch, tdelete, twalk  $-$  manage binary search trees

#### **SYNOPSIS**

 $#include$   $\leq$  search.h  $>$ 

char \*tsearch  $((char *) key, (char **) root p, compar)$ int  $(*<sub>common</sub>)()$ :

char \*tdelete  $((char *) key, (char **) rootp, compar)$ int  $(*\text{compar})$  ( );

void twalk ({char \*) root, action) void (\*action) ( );

#### **DESCRIPTION**

*Tsearch* is a binary tree search routine generalized from Knuth (6.2.2) Algorithm T. It returns a pointer into a tree indicating where a datum may be found. If the datum does not occur, it is added at an appropriate point in the tree. *Key* points to the datum to be sought in the tree. *Rootp* points to a variable that points to the root of the tree. A NULL pointer value for the variable denotes an empty tree; in this case, the variable will be set to point to the datum at the root of the new tree. *Compar* is the name of the comparison function. It is called with two arguments that point to the elements being compared. The function must return an integer less than, equal to, or greater than zero according as the first argument is to be considered less than, equal to, or greater than the second.

*Tdelete* deletes a node from a binary search tree. It is generalized from Knuth (6.2.2) algorithm D. The arguments are the same as for *tsearch.*  The variable pointed to by *rootp* will be changed if the deleted node was the root of the tree. *Tdelete* returns a pointer to the parent of the deleted node, or a NULL pointer if the node is not found.

*Twalk* traverses a binary search tree. *Root* is the root of the tree to be traversed. (Any node in a tree may be used as the root for a walk below that node.) *Action* is the name of a routine to be invoked at each node. This routine is, in turn, called with three arguments. The first argument is the address of the node being visited. The second argument is a value from an enumeration data type *typedef enum* { *preorder, postorder, endorder, leaf VISIT*; (defined in the < search.h> header file), depending on whether this is the first, second or third time that the node has been visited (during a depth-first, left-to-right traversal of the tree), or whether the node is a leaf. The third argument is the level of the node in the tree, with the root being level zero.

#### **NOTES**

The pointers to the key and the root of the tree should be of type pointerto-element, and cast to type pointer-to-character. The comparison function need not compare every byte, so arbitrary data may be contained in the elements in addition to the values being compared. Although declared as type pointer-to-character, the value returned should be cast into type pointerto-element.

Warning: the *root* argument to *twalk* is one level of indirection less than the *rootp* arguments to *tsearch* and *tdelete.* 

#### DIAGNOSTICS

A NULL pointer is returned by *tsearch* if there is not enough space available to create a new node.

A NULL pointer is returned by *tsearch* and *tdelete* if *rootp* is NULL on entry. SEE ALSO

bsearch (3C), hsearch (3C), lsearch (3C).

BUGS

Awful things can happen if the calling function alters the pointer to the root.

ttyname, isatty  $-$  find name of a terminal

#### SYNOPSIS

char \*ttyname (fildes) int fildes; int isatty (fildes)

int fildes;

# DESCRIPTION

*Ttyname* returns a pointer to a string containing the null-terminated path name of the terminal device associated with file descriptor *fildes.* 

*!satty* returns 1 if *fildes* is associated with a terminal device, 0 otherwise.

# FILES

*Idev/\** 

# DIAGNOSTICS

*Ttyname* returns a NULL pointer if *fildes* does not describe a terminal device in directory /dev.

## BUGS

The return value points to static data whose content is overwritten by each call.

ttyslot  $-$  find the slot in the utmp file of the current user

# **SYNOPSIS**

int ttyslot ( )

# DESCRIPTION

*Ttyslot* returns the index of the current user's entry in the /etc/utmp file. This is accomplished by actually scanning the file /etc/inittab for the name of the terminal associated with the standard input, the standard output, or the error output (0, 1 or 2).

## FILES

/etc/inittab /etc/utmp

## SEE ALSO

 $getut (3C)$ , ttyname $(3C)$ .

## DIAGNOSTICS

A value of 0 is returned if an error was encountered while searching for the terminal name or if none of the above file descriptors is associated with a terminal device.

ungetc  $-$  push character back into input stream

# **SYNOPSIS**

 $#include <$   $\lt$  stdio.h  $>$ int ungetc (c, stream) char c; FILE \*stream;

#### **DESCRIPTION**

*Ungetc* inserts the character  $c$  into the buffer associated with an input *stream.* That character, *c,* will be returned by the next *getc* call on that *stream. Ungetc* returns *c,* and leaves the file *stream* unchanged.

One character of pushback is guaranteed provided something has been read from the stream and the stream is actually buffered.

If *c* equals EOF, *ungetc* does nothing to the buffer and returns EOF.

*Fseek* (3S) erases all memory of inserted characters.

# SEE ALSO

fseek(3S), getc(3S), setbuf(3S).

# DIAGNOSTICS

In order that *ungetc* perform correctly, a read statement must have been performed prior to the call of the *ungetc* function. *Ungetc* returns EOF if it can't insert the character. In the case that *stream* is *stdin, ungetc* will allow exactly one character to be pushed back onto the buffer without a previous read statement.

 $\text{intro} - \text{introduction}$  to file formats

# **DESCRIPTION**

This section outlines the formats of various files. The C struct declarations for the file formats are given where applicable. Usually, these structures can be found in the directories /usr/include or /usr/include/sys.

References of the type *name(1M)* refer to entries found in Section 1 of the *UniPlus* + *Administrator's Manual.* 

 $a.out - assembler and link editor output$ 

# SYNOPSIS

 $#include <$   $out.h  $>$$ 

# DESCRIPTION

*A.out* is the output file of the assembler  $as(1)$  and the link loader  $ld(1)$ . *Ld(J)* makes *a.out* executable if there were no errors and no unresolved external references. Layout information as given in the include file for the 68000 is:

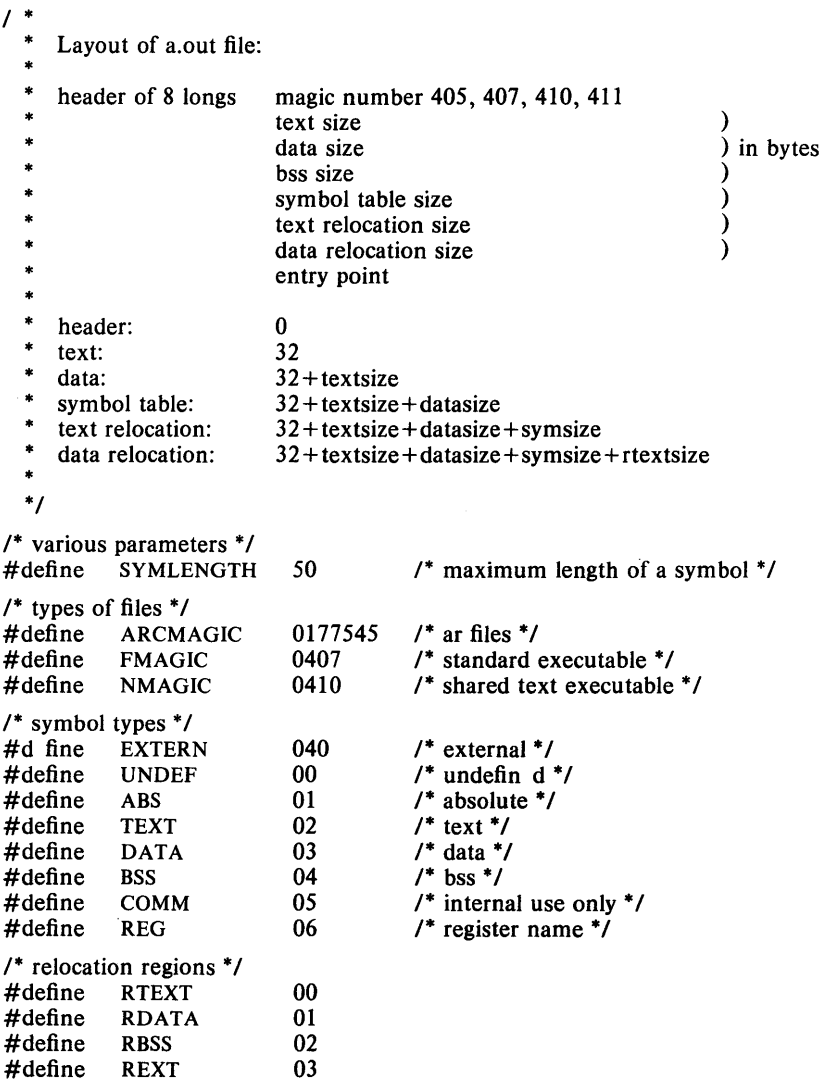

```
/* relocati n sizes */<br>#define RBYTE
                              00 
#define<br>#define
# define RWORD<br># define RLONG
                              01 
                              02 
            RLONG
/* macros which define various positions in file based on a bhdr, filhdr */<br>#define TEXTPOS ((\text{long}) \text{ sizeof}(\text{filhdr}))# define TEXTPOS «(long) sizeof(filhdr)) 
#define DATAPOS (TEXTPOS + filhdr.tsize) 
# define SYMPOS (DATAPOS + filhdr.dsize) 
#define RTEXTPOS (SYMPOS + filhdr.ssize) 
#define RDATAPOS (RTEXTPOS + filhdr.rtsize) 
                               (RDATAPOS + fil, rdsize)/* header of a.out files */struct bhdr { 
     long 
                   fmagic; 
     long 
                   tsize; 
     long 
                   dsize; 
     long 
                   bsize; 
     long 
                   ssize; 
     long 
                   rtsize; 
     long 
                   rdsize; 
     long 
                   entry; 
}; 
1* symbol management * / 
struct sym { 
     char 
                                   1* symbol type */ 
                   stype; 
     char 
                   sympad; 
                                   /* pad to short align */ 
                                   1* value */ 
     long 
                   svalue; 
\mathbf{h}:
/* relocation commands */
struct reloc { 
     unsigned 
                   rsegment:2; 
                                   1* RTEXT, RDATA, RBSS, or REXTERN */ 
     unsigned 
                   rsize:2; 
                                   1* RBYTE, RWORD, or RLONG */ 
     unsigned 
                   rdisp:l; 
                                   /* 1 = > a displacement */
                                   1* pad 1 */ 
     unsigned 
                   relpadl :3; 
     char 
                   relpad2; 
                                   1* pad 2 */ 
     short 
                                   1^* id of the symbol of external relocations ^*/rsymbol; 
                                   \prime* position of relocation in segment */
     long 
                   rpos; 
};
1* symbol table entry * / 
struct nlist { 
                   n name[8];
                                   /* symbol name */int n_type;
                                   /* type flag */
     unsigned n value;
                                   1* value */ 
} ;
```
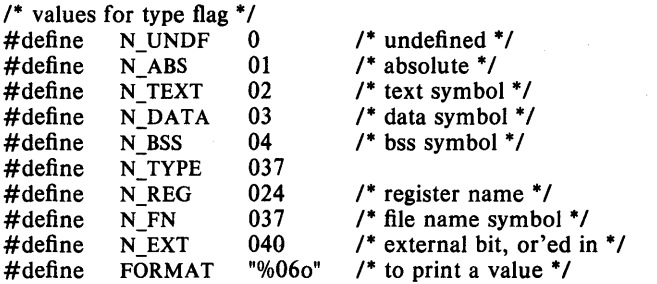

The file has four sections: a header, the program and data text, a symbol table, and relocation information. The last two may be empty if the program was loaded with the  $-s$  option of  $\mathcal{U}$  or if the symbols and relocation have been removed by *strip(I).* 

In the header the sizes of each section are given in bytes, but are even. The size of the header is not included in any of the other sizes.

When an *a.out* file is loaded into core for execution, three logical segments are set up: the text segment, the data segment (with uninitialized data, which starts off as all 0, following initialized data), and a stack. The text segment begins at the user program start address in the core image; the header is not loaded. If the magic number in the header is FMAGIC, it indicates that the text segment is not to be write-protected and shared, so the data segment is immediately contiguous with the text segment. If the magic number is NMAGIC, the data segment begins at the next segment boundary following the text segment, and the text segment is not writable by the program; if other processes are executing the same file, they will share the text segment.

The stack will occupy the highest possible user program locations in the core image and will grow downwards. The stack is automatically extended as required. The data segment is only extended as requested by  $brk(2)$ .

The start of the text segment in the file is  $32(10)$ ; the start of the data segment is  $32+St$  (the size of the text) the start of the relocation information is  $32+St+Sd$ ; the start of the symbol table is  $32+2(St+Sd)$  if the relocation information is present,  $32+St+Sd$  if not.

The layout of a symbol table entry and the principal flag values that distinguish symbol types are given in the include file.

If a symbol's type is undefined external, and the value field is non-zero, the symbol is interpreted by the loader *ld* as the name of a common region whose size is indicated by the value of the symbol.

The value of a word in the text or data portions which is not a reference to an undefined external symbol is exactly that value which will appear in core when the file is executed. If a word in the text or data portion involves a reference to an undefined external symbol, as indicated by the relocation information for that word, then the value of the word as stored in the file is an offset from the associated external symbol. When the file is processed by the link editor and the external symbol becomes defined, the value of the symbol will be added into the word in the file.

 $\ddot{\phantom{1}}$ 

 $\sim$ 

If relocation information is present, it will appear in the form of the structure shown above.

# **SEE ALSO**

 $as(1), ld(1), nm(1)$ 

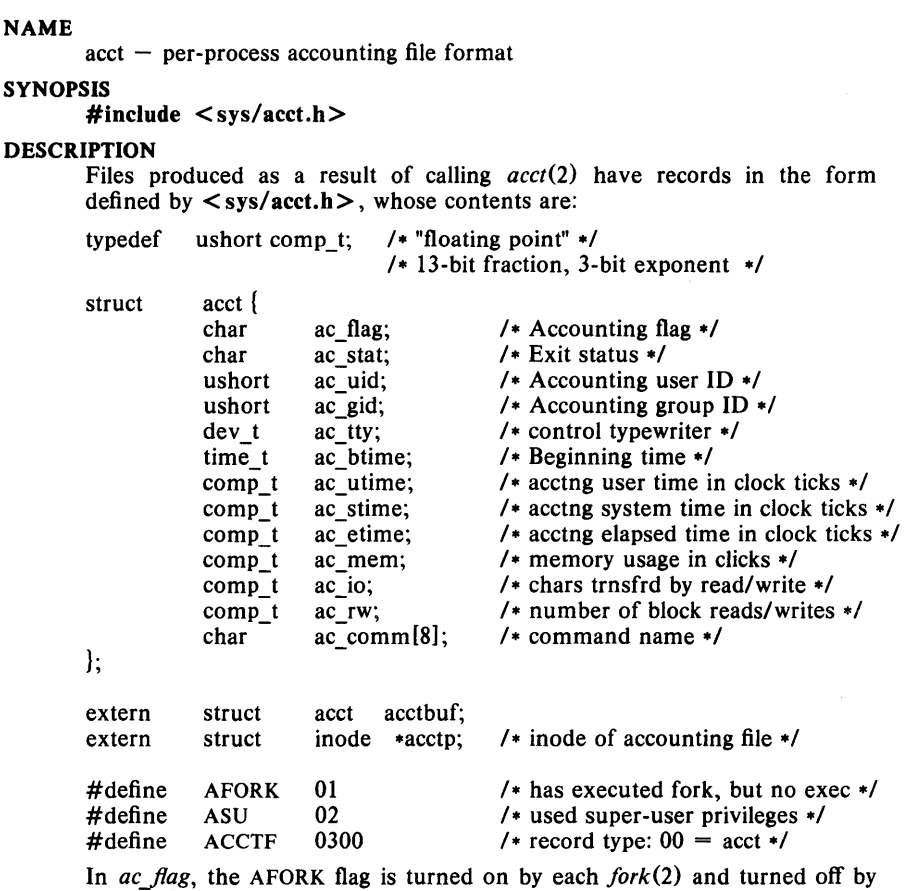

an *exec(2).* The *ac comm* field is inherited from the parent process and is reset by any *exec.* Each time the system charges the process with a clock tick, it also adds to *ac\_mem* the current process size, computed as follows:

(data size) + (text size) / (number of in-core processes using text)

The value of  $ac\_mem / (ac\_stime + ac\_utime)$  can be viewed as an approximation to the mean process size, as modified by text-sharing.

The structure tacct, which resides with the source files of the accounting commands, represents the total accounting format used by the various accounting commands: ÷.

```
1* 
 * total accounting (for acct period), also for day 
 *1
```

```
struct tacct {
```
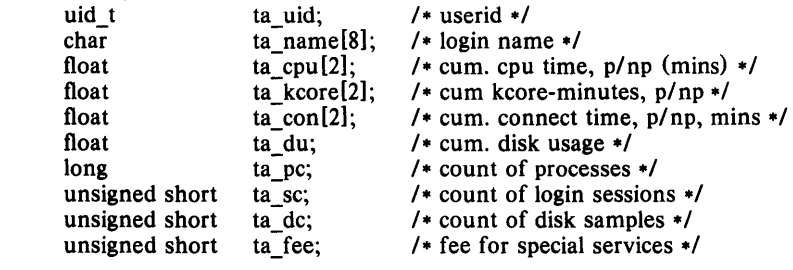

 $\mathbf{E}$ SEE ALSO

 $\text{acct}(1 \text{M})$ ,  $\text{acct}(\text{com}(1), \text{acct}(2))$ .

# BUGS

The *ac* mem value for a short-lived command gives little information about the actual size of the command, because *ac mem* may be incremented while a different command (e.g., the shell) is being executed by the process.

#### NAME altblk  $-$  alternate block information for bad block handling SYNOPSIS  $#$ include  $\lt{altblk.h}$ DESCRIPTION *Altblk* is the data structure used by *badblk(1M)* to handle bad blocks for disk drives that support soft sector bad block remapping. The layout of this structure is as follows: #define MAXALT 50  $\mu^*$  max alternate disk blocks \*/<br>#define ALTMAGIC 0xDBDF /\* bad block information is vali  $0xDBDF$  /\* bad block information is valid flag \*/ 1\* structure for alternate block mapping \*/ struct a map { long a altbk;  $\frac{1}{2}$  bad block  $\frac{1}{2}$ long a index;  $\prime$  relative bad block index \*/  $\mathbf{ }$ : 1\* \* disk header block format for alternate block mapping \*/ struct altblk { char a fill [BSIZE-sizeof(struct a map) -4\*sizeof(long)]; }; struct a map a map $[1]$ ; long a magic; long a\_count; long a\_nicbad; long a\_maxalt;  $\frac{1}{2}$  fill to make structure BSIZE bytes long \*/  $/$ \* mapping \*/ /\* verification code (ALTMAGIC) \*/ /\* bad block count \*/ 1\* max number of bad blocks \*/  $\prime$ \* max alt block used so far \*/ This structure describes the upper portion of block 0 of each physical disk. The array a map is inverted (i.e., it is indexed backwards). The specific fields in *altblk* are:  $a$  maxalt  $-$  the next usable block in bad block area relative to the start of the bad block area a nicbad  $-$  the maximum number of elements in the a map structure

- $\overline{a}$  count  $-$  the number of bad blocks currently remapped on the disk
- a magic  $-$  a magic number for verification
- $a$  map  $-$  bad block remap information

# SEE ALSO

badblk(1M)

 $ar -$  archive (library) file format

# SYNOPSIS

 $#include$   $\langle$  ar.h $\rangle$ 

# DESCRIPTION

The archive command  $ar$  is used to combine several files into one. Archives are used mainly as libraries to be searched by the link-editor Id.

A file produced by  $ar$  has a magic number at the start, followed by the constituent files, each preceded by a file header. The magic number and header layout as described in the include file are:

#define ARFMAG 0177545

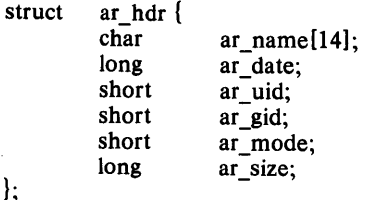

The "ar fmag" field contains the 32-bit number ARFMAG to help verify the presence of a header. The name is a blank padded string. The other fields are left-adjusted, blank-padded numbers. They are decimal except for "ar\_mode", which is octal. The date is the modification date of the file at the time of its insertion into the archive.

Each file begins on an even (0 mod 2) boundary; a new-line is inserted between files if necessary. Nevertheless the size given reflects the actual size of the file exclusive of padding.

There is no provision for empty areas in an archive file.

# SEE ALSO

 $ar(1)$ ,  $ld(1)$ ,  $nm(1)$ 

# BUGS

File names lose trailing blanks. Most software dealing with archives takes even an included blank as a name terminator.

checklist  $-$  list of file systems processed by fsck

# **DESCRIPTION**

*Checklist* resides in directory *lete* and contains a list of at most 15 *special file* names. Each *special file* name is contained on a separate line and corresponds to a file system. Each file system will then be automatically processed by the *jsck(IM)* command.

# **FILES**

/ etc/ checklist

## **SEE ALSO**

 $fsck(1M)$ .

 $core - format of core image file$ 

## **DESCRIPTION**

The UNIX System writes out a core image of a terminated process when any of various errors occur. See *signal(2)* for the list of reasons; the most common are memory violations, illegal instructions, bus errors, and usergenerated quit signals. The core image is called core and is written in the process's working directory (provided it can be; normal access controls apply). A process with an effective user ID different from the real user ID will not produce a core image.

The first section of the core image is a copy of the system's per-user data for the process, including the registers as they were at the time of the fault. The size of this section depends on the parameter USIZE , which is defined in /usr/include/sys/param.h. The remainder represents the actual contents of the user's core area when the core image was written. If the text segment is read-only and shared, or separated from data space, it is not dumped.

The format of the information in the first section is described by the *user*  structure of the system, defined in /usr/include/sys/user.h. The important stuff not detailed therein is the locations of the registers, which are outlined in /usr/include/sys/reg.h.

## SEE ALSO

setuid $(2)$ , signal $(2)$ .

 $cpio$  - format of cpio archive

#### DESCRIPTION

The *header* structure, when the  $-c$  option of *cpio*(1) is not used, is:

struct {

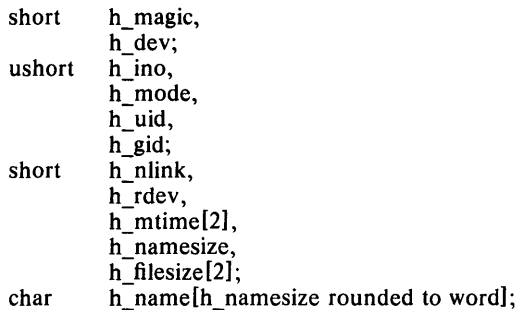

} Hdr;

When the  $-e$  option is used, the *header* information is described by:

sscanf( Chdr, "%60%60%60%60%60%60%60%60% 1110%60% 1110%s", &Hdr.h magic, &Hdr.h dev, &Hdr.h ino, &Hdr.h mode, &Hdr.h uid, &Hdr.h gid, &Hdr.h nlink, &Hdr.h rdev, &Longtime, &Hdr.h namesize,&Longfile,Hdr.h name);

*Longtime* and *Longfile* are equivalent to *Hdr.h\_mtime* and *Hdr.h...filesize,*  respectively. The contents of each file are recorded in an element of the array of varying length structures, *archive,* together with other items describing the file. Every instance of *h\_magic* contains the constant 070707 (octal). The items *h\_dev* through *h\_mtime* have meanings explained in *stat(2).* The length of the null-terminated path name *h\_name,* including the null byte, is given by *h\_namesize.* 

The last record of the *archive* always contains the name TRAILER!!!. Special files, directories, and the trailer are recorded with *h. filesize* equal to zero.

#### SEE ALSO

 $cpio(1)$ , find $(1)$ , stat $(2)$ .

 $dir - format of directions$ 

# **SYNOPSIS**

#include <sys/dir.h>

# DESCRIPTION

A directory behaves exactly like an ordinary file, save that no user may write into a directory. The fact that a file is a directory is indicated by a bit in the flag word of its i-node entry (see  $fs(4)$ ). The structure of a directory entry as given in the include file is:

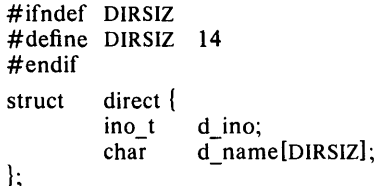

By convention, the first two entries in each directory are for . and ... The first is an entry for the directory itself. The second is for the parent directory. The meaning of  $\ldots$  is modified for the root directory of the master file system; there is no parent, so  $\ldots$  has the same meaning as  $\ldots$ 

# SEE ALSO

 $fs(4)$ .

 $environ - user environment$ 

#### **SYNOPSIS**

# extern char \*\*environ;

# DESCRIPTION

An array of strings called the 'environment' is made available by *exec(2)*  when a process begins. By convention these strings have the form *'name= value'.* The following names are used by various commands:

PATH The sequence of directory prefixes that *sh, time, nice* (1), etc., apply in searching for a file known by an incomplete path name. The prefixes are separated by ':'. Login(1) sets :

#### PATH= :/bin;/usr/bin.

- **HOME** A user's login directory, set by *login(I)* from the password file *passwd(5).*
- TERM The kind of terminal for which output is to be prepared. This information is used by commands, such as *nroff*, more, or *vi*, which may exploit special terminal capabilities. See *letcltermcap*  or *(termcap(5))* for a list of terminal types.
- **SHELL** The file name of the users login shell.
- TERMCAP The string describing the terminal in TERM, or the name of the term cap file, see *term* cap(5).
- EXINIT A startup list of commands read by  $ex(1)$ ,  $edit(1)$ , and  $vi(1)$ .

USER The login name of the user.

Further names may be placed in the environment by the *export* command and 'name=value' arguments in *sh(I),* or by the *setenv* command if you use *csh(I).* Arguments may also be placed in the environment at the point of an *exec(2).* It is unwise to conflict with certain *sh* (I) variables that are frequently exported by ".profile" files: MAIL, PSI, PS2, IFS.

#### SEE ALSO

 $\operatorname{csh}(1)$ ,  $\operatorname{ex}(1)$ ,  $\operatorname{login}(1)$ ,  $\operatorname{sh}(1)$ ,  $\operatorname{exec}(2)$ ,  $\operatorname{system}(3S)$ ,  $\operatorname{termcap}(5)$ ,  $\operatorname{tty}(7)$ .

 $errfile$  - error-log file format

#### **DESCRIPTION**

When hardware errors are detected by the system, an error record is generated and passed to the error-logging daemon for recording in the error log for later analysis. The default error  $\log$  is /usr/adm/errfile.

The format of an error record depends on the type of error that was encountered. Every record, however, has a header with the following format:

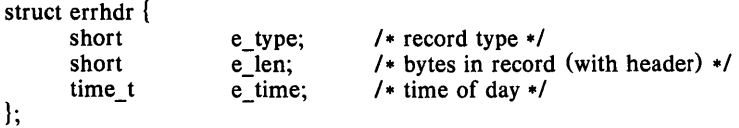

The permissible record types are as follows:

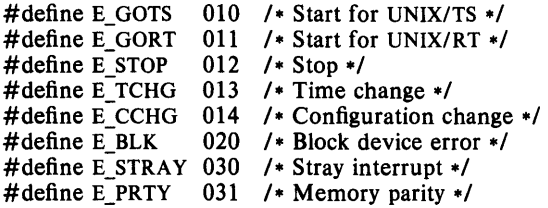

Some records in the error file are of an administrative nature. These include the startup record that is entered into the file when logging is activated, the stop record that is written if the daemon is terminated "gracefully", and the time-change record that is used to account for changes in the system's time-of-day. These records have the following formats:

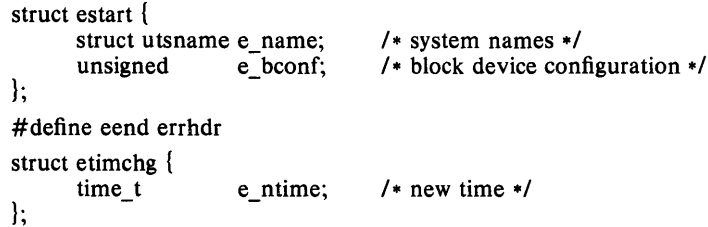

Stray interrupts cause a record with the following format to be logged in the file:

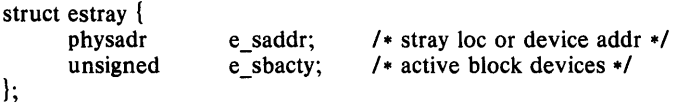

Memory parity error record that is logged whenever one occurs, hardware permitting:

```
struct eparity { 
      int 
\mathbf{R}e parreg; /* memory subsystem registers */
```
Error records for block devices have the following format:

struct eblock {  $\mathbf{R}$ dev<sub>t</sub> e<sub>\_dev;</sub><br>unsigned e bacty  $e$  bacty; struct iostat  $e$ <sub>stats</sub>;<br>short e bflags: e bflags; short e\_nreg;<br>daddr t e\_bnum daddr<sub>\_t</sub> e\_bnum;<br>unsigned e bytes;  $e^-$ bytes; paddr\_t e\_memadd;<br>ushort e\_rtry; e\_rtry; struct pos { unsigned unit; unsigned cyl; unsigned trk; unsigned sector; } e\_pos;  $/*$  "true" major + minor dev number  $*/$ /\* other block I/O activity \*/ /\* unit I/O statistics \*/ /\* read/write, error, etc \*/ /\* number of device registers \*/ /\* logical block number \*/ /\* number of bytes to transfer \*/ /\* buffer memory address \*/ /\* number of retries where \*/ /\* the block device the error occurred \*/ /\* set invalid fields to -1 \*/ The following values are used in the *e\_ bjlags* word: #define E\_WRITE 0 /\* write operation \*/<br>#define E\_READ 1 /\* read operation \*/  $1$  /\* read operation \*/<br>02 /\* no I/O pending \*/ #define E\_NOIO 02 /\* no I/O pending \*/<br>#define E\_PHYS 04 /\* physical I/O \*/ /\* physical  $I/O$  \*/ #define E-MAP 010 /\* Unibus map in use \*/ #define E\_ERROR 020 /\* I/O failed \*/

#### **SEE ALSO**

errdemon(1M).

file system  $-$  format of system volume

# SYNOPSIS

 $#$ include  $\langle$ sys/filsys.h $\rangle$  $#$ include  $\langle$ sys/types.h $\rangle$ #include < sys/param.h>

# DESCRIPTION

Every file system storage volume has a common format for certain vital information. Every such volume is divided into a certain number of 512 byte long sectors. Sector 0 is unused and is available to contain a bootstrap program or other information.

```
Sector 1 is the super-block. The format of a super-block is:
```
/\*

Structure of the super-block

\*/

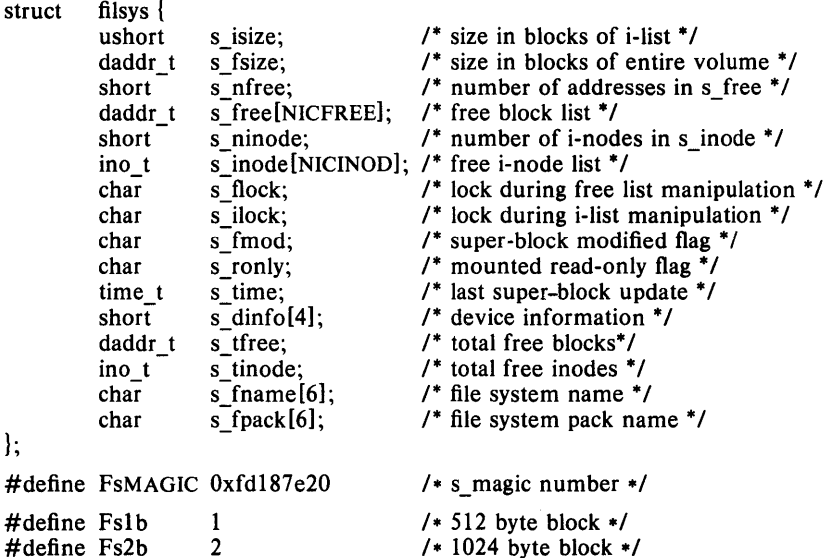

S type indicates the file system type. Currently, two types of file systems are supported: the original 512-byte oriented and the new improved 1024 byte oriented.  $S$  magic is used to distinguish the original 512-byte oriented file systems from the newer file systems. If this field is not equal to the magic number, *FsMAGIC,* the type is assumed to be *Fslb,* otherwise the *s type* field is used. In the following description, a block is then determined by the type. For the original 512-byte oriented file system, a block is 512 bytes. For the 1024-byte oriented file system, a block is 1024 bytes or two sectors. The operating system takes care of all conversions from logical block numbers to physical sector numbers.

S *isize* is the address of the first data block after the i-list; the i-list starts just after the super-block, namely in block 2; thus the i-list is  $s$ *\_isize* $-2$ blocks long. *S fsize* is the first block not potentially available for allocation to a file. These numbers are used by the system to check for bad block numbers; if an "impossible" block number is allocated from the free list or is freed, a diagnostic is written on the on-line console. Moreover, the free array is cleared, so as to prevent further allocation from a presumably corrupted free list.

The free list for each volume is maintained as follows. The *s free* array contains, in *s\_free*[1], ..., *s\_free*[*s\_nfree*-1], up to 49 numbers of free blocks. *S free*[0] is the block number of the head of a chain of blocks constituting the free list. The first long in each free-chain block is the number (up to 50) of free-block numbers listed in the next 50 longs of this chain member. The first of these 50 blocks is the link to the next member of the chain. To allocate a block: decrement *s nfree*, and the new block is *s\_free*[s\_*nfree*]. If the new block number is 0, there are no blocks left, so give an error. If *s nJree* became 0, read in the block named by the new block number, replace *s\_nfree* by its first word, and copy the block numbers in the next 50 longs into the *s\_free* array. To free a block, check if *s\_nfree* is 50; if so, copy *s\_nJree* and the *sJree* array into it, write it out, and set *s* nfree to 0. In any event set *s* free[s nfree] to the freed block's number and increment *s* nfree.

*S* tfree is the total free blocks available in the file system.

*S\_ninode* is the number of free i-numbers in the *s\_inode* array. To allocate an i-node: if *s ninode* is greater than 0, decrement it and return *s inode*[*s ninode*]. If it was 0, read the *i*-list and place the numbers of all free inodes (up to 100) into the *s inode* array, then try again. To free an i-node, provided *s ninode* is less than 100, place its number into *s inode[s ninode]* and increment *s ninode.* If *s ninode* is already 100, do not bother to enter the freed i-node into any table. This list of i-nodes is only to speed up the allocation process; the information as to whether the in ode is really free or not is maintained in the inode itself.

*S\_tinode* is the total free inodes available in the file system.

*S. flock* and *s ilock* are flags maintained in the core copy of the file system while it is mounted and their values on disk are immaterial. The value of *sJmod* on disk is likewise immaterial; it is used as a flag to indicate that the super-block has changed and should be copied to the disk during the next periodic update of file system information.

*S\_ronly* is a read-only flag to indicate write-protection.

*S\_time* is the last time the super-block of the file system was changed, and is the number of seconds that have elapsed since 00:00 Jan. 1, 1970 (GMT). During a reboot, the *s time* of the super-block for the root file system is used to set the system's idea of the time.

*S frame* is the name of the file system and *s fpack* is the name of the pack.

I-numbers begin at 1, and the storage for i-nodes begins in block 2. Also, i-nodes are 64 bytes long. I-node 1 is reserved for future use. I-node 2 is reserved for the root directory of the file system, but no other i-number has a built-in meaning. Each i-node represents one file. For the format of an inode and its flags, see *inode(4).* 

#### FILES

/ usr / include/ sys/filsys.h / usr / include/ sys/ stat.h

SEE ALSO

 $fsck(1M)$ ,  $fsdb(1M)$ ,  $mkfs(1M)$ ,  $inode(4)$ .

*October 1983* - 2 -

 $fspec - format specification in text files$ 

#### DESCRIPTION

It is sometimes convenient to maintain text files on the UNIX System with non-standard tabs, (i.e., tabs which are not set at every eighth column). Such files must generally be converted to a standard format, frequently by replacing all tabs with the appropriate number of spaces, before they can be processed by UNIX System commands. A format specification occurring in the first line of a text file specifies how tabs are to be expanded in the remainder of the file.

A format specification consists of a sequence of parameters separated by blanks and surrounded by the brackets  $\lt$ : and : $\gt$ . Each parameter consists of a keyletter, possibly followed immediately by a value. The following parameters are recognized:

# *ttabs* The t parameter specifies the tab settings for the file. The value of *tabs* must be one of the following:

- 1. a list of column numbers separated by commas, indicating tabs set at the specified columns;
- 2.  $a -$  followed immediately by an integer *n*, indicating tabs at intervals of *n* columns;
- 3.  $a -$  followed by the name of a "canned" tab specification.

Standard tabs are specified by  $t - 8$ , or equivalently, tl,9,17,2S,etc. The canned tabs which are recognized are defined by the *tabs(I)* command.

- *ssize* The s parameter specifies a maximum line size. The value of *size*  must be an integer. Size checking is performed after tabs have been expanded, but before the margin is prepended.
- mmargin The m parameter specifies a number of spaces to be prepended to each line. The value of *margin* must be an integer.
- d The d parameter takes no value. Its presence indicates that the line containing the format specification is to be deleted from the converted file.
- e The e parameter takes no value. Its presence indicates that the current format is to prevail only until another format specification is encountered in the file.

Default values, which are assumed for parameters not supplied, are  $t - 8$ and mO. If the s parameter is not specified, no size checking is performed. If the first line of a file does not contain a format specification, the above defaults are assumed for the entire file. The following is an example of a line containing a format specification:

 $* <$ :t5.10.15 s72:>  $*$ 

If a format specification can be disguised as a comment, it is not necessary to code the d parameter.

Several UNIX System commands correctly interpret the format specification for a file. Among them is *gath* which may be used to convert files to a standard format acceptable to other UNIX System commands.

#### SEE ALSO

 $ed(1)$ , newform $(1)$ , tabs $(1)$ .

 $g$ ettydefs  $-$  speed and terminal settings used by getty

#### DESCRIPTION

The /etc/gettydefs file contains information used by *getty(IM)* (see the *UniPlus* + *Administrator's Manual)* to set up the speed and terminal settings for a line. It supplies information on what the *login* prompt should look like. It also supplies the speed to try next if the user indicates the current speed is not correct by typing a < *break>* character.

Each entry in /etc/gettydefs has the following format:

label# initial-flags # final-flags # login-prompt #next-Iabel

Each entry is followed by a blank line. Lines that begin with  $\#$  are ignored and may be used to comment the file. The various fields can contain quoted characters of the form  $\hbar$ ,  $\n\lambda$ ,  $\lambda$ , etc., as well as  $\lambda$ *nnn*, where *nnn* is the octal value of the desired character. The various fields are:

*label* This is the string against which *getty* tries to match its second argument. It is often the speed, such as 1200, at which the terminal is supposed to run, but it needn't be (see below).

- *initial-flags* These flags are the initial *ioctl(2)* settings to which the terminal is to be set if a terminal type is not specified to *getty. Getty* understands the symbolic names specified in /usr/include/sys/termio.h (see *termio(7)* in the UniPlus+ Administrator's Manual). Normally only the speed flag is required in the *initial-flags. Getty* automatically sets the terminal to raw input mode and takes care of most of the other flags. The *initial-flag* settings remain in effect until *getty* executes *login* (1).
- *final-flags* These flags take the same values as the *initial-flags* and are set just prior to *getty* executes *login.* The speed flag is again required. The composite flag SANE takes care of most of the other flags that need to be set so that the processor and terminal are communicating in a rational fashion. The other two commonly specified *final-flags* are TAB3, so that tabs are sent to the terminal as spaces, and HUPCL, so that the line is hung up on the final close.
- *login-prompt* This entire field is printed as the *login-prompt.* Unlike the above fields where white space is ignored (a space, tab or new-line), they are included in the *login-prompt* field.
- *next-label* This indicates the next *label* of the entry in the table that *getty* should use if the user types a < *break>* or the input cannot be read. Usually, a series of speeds are linked together in this fashion, into a closed set. For instance, 2400 linked to 1200, which in turn is linked to 300, which finally is linked to 2400.

If *getty* is called without a second argument, then the first entry of /etc/gettydefs is used, thus making the first entry of /etc/gettydefs the default entry. It is also used if *getty* can't find the specified *label.* If /etc/gettydefs itself is missing, there is one entry built into the command which will bring up a terminal at 300 baud.

It is strongly recommended that after making or modifying /etc/gettydefs, it be run through *getty* with the check option to be sure there are no errors.

The following four symbols define the SANE state.

- # define ISANE (BRKINT\IGNPAR~STRIP~CRNL~XON)
- # define OSANE (OPOSTONLCR)
- # define CSANE (CS7PARENBCREAD)
- # define LSANE (ISIG\ICANON\ECHO\ECHOK)

#### FILES

/etc/gettydefs

SEE ALSO

getty(1M), termio(7) in the *UniPlus+ Administrator's Manual.*   $login(1)$ ,  $ioctl(2)$ .

 $gps -$  graphical primitive string, format of graphical files

# **DESCRIPTION**

GPS is a format used to store graphical data. Several routines have been developed to edit and display GPS files on various devices. Also, higher level graphics programs such as *plot* (in *stat*(1G)) and *vtoc* (in *toc*(1G)) produce GPS format output files.

A GPS is composed of five types of graphical data or primitives.

# GPS PRIMITIVES

- lines The *lines* primitive has a variable number of points from which zero or more connected line segments are produced. The first point given produces a *move* to that location. (A *move* is a relocation of the graphic cursor without drawing.) Successive points produce line segments from the previous point. Parameters are available to set *color, weight,* and *style* (see below).
- arc The *arc* primitive has a variable number of points to which a curve is fit. The first point produces a *move* to that point. If only two points are included a line connecting the points will result, if three points a circular arc through the points is drawn, and if more than three, lines connect the points. (In the future, a spline will be fit to the points if they number greater than three.) Parameters are available to set *color, weight,* and *style.*
- text The *text* primitive draws characters. It requires a single point which locates the center of the first character to be drawn. Parameters are *color, font, textsize,* and *textangle.*
- hardware The *hardware* primitive draws hardware characters or gives control commands to a hardware device. A single point locates the beginning location of the *hardware* string.
- comment A *comment* is an integer string that is included in a GPS file but causes nothing to be displayed. All GPS files begin with a comment of zero length.

## **GPS PARAMETERS**

color *Color* is an integer value set for *arc, lines,* and *text* primitives.

- weight *Weight* is an integer value set for *arc* and *lines* primitives to indicate line thickness. The value  $0$  is narrow weight,  $1$  is bold, and 2 is medium weight.
- style *Style* is an integer value set for *lines* and *arc* primitives to give one of the five different line styles that can be drawn on Tektronix 4010 series storage tubes. They are:
	- 0 solid<br>1 dotte
	- 1 dotted<br>2 dot das
	- 2 dot dashed<br>3 dashed
	- $3$  dashed<br> $4$  long da
	- long dashed
- font An integer value set for *text* primitives to designate the text font to be used in drawing a character string. (Currently *font* is expressed as a four-bit *weight* value followed by a four-bit *style*  value.)
- textsize *Textsize* is an integer value used in *text* primitives to express the size of the characters to be drawn. *Textsize* represents the height of characters in absolute *universe-units* and is stored at one-fifth this value in the size-orientation *(so)* word (see below).
- textangle *Textangle* is a signed integer value used in *text* primitives to express rotation of the character string around the beginning point. *Textangle* is expressed in degrees from the positive xaxis and can be a positive or negative value. It is stored in the size-orientation *(so)* word as a value 256/360 of it's absolute value.

#### ORGANIZATION

GPS primitives are organized internally as follows:

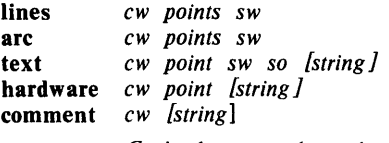

- cw *Cw* is the control word and begins all primitives. It consists of four bits that contain a primitive-type code and twelve bits that contain the word-count for that primitive.
- point(s) *Point{s)* is one or more pairs of integer coordinates. *Text* and *hardware* primitives only require a single *point. Point(s)* are values within a Cartesian plane or *universe* having  $64K$   $(-32K)$ to  $+32K$ ) points on each axis.
- sw *Sw* is the style-word and is used in *lines, arc,* and *text* primitives. The first eight bits contain *color* information. In *arc* and *lines*  the last eight bits are divided as four bits *weight* and four bits *style.* In the *text* primitive the last eight bits of *sw* contain the *font.*
- so So is the size-orientation word used in *text* primitives. The first eight bits contain text size and the remaining eight bits contain text rotation.
- string *String* is a null-terminated character string. If the string does not end on a word boundary an additional null is added to the GPS file to insure word-boundary alignment.

 $group - group$  file

#### **DESCRIPTION**

*Group* contains for each group the following information:

group name encrypted password numerical group ID comma-separated list of all user allowed in the group

This is an ASCII file. The fields are separated by colons; each group is separated from the next by a new-line. **If** the password field is null, no password is demanded.

This file resides in directory / etc. Because of the encrypted passwords, it can and does have general read permission and can be used, for example, to map numerical group ID's to names.

# **FILES**

/etc/group

# **SEE ALSO**

 $newgrp(1)$ , passwd $(1)$ , crypt $(3C)$ , passwd $(4)$ .

 $initab - script for the init process$ 

#### **DESCRIPTION**

The *inittab* file supplies the script to *init's* role as a general process dispatcher. The process that constitutes the majority of *init's* process dispatching activities is the line process *fetclgetty* that initiates individual terminal lines. Other processes typically dispatched by *init* are daemons and the shell.

The *inittab* file is composed of entries that are position dependent and have the following format:

# id: rsta te :action: process

Each entry is delimited by a newline, however, a backslash  $(\n)$  preceding a newline indicates a continuation of the entry. Up to 512 characters per entry are permitted. Comments may be inserted in the *process* field using the *sh(I)* convention for comments. Comments for lines that spawn *gettys*  are displayed by the  $who(1)$  command. It is expected that they will contain some information about the line such as the location. There are no limits (other than maximum entry size) imposed on the number of entries within the *inittab* file. The entry fields are:

#### *id* This is one to four characters used to uniquely identify an entry.

- *rstate* This defines the *run-level* in which this entry is to be processed. *Run-levels* effectively correspond to a configuration of processes in the system. That is, each process spawned by *init* is assigned a *run-level* or *run-levels* in which it is allowed to exist. The *run-levels*  are represented by a number ranging from 0 through 6. As an example, if the system is in *run-level* 1, only those entries having a I in the *rstate* field will be processed. When *init* is requested to change *run-levels,* all processes which do not have an entry in the *rstate* field for the target *run-level* will be sent the warning signal (SIGTERM) and allowed a 20 second grace period before being forcibly terminated by a kill signal (SIGKILL). The *rstate* field can define multiple *run-levels* for a process by selecting more than one *run-level* in any combination from  $0 - 6$ . If no *run-level* is specified, then *action* will be taken on this *process* for all *run-levels*   $0-6$ . There are three other values, **a**, **b** and **c**, which can appear in the *rstate* field, even though they are not true *run-levels.*  Entries which have these characters in the *rstate* field are processed only when the *telinit* (see *init*(1M)) process requests them to be run (regardless of the current *run-level* of the system). They differ from *run-levels* in that the system is only in these states for as long as it takes to execute all the entries associated with the states. A process started by an a, b or c command is not killed when *init* changes levels. They are only killed if their line in letc/inittab is marked off in the *action* field, their line is deleted entirely from /etc/inittab, or *init* goes into the *SINGLE USER* state.
- *action* Key words in this field tell *init* how to treat the process specified in the *process* field. The actions recognized by *init* are as follows:
	- respawn If the process does not exist then start the process, do not wait for its termination (continue scanning the *inittab* file), and when it dies restart the process.

If the process currently exists then do nothing and continue scanning the *inittab* file.

- wait Upon *init's* entering the *run-level* that matches the entry's *rstate,* start the process and wait for its termination. All subsequent reads of the *inittab* file while *init* is in the same *run-level* will cause *init* to ignore this entry.
- once Upon *init's* entering a *run-level* that matches the entry's *rstate,* start the process, do not wait for its termination and when it dies, do not restart the process. If upon entering a new *run-level,* where the process is still running from a previous *run-level*  change, the program will not be restarted.
- boot The entry is to be processed only at *init's* boot-time read of the *inittab* file. *Init* is to start the process, not wait for its termination, and when it dies, not restart the process. In order for this instruction to be meaningful, the *rstate* should be the default or it must match *init's run-level* at boot time. This action is useful for an initialization function following a hardware reboot of the system.
- bootwait The entry is to be processed only at *init's* boot-time read of the *inittab* file. *Init* is to start the process, wait for its termination and, when it dies, not restart the process.
- powerfail Execute the process associated with this entry only when *init* receives a power fail signal (SIGPWR see *signal(2» .*
- powerwait Execute the process associated with this entry only when *init* receives a power fail signal (SIGPWR) and wait until it terminates before continuing any processing of *inittab.*
- off If the process associated with this entry is currently running, send the warning signal (SIGTERM) and wait 20 seconds before forcibly terminating the process via the kill signal (SIGKILL). If the process is nonexistent, ignore the entry.
- ondemand This instruction is really a synonym for the respawn action. It is functionally identical to respawn but is given a different keyword in order to divorce its association with *run-levels.* This is used only with the a, b or c values described in the *rstate* field.
- initdefault An entry with this *action* is only scanned when *init*  is initially invoked. *Init* uses this entry, if it exists, to determine which *run-level* to enter initially. It does this by taking the highest *run-level* specified in the rstate field and using that as its initial state. If the *rstate* field is empty, this is interpreted as 0123456 and so *init* will enter *run-level* 6. Also, the initdefault entry can use s to specify that *init* start in the

*SINGLE USER* state. Additionally, if *init* doesn't find an initdefault entry in /etc/inittab, then it will request an initial *run-level* from the user at reboot time.

- sysinit Entries of this type are executed before *init* tries to access the console. It is expected that this entry will be only used to initialize devices on which *init* might try to ask the *run-level* question. These entries are executed and waited for before continuing.
- *process* This is a *sh* command to be executed. The entire process field is prefixed with *exec* and passed to a forked *sh* as sh -c 'exec *command'.* For this reason, any legal *sh* syntax can appear in the the *process* field. Comments can be inserted with the; # *comment* syntax.

#### FILES

*letc/inittab* 

#### SEE ALSO

getty(1M), init(IM) in the *UniPlus+ Administrator's Manual.*   $sh(1)$ , who $(1)$ , exec $(2)$ , open $(2)$ , signal $(2)$ .

 $\overline{\phantom{a}}$
$inode - format of an inode$ 

### SYNOPSIS

#include < sys/types.h > #include < sys/ino.h >

### DESCRIPTION

An i-node for a plain file or directory in a file system has the following structure defined by  $\langle$ sys/ino.h $\rangle$ .

/\* Inode structure as it appears on a disk block.  $*/$ <br>struct dinode {  $dinode$ 

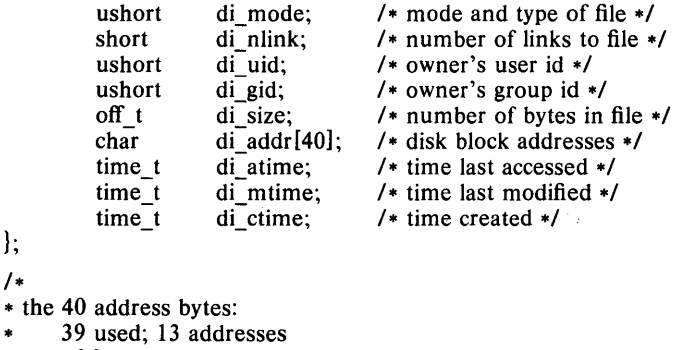

\* of 3 bytes each.

```
*/
```
 $\}$ ;

For the meaning of the defined types *off*  $t$  and *time*  $t$  see *types*(5).

### FILES

/usr/include/sys/ino.h

### SEE ALSO

stat $(2)$ , fs $(4)$ , types $(5)$ .

 $is  $ue - is *use*$  identification file$ 

### **DESCRIPTION**

The file fete/issue contains the *issue* or project identification to be printed as a login prompt. This is an ASCII file which is read by program *getty* and then written to any terminal spawned or respawned from the *lines* file.

# **FILES**

/etc/issue

### **SEE ALSO**

 $login(1)$ .

 $\ddot{\phantom{0}}$ 

 $master$  - master device information table

#### **DESCRIPTION**

This file is used by *con fig* to obtain device information that enables it to generate the configuration files. The file consists of 3 parts, each separated by a line with a dollar sign (\$) in column 1. Part 1 contains device information; part 2 contains names of devices that have aliases; part 3 contains tunable parameter information. Any line with an asterisk  $(\cdot)$  in column 1 is treated as a comment.

Part 1 contains lines consisting of at least 10 fields and at most 13 fields, with the fields delimited by tabs and/or blanks:

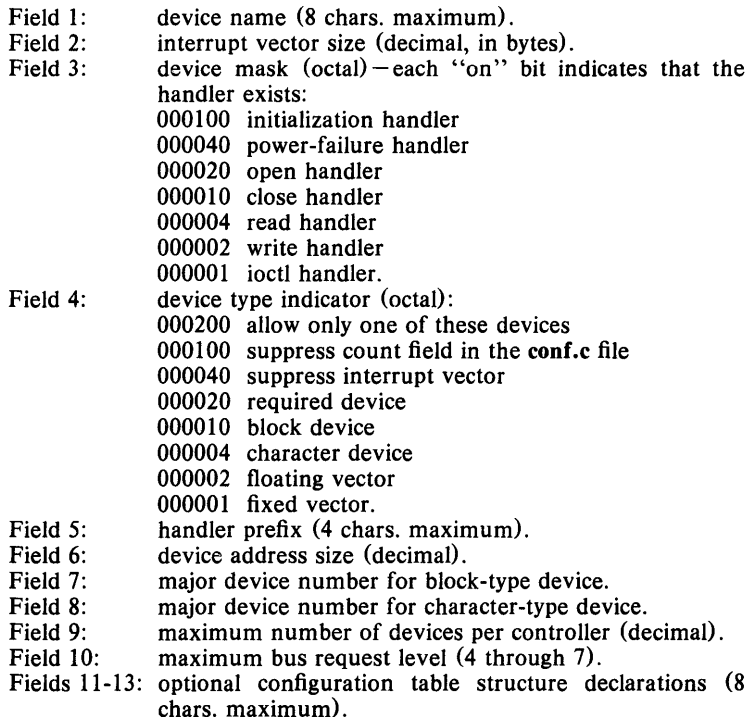

### Part 2 contains lines with 2 fields each:

- Field 1: alias name of device (8 chars. maximum).
- Field 2: reference name of device (8 chars. maximum; specified in part 1).

### Part 3 contains lines with 2 or 3 fields each:

- Field 1: parameter name (as it appears in description file; 20 chars. maximum)
- Field 2: parameter name (as it appears in the conf.c file;  $20$ chars. maximum)
- Field 3: default parameter value (20 chars. maximum; parameter specification is required if this field is omitted)

Devices that are not interrupt-driven have an interrupt vector size of zero. The 040 bit in Field 4 causes *config* to record the interrupt vector although the ivec.s file will show no interrupt vector assignment at those locations (interrupts here will be treated as strays).

 $\bar{z}$ 

 $m$ nttab  $-$  mounted file system table

# **SYNOPSIS**

# **#include < mnttab.h>**

# **DESCRIPTION**

*Mnttab* contains a table of devices, mounted by the *mount(IM)* command, in the following structure as defined by < **mnttab.h** >:

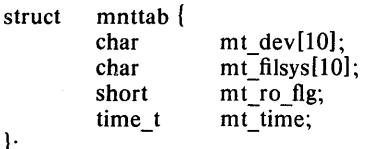

Each entry is 26 bytes in length; the first 10 bytes are the null-padded name of the place where the *special file* is mounted; the next 10 bytes represent the null-padded root name of the mounted special file; the remaining 6 bytes contain the mounted *special file*'s read/write permissions and the date on which it was mounted.

#### **FILES**

/etc/mnttab

 $\mathbf{R}$ 

**SEE ALSO** 

mount(IM), setmnt(IM).

 $passwd - password$  file

#### DESCRIPTION

*Passwd* contains for each user the following information:

login name encrypted password numerical user ID numerical group ID user's real name, and other information if desired initial working directory program to use as Shell

This is an ASCII file. Each field within each user's entry is separated from the next by a colon. The GCOS field is used only when communicating with that system, and in other installations can contain any desired information. Each user is separated from the next by a new-line. If the password field is null, no password is demanded; if the Shell field is null, the Shell itself is used.

This file resides in directory *lete.* Because of the encrypted passwords, it can and does have general read permission and can be used, for example, to map numerical user ID's to names.

The encrypted password consists of 13 characters chosen from a 64 character alphabet  $(., /, 0-9, A-Z, a-z)$ , except when the password is null in which case the encrypted password is also null. Password aging is effected for a particular user if his encrypted password in the password file is followed by a comma and a non-null string of characters from the above alphabet. (Such a string must be introduced in the first instance by the super-user.)

The first character of the age,  $M$  say, denotes the maximum number of weeks for which a password is valid. A user who attempts to login after his password has expired will be forced to supply a new one. The next character, *m* say, denotes the minimum period in weeks which must expire before the password may be changed. The remaining characters define the week (counted from the beginning of 1970) when the password was last changed. (A null string is equivalent to zero.) M and *m* have numerical values in the range  $0 - 63$  that correspond to the 64 character alphabet shown above (i.e.  $I = 1$  week;  $z = 63$  weeks). If  $m = M = 0$  (derived from the string or ..) the user will be forced to change his password the next time he logs in (and the "age" will disappear from his entry in the password file). If  $m >$ M (signified, e.g., by the string  $\Lambda$ ) only the super-user will be able to change the password.

### FILES

/ etc/ passwd

### SEE ALSO

 $login(1)$ , passwd $(1)$ , a64l(3C), crypt(3C), getpwent(3C), group(4).

 $plot -$  graphics interface

### DESCRIPTION

Files of this format are produced by routines described in  $plot(3X)$  and are interpreted for various devices by commands described in  $tplot(1G)$ . A graphics file is a stream of plotting instructions. Each instruction consists of an ASCII letter usually followed by bytes of binary information. The instructions are executed in order. A point is designated by four bytes representing the x and y values; each value is a signed integer. The last designated point in an I, m, n, or p instruction becomes the "current point" for the next instruction.

Each of the following descriptions begins with the name of the corresponding routine in *plot*(3X).

m move: The next four bytes give a new current point.

- ° cont: Draw a line from the current point to the point given by the next four bytes. See *tplot*(1G).
- p point: Plot the point given by the next four bytes.
- 1 line: Draw a line from the point given by the next four bytes to the point given by the following four bytes.
- label: Place the following ASCII string so that its first character falls on  $\mathbf{f}$ the current point. The string is terminated by a new-line.
- e erase: Start another frame of output.
- f linemod: Take the following string, up to a new-line, as the style for drawing further lines. The styles are "dotted", "solid", "longdashed", "shortdashed", and "dotdashed". Effective only for the  $-T4014$  and -Tver options of *tp!ot(IG)* (Tektronix 4014 terminal and Versatec plotter).
- s space: The next four bytes give the lower left corner of the plotting area; the following four give the upper right corner. The plot will be magnified or reduced to fit the device as closely as possible.

Space settings that exactly fill the plotting area with unity scaling appear below for devices supported by the filters of  $tplot(1G)$ . The upper limit is just outside the plotting area. In every case the plotting area is taken to be square; points outside may be displayable on devices whose face is not square.

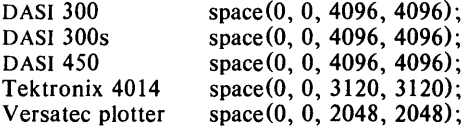

### SEE ALSO

tplot( $1G$ ), plot( $3X$ ), gps( $4$ ), term( $5$ ).

 $p$ nch  $-$  file format for card images

### DESCRIPTION

The PNCH format is a convenient representation for files consisting of card images in an arbitrary code.

A PNCH file is a simple concatenation of card records. A card record consists of a single control byte followed by a variable number of data bytes. The control byte specifies the number (which must lie in the range 0-80) of data bytes that follow. The data bytes are 8-bit codes that constitute the card image. If there are fewer than 80 data bytes, it is understood that the remainder of the card image consists of trailing blanks.

profile  $-$  setting up an environment at login time

#### DESCRIPTION

If your login directory contains a file named .profile, that file will be executed (via the shell's exee .profile) before your session begins; .profiles are handy for setting exported environment variables and terminal modes. If the file /etc/profile exists, it will be executed for every user before the .profile. The following example is typical (except for the comments):

# Make some environment variables global export MAIL PATH TERM # Set file creation mask umask 22 # Tell me when new mail comes in  $MAIL = /usr / mail / myname$ # Add my /bin directory to the shell search sequence PA TH = \$PA TH :\$HOME/bin # Set terminal type echo "terminal: \c" read TERM case \$TERM in 300) 300s) 450) esac hp)  $745$ [735) stty cr1 nl1 -tabs; TERM = 745;; 43) 4014 (tek) stty cr0 nl0 -tabs ff1; TERM=4014; echo "\33;";; \*) stty cr2 nl0 tabs; tabs;; stty cr2 nl0 tabs; tabs;; stty cr2 nl0 tabs; tabs;; stty cr0 nl0 tabs; tabs;; stty cr1  $n10 - \text{tabs}$ ; echo "\$TERM unknown";;

#### FILES

\$HOME/ . profile / etc/ profile

#### SEE ALSO

```
env(1), login(1), mail(1), sh(1), stty(1), su(1), environ(5), term(5).
```
 $sccsfile$  - format of SCCS file

#### DESCRIPTION

An SCCS file is an ASCII file. It consists of six logical parts: the *checksum*, the *delta table* (contains information about each delta), *user names* (contains login names and/or numerical group IDs of users who may add deltas), *flags* (contains definitions of internal keywords), *comments* (contains arbitrary descriptive information about the file), and the *body* (contains the actual text lines intermixed with control lines).

Throughout an SCCS file there are lines which begin with the ASCII SOH (start of heading) character (octal 00l). This character is hereafter referred to as *the control character* and will be represented graphically as @. Any line described below which is not depicted as beginning with the control character is prevented from beginning with the control character.

Entries of the form DDDDD represent a five digit string (a number between 00000 and 99999).

Each logical part of an SCCS file is described in detail below.

*Checksum* 

The checksum is the first line of an SCCS file. The form of the line is: @hDDDDD

The value of the checksum is the sum of all characters, except those of the first line. The @h provides a *magic number* of (octal) 064001.

#### *Delta table*

The delta table consists of a variable number of entries of the form:

#### @s DDDDD/DDDDD/DDDDD

```
\textcircled{ed} <type> <sccs ID> r/mo/da hr:mi:se <pgmr> DDDDD DDDDD
@i DDDDD ...
@x DDDDD ...@g DDDDD ... 
@m <MR number> 
 \ddot{\phantom{0}}\ddot{\phantom{0}}@c <comments> ... 
 \ddot{\phantom{0}}\ddot{\phantom{a}}@e 
The first line (@s) contains the number of lines
```
inserted/ deleted/ unchanged respectively. The second line (@d) contains the type of the delta (currently, normal: D, and removed: R), the sccs ID of the delta, the date and time of creation of the delta, the login name corresponding to the real user ID at the time the delta was created, and the serial numbers of the delta and its predecessor, respectively.

The @i, @x, and @g lines contain the serial numbers of deltas included, excluded, and ignored, respectively. These lines are optional.

The @m lines (optional) each contain one MR number associated with the delta; the @c lines contain comments associated with the delta.

The @e line ends the delta table entry.

*User names* 

The list of login names and/or numerical group IDs of users who may add deltas to the file, separated by new-lines. The lines containing these login names and/or numerical group IDs are surrounded by the bracketing lines @u and @U. An empty list allows anyone to make a delta.

*Flags* 

Keywords used internally (see *admin*(1) for more information on their use). Each flag line takes the form:

 $@f$  <flag> < optional text>

The following flags are defined:

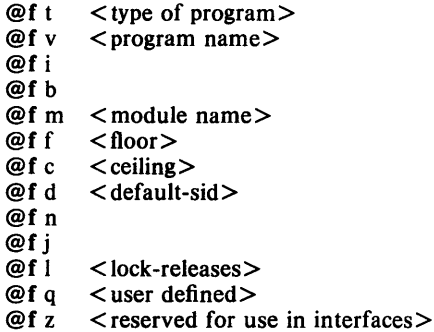

The t flag defines the replacement for the %Y% identification keyword. The v flag controls prompting for MR numbers in addition to comments; if the optional text is present it defines an MR number validity checking program. The i flag controls the warning/error aspect of the "No id keywords" message. When the i flag is not present, this message is only a warning; when the i flag is present, this message will cause a "fatal" error (the file will not be gotten, or the delta will not be made). When the **b** flag is present the  $-b$  keyletter may be used on the *get* command to cause a branch in the delta tree. The m flag defines the first choice for the replacement text of the %M% identification keyword. The f flag defines the "floor" release; the release below which no deltas may be added. The c flag defines the "ceiling" release; the release above which no deltas may be added. The d flag defines the default SID to be used when none is specified on a *get* command. The n flag causes *delta* to insert a "null" delta (a delta that applies *no* changes) in those releases that are skipped when a delta is made in a *new* release (e.g., when delta *5.1* is made after delta 2.7, releases 3 and 4 are skipped). The absence of the n flag causes skipped releases to be completely empty. The j flag causes *get*  to allow concurrent edits of the same base SID. The I flag defines a *list* of releases that are *locked* against editing  $(get(1)$  with the  $-e$ keyletter). The q flag defines the replacement for the %Q%

identification keyword. z flag is used in certain specialized interface programs.

*Comments* 

Arbitrary text surrounded by the bracketing lines @t and @T. The comments section typically will contain a description of the file's purpose.

*Body* 

The body consists of text lines and control lines. Text lines don't begin with the control character, control lines do. There are three kinds of control lines: *insert, delete,* and *end,* represented by:

@IDDDDD @DDDDDD @EDDDDD

respectively. The digit string is the serial number corresponding to the delta for the control line.

#### SEE ALSO

admin(I), delta(I), get(I), prs(l). *Source Code Control System User's Guide* 

 $tp$  - magnetic tape format

### **DESCRIPTION**

The command  $tp(1)$  dumps files to and extracts files from magtape.

Block zero contains a copy of a stand-alone bootstrap program.

Blocks 1 through 62 contain a directory of the tape. There are 496 entries in the directory; 8 entries per block; 64 bytes per entry. Each entry has the following format:

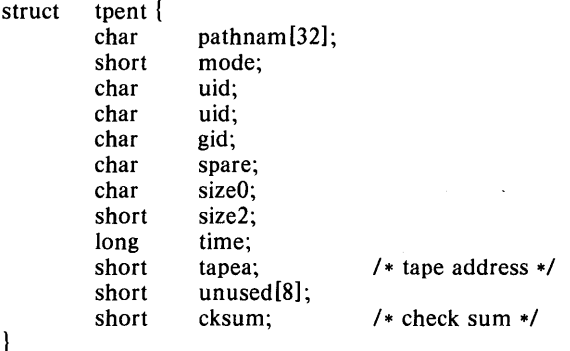

The *pathnam* entry is the path name of the file when put on the tape. If the path name starts with a zero word, the entry is empty. It is at most 32 bytes long and ends in a null byte. *Mode, uid, gid,* the sizes and time modified are the same as described under i-nodes  $(f<sub>s</sub>(4))$ . The tape address is the tape block number of the start of the contents of the file. Every file starts on a block boundary. The file occupies  $(size+511)/512$  blocks of continuous tape. The checksum entry has a value such that the sum of the 32 words of the directory entry is zero.

Blocks 63 on are available for file storage.

A fake entry has a size of zero. See  $tp(1)$ .

SEE ALSO

 $\text{cpio}(1)$ ,  $\text{tp}(1)$ ,  $\text{fs}(4)$ .

ttytype  $-$  data base of terminal types by port

### **DESCRIPTION**

*Ttytype* is a database containing, for each tty port on the system, the kind of terminal that is attached to it. There is one line per port, containing the terminal kind (as a name listed in termcap $(5)$ ), a space, and the name of the tty, minus /dev/.

This information is read by *tset(1)* and by */ogin(1)* to initialize the TERM environment variable at login time.

# EXAMPLE

dw console 3a ttyO hl9 ttyl hl9 tty2 du ttyd0

# FILES

/ etc/ ttytype

### SEE ALSO

tset $(1)$ , login $(1)$ .

```
NAME 
        utmp, wtmp - utmp and wtmp entry formats
SYNOPSIS 
        #include \langlesys/types.h\rangle#include \ltutmp.h >DESCRIPTION 
        These files, which hold user and accounting information for such com-
        mands as who(1), write(1), and login(1), have the following structure as
        defined by \langle \text{utmp.h} \rangle:
        #define UTMP FILE "/etc/utmp" 
        #define WTMP_FILE<br>#define ut name
                   ut name ut user
        struct utmp { 
              char 
                         ut user[8]; 
                                             1* User login name *1 
                         utid[4];
                                            1* letclinittab id (usually line #) *1 
              char 
              char 
                         ut line[12];
                                             1* device name (console, lnxx) *1 
              short 
                                             /* process id */ut_pid; 
               short 
                                             1* type of entry *1 
                         ut type; 
                         exit_status {
               struct 
                 short 
                            e_termination; 
1* Process termination status *1 
                                             1* Process exit status *1 
                  short 
                            e_exit; 
                                             1* The exit status of a process 
               } ut exit;
                                             * marked as DEAD_PROCESS. *1 
                         ut time:
                                             1* time entry was made *1 
               time t
        \}:
        * Definitions for ut_type */<br>#define EMPTY 0
        #define EMPTY
        \#define RUN LVL 1
        #define BOOT TIME 2 
        #define OLD_TIME 3<br>#define NEW TIME 4
        #define NEW TIME
        \#define INIT PROCESS 5
                                                 I * Process spawned by "in it" *1 
        #define LOGIN PROCESS 6 
                                                 / * A "getty" process waiting for login *1 
        #define USER PROCESS 7 
                                                 1* A user process *1 
        #define DEAD PROCESS 8 
        #define ACCOUNTING 9<br>#define UTMAXTYPE A
                                   ACCOUNTING /* Largest legal value of ut_type */
        1* Special strings or formats used in the "ut line" field when *f 
        /* accounting for something other than a process. */1* No string for the ut line field can be more than 11 chars + *1 
        /* a NULL in length. */
        #define RUNLVL MSG "run-level %c"
        #define BOOT MSG "system boot" 
        #define OTIME MSG "old time" 
        #define NTIME_MSG "new time"
FILES 
        lusrlinclude/utmp.h 
        letc/utmp 
 \ddot{\phantom{a}}letc/wtmp
```
 $\sim 10$ 

 $\hat{\boldsymbol{\beta}}$ 

# **SEE ALSO**

 $\log$ in(1), who(1), write(1), getut(3C).

 $\text{intro} - \text{introduction}$  to miscellany

# **DESCRIPTION**

This section describes miscellaneous facilities such as macro packages, character set tables, etc.

ascii - map of ASCII character set

## **SYNOPSIS**

**cat /usr/pub/ascii** 

# **DESCRIPTION**

*Ascii* is a map of the ASCII character set, giving both octal and hexadecimal equivalents of each character, to be printed as needed. It contains:

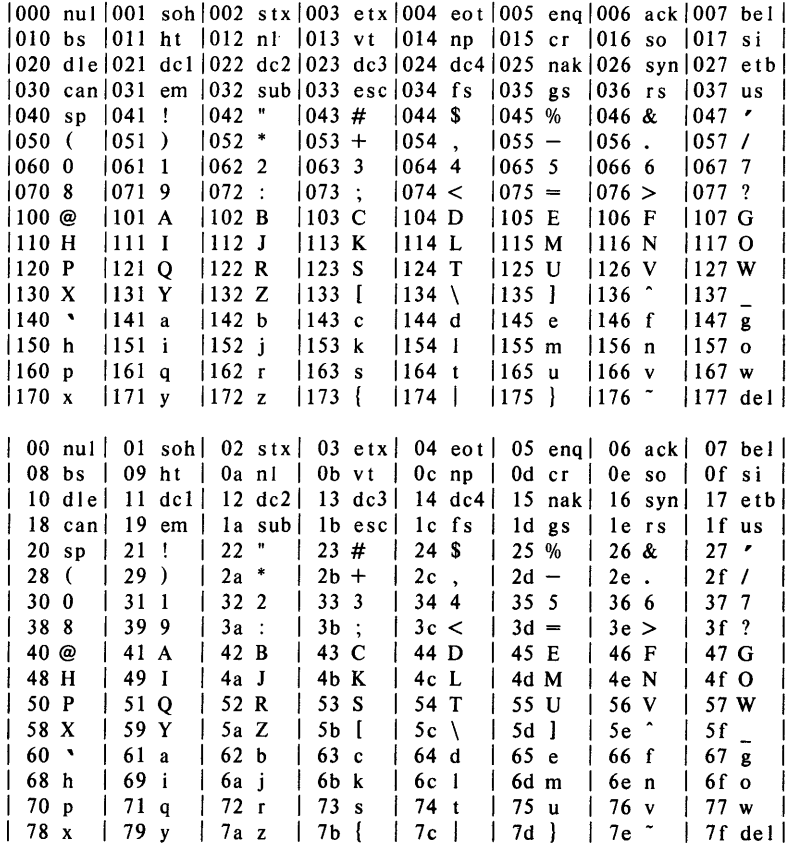

#### **FILES**

 $\sim 10^{-1}$ 

/usr/pub/ascii

 $environ - user environment$ 

#### DESCRIPTION

An array of strings called the "environment" is made available by  $exec(2)$ when a process begins. By convention, these strings have the form "name = value". The following names are used by various commands:

- **PATH** The sequence of directory prefixes that  $sh(1)$ ,  $time(1)$ ,  $nice(1)$ ,  $nohup(1)$ , etc., apply in searching for a file known by an incomplete path name. The prefixes are separated by colons  $(:)$ . Login(1) sets PATH= :/bin:/usr/bin.
- HOME Name of the user's login directory, set by  $login(1)$  from the password file passwd(4).
- TERM The kind of terminal for which output is to be prepared. This information is used by commands, such as  $mm(1)$  or tplot(1G), which may exploit special capabilities of that terminal.
- TZ Time zone information. The format is xxx *nzzz* where xxx is standard local time zone abbreviation, *n* is the difference in hours from GMT, and zzz is the abbreviation for the daylight-saving local time zone, if any; for example, EST5EDT.

Further names may be placed in the environment by the *export* command and "name=value" arguments in  $sh(1)$ , by setenv in csh(1) or by exec(2). It is unwise to conflict with certain shell variables that are frequently exported by .profile files: MAIL, PS1, PS2, IFS.

#### SEE ALSO

 $env(1)$ ,  $login(1)$ ,  $sh(1)$ ,  $exec(2)$ ,  $getenv(3C)$ ,  $profile(4)$ ,  $term(5)$ .

eqnchar  $-$  special character definitions for eqn and neqn

### **SYNOPSIS**

**eqn /usr/pub/eqnchar [** files ] **I troff [** options]

# **neqn /usr/pub/eqnchar [** files] **I nroff [** options]

# **DESCRIPTION**

*Eqnchar* contains *troff* and *nroff* character definitions for constructing characters that are not available on the Wang Laboratories, Inc. *CI A/T* phototypesetter. These definitions are primarily intended for use with *eqn* and *neqn; eqnchar* contains definitions for the following characters:

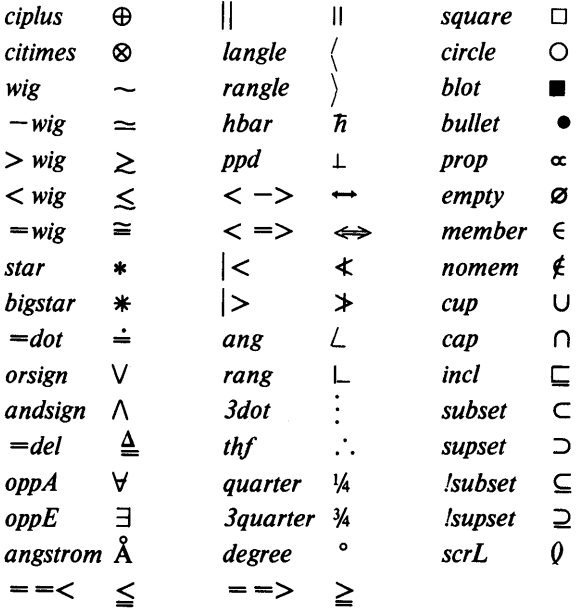

### **FILES**

*lusr/publ* eqnchar

### **SEE ALSO**

eqn(1),  $\text{nroff}(1)$ ,  $\text{troff}(1)$ .

 $f$ cntl  $-$  file control options

### SYNOPSIS

 $\#$ include  $\le$  fcntl.h  $>$ 

### DESCRIPTION

The *fcntl*(2) function provides for control over open files. This include file describes *requests* and *arguments* to *fcntl* and *open*(2).

/\* Flag values accessible to *open*(2) and *fcntl*(2)  $*/$ /\* (The first three can only be set by *open)* \*/ #define O RDONLY 0 #define  $O$  WRONLY 1<br>#define O RDWR 2  $/*$  Non-blocking I/O  $*/$ #define O RDWR #define  $O$ NDELAY 04<br>#define O APPEND 010 /\* append (writes guaranteed at the end)  $*/$ /\* Flag values accessible only to *open(2)* \*/ #define O\_CREAT 00400 /\* open with file create (uses third open arg)\*/<br>#define O\_TRUNC 01000 /\* open with truncation \*/

#define O\_TRUNC 01000 /\* open with truncation \*/<br>#define O\_EXCL 02000 /\* exclusive open \*/ /\* exclusive open  $*/$ 

 $/*$   $fcntl(2)$  requests  $*/$ <br>#define F DUPFD 0 #define F\_DUPFD 0<br>#define F GETFD 1  $#$ define F\_GETFD 1<br> $#$ define F\_SETFD 2 #define F\_SETFD  $2$ <br>#define F\_GETFL  $3$ #define F\_GETFL 3<br>#define F SETFL 4  $\#$ define F SETFL

/\* Duplicate fildes \*/ /\* Get fildes flags \*/ /\* Set fildes flags \*/ /\* Get file flags \*/  $/*$  Set file flags  $*/$ 

#### SEE ALSO

 $fcnt1(2)$ , open $(2)$ .

greek  $-$  graphics for the extended TTY-37 type-box

### **SYNOPSIS**

cat /usr/pub/greek [ ] greek - Tterminal ]

### DESCRIPTION

*Greek* gives the mapping from ASCII to the "shift-out" graphics in effect between SO and SI on TELETYPE<sup>®</sup> Model 37 terminals equipped with a 128-character type-box. These are the default greek characters produced by *nroff.* The filters of *greek*(1) attempt to print them on various other terminals. The file contains:

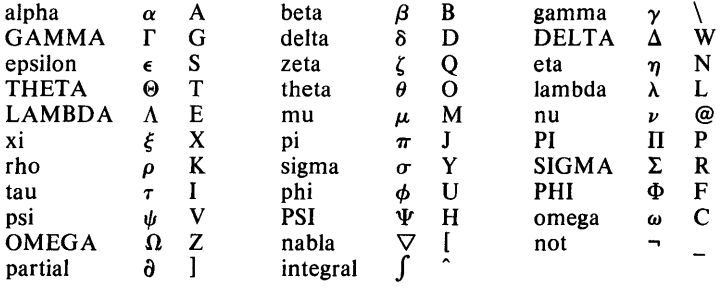

### FILES

/usr/pub/greek

#### SEE ALSO

 $300(1)$ , 4014(1), 450(1), greek $(1)$ , tc $(1)$ , nroff $(1)$ .

 $\text{int} - \text{Internet protocol family}$ 

# **SYNOPSIS**

### **DESCRIPTION**

The Internet protocol family is a collection of protocols layered atop the *Internet Protocol (IP)* transport layer, and utilizing the Internet address format. The Internet family provides protocol support for the SOCK\_STREAM, SOCK DGRAM, and SOCK RAW socket types; the SOCK RAW interface provides access to the *IP* protocol.

### **ADDRESSING**

Internet addresses are four byte quantities, stored in network standard format. The include file  $\langle net/in.h \rangle$  defines this address as a discriminated union with the following conventions,

```
1* 
  * Internet address 
 */ 
struct in addr { 
  union \lceilstruct \{u \text{ char } s \text{ bl}, s \text{ bl}, s \text{ bl}, s \text{ bl}, s \text{ bl}, s \text{ lm}.struct { u_cnar s_b1,s_b2,s_b3,s_b4; j<br>struct { u_short s_w1,s_w2; } S_un_w;<br>u_long S_addr;
\bigcup_{S \subseteq \text{un}} S_{\subseteq} \text{addr};<br>\bigg\};
```
Sockets bound to the Internet protocol family utilize the following addressing structure,

```
struct sockaddr in { 
      short
      u_short 
      struct 
      char 
                        sin family;
                        sin port; 
                        in addr sin addr; 
                        sin zero[8];
```
};

Sockets may be created with the address INADDR ANY to effect "wildcard" matching on incoming messages.

### **PROTOCOLS**

The Internet protocol family is comprised of the *IP* transport protocol, Internet Control Message Protocol (ICMP), Transmission Control Protocol *(TCP),* and User Datagram Protocol *(UDP). TCP* is used to support the SOCK\_STREAM abstraction while *UDP* is used to support the SOCK\_DGRAM abstraction. A raw interface to *IP* is available by creating an Internet socket of type SOCK\_RAW. The *lCMP* message protocol is not directly accessible.

### **INTERFACES**

A number of interfaces are usable with the Internet protocol family. These include various Ethernet interfaces and standard a "software loopback" interface.

### **SEE ALSO**

ip(5N),  $10(5N)$  tcp(5N), udp(5N).

ip - Internet Protocol

### **SYNOPSIS**

### struct sockproto proto  $=$  { PF INET, ? };

socket (SOCK\_RAW, &proto, address, options); struct sockaddr in \*address; int options;

### DESCRIPTION

*IP* is the transport layer protocol used by the Internet protocol family. It may be accessed through a "raw socket" when developing new protocols, or special purpose applications. *IP* sockets are connectionless, and are normally used with the *send* (2) and *receive* (2N) calls, though the *connect* (2N) call may also be used to fix the destination for future packets (in which case the *read* (2) and *write* (2) system calls may be used).

Outgoing packets automatically have an *IP* header prepended to them (based on the destination address and the protocol number the socket is created with). Likewise, incoming packets have their *IP* header stripped before being sent to the user. It is currently not possible to send or receive *IP* options.

### DIAGNOSTICS

EISCONN when trying to establish a connection on a socket which already has one, or when trying to send a datagram with the destination address specified and the socket is already connected;

ENOTCONN when trying to send a datagram, but no destination address is specified, and the socket hasn't been connected;

ENOBUFS when the system runs out of memory for an internal data structure;

EADDRNOTAVAIL when an attempt is made to create a socket with a network address for which no network interface exists.

### SEE ALSO

 $inet(5N), net(5N).$ 

### BUGS

One should be able to send and receive ip options.

The protocol should be settable after socket creation.

 $loop - software loopback interface$ 

### SYNOPSIS

pseudo-device loop

### DESCRIPTION

The loop interface is a software loopback mechanism which may be used for performance analysis, software testing, and/or local communication. The interface is Internet addressable as network 127 (decimal). The local host is host 1.

#### DIAGNOSTICS

### lo%d: can't handle af%d

The interface was handed a message with addresses formatted in an unsuitable address family; the packet was dropped.

#### SEE ALSO

 $inet(5N), net(5N).$ 

#### BUGS

It should handle all address and protocol families.

 $man - macros for formatting entries in this manual$ 

### **SYNOPSIS**

 $n \cdot n$  - man files

troff  $-\text{man}$   $[-\text{rs1}]$  files

### DESCRIPTION

These  $\text{tr}(f(1))$  macros are used to lay out the format of the entries of this manual. These macros are used by the *man(I)* command.

The default page size is 8.5" $\times$ 11", with a 6.5" $\times$ 10" text area; the -rs1 option reduces these dimensions to *6"x9"* and *4.75"x8.375",* respectively; this option (which is *not* effective in *nrojf)* also reduces the default type size from 10-point to 9-point, and the vertical line spacing from 12-point to 10-point. The  $-rV2$  option may be used to set certain parameters to values appropriate for certain Versatec printers: it sets the line length to 82 characters, the page length to 84 lines, and it inhibits underlining; this option should not be confused with the  $-Tvp$  option of the  $man(1)$  command, which is available at some UNIX System sites.

Any *text* argument below may be one to six "words". Double quotes (\*\*) may be used to include blanks in a "word". If *text* is empty, the special treatment is applied to the next line that contains text to be printed. For example, .1 may be used to italicize a whole line, or .SM followed by .B to make small bold text. By default, hyphenation is turned off for *nroff,* but remains on for *troff.* 

Type font and size are reset to default values before each paragraph and after processing font- and size-setting macros, e.g., .1, .RB, .SM. Tab stops are neither used nor set by any macro except .DT and. TH.

Default units for indents in are ens. When in is omitted, the previous indent is used. This remembered indent is set to its default value (7.2 ens in *troff,* 5 ens in *nroff-this* corresponds to 0.5" in the default page size) by .TH, .P, and .RS, and restored by .RE.

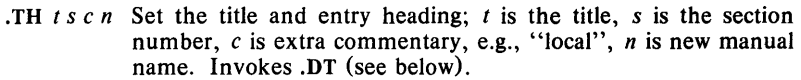

- . SH *text*  Place subhead *text*, e.g., SYNOPSIS, here.
- . SS *text*  Place sub-subhead *text*, e.g., Options, here.
- . B *text*  Make text bold.
- *. 1 text*  Make *text* italic.

. SM *text*  Make *text* 1 point smaller than default point size.

- .RI *a* b Concatenate roman *a* with italic b, and alternate these two fonts for up to six arguments. Similar macros alternate between any two of roman, italic, and bold:
	- .IR .RB .BR .IB .BI
- .P Begin a paragraph with normal font, point size, and indent. .PP is a synonym for .P.
- .HP in Begin paragraph with hanging indent.
- .TP in Begin indented paragraph with hanging tag. The next line that contains text to be printed is taken as the tag. If the tag does not fit, it is printed on a separate line.
- .IP *tin*  Same as .TP in with tag  $t$ , often used to get an indented paragraph without a tag. .
- .RS in Increase relative indent (initially zero). Indent all output an extra *in* units from the current left margin.
- .RE k Return to the kth relative indent level (initially,  $k=1$ ;  $k=0$  is equivalent to  $k=1$ ; if k is omitted, return to the most recent lower indent level.
- .PM *m*  Produces proprietary markings; where *m* may be P for PRIVATE, N for NOTICE, BP for BELL LABORATORIES PROPRIETARY, or BR for BELL LABORATORIES RES-TRICTED.
- .OT Restore default tab settings (every  $7.2$  ens in troff, 5 ens in  $n \cdot n$ *nroff*).
- $.$ PD  $\nu$ Set the interparagraph distance to  $\nu$  vertical spaces. If  $\nu$  is omitted, set the interparagraph distance to the default value  $(0.4v)$  in *troff*, 1v in *nroff*).

The following *strings* are defined:

- $\vee R$  <sup>®</sup> in *troff*, (Reg.) in *nroff*.<br> $\vee$ S Change to default type size  $\sqrt{\text{S}}$  Change to default type size.<br> $\sqrt{\text{S}}$  Trademark indicator.
- Trademark indicator.

The following *number registers* are given default values by .TH:

- IN Left margin indent relative to subheads (default is 7.2 ens in  $troff, 5$  ens in  $nroff$ ).
- LL Line length including IN.
- PD Current interparagraph distance.

#### CAVEATS

In addition to the macros, strings, and number registers mentioned above, there are defined a number of *internal* macros, strings, and number registers. Except for names predefined by *troff* and number registers **d**, m, and y, all such internal names are of the form  $XA$ , where X is one of), l, and }, and *A* stands for any alphanumeric character.

If a manual entry needs to be preprocessed by  $cw(1)$ ,  $eqn(1)$  (or neqn), and/or *tbl*(1), it must begin with a special line (described in *man*(1)), causing the *man* command to invoke the appropriate preprocessor(s).

The programs that prepare the Table of Contents and the Permuted Index for this Manual assume the *NAME* section of each entry consists of a single line of input that has the following format:

name[, name, name  $\ldots$ ]  $\ -$  explanatory text

The macro package increases the inter-word spaces (to eliminate ambiguity) in the *SYNOPSIS* section of each entry.

The macro package itself uses only the roman font (so that one can replace, for example, the bold font by the constant-width font-see  $cw(1)$ . Of course, if the input text of an entry contains requests for other fonts (e.g., .1, .RB, \fI), the corresponding fonts must be mounted.

### EXAMPLE

nroff -man man.5

to *nroff* this manual section.

#### FILES

/ usr/lib/tmac/tmac.an /usr/lib/ macros/ cmp. [nt]. [dtl.an /usr/lib/macros/ucmp. [nt] .an / usr/ man/ [ua]\_ man/ manO/ skeleton

# SEE ALSO

 $man(1)$ ,  $nref(1)$ ,  $tref(1)$ .

### BUGS

If the argument to .TH contains *any* blanks and is *not* enclosed by double quotes (""), there will be bird-dropping-like things on the output.

 $mm -$  the MM macro package for formatting documents

#### **SYNOPSIS**

mm [ options ] [ files ]

 $n\text{roff}$  - mm  $\left[$  options  $\left[ \right]$   $\left[ \right]$  files  $\left[ \right]$ 

 $n \cdot n$   $f$  -  $c$   $m$   $f$  options  $l$   $f$  files  $l$ 

mmt [ options ] [ files ]

troff  $-mm$  [ options ] [ files ]

troff  $-\text{cm}$  [ options ] [ files ]

### DESCRIPTION

This package provides a formatting capability for a very wide variety of documents. It is the standard package used by the BTL typing pools and documentation centers. The manner in which a document is typed in and edited is essentially independent of whether the document is to be eventually formatted at a terminal or is to be. phototypeset. See the references below for further details.

The  $-\text{mm}$  option causes *nroff* and *troff*(1) to use the non-compacted version of the macro package, while the  $-cm$  option results in the use of the compacted version, thus speeding up the process of loading the macro package.

#### FILES

*I* usr *llibl tmacl* tmac. m

*I* usr /libl *macrosl* mm [nd *lusr/lib/macros/cmp.* [nd. [dtl.m /usr/lib/macros/ucmp. [nt].m

pointer to the non-compacted version of the package

non-compacted version of the package compacted version of the package initializers for the compacted version of the package

### SEE ALSO

 $mm(1)$ ,  $mm(1)$ ,  $nref(1)$ ,  $troff(1)$ . *MM-Memorandum Macros* by D.W. Smith and J. R. Mashey. *Typing Documents with MM* by D. W. Smith and E. M. Piskorik.

 $m$ osd  $-$  the OSDD adapter macro package for formatting documents

SYNOPSIS

osdd [ options ] [ files ]  $mm$  -mosd [ options ] [ files ] nroff  $-mm$   $-mosd$  [ options ] [ files ] nroff  $-$  cm  $-$  mosd  $[$  options  $]$   $[$  files  $]$  $mmt$   $-mosd$   $[$  options  $]$   $[$  files  $]$ troff - mm - mosd [ options ] [ files ] troff  $-\text{cm}$   $-\text{mosd}$  [ options ] [ files ]

#### **DESCRIPTION**

The OSDD adapter macro package is a tool used in conjunction with the MM macro package to prepare Operations Systems Deliverable Documentation. Many of the OSDD Standards are different than the default format provided by MM. The OSDD adapter package sets the appropriate MM options for automatic production of the OSDD Standards. The OSDD adapter package also generates the correct OSDD page headers and footers, heading styles, Table of Contents format, etc.

OSDD document (input) files are prepared with the MM macros. Additional information which must be given at the beginning of the document file is specified by the following string definitions:

.ds HI document-number

.ds H2 section-number

.ds H3 issue-number

.ds H4 date

.ds H5 rating

The *document-number* should be of the standard 10 character format. The words "Section" and "Issue" should not be included in the string definitions; they will be supplied automatically when the document is printed. For example:

.ds  $H1$  OPA $-1$ P $135-01$ 

.ds H2 4

.ds H3 2

automatically produces

OPA-lp135-01 Section 4

Issue 2

as the document page header. Quotation marks are not used in string definitions.

If certain information is not to be included in a page header, then the string is defined as null; e.g.,

.ds H2

means that there is no *section-number.* 

The OSDD Standards require that the *Table of Contents* be numbered beginning with *Page* 1. By default, the first page of text will be numbered *Page*  2. If the *Table of Contents* has more than one page, for example *n,* then either  $-\mathbf{r} \mathbf{P} n + I$  must be included as a command line option or .nr **P** n must be included in the document file. For example, if the *Table of* 

*Contents* is four pages then use  $-rP5$  on the command line or .nr **P** 4 in the document file.

The OSDD Standards require that certain information such as the document *rating* appear on the *Document Index* or on the *Table of Contents* page if there is no index. By default, it is assumed that an index has been prepared separately. If there is no index, the following must be included in the document file:

.nr Di 0

This will ensure that the necessary information is included on the *Table of Contents* page.

The OSDD Standards require that all numbered figures be placed at the end of the document. The .Fg macro is used to produce full page figures. This macro produces a blank page with the appropriate header, footer, and figure caption. Insertion of the actual figure on the page is a manual operation. The macro usage is

.Fg page-count "figure caption"

where *page-count* is the number of pages required for a multi-page figure (default 1 page).

Figure captions are produced by the .Fg macro using the .B8/.BE macros. Thus the .B8/.BE macros are also not available for users. The .Fg macro cannot be used within the document unless the final .Fg in a series of figures is followed by a .8K macro to force out the last figure page.

The *Table of Contents* for OSDD documents (see Figure 4 in Section 4.1 of the OSDD Standards) is produced with:

> .Tc System Type System Name Document Type .Td

The. *Tel.* Td macros are used instead of the. TC macro from MM.

By default, the adapter package causes the NOTICE disclosure statement to be printed. The .PM macro may be used to suppress the NOTICE or to replace it with the PRIVATE disclosure statement as follows:

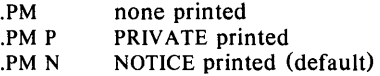

The .P macro is used for paragraphs. The Np register is set automatically to indicate the paragraph numbering style. It is very important that the .P macro be used correctly. All paragraphs (including those immediately following a .H macro) must use a .P macro. Unless there is a .P macro, there will not be a number generated for the paragraph. Similarly, the .P macro should not be used for text which is not a paragraph. The .8P macro may be appropriate for these cases, e.g., for "paragraphs" within a list item.

The page header format is produced automatically in accordance with the OSDD Standards. The OSDD Adapter macro package uses the .TP macro for this purpose. Therefore the .TP macro normally available in MM is not available for users.

#### FILES

/usr/lib/tmac/tmac.osd

## **SEE ALSO**

 $mm(1), mm(1), nroff(1), troff(1), mm(5).$ *MM-Memorandum Macros* by D. W. Smith and J. R. Mashey. *Operations Systems Deliverable Documentation Standards,* June 1980.

 $\hat{\gamma}$ 

 $m$ ptx  $-$  the macro package for formatting a permuted index

#### SYNOPSIS

 $n \cdot n$  - mptx [ options ] [ files ]

troff  $-mptx$  [ options ] [ files ]

### DESCRIPTION

This package provides a definition for the .xx macro used for formatting a permuted index as produced by  $ptx(1)$ . This package does not provide any other formatting capabilities such as headers and footers. If these or other capabilities are required, the mptx macro package may be used in conjunction with the  $MM$  macro package. In this case, the  $-mptx$  option must be invoked *after* the  $-\text{mm}$  call. For example:

 $n \cdot m - m$  - mptx file

or

 $mm$  - mptx file

#### FILES

/usr/lib/tmac/tmac.ptx pointer to the non-compacted version of the package

/ usr / lib/ macros/ ptx non-compacted version of the package

### SEE ALSO

mm(1),  $nref(1)$ ,  $ptx(1)$ ,  $tref(1)$ ,  $mm(5)$ .

 $mv - a$  troff macro package for typesetting view graphs and slides

#### SYNOPSIS

mvt  $[-a]$  [ options ] [ files ]

troff  $[-a]$   $[-rX1]$   $-mv$   $[$  options  $]$   $[$  files  $]$ 

# DESCRIPTION

This package makes it easy to typeset view graphs and projection slides in a variety of sizes. A few macros (briefly described below) accomplish most of the formatting tasks needed in making transparencies. All of the facilities of *troff*(1),  $cw(1)$ ,  $eqn(1)$ , and *tbl*(1) are available for more difficult tasks.

The output can be previewed on most terminals, and, in particular, on the Tektronix 4014, as well as on the Versatec printer. For these two devices, specify the  $-rX1$  option (this option is automatically specified by the *mvt* command-q.v.-when that command is invoked with the  $-T4014$  or  $-Tvp$  options). To preview output on other terminals, specify the  $-a$  option.

The available macros are:

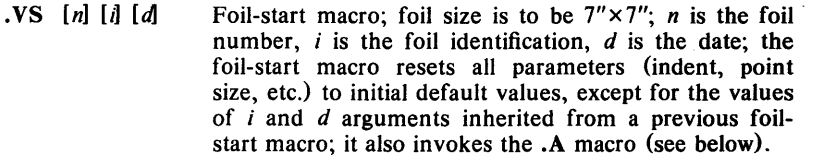

The naming convention for this and the following eight macros is that the first character of the name (Y or S) distinguishes between view graphs and slides, respectively, while the second character indicates whether the foil is square  $(S)$ , small wide  $(w)$ , small high  $(h)$ , big wide  $(W)$ , or big high  $(H)$ . Slides are "skinnier" than the corresponding view graphs: the ratio of the longer dimension to the shorter one is larger for slides than for view graphs. As a result, slide foils can be used for view graphs, but not vice versa; on the other hand, view graphs can accommodate a bit more text.

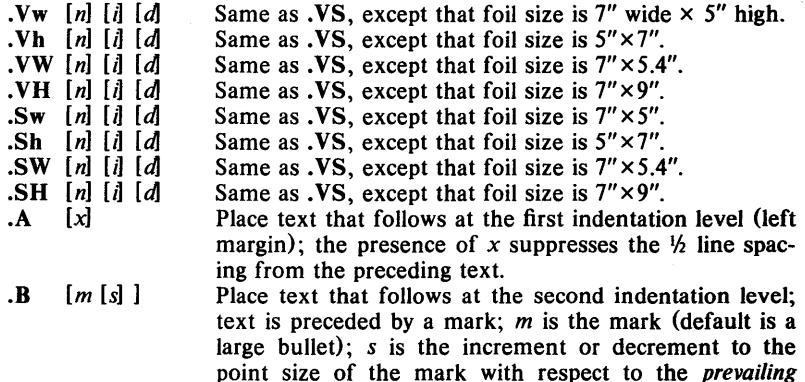

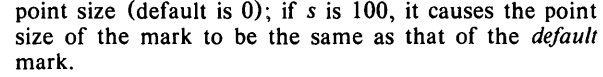

- $\mathcal{C}$   $[m \, [s] ]$ Same as .B, but for the third indentation level; default mark is a dash.
- $\mathbf{D}$   $[m \, [s] \, ]$ Same as .B, but for the fourth indentation level; default mark is a small bullet.

*String* is printed as an over-size, centered title.

- . T *string*  .1 *[in] [a [x]* ] Change the current text indent (does not affect titles); *in* is the indent (in inches unless dimensioned, default is 0); if *in* is signed, it is an increment or decrement; the presence of *a* invokes the .A macro (see below) and passes  $x$  (if any) to it.
- $\cdot$ **S**  $[p]$   $[0]$ Set the point size and line length;  $p$  is the point size (default is "previous"); if  $p$  is 100, the point size reverts to the *initial* default for the current foil-start macro; if  $p$  is signed, it is an increment or decrement (default is 18 for .VS, .VH, and .SH, and 14 for the other foil-start macros);  $l$  is the line length (in inches unless dimensioned; default is 4.2" for . Vh, 3.8" for .Sb, 5" for .SH, and 6" for the other foil-start macros) .
- .DF  $n f [n f...]$ Define font positions; may not appear within a foil's input text (i.e., it may only appear after all the input text for a foil, but before the next foil-start macro);  $n$ is the position of font  $f$ , up to four "*n*  $f$ " pairs may be specified; the first font named becomes the *prevailing*  font; the initial setting is  $(H$  is a synonym for  $G$ ): .DF 1 H 2 I 3 B 4 S
- .DV [al [b] [c] [dJ Alter the vertical spacing between indentation levels; *a*  is the spacing for .A, *b* is for .R, *c* is for .C, and *d* is for .D; all non-null arguments must be dimensioned; null arguments leave the corresponding spacing unaffected; initial setting is:

.DV .5v .5v .5v Ov

. U *str* 1 *[str 21*  Underline *str1* and concatenate *str2* (if any) to it.

The last four macros in the above list do not cause a break; the .1 macro causes a break only if it is invoked with more than one argument; all the other macros cause a break.

The macro package also recognizes the following upper-case synonyms for the corresponding lower-case *troff* requests:

.AD .BR .CE .FI .HY .NA .NF .NH .NX .SO .SP .TA .TI

The Tm string produces the trademark symbol.

The input tilde  $(2)$  character is translated into a blank on output.

See the user's manual cited below for further details.

## FILES

/ usr / lib/ tmac/ tmac. v / usr / lib/ macros/ vmca

### SEE ALSO

 $cw(1)$ , eqn(1), mmt(1), tbl(1), troff(1).

*A Macro Package for View Graphs and Slides* by T. A. Dolotta and

D. W. Smith.

#### BUGS

The . VW and .SW foils are meant to be 9" wide by 7" high, but because the typesetter paper is generally only 8" wide, they are printed 7" wide by 5.4" high and have to be enlarged by a factor of 9/7 before use as view graphs; this makes them less than totally useful.

 $\gamma_{\rm B}$
$net - introduction to networking facilities$ 

#### SYNOPSIS

#### DESCRIPTION

This section briefly describes the networking facilities available on the system.

All network protocols are associated with a specific *protocol-family.* A protocol-family provides basic services to the protocol implementation to allow it function within a specific network environment. These services may include packet fragmentation and reassembly, routing, addressing, and basic transport. A protocol-family may support multiple methods of addressing, though the current protocol implementations do not. A protocol-family is normally comprised of a number of protocols, one per socket (2N) type. It is not required that a protocol-family support all socket types. A protocol-family may contain multiple protocols supporting the same socket abstraction.

A protocol supports one of the socket abstractions detailed in *socket* (2N). A specific protocol may be accessed either by creating a socket of the appropriate type and protocol-family, or by requesting the protocol explicitly when creating a socket. Protocols normally accept only one type of address format, usually determined by the addressing structure inherent in the design of the protocol-family/network architecture. Certain semantics of the basic socket abstractions are protocol specific. All protocols are expected to support the basic model for their particular socket type, but may, in addition, provide non-standard facilities or extensions to a mechanism. For example, a protocol supporting the SOCK\_STREAM abstraction may allow more than one byte of out-of-band data to be transmitted per out-of-band message.

A network interface is similar to a device interface. Network interfaces comprise the lowest layer of the networking subsystem, interacting with the actual transport hardware. An interface may support one or more protocol families, and/or address formats.

#### PROTOCOLS

The following protocol family identifiers are in use,

One must be specified in the *sockproto* structure supplied at socket creation time,

struct sockproto { short sp family; /\* protocol family \*/ short sp\_protocol; /\* protocol within family \*/ };

#### ADDRESSING

The following address formats are in use:

#### ROUTING

The network facilities provided limited packet routing. A simple set of data structures comprise a "routing table" used in selecting the appropriate network interface when outputing packets. This table contains a single entry for each route to a specific network or host. A user process, the routing daemon, maintains this data base with the aid of three socket specific *ioctl (2N)* commands: SIOCADDRT, SIOCDELRT, SIOCCHGRT. The commands allow the addition, deletion, or change of a single routing table entry, respectively. Routing table manipulations may only be carried out by super user and are subject to certain restrictions. The restrictions are:

- 1. No identical entries may be present.
- 2. No entry may be deleted or changed while the entry is in use (to be explained further below).

A routing table entry has the following form, as defined in  $\leq$  *net/route.h*  $\geq$ ; struct rtentry {

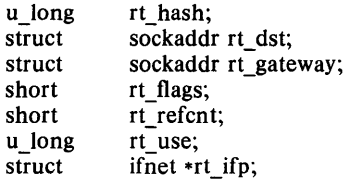

 $\mathbf{h}$ :

with rt flags defined from,

Routing table entries come in two flavors, for a specific host or for all hosts on a specific network. When the system is booted, each network interface which configures itself installs a routing table entry when it wishes to have packets sent through it. Normally the interface specifies the route through it is a "direct" connection to the destination host or network. If the route is direct, the transport layer of a protocol family usually requests the packet be sent to the same host specified in the packet. Otherwise, the interface may be requested to address the packet to an entity different from the eventual receipient (i.e., the packet is forwarded).

Routing table entries installed by a user process may not specify the hash, reference count, use, or interface fields; these are filled in by the routing routines. In addition, a request to delete or change an existing routing table entry may be denied or partially performed depending on the state of the route. If a route is currently in use (the reference count field is nonzero), a request to delete the entry will result in the route being marked "down" and the error EBUSY returned. If the route was to be changed, but it was in use, only the flags value is updated and the error EBUSY is returned. These semantics are intended to allow a routing daemon to invalidate an entry, await freeing of the entry from use, then modify it at a later time.

The routing code may return EEXIST if requested to add an already existent entry, ESRCH if requested to delete or change an entry and it couldn't be found, or ENOBUFS if requested to add an entry and the system was low on resources.

There currently is no support for reading the routing tables; user processes are expected to read the kernel's memory through /dev/kmem.

The use field is used by the routing code in providing a simple round-robin scheme of route selection when multiple routes to a destination are present; the heuristic is to choose the least used route.

#### SEE ALSO

socket(2N).

 $reexp$  - regular expression compile and match routines

#### **SYNOPSIS**

#define INIT < declarations>  $\text{#define }$  GETC() < getc code >  $\#$ define PEEKC $()$  < peekc code> **#define UNGETC(c)**  $\leq$  ungetc code  $>$ #define RETURN(pointer) < return code> #define  $\texttt{ERROR}(val)$  < error code>

 $#include \t$ 

char \*compile(instring, expbuf, endbuf, eof) char \*instring, \*expbuf, \*endbuf;

int step (string, expbuf) char \*string, \*expbuf;

#### DESCRIPTION

This page describes general purpose regular expression matching routines in the form of  $ed(1)$ , defined in /usr/include/regexp.h. Programs such as ed(1), sed(1),  $\text{grep}(1)$ ,  $\text{bs}(1)$ ,  $\text{e}\text{xpr}(1)$ , etc., which perform regular expression matching use this source file. In this way, only this file need be changed to maintain regular expression compatibility.

The interface to this file is unpleasantly complex. Programs that include this file must have the following five macros declared before the "#include  $\leq$  regexp.h>" statement. These macros are used by the *compile* routine.

 $GETC()$ 

Return the value of the next character in the regular expression pattern. Successive calls to GETC () should return successive characters of the regular expression.

#### PEEKC()

Return the next character in the regular expression. Successive calls to PEEKC () should return the same character (which should also be the next character returned by  $GETC()$ .

 $UNGETC(c)$ 

Cause the argument c to be returned by the next call to  $GETC()$ (and  $PEERC()$ ). No more that one character of pushback is ever needed and this character is guaranteed to be the last character read by GETC(). The value of the macro UNGETC $(c)$  is always ignored.

#### RETURN (pointer)

This macro is used on normal exit of the compile routine. The value of the argument *pointer* is a pointer to the character after the last character of the compiled regular expression. This is useful to programs which have memory allocation to manage.

#### ERROR( *val)*

This is the abnormal return from the *compile* routine. The argument *val* is an error number (see table below for meanings). This call should never return.

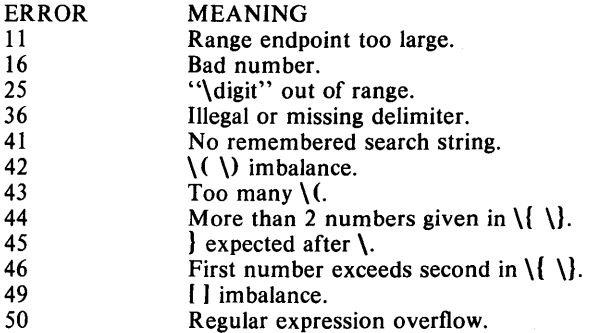

The syntax of the *compile* routine is as follows:

compile(instring, expbuf, endbuf, eo£)

The first parameter *instring* is never used explicitly by the *compile* routine but is useful for programs that pass down different pointers to input characters. It is sometimes used in the INIT declaration (see below). Programs which call functions to input characters or have characters in an external array can pass down a value of  $((char *) 0)$  for this parameter.

The next parameter *expbuf* is a character pointer. It points to the place where the compiled regular expression will be placed.

The parameter *endbuj* is one more than the highest address where the compiled regular expression may be placed. If the compiled expression cannot fit in *(endbuj- expbuj)* bytes, a call to ERROR(50) is made.

The parameter *eoj* is the character which marks the end of the regular expression. For example, in  $ed(1)$ , this character is usually a  $\ell$ .

Each program that includes this file must have a **#define** statement for INIT. This definition will be placed right after the declaration for the function *compile* and the opening curly brace (1). It is used for dependent declarations and initializations. Most often it is used to set a register variable to point the beginning of the regular expression so that this register variable can be used in the declarations for  $GETC()$ ,  $PEERC()$  and UNGETC(). Otherwise it can be used to declare external variables that might be used by  $GETC()$ ,  $PEERC()$  and  $UNGETC()$ . See the example below of the declarations taken from *grep(1).* 

There are other functions in this file which perform actual regular expression matching, one of which is the function *step.* The call to *step* is as follows:

step(string, expbuf)

The first parameter to *step* is a pointer to a string of characters to be checked for a match. This string should be null terminated.

The second parameter *expbuj* is the compiled regular expression which was obtained by a call of the function *compile.* 

The function *step* returns one, if the given string matches the regular expression, and zero if the expressions do not match. If there is a match, two external character pointers are set as a side effect to the call to *step.*  The variable set in *step* is *loel.* This is a pointer to the first character that matched the regular expression. The variable *loc2,* which is set by the function *advance,* points the character after the last character that matches the regular expression. Thus if the regular expression matches the entire line, locI will point to the first character of *string* and *loc2* will point to the null at the end of *string.* 

*Step* uses the external variable *eire!* which is set by *compile* if the regular expression begins with  $\hat{A}$ . If this is set then *step* will only try to match the regular expression to the beginning of the string. If more than one regular expression is to be compiled before the first is executed the value of *eire!*  should be saved for each compiled expression and *circf* should be set to that saved value before each call to *step.* 

The function *advance* is called from *step* with the same arguments as *step.*  The purpose of *step* is to step through the *string* argun ~nt and call *advance*  until *advance* returns a one indicating a match or until the end of *string* is reached. If one wants to constrain *string* to the beginning of the line in all cases, *step* need not be called, simply call *advance.* 

When *advance* encounters a  $\bullet$  or  $\{\ \}$  sequence in the regular expression it will advance its pointer to the string to be matched as far as possible and will recursively call itself trying to match the rest of the string to the rest of the regular expression. As long as there is no match, *advance* will back up along the string until it finds a match or reaches the point in the string that initially matched the  $\ast$  or  $\{\ \}\$ . It is sometimes desirable to stop this backing up before the initial point in the string is reached. If the external character pointer *locs* is equal to the point in the string at sometime during the backing up process, *advance* will break out of the loop that backs up and will return zero. This is used by  $ed(1)$  and  $sed(1)$  for substitutions done globally (not just the first occurrence, but the whole line) so, for example, expressions like s/y\*//g do not loop forever.

The routines *ecmp* and *getrange* are trivial and are called by the routines previously mentioned.

#### EXAMPLE

The following is an example of how the regular expression macros and calls look from *grep(l):* 

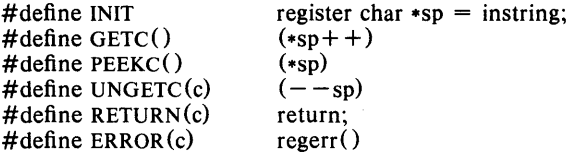

 $\#$ include  $\lt$ regexp.h $>$ 

```
\ddotsc\ddotsc
```
compile (\*argv, expbuf, &expbuf[ESIZE],  $\langle 0' \rangle$ ;

```
if(\text{step}(linebuf, \text{exphuf}))
```
succeed();

#### FILES

/ usr/ include/ regexp.h

SEE ALSO

 $ed(1)$ ,  $grep(1)$ ,  $sed(1)$ .

## **BUGS**

The handling of *circf* is kludgy.

The routine *eemp* is equivalent to the Standard 110 routine *strnemp* and should be replaced by that routine.

The actual code is probably easier to understand than this manual page.

stat  $-$  data returned by stat system call

#### SYNOPSIS

#include <sys/types.h> #include <sys/stat.h>

## DESCRIPTION

The system calls *stat* and *Jstat* return data whose structure is defined by this include file. The encoding of the field *sLmode* is defined in this file also.

 $\frac{1}{1}$ 

- Structure of the result of stat \*/
- 

struct stat {

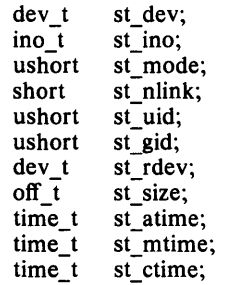

 $\cdot$ 

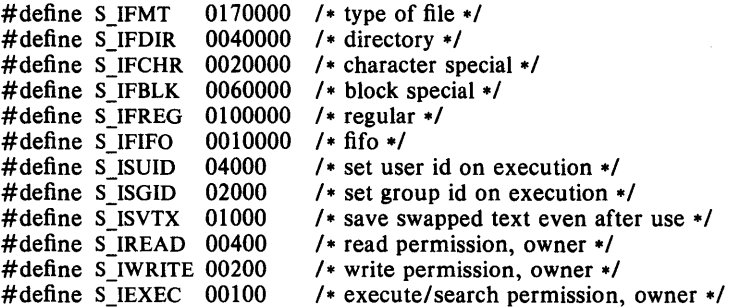

## FILES

/ usr / include/ sys/ types.h /usr/include/sys/stat.h

## SEE ALSO

 $stat(2)$ , types $(5)$ .

tcp - Internet Transmission Control Protocol

#### SYNOPSIS

```
struct sockproto proto = {P_{\text{F}}}/\text{NET}, IPPROTO_TCP };
socket(SOCK STREAM, &proto, address, options);
struct sockaddr_in *address; int options;
```
#### DESCRIPTION

The *TCP* protocol provides reliable, flow-controlled, two-way transmission of data. It is a byte-stream protocol used to support the SOCK STREAM abstraction. *TCP* uses the standard Internet address format and, in-addition, provides a per-host collection of "port addresses". Thus, each address is composed of an Internet address specifying the host and network, with a specific *TCP* port on the host identifying the peer entity.

Sockets utilizing the *TCP* protocol are either "active" or "passive". Active sockets initiate connections to passive sockets. By default *TCP* sockets are created active; to create a passive socket the SO\_ACCEPTCONN option must be supplied. Only passive sockets may use the *accept* (2N) call to accept incoming connections. Only active sockets may use the *connect* (2N) call to initiate connections.

Passive sockets may "underspecify" their location to match incoming connection requests from multiple networks. This technique, termed "wildcard addressing", allows a single server to provide service to clients on multiple networks. To create a socket which listens on all networks, the Internet address *INADDR\_ANY* is specified. The *TCP* port may still be specified at this time; if the port is not specified, the system will assign one. Once a connection has been established the socket's address is fixed by the peer entity's location. The address assigned the socket is the address associated with the network interface through which packets are being transmitted and received. Normally this address corresponds to the peer entity's network.

#### OPTIONS

The *TCP* implementation supports two non-standard features: "keep-alives" and "true out-of-band" data transmission.

Keep-alives are a mechanism used to check if a peer entity is still functional. This is implemented by periodically "polling" the remote machine if the connection has been idle. The current implementation transmits keepalive packets on a connection which has been idle for longer than 1 minute. If, despite the keep-alive packets, no response has been seen within 4 minutes, the connection is aborted. This mechanism applies only to connection in an "established" state; if a connection is idle for 1 minute but not yet established, it is simply aborted. The keep-alive mechanism is enabled by creating a socket with the SO\_KEEPALIVE option. [N.B.: *TCP* implementations which do not closely follow the *TCP* specification may not respond to keep-alive messages, causing connections to be closed without reason; in this case keep-alives should not be used]

In order to transmit "true" out-of-band data, the SO\_TRUEOOB option may be specified. This facility requires cooperation by 'he peer to function properly; this is negotiated through *TCP* options at the time a connection is established. When this mechanism is used, one byte of data may be sent as an urgent, high-priority message to the peer. This data utilizes a separate, out-of-band data sequence space and is not subject to the normal flow control mechanisms imposed by TCP. In addition, the data stream is also marked to indicate the point at which the out-of-band data was sent. A process may send out-of-band data with the SIOCSENDOOB call,

ioctl (fd, SIOCSENDOOB, &data);

and receive out-of-band data with the SIOCRCVOOB call,

ioctl(fd, SIOCRCVOOB, &data);

To find out if the read pointer is at the mark in the data stream, the SIOCATMARK call may be used,

ioctl(fd, SIOCATMARK, &yesno);

The variable *yesno* will be a 1 if the read pointer currently points at the mark, and 0 otherwise.

#### DIAGNOSTICS

EISCONN when trying to establish a connection on a socket which already has one;

ENOBUFS when the system runs out of memory for an internal data structure;

ETIMEDOUT when a connection was dropped due to excessive retransmissions;

ECONNRESET when the remote peer forces the connection to be closed;

ECONNREFUSED when the remote peer actively refuses connection establishment (usually because no process is listening to the port);

EADDRINUSE when an attempt is made to create a socket with a port which has already been allocated;

EADDRNOTAVAIL when an attempt is made to create a socket with a network address for which no network interface exists.

#### SEE ALSO

 $inet(5N), net(5N).$ 

#### BUGS

Value adoed "features" such as "keep-alives" and "true" out-of-band are experimental and not part of the protocol standard.

 $term$  - conventional names for terminals

## **DESCRIPTION**

These names are used by certain commands (e.g., *nroff, mm(1), man(1), and are maintained as part of the shell environment (see*  $*sh*(1)$ *, profile*(4), and *environ*(5)) in the variable **STERM**:

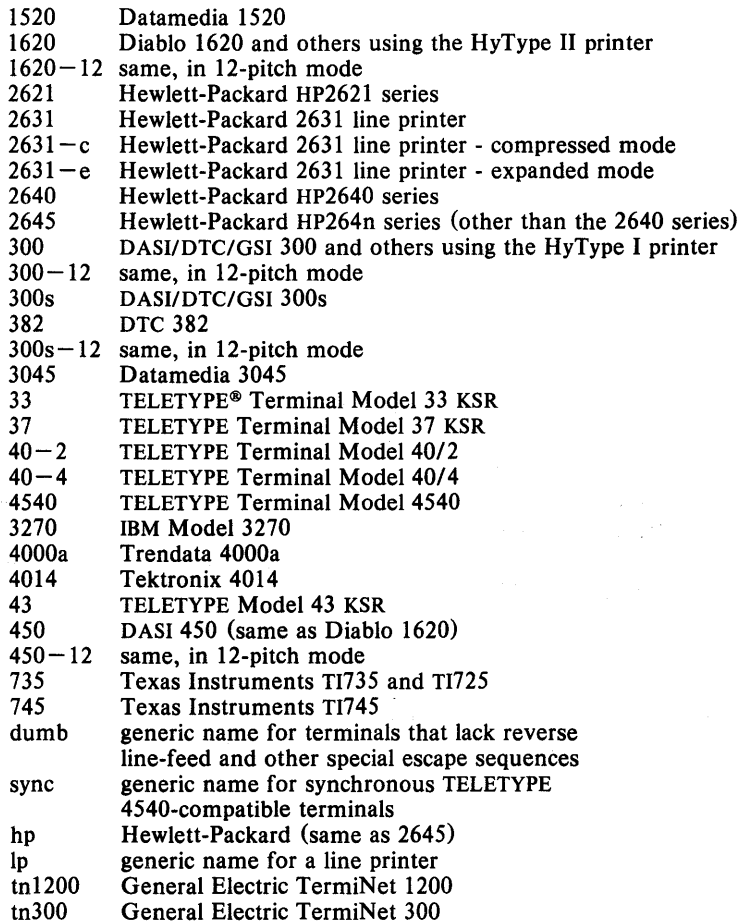

Up to 8 characters, chosen from  $[-a-z0-9]$ , make up a basic terminal name. Terminal sub-models and operational modes are distinguished by suffixes beginning with  $a -$ . Names should generally be based on original vendors, rather than local distributors. A terminal acquired from one vendor should not have more than one distinct basic name.

Commands whose behavior depends on the type of terminal should accept arguments of the form - T *term* where *term* is one of the names given above; if no such argument is present, such commands should obtain the terminal type from the environment variable STERM, which, in turn, should contain *term.* 

See /etc/termcap on your system for a complete list.

#### SEE ALSO

 $mm(1)$ , nroff $(1)$ , sh $(1)$ , stty $(1)$ , tabs $(1)$ , tplot $(1)$ , profile $(4)$ , environ $(5)$ .

## BUGS

This is a small candle trying to illuminate a large, dark problem. Programs that ought to adhere to this nomenclature do so somewhat fitfully.

 $termcap - terminal capability data base$ 

## SYNOPSIS

/etc/termcap

## **DESCRIPTION**

*Termcap* is a data base describing terminals used, e.g., by *vi(l).* Terminals are described in *termcap* by giving a set of capabilities which they have, and by describing how operations are performed. Padding requirements and initialization sequences are included in *termcap.* 

Entries in *termcap* consist of a number of ": separated fields. The first entry for each terminal gives the names which are known for the terminal, separated by  $\psi$  characters. The first name is always 2 characters long and is used by older version 6 systems which store the terminal type in a 16 bit word in a systemwide data base. The second name given is the most common abbreviation for the terminal, and the last name given should be a long name fully identifying the terminal. The second name should contain no blanks; the last name may well contain blanks for readability.

## **CAPABILITIES**

(P) indicates padding may be specified

(P\*) indicates that padding may be based on no. lines affected

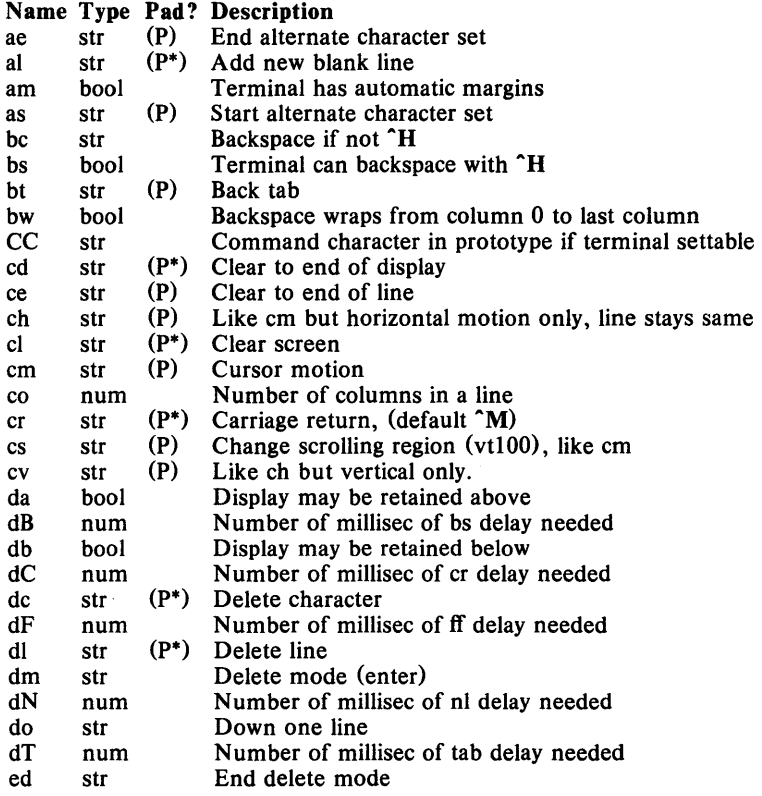

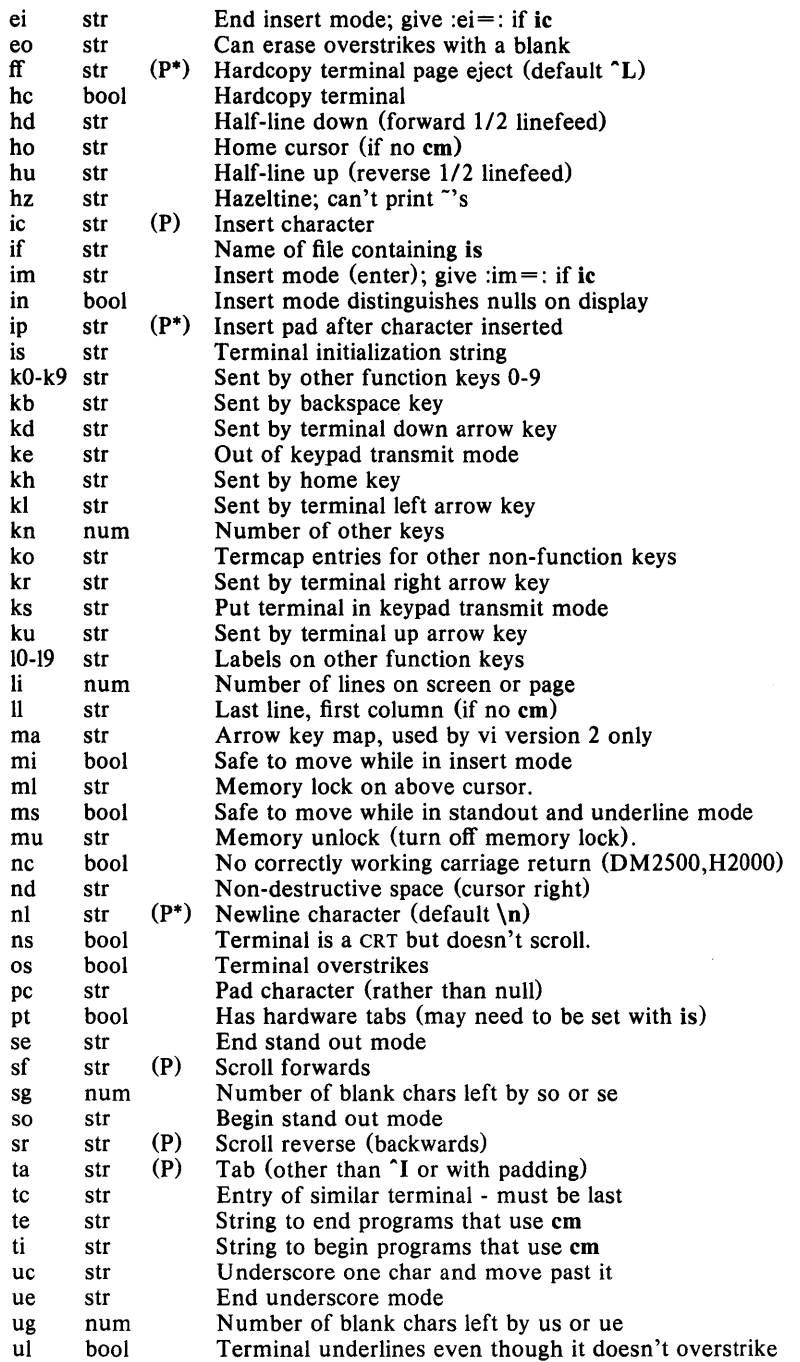

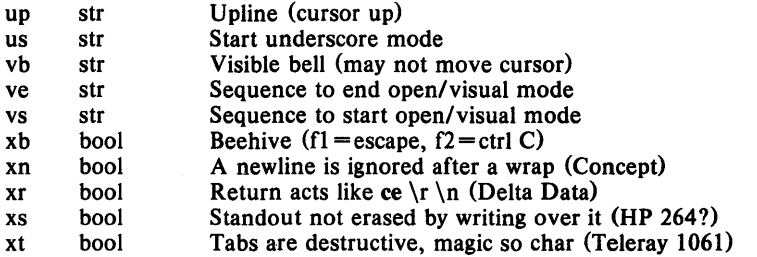

## A Sample Entry

The following entry, which describes the  $Concept-100$ , is among the more complex entries in the term cap file as of this writing. (This particular concept entry is outdated and is used as an example only.)

cl | cl 00 | concept l 00: is = \EU\Ef\E7\E5\E8\El\ENH\EK\E\200\Eo&\200:\ :al=3\*\E^R:am:bs:cd=  $16$ \*\E^C:ce=  $16\E$ S:cl=2\*^L:cm=\Ea% + % + :co+ :dc=16\E^A:dl=3\*\E^B:ei=\E\200:eo:im=\E^P:in:ip=16\*:li#24:mi:nd=\ :se= $\E$ d $\E$ :so =  $\ED\EE$ :ta = 8 $\t:u1:up = \E$ ::vb =  $\EK\EK:xn$ :

Entries may continue onto multiple lines by giving a  $\ a$  as the last character of a line, and that empty fields may be included for readability (here between the last field on a line and the first field on the next). Capabilities in termcap are of three types: Boolean capabilities which indicate that the terminal has some particular feature, numeric capabilities giving the size of the terminal or the size of particular delays, and string capabilities, which give a sequence which can be used to perform particular terminal operations.

#### Types of Capabilities

All capabilities have two letter codes. For instance, the fact that the Concept has automatic margins (i.e. an automatic return and linefeed when the end of a line is reached) is indicated by the capability am. Hence the description of the Concept includes am. Numeric capabilities are followed by the character '#' and then the value. Thus co which indicates the number of columns the terminal has gives the value '80' for the Concept.

Finally, string valued capabilities, such as ce (clear to end of line sequence) are given by the two character code, an  $=$ , and then a string ending at the next following ':'. A delay in milliseconds may appear after the  $i = i$  in such a capability, and padding characters are supplied by the editor after the remainder of the string is sent to provide this delay. The delay can be either a integer, e.g. '20', or an integer followed by an  $\cdot\cdot\cdot$ , i.e. '3 $\cdot\cdot\cdot$ . A  $\cdot\cdot\cdot$ ' indicates that the padding required is proportional to the number of lines affected by the operation, and the amount given is the per-affected-unit padding required. When a "\*" is specified, it is sometimes useful to give a delay of the form '3.5' specify a delay per unit to tenths of milliseconds.

A number of escape sequences are provided in the string valued capabilities for easy encoding of characters there. A  $\mathbb E$  maps to an ESCAPE character,  $\hat{x}$  maps to a control-x for any appropriate x, and the sequences  $\ln \{r \}$ \f give a newline, return, tab, backspace and formfeed. Finally, characters may be given as three octal digits after a  $\lambda$ , and the characters  $\hat{\ }$  and  $\lambda$  may be given as  $\cap$  and  $\cup$ . If it is necessary to place a : in a capability it must be escaped in octal as  $\{072.$  If it is necessary to place a null character in a string capability it must be encoded as \200. The routines which deal with *termcap* use C strings, and strip the high bits of the output very late so that a  $\200$  comes out as a  $\00$  would.

## Preparing Descriptions

We now outline how to prepare descriptions of terminals. The most effective way to prepare a terminal description is by imitating the description of a similar terminal in *term cap* and to build up a description gradually, using partial descriptions with  $\dot{ex}$  to check that they are correct. Be aware that a very unusual terminal may expose deficiencies in the ability of the *term cap* file to describe it or bugs in *ex.* To easily test a new terminal description you can set the environment variable TERMCAP to a pathname of a file containing the description you are working on and the editor will look there rather than in */etc/termcap*. TERMCAP can also be set to the termcap entry itself to avoid reading the file when starting up the editor. (This only works on version 7 systems.)

#### Basic capabilities

The number of columns on each line for the terminal is given by the co numeric capability. If the terminal is a CRT, then the number of lines on the screen is given by the Ii capability. If the terminal wraps around to the beginning of the next line when it reaches the right margin, then it should have the am capability. If the terminal can clear its screen, then this is given by the cl string capability. If the terminal can backspace, then it should have the bs capability, unless a backspace is accomplished by a character other than "H (ugh) in which case you should give this character as the be string capability. If it overstrikes (rather than clearing a position when a character is struck over) then it should have the os capability.

A very important point here is that the local cursor motions encoded in *term cap* are undefined at the left and top edges of a CRT terminal. The editor will never attempt to backspace around the left edge, nor will it attempt to go up locally off the top. The editor assumes that feeding off the bottom of the screen will cause the screen to scroll up, and the am capability tells whether the cursor sticks at the right edge of the screen. If the terminal has switch selectable automatic margins, the *term cap* file usually assumes that this is on, i.e. am.

These capabilities suffice to describe hardcopy and glass-tty terminals. Thus the model 33 teletype is described as

t31331 tty33 :co#72:os

while the Lear Siegler  $ADM-3$  is described as

clladm3 $3$ lsi adm3:am:bs:cl =  $2$ :li#24:co#80

#### Cursor addressing

Cursor addressing in the terminal is described by a em string capability, with *prinif(3s)* like escapes %x in it. These substitute to encodings of the current line or column position, while other characters are passed through unchanged. If the em string is thought of as being a function, then its arguments are the line and then the column to which motion is desired, and the % encodings have the following meanings:

%d %2 as in *print/,* 0 origin like %2d

- %3 like %3d
- %. like %c
- $%+x$ adds  $x$  to value, then  $\%$ .
- $%$   $>$  xy if value  $>$  x adds y, no output.
- %r reverses order of line and column, no output
- $\%i$ increments line/column (for 1 origin)
- %% gives a single %
- %n exclusive or row and column with 0140 (DM2500)
- %B BCD  $(16*(x/10)) + (x\%10)$ , no output.
- %D Reverse coding  $(x-2^*(x\&16))$ , no output. (Delta Data).

Consider the HP2645, which, to get to row 3 and column 12, needs to be sent \E&aI2c03Y padded for 6 milliseconds. Note that the order of the rows and columns is inverted here, and that the row and column are printed as two digits. Thus its cm capability is column are printed as two digits.  $cm = 6\E$ %r%2c%2Y. The Microterm ACT-IV needs the current row and column sent preceded by a  $T$ , with the row and column simply encoded in binary, cm="T%.% .. Terminals which use %. need to be able to backspace the cursor (bs or be), and to move the cursor up one line on the screen (up introduced below). This is necessary because it is not always safe to transmit  $\ln \ln \mathbf{D}$  and  $\ln \mathbf{S}$  as the system may change or discard them.

A final example is the LSI ADM-3a, which uses row and column offset by a blank character, thus  $cm = \E = \% + \% +$ .

#### Cursor motions

If the terminal can move the cursor one position to the right, leaving the character at the current position unchanged, then this sequence should be given as nd (non-destructive space). If it can move the cursor up a line on the screen in the same column, this should be given as up. If the terminal has no cursor addressing capability, but can home the cursor (to very upper left corner of screen) then this can be given as ho; similarly a fast way of getting to the lower left hand corner can be given as II; this may involve going up with up from the home position, but the editor will never do this itself (unless II does) because it makes no assumption about the effect of moving up from the home position.

#### Area clears

If the terminal can clear from the current position to the end of the line, leaving the cursor where it is, this should be given as ce. If the terminal can clear from the current position to the end of the display, then this should be given as cd. The editor only uses cd from the first column of a line.

## Insert/ delete line

If the terminal can open a new blank line before the line where the cursor is, this should be given as al; this is done only from the first position of a line. The cursor must then appear on the newly blank line. If the terminal can delete the line which the cursor is on, then this should be given as dl; this is done only from the first position on the line to be deleted. If the terminal can scroll the screen backwards, then this can be given as sb, but just al suffices. If the terminal can retain display memory above then the **da** capability should be given; if display memory can be retained below then db should be given. These let the editor understand that deleting a line on the screen may bring non-blank lines up from below or that scrolling back with sb may bring down non-blank lines.

#### Insert/delete character

There are two basic kinds of intelligent terminals with respect to insert/delete character which can be described using termcap. The most common insert/delete character operations affect only the characters on the current line and shift characters off the end of the line rigidly. Other terminals, such as the Concept 100 and the Perkin Elmer Owl, make a distinction between typed and untyped blanks on the screen, shifting upon an insert or delete only to an untyped blank on the screen which is either eliminated, or expanded to two untyped blanks. You can find out which kind of terminal you have by clearing the screen and then typing text separated by cursor motions. Type abc def using local cursor motions (not spaces) between the abc and def using local cursor motions (not spaces) between the abc and the def. Then position the cursor before the abc and put the terminal in insert mode. If typing characters causes the rest of the line to shift rigidly and characters to fall off the end, then your terminal does not distinguish between blanks and untyped positions. If the abc shifts over to the def which then move together around the end of the current line and onto the next as you insert, you have the second type of terminal, and should give the capability in, which stands for insert null. If your terminal does something different and unusual then you may have' to modify the editor to get it to use the insert mode your terminal defines. We have seen no terminals which have an insert mode not falling into one of these two classes.

The editor can handle both terminals which have an insert mode, and terminals which send a simple sequence to open a blank position on the current line. Give as im the sequence to get into insert mode, or give it an empty value if your terminal uses a sequence to insert a blank position. Give as ei the sequence to leave insert mode (give this, with an empty value also if you gave im so). Now give as ic any sequence needed to be sent just before sending the character to be inserted. Most terminals with a true insert mode will not give ic, terminals which send a sequence to open a screen position should give it here. (Insert mode is preferable to the sequence to open a position on the screen if your terminal has both.) If post insert padding is needed, give this as a number of milliseconds in ip (a string option). Any other sequence which may need to be sent after an insert of a single character may also be given in ip.

It is occasionally necessary to move around while in insert mode to delete characters on the same line (e.g. if there is a tab after the insertion position). If your terminal allows motion while in insert mode you can give the capability mi to speed up inserting in this case. Omitting mi will affect only speed. Some terminals (notably Datamedia's) must not have mi because of the way their insert mode works.

Finally, you can specify delete mode by giving dm and ed to enter and exit delete mode, and de to delete a single character while in delete mode.

#### Highlighting, underlining, and visible bells

If your terminal has sequences to enter and exit standout mode these can be given as so and se respectively. If there are several flavors of standout mode (such as inverse video, blinking, or underlining  $-$  half bright is not usually an acceptable standout mode unless the terminal is in inverse video mode constantly) the preferred mode is inverse video by itself. If the code to change into or out of standout mode leaves one or even two blank spaces on the screen, as the TVI 912 and Teleray 1061 do, then ug should be given to tell how many spaces are left.

Codes to begin underlining and end underlining can be given as us and ue respectively. If the terminal has a code to underline the current character and move the cursor one space to the right, such as the Microterm Mime, this can be given as uc. Of the underline code does not move the cursor to the right, give the code followed by a nondestructive space.)

Many terminals, such as the HP 2621, automatically leave standout mode when they move to a new line or the cursor is addressed. Programs using standout mode should exit standout mode before moving the cursor or sending a newline.

If the terminal has a way of flashing the screen to indicate an error quietly (a bell replacement) then this can be given as vb; it must not move the cursor. If the terminal should be placed in a different mode during open and visual modes of *ex,* this can be given as vs and ve, sent at the start and end of these modes respectively. These can be used to change, e.g., from a underline to a block cursor and back.

If the terminal needs to be in a special mode when running a program that addresses the cursor, the codes to enter and exit this mode can be given as ti and te. This arises, for example, from terminals like the Concept with more than one page of memory. If the terminal has only memory relative cursor addressing and not screen relative cursor addressing, a one screen-sized window must be fixed into the terminal for cursor addressing to work properly.

If your terminal correctly generates underlined characters (with no special codes needed) even though it does not overstrike, then you should give the capability ul. If overstrikes are erasable with a blank, then this should be indicated by giving eo.

#### Keypad

If the terminal has a keypad that transmits codes when the keys are pressed, this information can be given. Note that it is not possible to handle terminals where the keypad only works in local (this applies, for example, to the unshifted HP 2621 keys). If the keypad can be set to transmit or not transmit, give these codes as ks and ke. Otherwise the keypad is assumed to always transmit. The codes sent by the left arrow, right arrow, up arrow, down arrow, and home keys can be given as kl, kr, ku, kd, and kh respectively. If there are function keys such as f0, f1, ..., f9, the codes they send can be given as  $k0$ ,  $k1$ ,  $...,$  k9. If these keys have labels other than the default f0 through f9, the labels can be given as  $10, 11, \ldots, 19$ . If there are other keys that transmit the same code as the terminal expects for the corresponding

function, such as clear screen, the *termcap* 2 letter codes can be given in the ko capability, for example,  $k_0 = c, \ldots, s_0$ , which says that the terminal has clear, home down, scroll down, and scroll up keys that transmit the same thing as the cl, 11, sf, and sb entries.

The ma entry is also used to indicate arrow keys on terminals which have single character arrow keys. It is obsolete but still in use in version 2 of vi, which must be run on some minicomputers due to memory limitations. This field is redundant with kl, kr, ku, kd, and kh. It consists of groups of two characters. In each group, the first character is what an arrow key sends, the second character is the corresponding vi command. These commands are h for kl, j for kd, k for ku, I for kr, and H for kh. For example, the mime would be :ma= $Kj^2Kk^2Nl$ : indicating arrow keys left ( $H$ ), down ( $K$ ), up  $('Z)$ , and right  $('X)$ . (There is no home key on the mime.)

## Miscellaneous

If the terminal requires other than a null (zero) character as a pad, then this can be given as pc.

If tabs on the terminal require padding, or if the terminal uses a character other than  $\mathbf{\hat{i}}$  to tab, then this can be given as ta.

Hazeltine terminals, which don't allow " characters to be printed should indicate hz. Datamedia terminals, which echo carriage-return linefeed for carriage return and then ignore a following linefeed should indicate nc. Early Concept terminals, which ignore a linefeed immediately after an am wrap, should indicate xn. If an erase-eol is required to get rid of standout (instead of merely writing on top of it), xs should be given. Teleray terminals, where tabs turn all characters moved over to blanks, should indicate xt. Other specific terminal problems may be corrected by adding more capabilities of the form *xx.* 

Other capabilities include is, an initialization string for the terminal, and if, the name of a file containing long initialization strings. These strings are expected to properly clear and then set the tabs on the terminal, if the terminal has settable tabs. If both are given, is will be printed before if. This is useful where if is *lusrllibltabsetlstd* but is clears the tabs first.

#### Similar Terminals

If there are two very similar terminals, one can be defined as being just like the other with certain exceptions. The string capability tc can be given with the name of the similar terminal. This capability must be *last* and the combined length of the two entries must not exceed 1024. Since *term lib* routines search the entry from left to right, and since the tc capability is replaced by the corresponding entry, the capabilities given at the left override the ones in the similar terminal. A capability can be cancelled with  $xx@$  where xx is the capability. For example, the entry

 $hn|2621n|$ :ks@:ke@:tc=2621:

defines a 2621nl that does not have the ks or ke capabilities, and hence does not turn on the function key labels when in visual mode. This is useful for different modes for a terminal, or for different user preferences.

## **FILES**

/etc/termcap file containing terminal descriptions

### **SEE ALSO**

 $ex(1)$ , more $(1)$ , tset $(1)$ ,  $ul(1)$ ,  $vi(1)$ , termcap $(3)$ .

#### **BUGS**

 $Ex$  allows only 256 characters for string capabilities, and the routines in termcap(3) do not check for overflow of this buffer. The total length of a single entry (excluding only escaped newlines) may not exceed 1024.

The ma, vs, and ve entries are specific to the *vi* program.

Not all programs support all entries. There are entries that are not supported by any program.

#### **AUTHOR**

William Joy

Mark Horton added underlining and keypad support

 $types$  - primitive system data types

#### **SYNOPSIS**

#include <sys/types.h>

## DESCRIPTION

The data types defined in the include file are used in UNIX System code; some data of these types are accessible to user code:

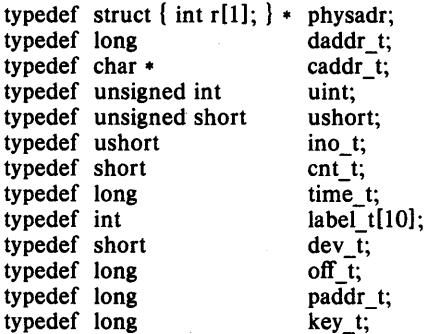

The form  $daddr_t$  is used for disk addresses except in an i-node on disk, see  $fs(4)$ . Times are encoded in seconds since  $00:00:00$  GMT, January 1, 1970. The major and minor parts of a device code specify kind and unit number of a device and are installation-dependent. Offsets are measured in bytes from the beginning of a file. The *label t* variables are used to save the processor state while another process is running.

## SEE ALSO

 $fs(4)$ .

udp - Internet User Datagram Protocol

#### SYNOPSIS

```
struct sockproto proto = { PF INET, IPPROTO UDP };
sockets(SOCK) DGRAM, &proto, address, options);
struct sockaddr in *address; int options;
```
#### DESCRIPTION

*UDP* is a simple, unreliable datagram protocol which is used to support the SOCK DGRAM abstraction for the Internet protocol family. *UDP* sockets are connectionless, and are normally used with the *send* (2) and *receive* (2N) calls, though the *connect* (2N) call may also be used to fix the destination for future packets (in which case the *read* (2) and *write* (2) system calls may be used).

*UDP* address formats are identical to those used ·by *TCP.* In particular *UDP*  provides a port identifier in addition to the normal Internet address format. Note that the *UDP* port space is separate from the *TCP* port space (i.e., a *UDP* port may not be "connected" to a *TCP* port). In addition broadcast packets may be sent (assuming the underlying network supports this) by using a reserved "broadcast address"; this address is network interface dependent.

#### DIAGNOSTICS

EISCONN when trying to establish a connection on a socket which already has one, or when trying to send a datagram with the destination address specified and the socket is already connected;

ENOTCONN when trying to send a datagram, but no destination address is specified, and the socket hasn't been connected;

ENOBUFS when the system runs out of memory for an internal data structure;

EADDRINUSE when an attempt is made to create a socket with a port which has already been allocated;

EADDRNOTAVAIL when an attempt is made to create a socket with a network address for which no network interface exists.

#### SEE ALSO

 $inet(5N), net(5N).$ 

 $\text{intro} - \text{introduction}$  to games

## **DESCRIPTION**

This section describes the recreational and educational programs found in the directory /usr/games. The availability of these programs may vary from system to system.

 $adventure - an exploration game$ 

### SYNOPSIS

# /usr/games/adventure

## DESCRIPTION

The object of the game is to locate and explore Colossal Cave, find the treasures hidden there, and bring them back to the building with you. The program is self-describing to a point, but part of the game is to discover its rules.

To terminate a game, type "quit"; to save a game for later resumption, type "suspend".

#### BUGS

Saving a game creates a large executable file instead of just the information needed to resume the game.

aliens  $-$  The alien invaders attack the earth

# SYNIOPSIS

# /usr/games/aliens

## DESCRIPTION

This is a UNIX version of Space Invaders. The program is pretty much self documenting.

## FILES

/usr/games/lib/aliens.log Score file

## BUGS

The program is a CPU hog. It needs to be re-written. It doesn't do well on terminals that run slower than 9600 baud.

 $arithmetic$  - provide drill in number facts

#### **SYNOPSIS**

/usr/games/arithmetic  $[- + -x/ ]$  [range]

#### **DESCRIPTION**

*Arithmetic* types out simple arithmetic problems, and waits for an answer to be typed in. If the answer is correct, it types back "Right!", and a new problem. If the answer is wrong, it replies "What?", and waits for another answer. Every twenty problems, it publishes statistics on correctness and the time required to answer.

To quit the program, type an interrupt (delete).

The first optional argument determines the kind of problem to be generated;  $+$ ,  $-$ , x, and / respectively cause addition, subtraction, multiplication, and division problems to be generated. One or more characters can be given; if more than one is given, the different types of problems will be mixed in random order; default is  $+ -$ .

*Range* is a decimal number; all addends, subtrahends, differences, multiplicands, divisors, and quotients will be less than or equal to the value of *range.* Default *range* is 10.

At the start, all numbers less than or equal to *range* are equally likely to appear. If the respondent makes a mistake, the numbers in the problem which was missed become more likely to reappear.

As a matter of educational philosophy, the program will not give correct answers, since the learner should, in principle, be able to calculate them. Thus the program is intended to provide drill for someone just past the first learning stage, not to teach number facts de novo. For almost all users, the relevant statistic should be time per problem, not percent correct.

 $autorobots$  - Escape from the automatic robots

#### **SYNOPSIS**

## /usr/games/autorobots

#### DESCRIPTION

The object of the game *autorobots* is to move around inside of the box on the screen without getting eaten by the robots chasing you and without running into any robots or junk heaps. The robots move continuously.

If a robot runs into another robot or junk heap while chasing you, they crash and leave a junk heap.

You start out with 10 robots worth 10 points each. If you defeat all of them, you get 20 robots worth 20 points each. Then 30, etc. Until you get eaten!

The game keeps track of the top ten scores and prints them at the end of the game.

The valid commands are described on the screen.

 $back - the game of backgammon$ 

#### **SYNOPSIS**

# /usr/games/back

## DESCRIPTION

*Back* is a program which provides a partner for the game of backgammon. It is designed to play at three different levels of skill, one of which you must select. In addition to selecting the opponent's level, you may also indicate that you would like to roll your own dice during your turns (for the superstitious players). You will also be given the opportunity to move first. The practice of each player rolling one die for the first move is not incorporated.

The points are numbered  $1-24$ , with 1 being white's extreme inner table, 24 being brown's inner table, 0 being the bar for removed white pieces and 25 the bar for brown. For details on how moves are expressed, type y when *back* asks "Instructions?" at the beginning of the game. When *back*  first asks "Move?", type ? to see a list of move options other than entering your numerical move.

When the game is finished, *back* will ask you if you want the log. If you respond with y, *back* will attempt to append to or create a file back.log in the current directory.

#### FILES

/usr/games/lib/backrules  $/\text{tmp/b*}$ back.log rules file log temp file log file

#### BUGS

The only level really worth playing is "expert", and it only plays the forward game.

*Back* will complain loudly if you attempt to make too *many* moves in a turn, but will become very silent if you make too *few.* 

Doubling is not implemented.

bcd - convert to antique media

# **SYNOPSIS**

**/usr/games/bcd** text

# **DESCRIPTION**

*Bcd* converts the literal *text* into a form familiar to old-timers.

This program works best on hard copy terminals.

 $bj -$  the game of black jack

#### **SYNOPSIS**

/usr/games/bj

## **DESCRIPTION**

*Bj* is a serious attempt at simulating the dealer in the game of black jack (or twenty-one) as might be found in Reno. The following rules apply:

The bet is \$2 every hand.

A player "natural" (black jack) pays \$3. A dealer natural loses \$2. Both dealer and player naturals is a "push" (no money exchange).

If the dealer has an ace up, the player is allowed to make an "insurance" bet against the chance of a dealer natural. If this bet is not taken, play resumes as normal. If the bet is taken, it is a side bet where the player wins \$2 if the dealer has a natural and loses \$1 if the dealer does not.

If the player is dealt two cards of the same value, he is allowed to "double". He is allowed to play two hands, each with one of these cards. (The bet is doubled also; \$2 on each hand.)

If a dealt hand has a total of ten or eleven, the player may "double down". He may double the bet (\$2 to \$4) and receive exactly one more card on that hand.

Under normal play, the player may "hit" (draw a card) as long as his total is not over twenty-one. If the player "busts" (goes over twentyone), the dealer wins the bet.

When the player "stands" (decides not to hit), the dealer hits until he attains a total of seventeen or more. If the dealer busts, the player wins the bet.

If both player and dealer stand, the one with the largest total wins. A tie is a push.

The machine deals and keeps score. The following questions will be asked at appropriate times. Each question is answered by y followed by a newline for "yes", or just new-line for "no".

? (means, "do you want a hit?") Insurance? Double down?

Every time the deck is shuffied, the dealer so states and the "action" (total bet) and "standing" (total won or lost) is printed. To exit, hit the interrupt key (DEL) and the action and standing will be printed.

 $chase - Try$  to escape the killer robots

## SYNOPSIS

/usr/games/chase [ *nrobots* 1 [ *nfences* 1

## DESCRIPTION

The object of the game *chase* is to move around inside of the box on the screen without getting eaten by the robots chasing you and without running into anything.

If a robot runs into another robot while chasing you, they crash and leave a junk heap. If a robot runs into a fence, it is destroyed.

If you can survive until all the robots are destroyed, you have won!

If you do not specify either *nrobots* or *nfences,* chase will prompt you for them.

The valid commands are described on the screen.

 $craps - the game of craps$ 

#### SYNOPSIS

/usr/games/craps

# DESCRIPTION

*Craps* is a form of the game of craps that is played in Las Vegas. The program simulates the *roller,* while the user (the *player)* places bets. The player may choose, at any time, to bet with the roller or with the *House.* A bet of a negative amount is taken as a bet with the House, any other bet is a bet with the roller.

The player starts off with a "bankroll" of \$2,000.

The program prompts with:

bet?

The bet can be all or part of the player's bankroll. Any bet over the total bankroll is rejected and the program prompts with bet? until a proper bet is made.

Once the bet is accepted, the roller throws the dice. The following rules apply (the player wins or loses depending on whether the bet is placed with the roller or with the House; the odds are even). The *first* roll is the roll immediately following a bet:

1. On the first roll:

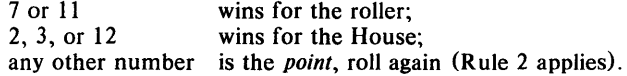

2. On subsequent rolls:

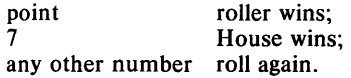

If a player loses the entire bankroll, the House will offer to lend the player an additional \$2,000. The program will prompt:

#### marker?

A yes (or y) consummates the loan. Any other reply terminates the game.

If a player owes the House money, the House reminds the player, before a bet is placed, how many markers are outstanding.

If, at any time, the bankroll of a player who has outstanding markers exceeds \$2,000, the House asks:

#### Repay marker?

A reply of yes (or y) indicates the player's willingness to repay the loan. If only 1 marker is outstanding, it is immediately repaid. However, if more than 1 marker are outstanding, the House asks:

#### How many?

markers the player would like to repay. If an invalid number is entered (or just a carriage return), an appropriate message is printed and the program will prompt with How many? until a valid number is entered.

If a player accumulates 10 markers (a total of \$20,000 borrowed from the House), the program informs the player of the situation and exits.

Should the bankroll of a player who has outstanding markers exceed \$50,000, the *total* amount of money borrowed will be *automatically* repaid to the House.

Any player who accumulates \$100,000 or more breaks the bank. The program then prompts:

New game?

to give the House a chance to win back its money.

Any reply other than yes is considered to be a no (except in the case of bet? or How many?). To exit, send an interrupt (break), DEL, or control-D. The program will indicate whether the player won, lost, or broke even.

## MISCELLANEOUS

The random number generator for the die numbers uses the seconds from the time of day. Depending on system usage, these numbers, at times, may seem strange but occurrences of this type in a real dice situation are not uncommon.

 $cribbage - the card game cribbage$ 

#### **SYNOPSIS**

/usr/games/cribbage [ -[r][e][q] ] name ...

## DESCRIPTION

*Cribbage* plays the card game cribbage, with the program playing one hand and the user the other. The program will initially ask the user if the rules of the game are needed -- if so, it will print out the appropriate section from *According to Hoyle* with *more* (JJ.

*Cribbage* options include:

 $-\mathbf{e}$ 

When the player makes a mistake scoring his hand or crib, provide an explanation of the correct score. (This is especially useful for beginning players.)

 $-\mathbf{q}$ 

Print a shorter form of all messages -- this is only recommended for users who have played the game without specifying this option.

 $-**r**$ 

Instead of asking the player to cut the deck, the program will randomly cut the deck.

*Cribbage* first asks the player whether he wishes to play a short game (once around, to 61) or a long game (twice around, to 121). A response of's' will result in a short game, any other response will play a long game.

At the start of the first game, the program asks the player to cut the deck to determine who gets the first crib. The user should respond with a number between 0 and 51, indicating how many cards down the deck is to be cut. The player who cuts the lower ranked card gets the first crib. If more than one game is played, the loser of the previous game gets the first crib in the current game.

For each hand, the program first prints the player's hand, whose crib it is, and then asks the player to discard two cards into the crib. The cards are prompted for one per line, and are typed as explained below.

After discarding, the program cuts the deck (if it is the player's crib) or asks the player to cut the deck (if it's its crib); in the later case, the appropriate response is a number from 0 to 39 indicating how far down the remaining 40 cards are to be cut.

After cutting the deck, play starts with the non-dealer (the person who doesn't have the crib) leading the first card. Play continues, as per cribbage, until all cards are exhausted. The program keeps track of the scoring of all points and the total of the cards on the table.

After play, the hands are scored. The program requests the player to score his hand (and the crib, if it is his) by printing out the appropriate cards (and the cut card enclosed in brackets). Play continues until one player reaches the game limit (61 or 121).

A carriage return when a numeric input is expected is equivalent to typing the lowest legal value; when cutting the deck this is equivalent to choosing the top card.

Cards are specified as rank followed by suit. The ranks may be specified as one of: 'a', '2', '3', '4', '5', '6', '7', '8', '9', 't', 'j', 'q', and 'k', or alternatively, one of: ace, two, three, four, five, six, seven, eight, nine, ten, jack, queen, and king. Suits may be specified as: 's', 'h', 'd', and 'c', or alternatively as: spades, hearts, diamonds, and clubs. A card may be specified as:  $\langle \text{rank}\rangle$   $\langle \text{suit}\rangle$ , or:  $\langle \text{rank}\rangle$  of  $\langle \text{suit}\rangle$ . If the single letter rank and suit designations are used, the space separating the suit and rank may be left out. Also, if only one card of the desired rank is playable, typing the rank is sufficient. For example, if your hand was 2H, 4D, 5C, 6H, JC, KD and it was desired to discard the king of diamonds, any of the following could be typed: k, king, kd, k d, k of d, king d, king of d, k diamonds, k of diamonds, king diamonds, or king of diamonds.

## FILES

/usr/games/cribbage

#### AUTHOR

Earl T. Cohen

fish  $-$  play "Go Fish"

## SYNOPSIS

# /usr/games/fish

## **DESCRIPTION**

*Fish* plays the game of Go Fish, a childrens' card game. The Object is to accumulate 'books' of 4 cards with the same face value. The players alternate turns; each turn begins with one player selecting a card from his hand, and asking the other player for all cards of that face value. If the other player has one or more cards of that face value in his hand, he gives them to the first player, and the first player makes another request. Eventually, the first player asks for a card which is not in the second player's hand: he replies 'GO FISH!' The first player then draws a card from the 'pool' of undealt cards. If this is the card he had last requested, he draws again. When a book is made, either through drawing or requesting, the cards are laid down and no further action takes place with that face value.

To play the computer, simply make guesses by typing a, 2, 3,4, 5, 6, 7, 8, 9, 10, j, q, or k when asked. Hitting return gives you information about the size of my hand and the pool, and tells you about my books. Saying 'p' as a first guess puts you into 'pro' level; the default is pretty dumb.
fortune  $-$  print a random, hopefully interesting, adage

# **SYNOPSIS**

# **fortune**

# **DESCRIPTION**

*Fortune* prints out a random adage.

# **FILES**

/usr/games/lib/fortunes

hangman  $-$  guess the word

# SYNOPSIS

/usr/games/hangman [ arg ]

### DESCRIPTION

*Hangman* chooses a word at least seven letters long from a dictionary. The user is to guess letters one at a time.

The optional argument *arg* names an alternate dictionary.

# FILES

/usr/lib/w2006

### BUGS

Hyphenated compounds are run together.

 $l$ ife  $-$  play the game of life

### SYNOPSIS

life [-rJ

### DESCRIPTION

Life is a pattern generating game set up for interactive use on a video terminal. The way it operates is: You use a series of commands to set up a pattern on the screen then let it generate further patterns from that pattern.

The algorithm used is: For each square in the matrix, look at it and its eight adjacent neighbors. If the present square is not occupied and exactly three of its neighbor squares are occupied, then that square will be occupied in the next pattern. If the present square is occupied and two or three of its neighbor squares are occupied, then that square will be occupied in the next pattern. Otherwise, the present square will not be occupied in the next pattern.

The edges of the screen are normally treated as an unoccupied void. If you specify the  $-r$  option on the command line, the screen is treated as a sphere; that is, the top and bottom lines are considered adjacent and the left and right columns are considered adjacent.

The pattern generation number and the number of occupied squares are displayed in the lower left hand corner.

Below is a list of commands available to the user. A  $#$  stands for any number. A  $\hat{ }$  followed by a capital letter represents a control character.

- #,#a Add a block of elements. The first number specifies the horizontal width. The second number specifies the vertical width. If a number is not specified, the default is 1.
- #c Step through the next # patterns. If no number is specified, step forever. The operation can be aborted by typing rubout {delete} .
- #,#d Delete a block of elements. The first number specifies the horizontal width. The second number specifies the vertical width. If a number is not specified, the default is 1.
- #f Generate a little flier at the present location. The number {modulo 8} determines the direction.
- #,#g Move to absolute screen location. The first number specifies the horizontal location. The second number specifies the vertical location. If a number is not specified, the default is O.
- $\#$ h Move left # steps. If no number is specified, the default is 1.
- $\#$ j Move down # steps. The default is 1.
- $#k$  Move up # steps. The default is 1.
- $#1$  Move right # steps. The default is 1.
- $\#n$  Step through the next  $\#$  patterns. If no number is specified, generate the next pattern. The operation can be aborted by typing rubout (delete).
- p Put the last yanked or deleted block at the present location.

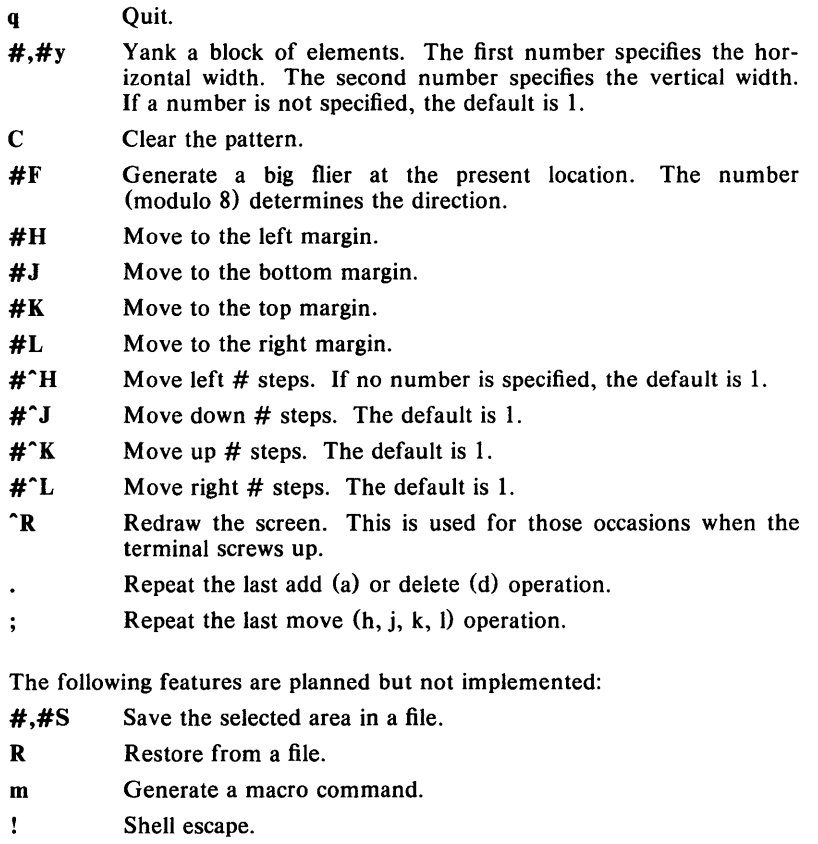

- e Edit a file.
- Input commands from a file.  $\mathbf{i}$

# AUTHOR

BUGS

Asa Romberger

maze - generate a maze

# SYNOPSIS

/usr/games/maze

# DESCRIPTION

*Maze* asks a few questions and then prints a maze.

# BUGS

Some mazes (especially small ones) have no solutions.

 $moo -$  guessing game

### **SYNOPSIS**

/usr/gannes/nnoo

# **DESCRIPTION**

*Moo* is a guessing game imported from England. The computer picks a number consisting of four distinct decimal digits. The player guesses four distinct digits being scored on each guess. A "cow" is a correct digit in an incorrect position. A "bull" is a correct digit in a correct position. The game continues until the player guesses the number (a score of four bulls).

 $number - convert$  Arabic numerals to English

#### SYNOPSIS

# /usr/games/number

# DESCRIPTION

*Number* copies the standard input to the standard output, changing each decimal number to a fully spelled out version.

 $quiz - test your knowledge$ 

#### SYNOPSIS

/usr/games/quiz  $[-i$  file  $] [-t]$  [ category1 category2 ]

### DESCRIPTION

*QUiz* gives associative knowledge tests on various subjects. It asks items chosen from *category1* and expects answers from *category2*, or vice versa. If no categories are specified, *quiz* gives instructions and lists the available categories.

*Quiz* tells a correct answer whenever you type a bare new-line. At the end of input, upon interrupt, or when questions run out, *quiz* reports a score and terminates.

The  $-t$  flag specifies "tutorial" mode, where missed questions are repeated later, and material is gradually introduced as you learn.

The  $-i$  flag causes the named file to be substituted for the default index file. The lines of these files have the syntax:

line  $category = alternate | category | alternate$  $\text{alternative} = \text{empty} \mid \text{alternative}$ primary option  $=$  category new-line  $\vert$  category : line  $=$  character | [ category ] | option  $=$  { category }

The first category on each line of an index file names an information file. The remaining categories specify the order and contents of the data in each line of the information file. Information files have the same syntax. Backslash  $\langle$  is used as with  $sh(1)$  to quote syntactically significant characters or to insert transparent new-lines into a line. When either a question or its answer is empty, *quiz* will refrain from asking it.

#### FILES

/usr/games/lib/quiz/index *lusr/games/libl* quiz/·

#### BUGS

The construct "a| ab" doesn't work in an information file. Use "a{b}".

 $rain$  - animated raindrops display

### **SYNOPSIS**

rain

# **DESCRIPTION**

*Rain's* display is modeled after the VAX/VMS program of the same name. The terminal has to be set for 9600 baud to obtain the proper effect.

As with all programs that use *termcap*, the TERM environment variable must be set (and exported) to the type of the terminal being used.

## **FILES**

/ etc/ termcap

### **AUTHOR**

Eric P. Scott

 $robots - Escape from the robots$ 

#### SYNOPSIS

# /usr/games/robots

### DESCRIPTION

The object of the game *robots* is to move around inside of the box on the screen without getting eaten by the robots chasing you and without running into anything.

If a robot runs into another robot while chasing you, they crash and leave a junk heap.

You start out with 10 robots worth 10 points each. If you defeat all of them, you get 20 robots worth 20 points each. Then 30, etc. Until you get eaten!

The game keeps track of the top ten scores and prints them at the end of the game.

The valid commands are described on the screen.

 $\text{trek}$  - trekkie game

### SYNOPSIS

/usr/games/trek  $[-a]$  file ]

#### DESCRIPTION

*Trek* is a game of space glory and war. Below is a summary of commands. For complete documentation, see *Trek* by Eric Allman.

If a filename is given, a log of the game is written onto that file. If the  $-a$ flag is given before the filename, that file is appended to, not truncated.

The game will ask you what length game you would like. Valid responses are short, medium, and long. You may also type restart, which restarts a previously saved game. You will then be prompted for the skill, to which you must respond novice, fair, good, expert, commadore, or impossible. You should normally start out with a novice and work up.

In general, throughout the game, if you forget what is appropriate the game will tell you what it expects if you just type in a question mark.

#### COMMAND SUMMARY

abandon cloak up/down computer request; ... destruct help lrscan phasers automatic amount phasers manual amtl coursel spreadl ... torpedo course [yes] angle/no ram course distance shell srscan [yes/no] status undock warp warp factor capture damages dock impulse course distance move course distance rest time shields up/down terminate yes/no visual course

#### AUTHOR

Eric Allman

twinkle  $-$  twinkle stars on the screen

#### SYNOPSIS

/usr/games/twinkle  $[-+[s \text{ save}]]$  [density1] [density2]

#### DESCRIPTION

*Twinkle* causes a specified density of 'stars' to twinkle on the screen. The following options are available;

- print out the present screen density (the percentage of the screen that will be filled with stars) in the lower left hand corner of the screen. This number will change as stars go on and off.
- + do not 'randomize' before starting. The screen starts out completely blank and stars are added, bit by bit. In this case the density rises beyond the specified density, then falls to the required percentage.
- s save binary density on file 'save', in case you want to see the density curve that a particular density specification produced during the life of the show.
- density If no density is specified, density is .5 (50% of the screen will be filled with stars).

If only *density1* is given, density is 1/density1

If both densityl and density2 are given, *density* is the resultant of  $density 1 / density 1 + density 2$ .

# EXAMPLE

### twinkle  $-+26$

would start from a blank screen and twinkle stars to a final density of 2/8, or 25%. The densities would be shown in the lower left hand corner, as a three-place decimal.

#### AUTHOR

Asa Rom berger

worms  $-$  animate worms on a display terminal

#### SYNOPSIS

worms  $[ -field ] [-length # ] [-number # ] [-train ]$ 

#### **DESCRIPTION**

-field makes a "field" for the worm (s) to eat; -trail causes each worm to leave a trail behind it. You can figure out the rest by yourself.

#### FILES

/ etc/ termcap

#### DIAGNOSTICS

Invalid length Value not in range  $2 < =$  length  $\lt = 1024$ 

Invalid number of worms Value not in range  $1 < =$  number  $\lt = 40$ 

TERM: parameter not set The TERM environment variable is not defined. Do

> TERM = terminal type export TERM

Unknown terminal type

Your terminal type (as determined from the TERM environment variable) is not

defined in /etc/termcap.

Terminal not capable of cursor motion Your terminal is too stupid to run this program.

Out of memory

This should never happen.

#### BUGS

The lower-right-hand character position will not be updated properly on a terminal that wraps at the right margin.

Terminal initialization is not performed.

### AUTHOR

Eric P. Scott